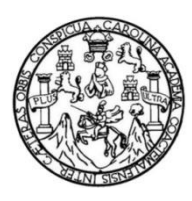

Universidad de San Carlos de Guatemala Facultad de Ingeniería Escuela de Ingeniería Civil

## **DISEÑO DE UN EDIFICIO ESCOLAR DE DOS NIVELES PARA LA ALDEA SANTA INÉS PINULA Y SISTEMA DE ALCANTARILLADO SANITARIO PARA LA ALDEA CONTRERAS, SAN JOSÉ PINULA, GUATEMALA**

#### **Elin Augustín Guzmán Vásquez**

Asesorado por la Inga. Mayra Rebeca García Soria de Sierra

Guatemala, marzo de 2021

UNIVERSIDAD DE SAN CARLOS DE GUATEMALA

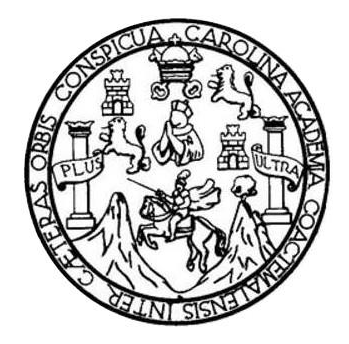

FACULTAD DE INGENIERÍA

## **DISEÑO DE UN EDIFICIO ESCOLAR DE DOS NIVELES PARA LA ALDEA SANTA INÉS PINULA Y SISTEMA DE ALCANTARILLADO SANITARIO PARA LA ALDEA CONTRERAS, SAN JOSÉ PINULA, GUATEMALA**

TRABAJO DE GRADUACIÓN

PRESENTADO A LA JUNTA DIRECTIVA DE LA FACULTAD DE INGENIERÍA POR

**ELIN AUGUSTÍN GUZMÁN VÁSQUEZ**

ASESORADO POR LA INGA. MAYRA REBECA GARCÍA SORIA DE SIERRA

AL CONFERÍRSELE EL TÍTULO DE

**INGENIERO CIVIL**

GUATEMALA, MARZO DE 2021

## UNIVERSIDAD DE SAN CARLOS DE GUATEMALA FACULTAD DE INGENIERÍA

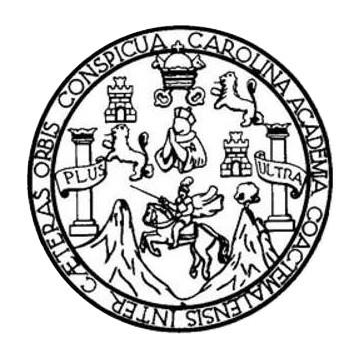

#### **NÓMINA DE JUNTA DIRECTIVA**

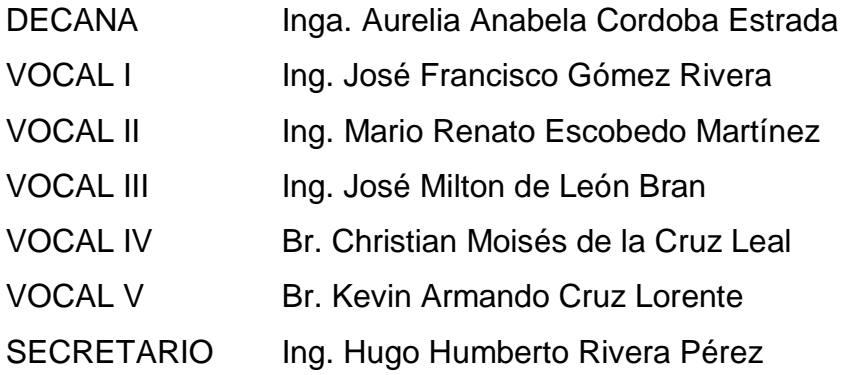

### **TRIBUNAL QUE PRACTICÓ EL EXAMEN GENERAL PRIVADO**

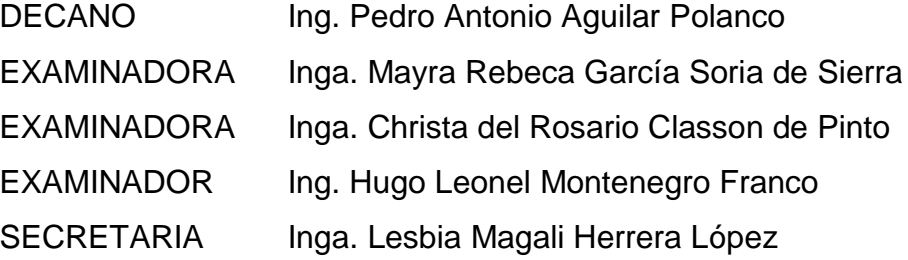

#### **HONORABLE TRIBUNAL EXAMINADOR**

En cumplimiento con los preceptos que establece la ley de la Universidad de San Carlos de Guatemala, presento a su consideración mi trabajo de graduación titulado:

## **DISEÑO DE UN EDIFICIO ESCOLAR DE DOS NIVELES PARA LA ALDEA SANTA INÉS PINULA Y SISTEMA DE ALCANTARILLADO SANITARIO PARA LA ALDEA CONTRERAS, SAN JOSÉ PINULA, GUATEMALA**

Tema que me fuera asignado por la Dirección de la Escuela de Ingeniería Civil, con fecha 30 de enero de 2017.

**Elin Augustín Guzmán Vásquez**

UNIVERSIDAD DE SAN CARLOS

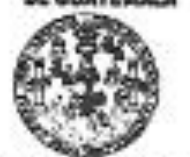

#### FACULTAD DE INGENIERÍA

UNIDAD DE EPS

Guatemala, 17 de septiembre de 2018 REF.EPS.DOC.770.09.2018

Inga. Christa Classon de Pinto Directora Unidad de EPS Facultad de Ingenieria Presente

Estimada Ingeniera Classon de Pinto:

Por este medio atentamente le informo que como Asesora-Supervisora de la Práctica del Ejercicio Profesional Supervisado (E.P.S.), del estudiante universitario Elin Augustin Guzmán Vásquez, Registro Académico 200413751 y CUI 1960 41244 0103, de la Camera de Ingeniería Civil, procedi a revisar el informe final, cuyo título es: DISEÑO DE UN EDIFICIO ESCOLAR DE DOS NIVELES PARA LA ALDEA SANTA INÉS PINULA Y SISTEMA DE ALCANTARILLADO SANITARIO PARA LA ALDEA CONTRERAS, SAN JOSÉ PINULA, GUATEMALA.

En tal virtud, LO DOY POR APROBADO, solicinindole darle el trámite respectivo.

Sin otro particular, me es grato suscelbirme.

Atentamente,

"Id y Enseñad a Todos"

Inga. Mayra Rebbéa féaté a Soria de Sierra Asesora-Supervisora de IIPS a mante la vis Area de Ingenièria signification di partie (11)

Sitt Uffan

Parlaud da 19

c.c. Archivo MRGSdS/ra

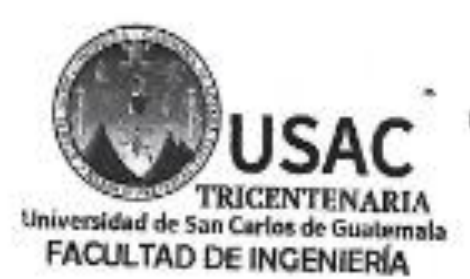

http://civil.ingemieria.usac.edu.gt

ESCUELA DE INGENIERÍA CIVIL

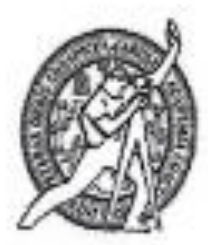

Guatemala. 12 de octubre de 2018

Ingeniero Hugo Leonel Montenegro Franco Director Escuela Ingeniería Civil Facultad de Ingeniería Universidad de San Carlos

Ingeniero Montenegro.

Le informo que he revisado el trabajo de graduación DISEÑO DE UN EDIFICIO ESCOLAR DE DOS NIVELES PARA LA ALDEA SANTA INÉS PINULA Y SISTEMA DE ALCANTARILLADO SANITARIO PARA LA ALDEA CONTRERAS, SAN JOSÉ PINULA, GUATEMALA desarrollado por el estudiante de Ingenieria Civil Elin Augustin Guzmán Vásquez, quien contó con la asesoría de la Inga. Mayra Rebeca García Soria.

Considero este trabajo bien desarrollado y representa un aporte para la ingeniería nacional y habiendo cumplido con los objetivos del referido trabajo doy mi aprobación al mismo solicitando darle el trámita respectivo.

Atentamente,

### ID Y ENSEÑAD A TODOS

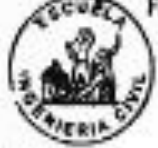

FACULTAD DE INGENIES ... **DEPARTAMENTO** DE **HIDRAULICA** USAC

Ing. civil. Luis Manuel Sandoval Mendoza Jefe Del Departamento de Hidráulica

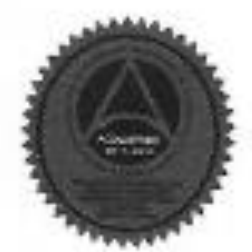

Más de 138 años de Trabajo y Mejora Continua

Immm.

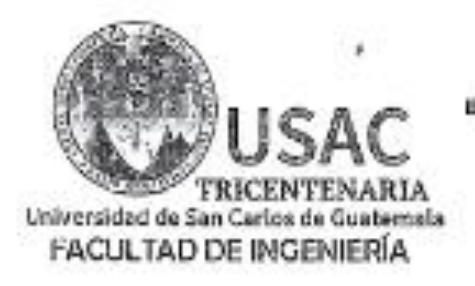

http://civil.ingenieria.usac.edu.gl

ESCUELA DE INGENIERÍA CIVIL

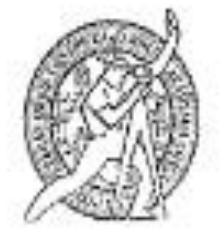

Guatemala. 18 de octubre de 2019

Inceniero Pedro Antonio Aguilar Polanco Director Escuela Ingeniería Civil Facultad de Ingeniería Universidad de San Carlos

Estimado Ingeniero Aguilar.

Le informo que he revisado el trabajo de graduación DISEÑO DE UN EDIFICIO ESCOLAR DE DOS NIVELES PARA LA ALDEA SANTA INÉS PINULA Y SISTEMA DE ALCANTARILLADO SANITARIO PARA LA ALDEA CONTRERAS, SAN JOSÉ PINULA, GUATEMALA desarroliado por el estudiante de Ingeniería Civil Elin Augustín Guzmán Vásquez, con Registro Estudiantil No. 200413751, quien contó con la asesoría de la Inga. Mayra Rebeca García Soria.

Considero este trabajo bien desarrollado y representa un aporte para la comunidad del área y habiendo cumplido con los objetivos del referido trabajo doy mi aprobación al mismo solicitando darle el trámite respectivo.

Atentamente. ID Y ENSENAD A TODOS FACULTAD DE INGENIES DEPARTAMENTO me. Ronald Estuardo Galindo Cabro DE ESTRUCTURAS Jefe del Departamento de Estructuras USAC

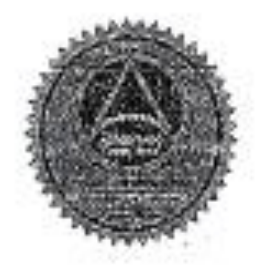

/merm.

Más de 138 años de Trabajo y Mejora Continua

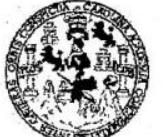

**FACULTAD DE INGENIERÍA** 

**UNIDAD DE EPS** 

Guatemala, 28 de octubre de 2019 Ref.EPS.D.388.10.19

Ing. Pedro Antonio Aguilar Polanco Director Escuela de Ingeniería Civil Facultad de Ingeniería Presente

Estimado Ingeniero Aguilar Polanco:

Por este medio atentamente le envío el informe final correspondiente a la práctica del Ejercicio Profesional Supervisado, (E.P.S) titulado DISEÑO DE UN EDIFICIO ESCOLAR DE DOS NIVELES PARA LA ALDEA SANTA INÉS PINULA Y SISTEMA DE ALCANTARILLADO SANITARIO PARA LA ALDEA CONTRERAS, SAN JOSÉ PINULA, GUATEMALA, que fue desarrollado por el estudiante universitario Elin Augustín Guzmán Vásquez, CUI 1960 41244 0103 y Registro Académico 200413751, quien fue debidamente asesorado y supervisado por la Inga. Mayra Rebeca García Soria de Sierra.

Por lo que habiendo cumplido con los objetivos y requisitos de ley del referido trabajo y existiendo la aprobación por parte de la Asesora-Supervisora, como Director apruebo su contenido solicitándole darle el trámite respectivo.

Sin otro particular, me es grato suscribirme.

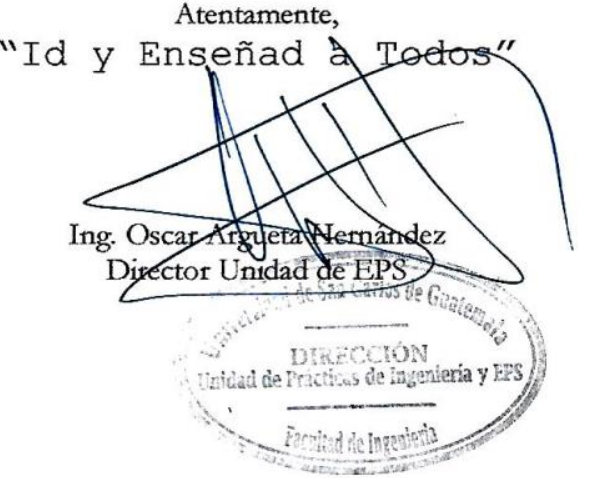

OAH/ra

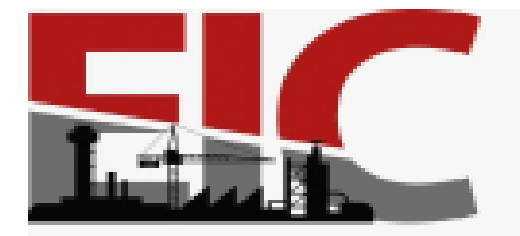

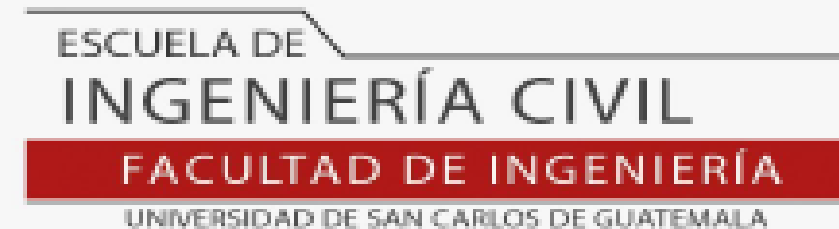

El director de la Escuela de Ingeniería Civil, después de conocer el dictamen de la Asesora Inga, Mayra Rebeca García Soria de Sierra y del Coordinador de E.P.S. Ing. Oscar Arqueta Hernández, al trabajo de graduación del estudiante Elin Augustín Guzmán Vásquez titulado DISEÑO DE UN EDIFICIO ESCOLAR DE DOS NIVELES PARA LA ALDEA SANTA INÉS PINULA Y SISTEMA DE ALCANTARILLADO SANITARIO PARA LA ALDEA CONTRERAS. SAN JOSÉ PINULA, GUATEMALA da por este medio su aprobación a dicho trabaio.

> Sin otro particular, le saludo muy atentamente. **ID Y ENSEÑAD A TODOS**

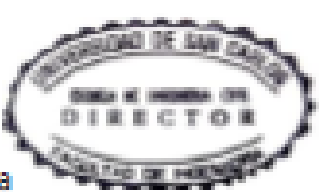

Ing. Armando Fuentes Roca

Director Escuela Ingeniería Civil

Guatemala, marzo 2021

/mrm.

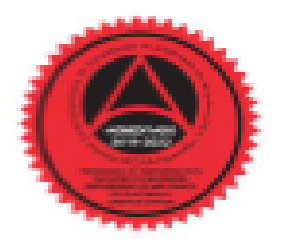

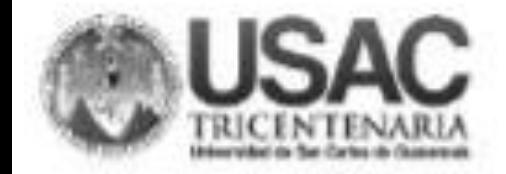

**Decanato** Facultad de Ingenieria 24189101-24189102

DTG 093 2021

La Decana de la Facultad de Ingeniería de la Universidad de San Carlos de Guatemala, luego de conocer la aprobación por parte del Director de la Escuela de Ingeniería Civil, al Trabajo de Graduación titulado: DISEÑO DE UN EDIFICIO ESCOLAR DE DOS NIVELES PARA LA ALDEA SANTA INÉS PINULA Y SISTEMA DE ALCANTARILLADO SANITARIO PARA LA ALDEA CONTRERAS, SAN JOSÉ PINULA, GUATEMALA, presentado por el estudiante universitario: Elin Agustín Guzmán Vásquez, y después de haber culminado las revisiones previas bajo la responsabilidad de las instancias correspondientes, autoriza la impresión del mismo.

ICUA, CARO

IMPRÍMASE-**CONSIDER DE SAN CAPERN DE GUATING** DICANA NOULTAIN DE INGENIERIA Arlabela Cordova Estrada nea. Decana

Guatemala, marzo de 2021.

AACE/asga

licouelas: Ingenieria Civil, Ingenieria Meclinica Industrial, Ingenieria Ciuimica, Ingenieria Meclinica, Elecuvica, - liccuela de Ciencias, Negional de Ingenieria Sanitaria y Recursos Hidráulicos (1985). Post-Grado Maecria en Sictemas Mensión Ingeniera Val. Carreos: Ingeniera Mecánica, Ingenieria Electrónica, Ingenieria en Gencia y Sictemas. Ucenciatura en Matemática. Doenciatura en Rúca. Gettro de Estudios Superiores de Energía y Minux (CESEM). Guatemalá, Ciudad Universitas 20na 12. Guatemala, Centroamérica.

## **ACTO QUE DEDICO A:**

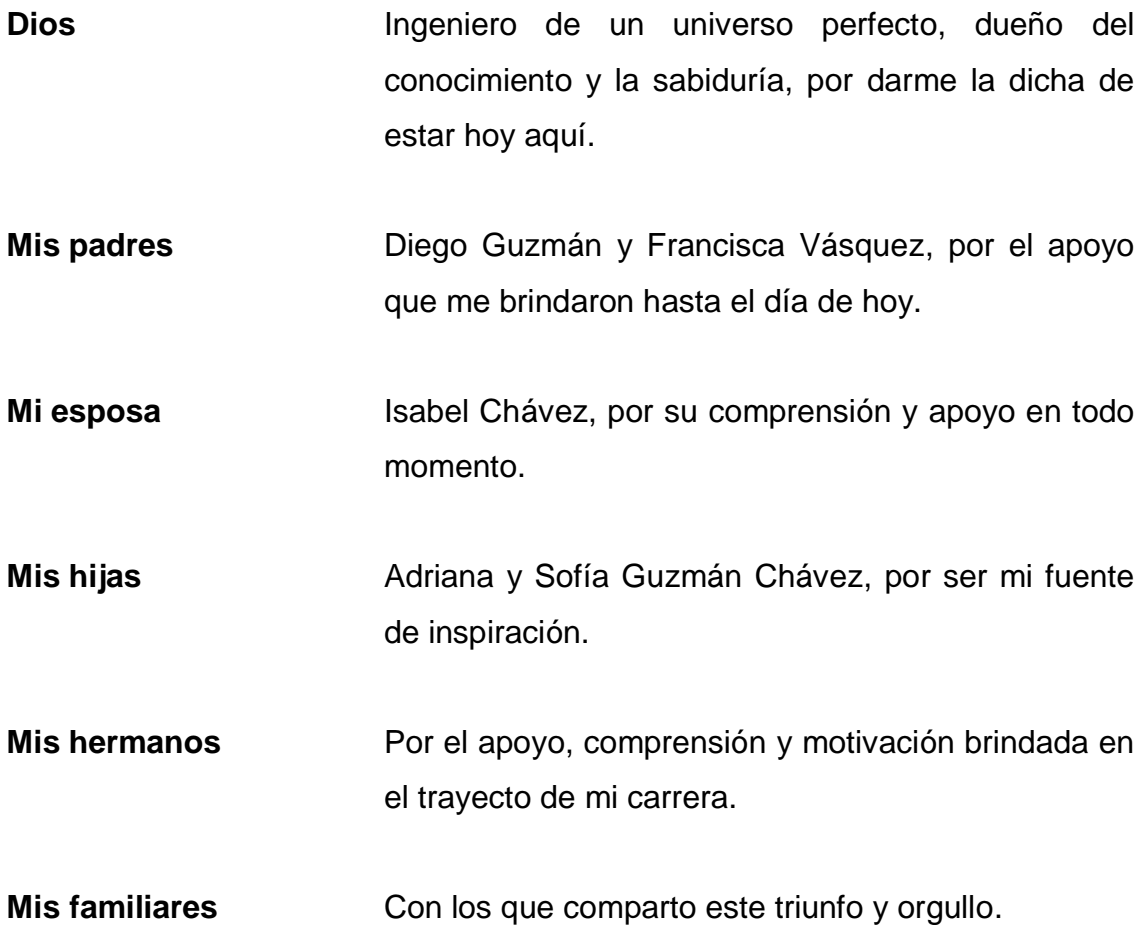

## **AGRADECIMIENTOS A:**

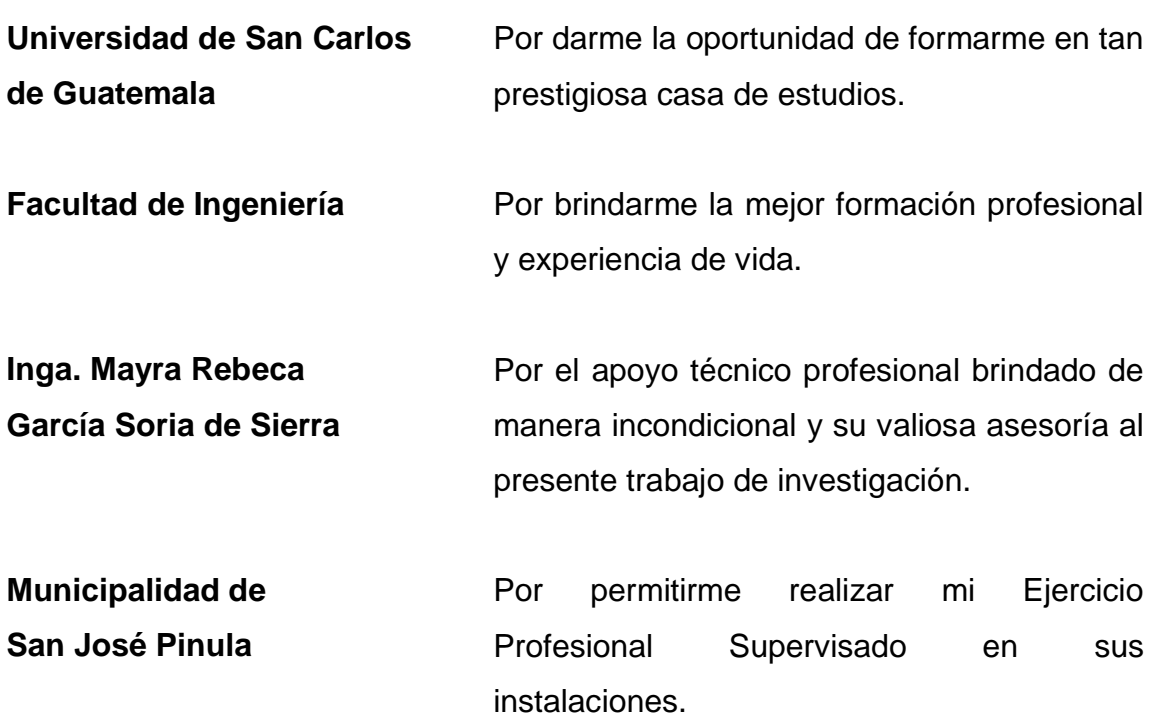

# ÍNDICE GENERAL

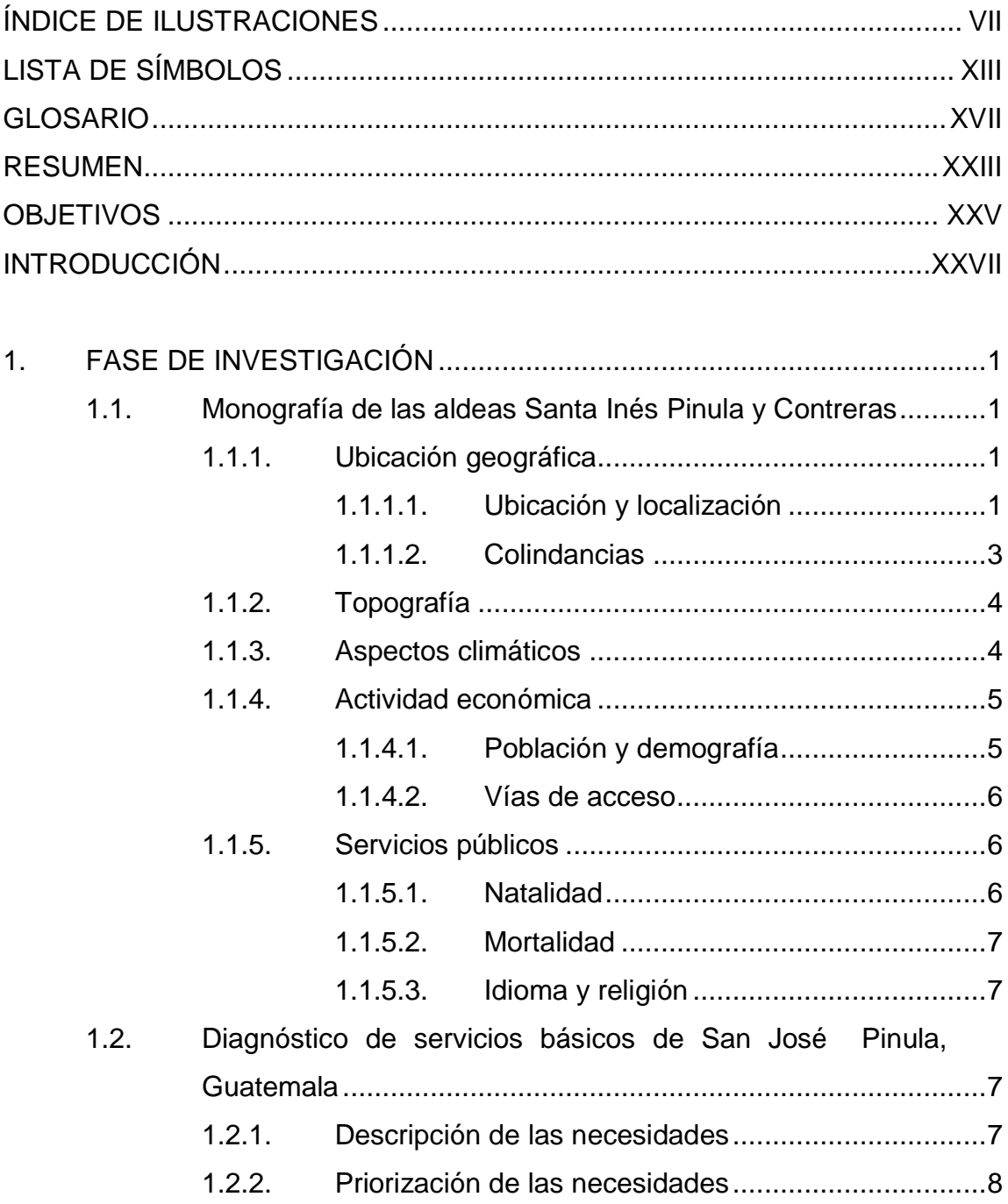

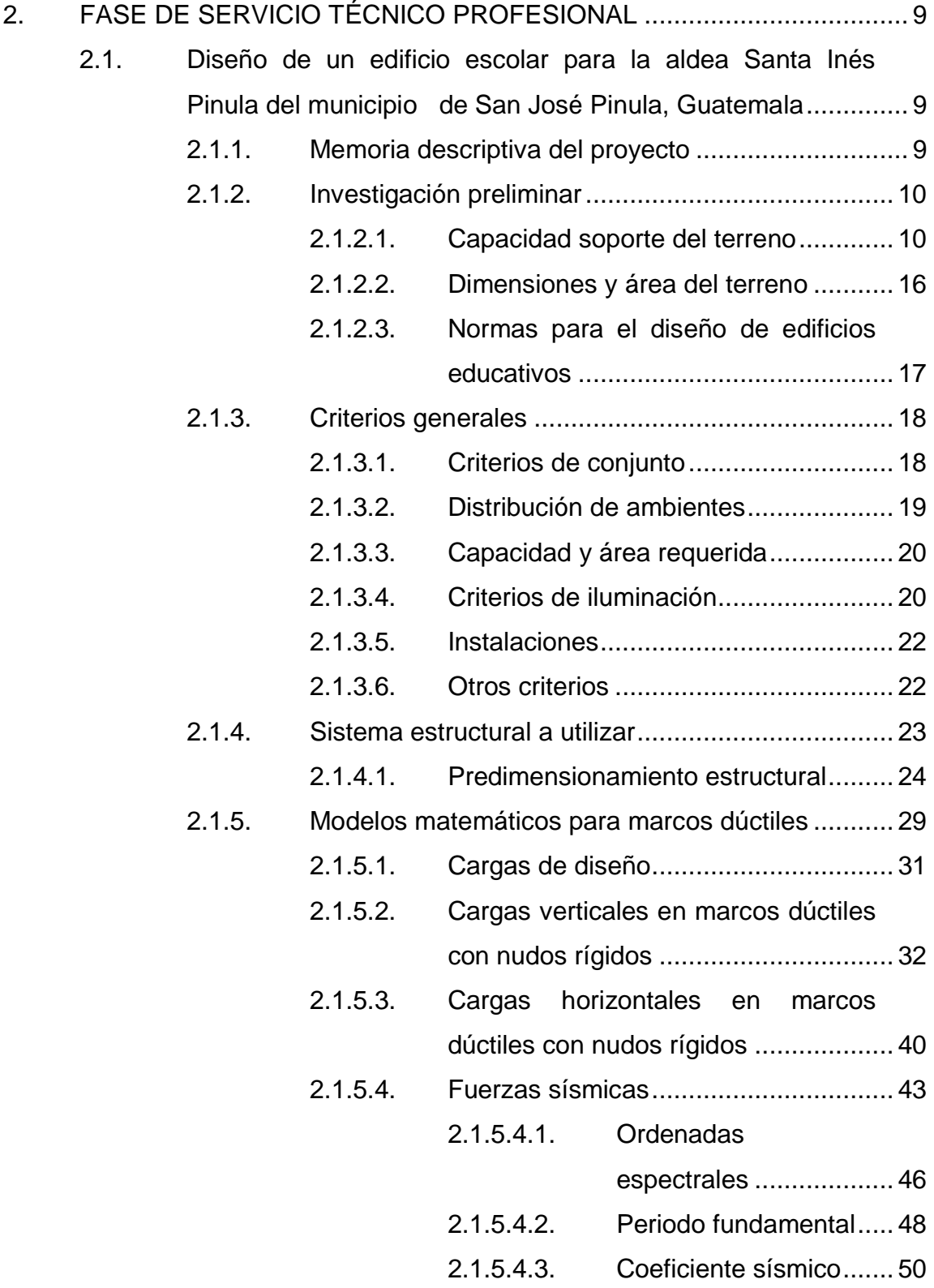

- 2.1.5.4.4. [Corte basal....................51](#page-90-0)
- 2.1.5.4.5. [Fuerzas sísmicas por](#page-93-0) 
	- [marco............................54](#page-93-0)
- 2.1.5.4.6. [Centro de rigidez...........54](#page-93-1)

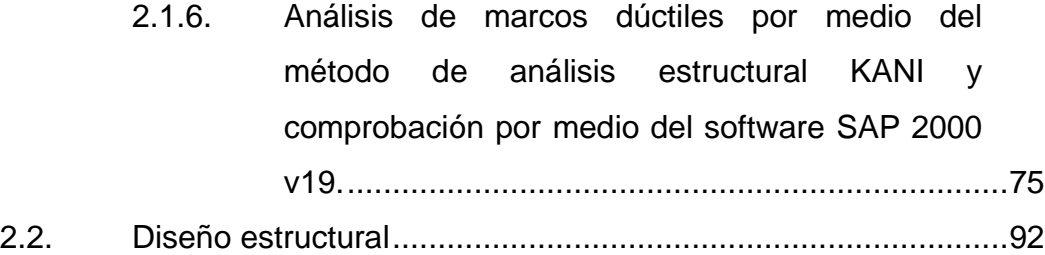

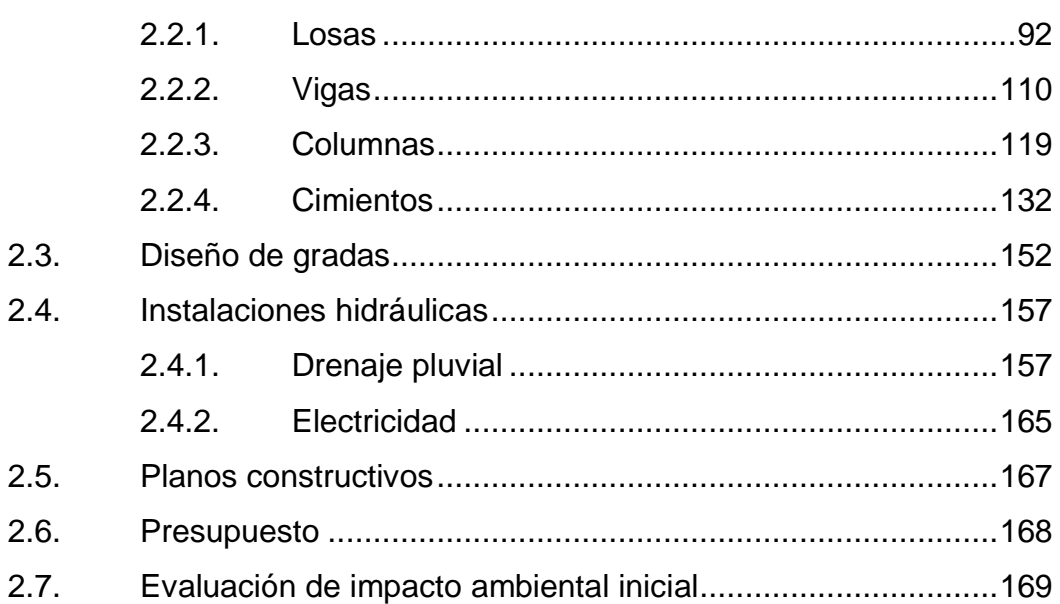

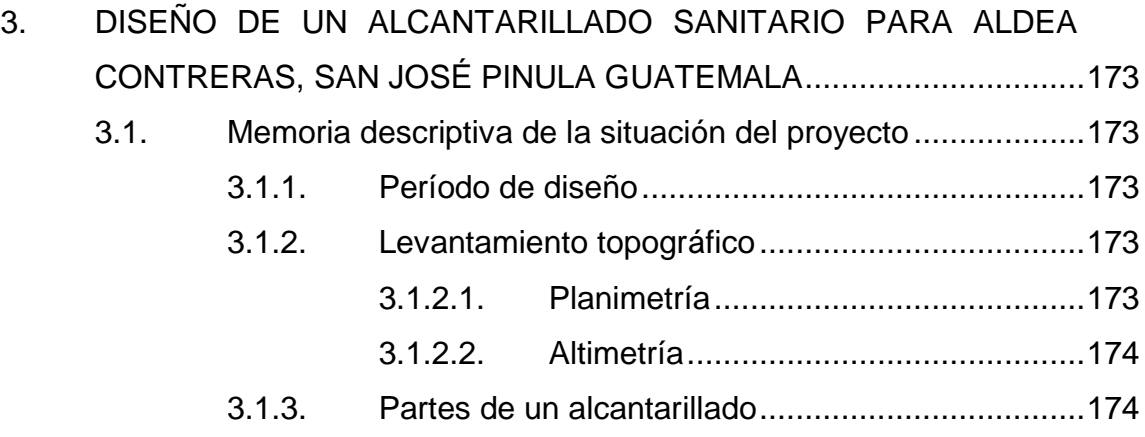

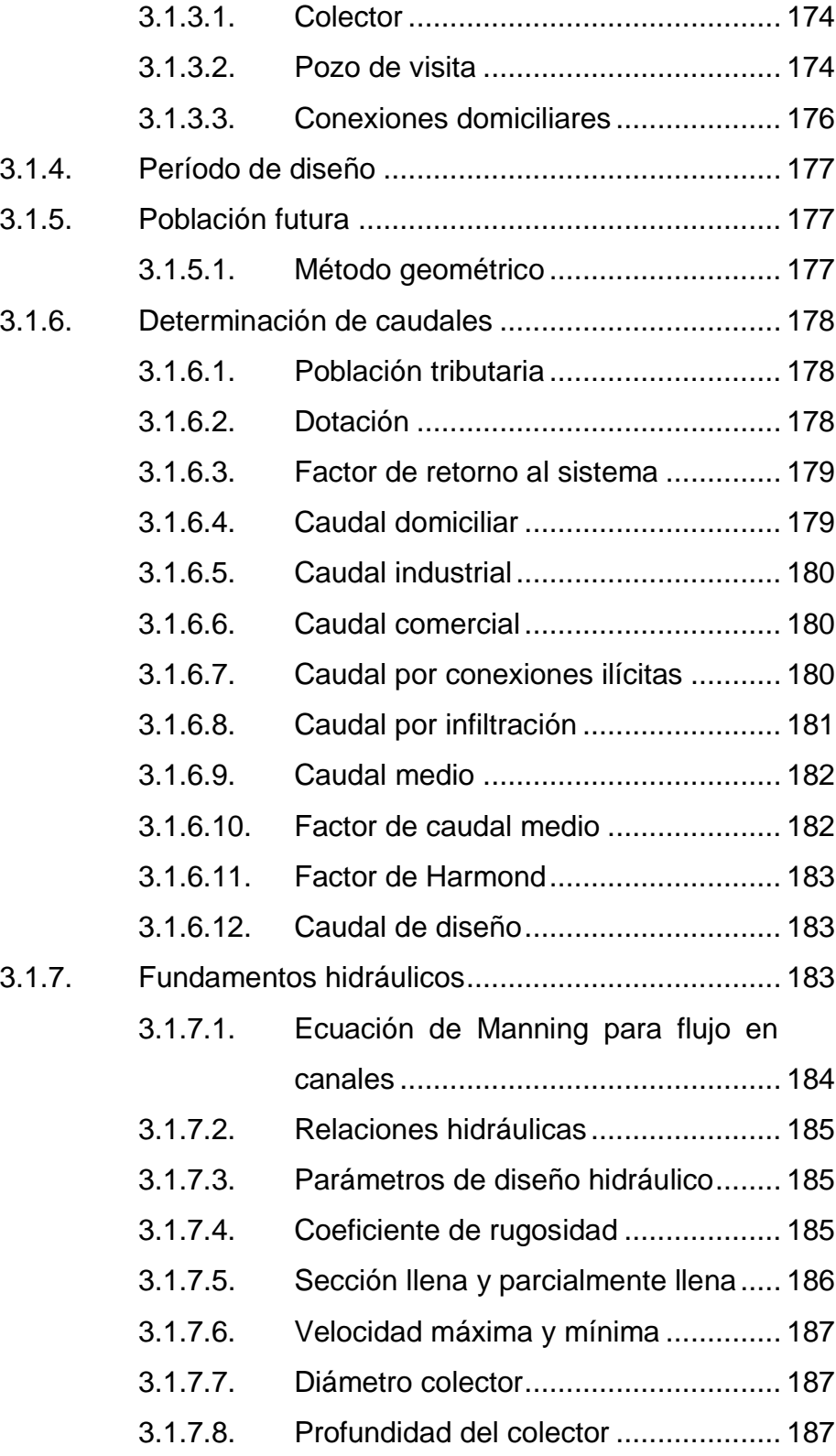

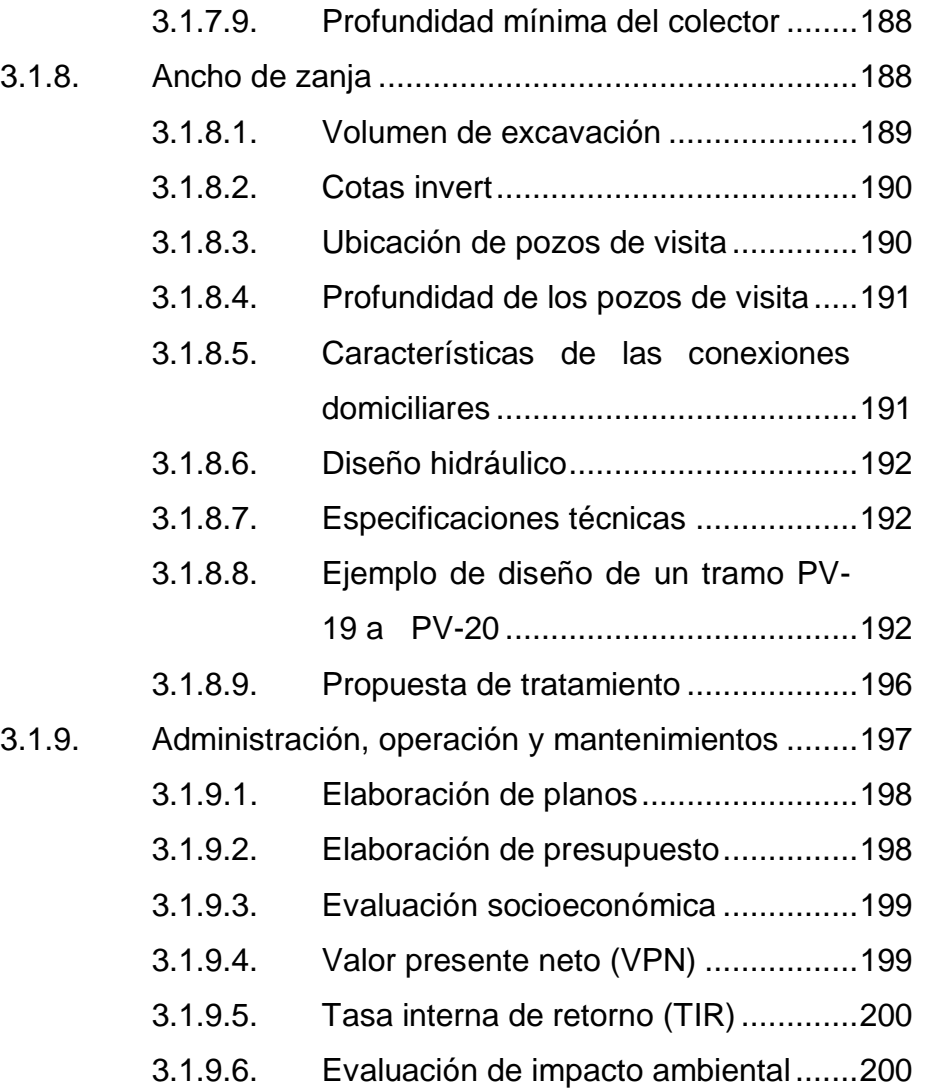

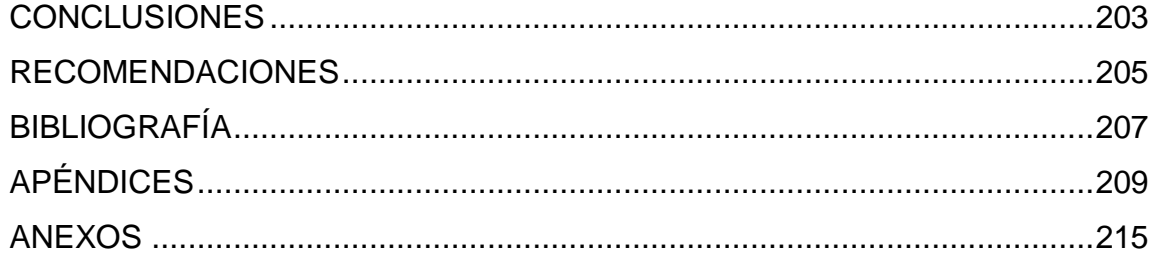

# <span id="page-18-0"></span>**ÍNDICE DE ILUSTRACIONES**

### **FIGURAS**

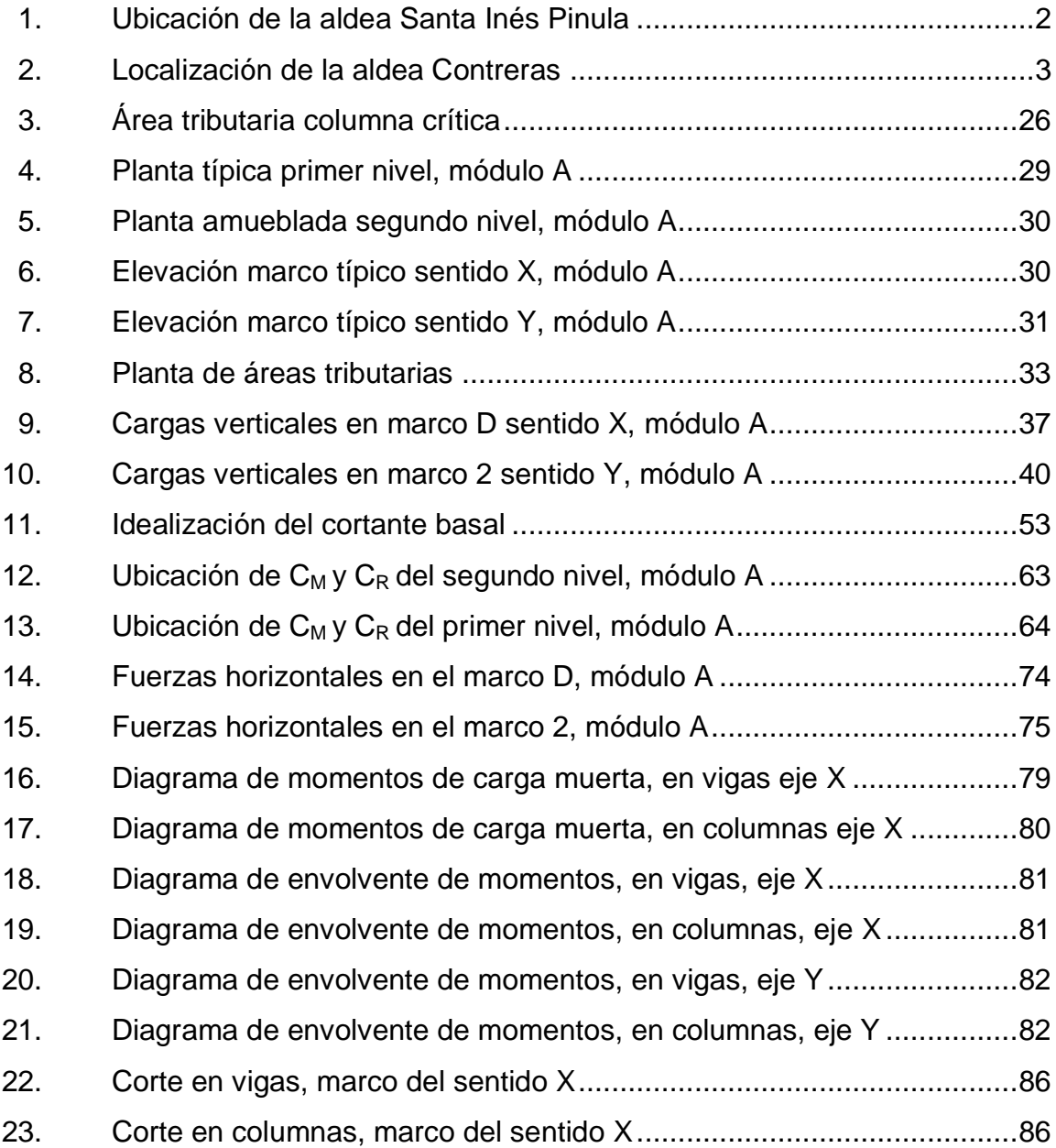

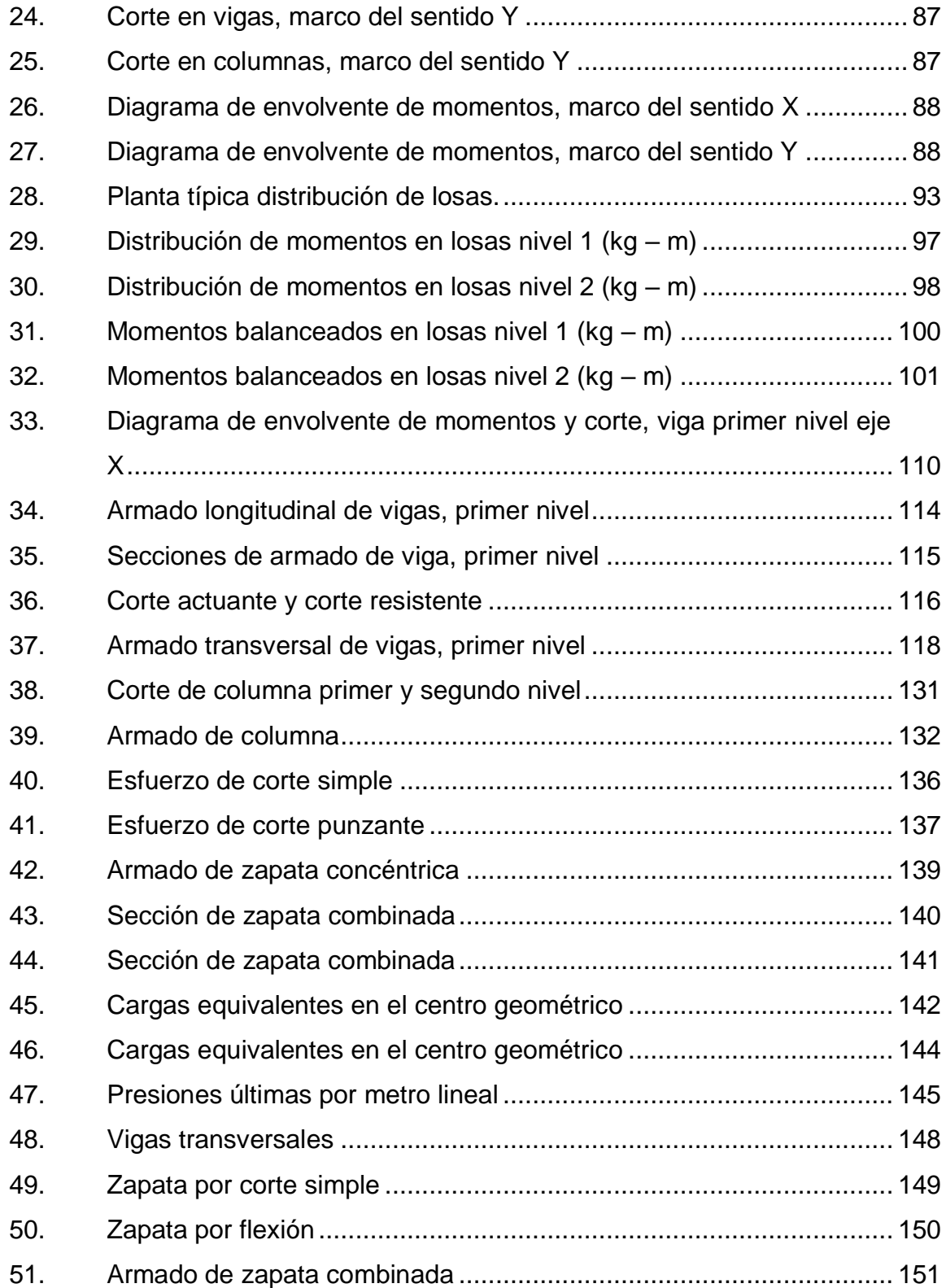

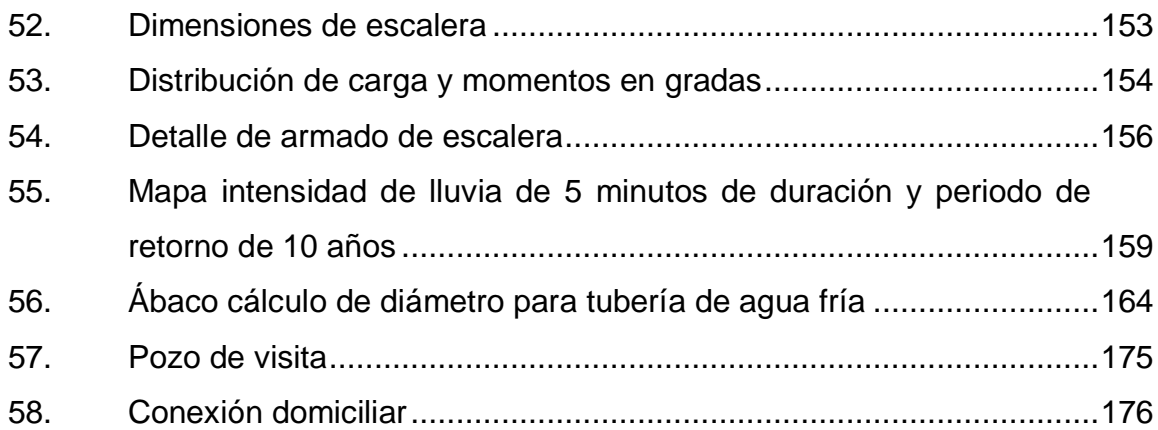

## **TABLAS**

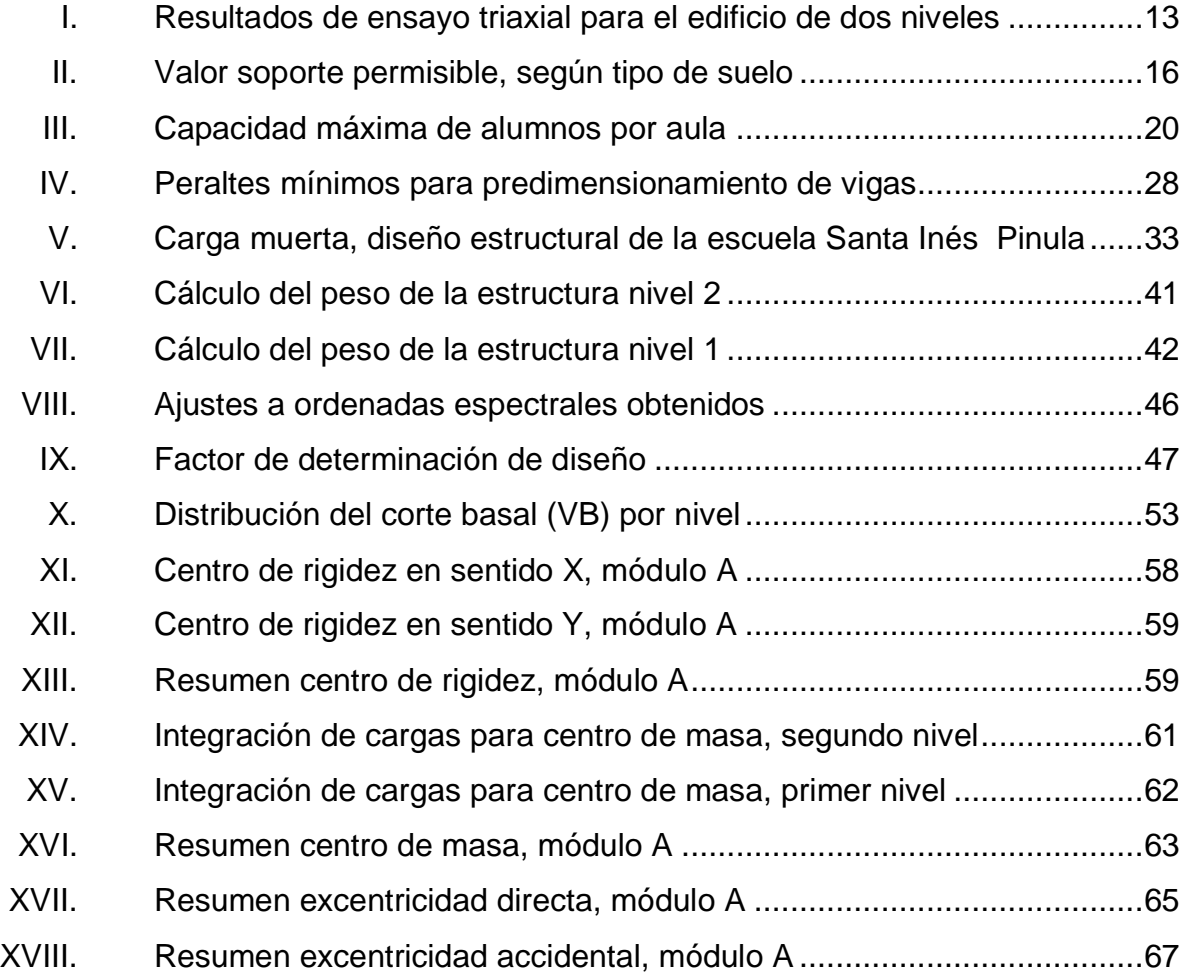

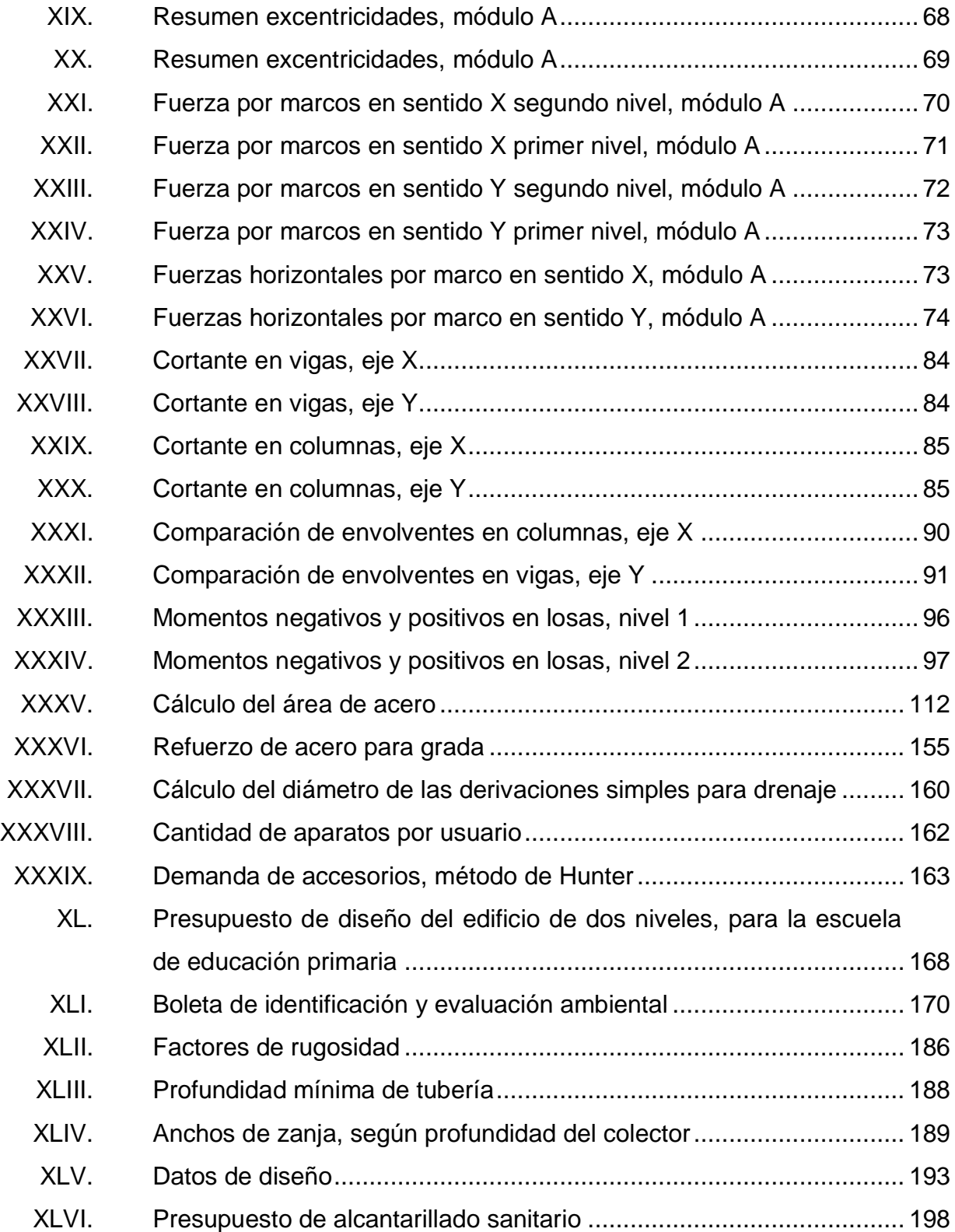

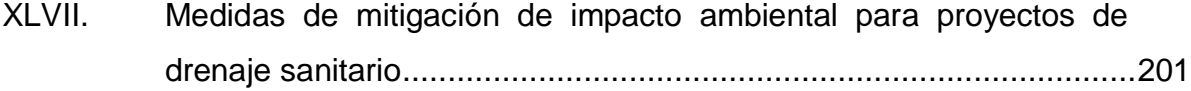

XII

# **LISTA DE SÍMBOLOS**

<span id="page-24-0"></span>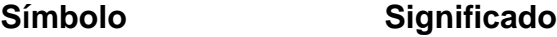

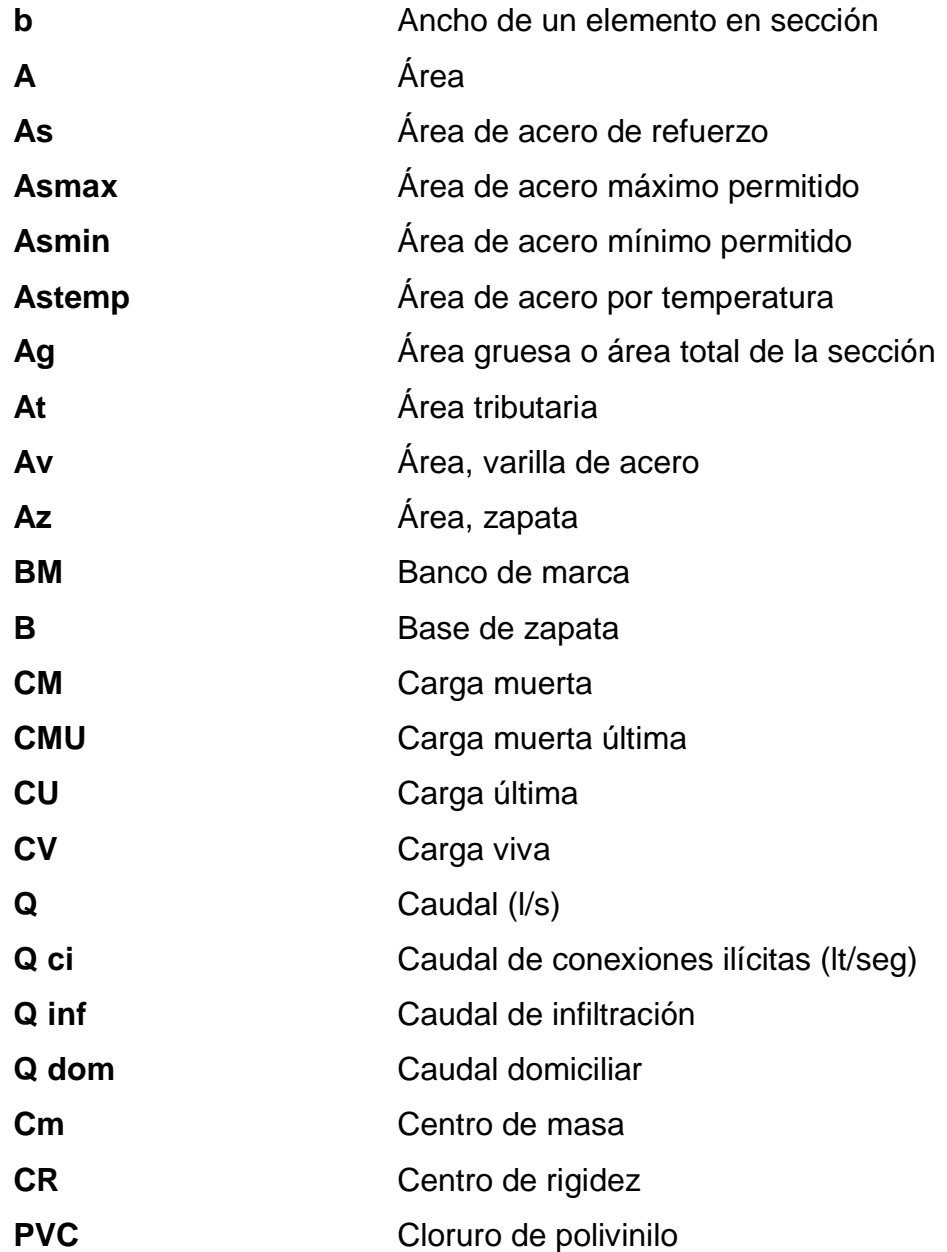

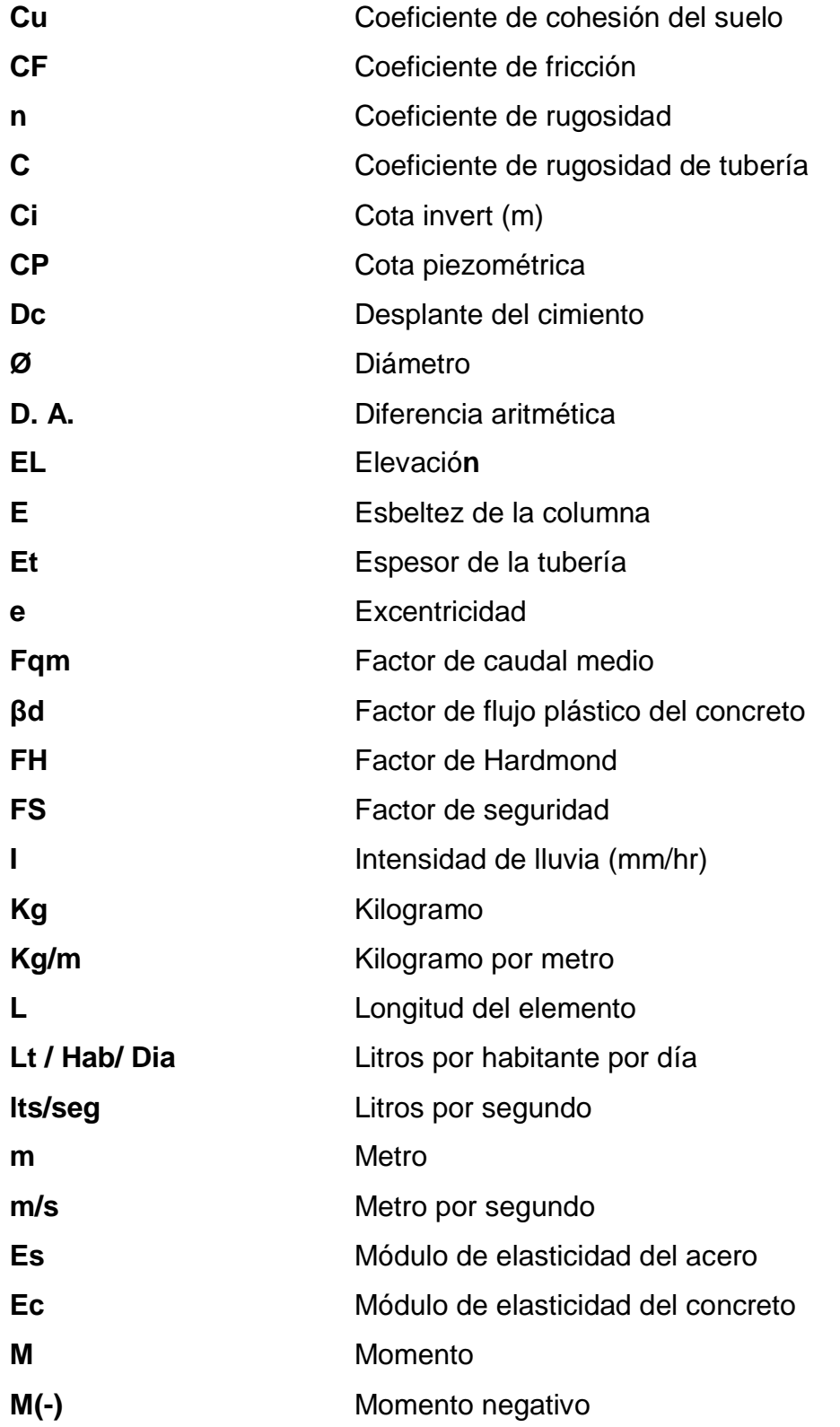

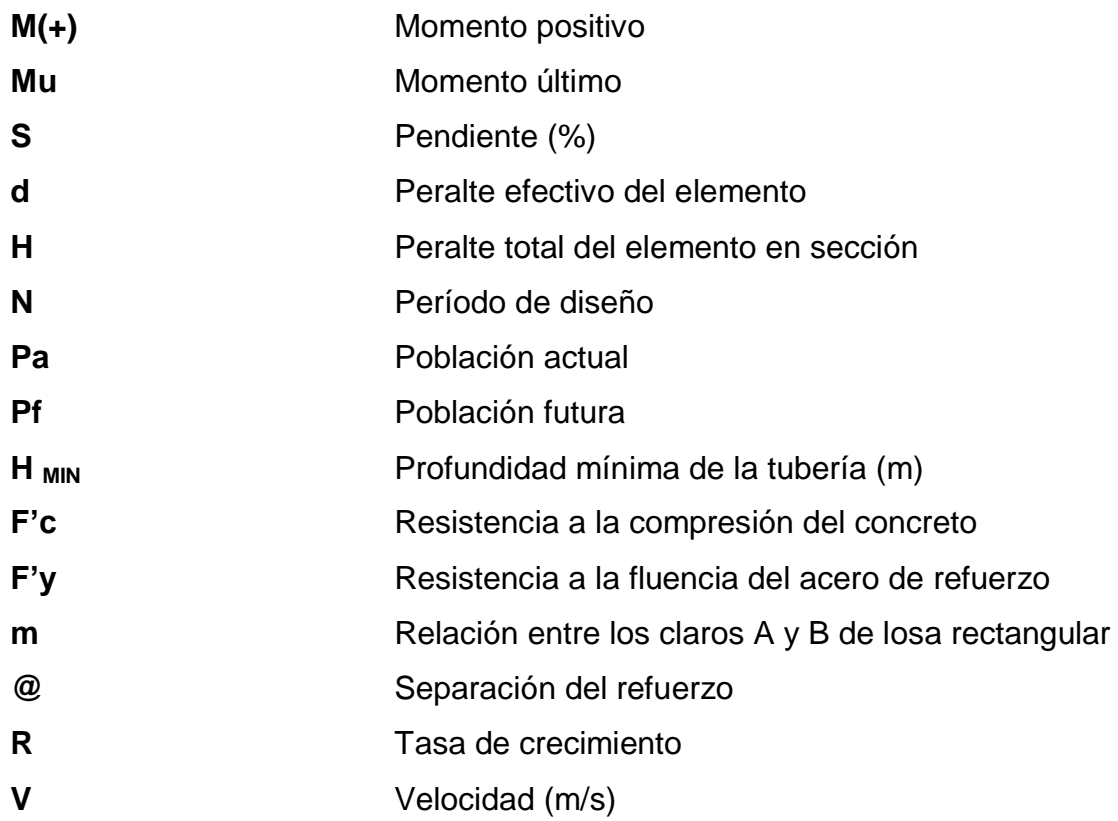

## **GLOSARIO**

<span id="page-28-0"></span>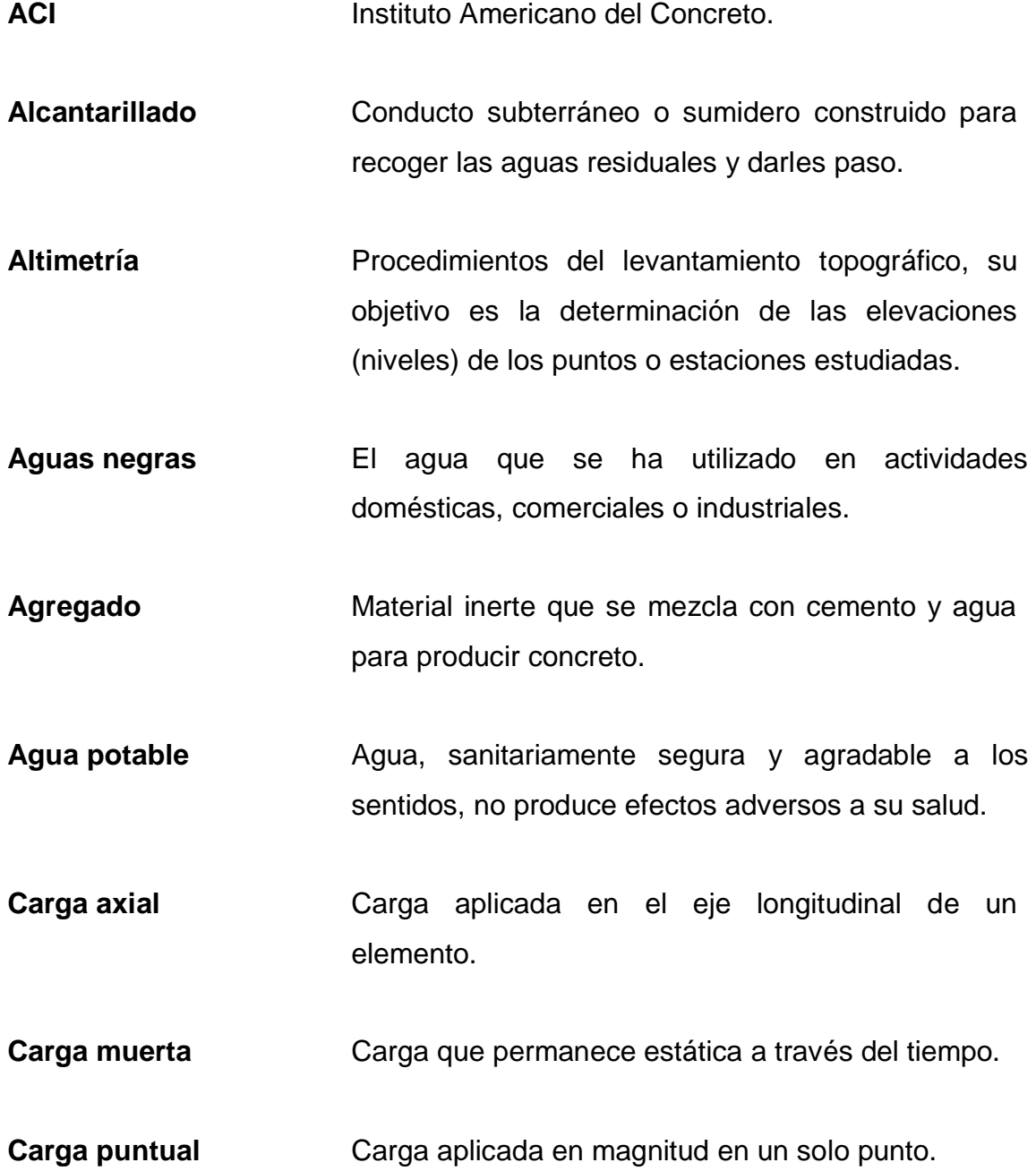

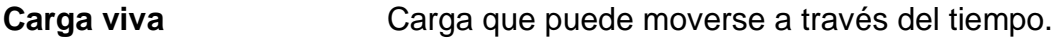

**Caudal** Volumen de líquido que circula a través de una tubería, en una unidad de tiempo determinado.

**Caudal de diseño** Suma de los caudales que se utilizarán para diseñar un tramo de alcantarillado.

Colector **Conjunto** de tuberías, pozos de visita y obras accesorias que se utilizarán para la descarga de las aguas servidas o aguas de lluvia.

**Concreto** Material pétreo, artificial, obtenido de la mezcla en proporciones determinadas de cemento, arena, piedrín y agua.

**Cota invert** Altura de la parte inferior interna de la tubería Instalada.

**Descarga** Lugar donde se descargan las aguas de lluvia que proviene de un colector.

**DGOP** Dirección General de Obras Públicas.

**Dotación** Estimación de la cantidad de agua que se consume en promedio por habitante diariamente.

Esfuerzo **Fuerza por unidad de área.** 

- Estación **Estación** Cada uno de los puntos en el que se coloca el instrumento topográfico, en cualquier operación de levantamiento planimétrico o de nivelación.
- **Estribo** Refuerzo de acero utilizado para resistir esfuerzos cortantes y de torsión en un elemento estructural.
- **ETABS** Por sus siglas en inglés, Extended Three Dimensional Análisis of Building Sistems, software utilizado para el análisis tridimensional de un sistema estructural, dinámico y estático de edificaciones a construir.
- **Excentricidad** Distancia comprendida entre el centro de masa y el centro de rigidez de una estructura.
- **Fosa séptica** Depósito cubierto y hermético para que las aguas negras se mantengan a una velocidad baja, por un tiempo determinado, durante el cual se efectúa un proceso anaeróbico de eliminación de sólidos.
- **INFOM** Instituto de Fomento Municipal

**INE** Instituto Nacional de Estadística

**Mampostería** Sistema constructivo que se basa en los elementos que van unidos entre sí, por medio de una mezcla de arena y cemento, para soportar cargas que se le apliquen.

- **Manning** Ecuación para determinar la velocidad de un flujo en un canal abierto; esta fórmula se relaciona con la rugosidad del material con que está construido el canal, la pendiente y el radio hidráulico de la sección.
- **Momento Producto de intensidad de una fuerza por su** distancia perpendicular desde la línea de acción de la fuerza al eje de rotación.
- **Pozo de visita** Estructura subterránea para cambiar de dirección, pendiente, diámetro o iniciar un tramo.
- **Refuerzo** Material que consiste en acero estructural y se utiliza para aumentar el soporte estructural de los elementos de concreto reforzado.
- Sabieta **Mezcla de cemento, arena y agua utilizada para el** levantado de muros.
- **Sección típica** Representación gráfica transversal y acotada, la cual muestra las partes y componentes de una carretera.
- Solera **Elemento** estructural horizontal de concreto, que tiene como función conectar monolíticamente los elementos estructurales, para dar mayor estabilidad a las estructuras y refuerzo de muros de mampostería.

XX

**Topografía** Estudia el conjunto de principios y procedimientos cuyo objetivo es la representación gráfica de la superficie de la tierra con sus formas y detalles. Para eso se utiliza un sistema de coordenadas tridimensionales, siendo la X y la Y competencia de la planimetría y la Z de la altimetría.

XXII

#### **RESUMEN**

<span id="page-34-0"></span>En esta investigación se elaboró el diseño de planos para la construcción de un edificio de dos niveles de la Escuela Oficial Rural Mixta, aldea Santa Inés Pinula y de un sistema de alcantarillado sanitario para la aldea Contreras, ambos a desarrollarse en el municipio de San José Pinula, Guatemala.

El diseño del edificio de dos niveles de la escuela primaria incluye cinco aulas teóricas por nivel, para 40 estudiantes. El sistema estructural utilizado fue mediante marcos rígidos; losas, vigas, columnas y zapatas como elementos estructurales que lo componen. El análisis estructural se realizó con el software Etabs.

Para el sistema de alcantarillado sanitario se consideraron parámetros de diseño, normas utilizadas, población y cada uno de los aspectos necesarios para el desarrollo del mismo.

La elaboración del presupuesto para cada uno de los proyectos, incluye su respectiva evaluación de impacto ambiental, tanto en la construcción como en la operación, además contiene la evaluación socioeconómica de los proyectos, el cual presenta el cálculo del valor presente neto y la tasa interna de retorno de los proyectos.

<span id="page-35-0"></span>XXIV
# **OBJETIVOS**

## **General**

Diseñar planos para un edificio escolar de dos niveles de la aldea Santa Inés Pinula y el sistema de alcantarillado sanitario para la aldea Contreras, San José Pinula, Guatemala

## **Específicos**

- 1. Diseñar el edificio de dos niveles para la Escuela Oficial Rural Mixta Santa Inés Pinula, brindando una estructura segura, estética y económica.
- 2. Diseñar un sistema de alcantarillado sanitario para la aldea Contreras.
- 3. Contribuir a disminuir la propagación de enfermedades que se producen al no contar con un sistema para evacuar las aguas negras de los habitantes de dicho lugar.
- 4. Contribuir con el desarrollo de las comunidades de San José Pinula, así como del ornato del municipio.

XXVI

# **INTRODUCCIÓN**

El proyecto de planos de construcción es la aplicación del conocimiento teórico adquirido durante la formación académica, basándose en un diagnóstico preliminar derivado de inspecciones técnicas, realizadas en las aldeas Santa Inés Pinula y Contreras, ambas del municipio de San José Pinula, Guatemala; para ello fue necesario realizar una descripción de la monografía del lugar, análisis general de la comunidad, levantamiento topográfico, estudio de suelo, diseño de la escuela y del sistema de alcantarillado, cuantificaciones, presupuesto y elaboración de planos

Los criterios de soluciones a implementar fueron aquellos que se adaptaron a cada situación en particular; sin embargo, no se pretende abarcar todos los aspectos que intervienen en el diseño, pero sí se introduce una visión del conjunto de las partes que componen su estudio.

En síntesis, explica, define y puntualiza recomendaciones y especificaciones básicas sobre el diseño de la escuela de dos niveles y el sistema de alcantarillado sanitario.

XXVIII

# **1. FASE DE INVESTIGACIÓN**

### **1.1. Monografía de las aldeas Santa Inés Pinula y Contreras**

Las características de los lugares descritos a continuación se han realizado con base en un análisis básico de los principales aspectos del lugar, y de acuerdo con las necesidades detectadas, proponer una solución.

## **1.1.1. Ubicación geográfica**

Entre las características físicas de las poblaciones del municipio de San José Pinula se mencionan aspectos geográficos, población, infraestructura, economía, medio ambiente, ingresos, idioma, religión, entre otros.

## **1.1.1.1. Ubicación y localización**

La aldea Santa Inés Pinula está a 2 kilómetros de la cabecera municipal de San José Pinula y a 20 kilómetros de la cabecera departamental de Guatemala. Dicha aldea tiene coordenadas geográficas de 14° 32,0' 46,96" N y 90° 25' 25,84" O y una elevación de 1 880 metros sobre el nivel medio del mar.

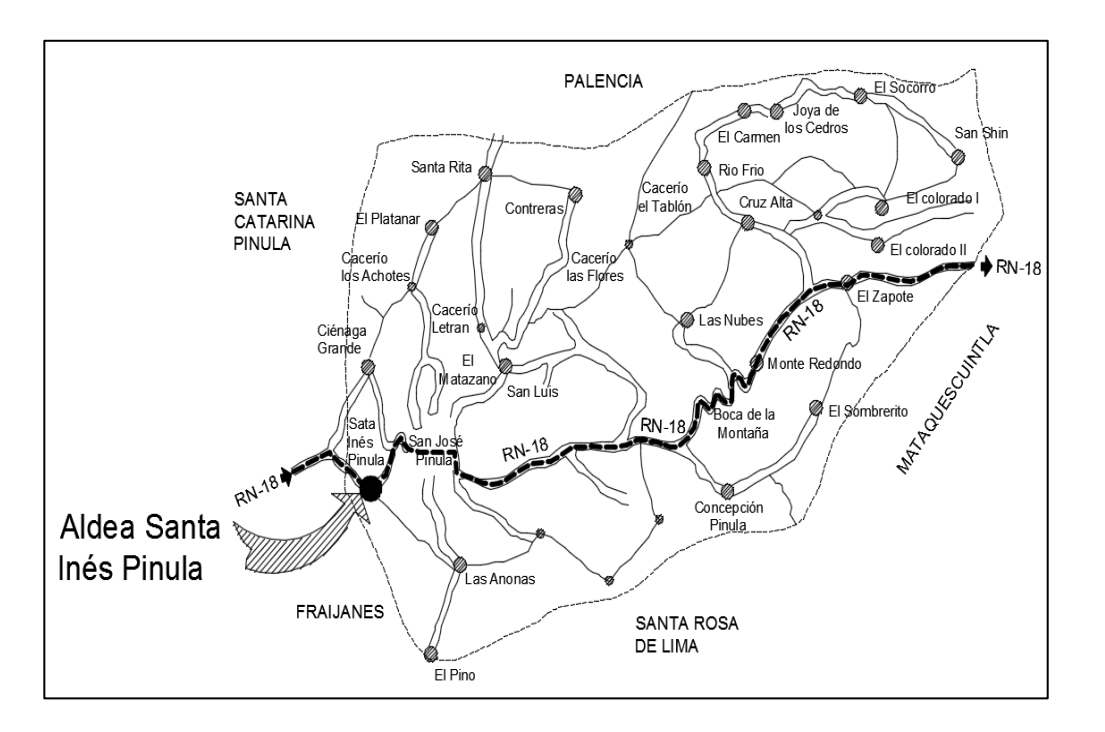

### Figura 1. **Ubicación de la aldea Santa Inés Pinula**

Fuente: Municipalidad de San José Pinula. Departamento Municipal de Planificación.

La aldea Contreras está a 10 km al norte de la cabecera municipal de San José Pinula y a 32 kilómetros de la cabecera del departamento de Guatemala, también se puede ingresar por el km 18,5 de la carretera al Atlántico CA-9; en ese punto se encuentra el enlace con la carretera departamental de Guatemala 6. A 8,5 km se localiza la cabecera municipal de Palencia, a 9 km de esta se llega a la aldea Contreras, tiene las coordenadas geográficas: 14°35' 42,0" N y 90° 22' 19,19" O, y una elevación de 1 545 metros sobre el nivel medio del mar.

## Figura 2. **Localización de la aldea Contreras**

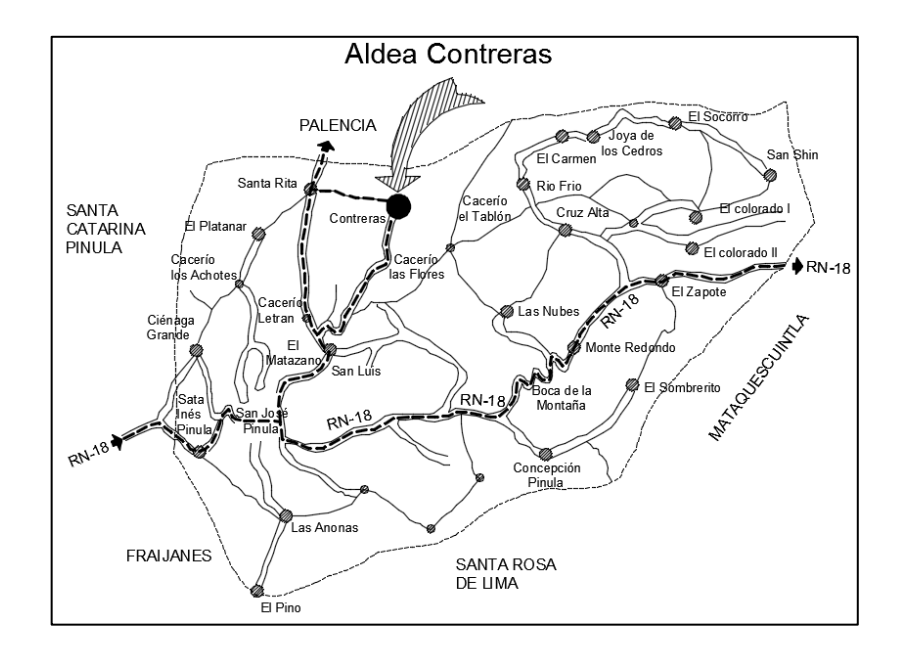

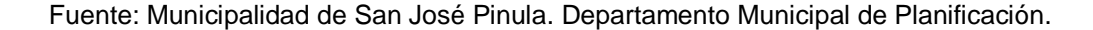

## **1.1.1.2. Colindancias**

Aldea Santa Inés Pinula: al norte por la aldea Ciénaga Grande, al sur por Fraijanes, al este por San José Pinula y al oeste por Santa Catarina Pinula.

Aldea Contreras: al norte por el municipio de Palencia, al sur por el caserío Las Flores, al este por el caserío El Tablón y al oeste por la aldea Santa Rita.

## **1.1.2. Topografía**

La aldea Santa Inés Pinula tiene una topografía poco variada en altitud, la mayor parte del lugar es plana y es la salida del municipio hacia la ciudad de Guatemala.

La aldea Contreras está situada en una zona montañosa y sus pendientes naturales son bastante marcadas.

## **1.1.3. Aspectos climáticos**

Existe una estación meteorológica automática ubicada en el municipio de San José Pinula, con una latitud de 14° 31' 44,11" y longitud de -90° 23´ 30,87", en donde se registra la siguiente información.

- Precipitación pluvial: en el 2017 fue de 1 691 mm/año
- Velocidad del viento: en el 2017 fue de 6,9 km/hora
- **Temperatura** 
	- o Promedio: 24,0 ºC
	- $\circ$  Mínima: 16,7 °C
	- o Mínima absoluta: 15,0 ºC
	- o Temperatura máxima: 25,0 ºC
	- o Máxima absoluta: 30,4 ºC
- Nubosidad: 4,0 7,0 octas
- Humedad relativa: 38,30 97,66 %
- Dirección del viento: promedio 9 kms/hr

## **1.1.4. Actividad económica**

En la aldea Santa Inés Pinula, las viviendas tienen una construcción del 90 por ciento de pared de *block* y el 10 por ciento de pared de madera y todas con techo de lámina; dentro de las actividades que realiza la población están la agricultura, industria artesanal y remesas familiares que reciben de los familiares que emigran hacia los Estados Unidos de Norte América.

En la aldea Contreras, la mayor parte de las viviendas son de pared de *block* y techo de lámina; su actividad económica es la agricultura y los cultivos son: tomate, güisquil, repollo, brócoli, maíz; asímismo, en el casco urbano se dedican al comercio.

#### **1.1.4.1. Población y demografía**

Según datos de la Oficina Municipal de Planificación, la aldea Santa Inés Pinula, San José Pinula, Guatemala tiene 4 970 habitantes, reconocidos como población ladina e indígena de origen kaqchikel. En la actualidad, el núcleo familiar se compone de 2 a 4 hijos, con un promedio de 5 a 6 miembros por familia.

En la aldea Contreras, San José Pinula, Guatemala existe una población de 875 habitantes, identificados como ladinos e indígenas de origen kaqchikel. En la actualidad, el núcleo familiar se compone de 2 a 5 hijos, con un promedio de 4 a 7 miembros por familia.

### **1.1.4.2. Vías de acceso**

Para llegar a la aldea Santa Inés Pinula se toma la ruta CA-01, interceptándose, aproximadamente en el km 18 con la ruta RN-18, y a 2 km se encuentra la aldea.

A la aldea Contreras, a 10 km al norte de la cabecera municipal de San José Pinula y a 32 km de la cabecera del departamento de Guatemala; se puede ingresar por el km 18,5 de la carretera al Atlántico CA-9, ahí se encuentra el enlace con la carretera departamental Guatemala 6. A 8,5 km se localiza la cabecera municipal de Palencia, a 9 km de esta se llega a la aldea Contreras.

#### **1.1.5. Servicios públicos**

La aldea Santa Inés Pinula cuenta con energía eléctrica, alcantarillado sanitario y un centro un educativo oficial, el cual atiende a la población del nivel primario por la mañama y a estudiantes de básico en la tarde; pero este no satisface la demanda de la población estudiantil de dicha comunidad.

La aldea Contreras tiene un centro educativo primario oficial, energía eléctrica y recolección de basura, pero carece de un sistema de alcantarillado sanitario.

#### **1.1.5.1. Natalidad**

Su tasa de crecimiento poblacional anual es equivalente al 3,4 %, que está arriba del promedio nacional, lo cual indica falta de planificación familiar, el

6

indicador sobre la natalidad del municipio, según el centro de Salud es de 35 niños muertos por cada 1 000 que nacen.

#### **1.1.5.2. Mortalidad**

La información proporcionada por el Registro Nacional de las Personas de San José Pinula, en el 2015 respecto a la mortalidad general, predomina la neumonía, gastroenterocolitis y muertes violentas.

## **1.1.5.3. Idioma y religión**

Desde su fundación, la aldea Santa Inés Pinula tiene como idioma oficial el español y kaqchikel, en la actualidad predomina el español; profesan la religión católica y evangélica; en la aldea Contreras, el idioma oficial es el español y practican la religión católica y evangélica.

## **1.2. Diagnóstico de servicios básicos de San José Pinula, Guatemala**

El municipio cuenta con servicios bancarios, médicos, comerciales y otros; sin embargo, carece de servicios de infraestructura educativa y sanitaria.

### **1.2.1. Descripción de las necesidades**

A pesar de encontrarse en un desarrollo constante, San José Pinula carece de una serie de necesidades básicas de infraestructura, como también de servicios básicos tales como:

- Mejoramiento de caminos
- Infraestructura escolar
- Sistemas de disposición de aguas residuales
- Sistema de agua potable
- Mejoramiento de la calidad del agua de consumo
- Creación de espacios destinados para estacionamiento
- **•** Guarderías

## **1.2.2. Priorización de las necesidades**

Cada una de las necesidades anteriormente descritas, necesita de una pronta respuesta por parte de las autoridades municipales, sin embargo, los proyectos de carácter urgente son los siguientes:

- Edificio escolar de educación primaria para la aldea Santa Inés Pinula
- Alcantarillado sanitario para la aldea Contreras

# **2. FASE DE SERVICIO TÉCNICO PROFESIONAL**

# **2.1. Diseño de un edificio escolar para la aldea Santa Inés Pinula del municipio de San José Pinula, Guatemala**

La construcción del edificio de dos niveles es prioritario, ya que este beneficiará a más de 100 familias del ciclo primario.

## **2.1.1. Memoria descriptiva del proyecto**

La aldea pertenece al municipio de San José Pinula, ubicada a unos 2 kilómetros por la ruta Nacional 18 al oeste de la cabecera municipal y 20 kilómetros de la ciudad capital sobre la ruta Nacional 18. Abarca 2,5 kilómetros cuadrados aproximadamente, a una altitud de 1 880 metros sobre el nivel del mar. Delimitada al norte por la aldea Ciénaga Grande, al sur por Fraijanes, al este por San José Pinula y al oeste por Santa Catarina Pinula.

Santa Inés Pinula no cuenta con las instalaciones necesarias para impartir el 100 % del nivel escolar primario, la población estudiantil debe migrar hacia la cabecera municipal.

Existe demanda de la población por este proyecto para mejorar la calidad educativa de los estudiantes. Según datos obtenidos por la Dirección Departamental de Educación, la población estudiantil de nivel primario de la aldea es de 90 alumnos por año.

9

#### **2.1.2. Investigación preliminar**

El edificio será diseñado según las normas que establece el Ministerio de Educación, se elige un sistema estructural de marcos dúctiles unidos con nudos rígidos de concreto reforzados.

Se diseñarán tabiques de mampostería reforzada y losas planas de concreto reforzados. Las normas que se presentan a continuación son requisitos mínimos que han de satisfacer tanto para el diseño, como para las diferentes actividades y edades de los alumnos, en relación del nivel primario que existen en otras áreas, entre las normas a utilizar se encuentran el Código ACI 318-08 y las Normas Agies 2010.

## **2.1.2.1. Capacidad soporte del terreno**

Para diseñar la edificación es necesario efectuar un estudio de suelos *in situ*, ya que es necesario considerar las condiciones del suelo y del terreno para que las edificaciones no se hundan, inclinen o colapsen. En 1776, Coulomb introdujo sus teorías de presión de tierras, que se aplicaron a los métodos analíticos; en 1871, Mohr presentó una teoría de falla para materiales, idealmente plásticos; en combinación con el trabajo de Coulomb, produjo la expresión conocida de resistencia cortante de suelos.

#### $t = c + \sigma t$

La calidad y tipo de suelo es importante, ya que sobre dicho suelo es donde recaerán todas las cargas originadas por la estructura.

Para conocer la calidad y tipo de suelo se extrajo una muestra inalterada de 1 pie cúbico, a la cual se le realizó un ensayo de laboratorio de compresión triaxial en el Centro de Investigaciones de Ingeniería (CII) de la Facultad de Ingeniería, Universidad de San Carlos de Guatemala.

El tipo de suelo examinado tiene partículas entre 0,002–0,0425 milímetros, ubicándolo en la clasificación de limo arcilloso, color café. Con los datos obtenidos del ensayo de compresión triaxial, por medio de la ecuación de capacidad de carga se calcula el valor soporte del suelo.

Método de capacidad de carga

$$
q_u = cN_cF_{cs}F_{cd}F_{ci} + qN_qF_{qs}F_{qd}F_{qi} + 1/2\gamma BN_vF_{\gamma s}F_{\gamma d}F_{\gamma i}
$$

Donde:

- c = cohesión
- q = esfuerzo efectivo al nivel del fondo de la cimentación = γ⋅Df
- $\bullet$   $\vee$  = peso específico del suelo
- B = ancho de la cimentación (para cimentación circular, el diámetro)
- Fcs, Fqs, Fγ = factores de forma
- Fcd, Fqd, Fγd = factores de profundidad
- Fci, Fqi, Fγi = factores de inclinación de la carga
- Nc, Nq, Nγ = factores de capacidad de carga
	- o Factores de capacidad de carga
		- $N_q = \tan^2\left[45 + \frac{\phi}{2}\right]$  $\frac{\varphi}{2}$   $e^{\pi}$
- $N_c = (N_q 1) \cot \phi$
- $N_v = 2(N_q + 1)\tan\phi$

## o Factores de forma

$$
\bullet \qquad \qquad \mathsf{F}_{\text{cs}} = 1 + \frac{Nq}{Nc} * \frac{B}{L}
$$

$$
\bullet \qquad \qquad \mathsf{F}_{\mathrm{qs}} = 1 + \frac{B}{L} * \tan \theta
$$

$$
\bullet \qquad \qquad \mathsf{F}_{\mathsf{ys}} = \mathsf{1} \cdot 0.4 * \frac{B}{L}
$$

- o Factores de profundidad
	- $F_{\text{cd}} = 1 + 0.4$ <sup>\*</sup>k
	- **F**<sub>qd</sub> = 1+2\*tanø\*(1-senø)<sup>2</sup>\*k
	- F<sub>yd</sub> = 1, para cualquier valor de ø

## Donde:

- $k = \frac{Df}{B}$ , para  $\frac{D}{B}$  $\frac{dy}{B} \le$
- $k = \tan^{-1}\left(\frac{D}{R}\right)$  $\frac{Df}{B}$ ), para  $\frac{D}{B}$  $\frac{Df}{B}$  > 1, el valor  $tan^{-1}\left(\frac{D}{B}\right)$  $\frac{\partial J}{\partial B}$ ) expresado en radianes
	- o Factores de inclinación de la carga
		- $F_{ci} = F_{qi} = \left(1 \frac{\beta^{\circ}}{90^{\circ}}\right)^2$
		- $F_{qi} = \left(1 \frac{\beta^{\circ}}{90^{\circ}}\right)^2$
		- $\beta$  = inclinación de la carga respecto a la vertical.

### Tabla I. **Resultados de ensayo triaxial para el edificio de dos niveles**

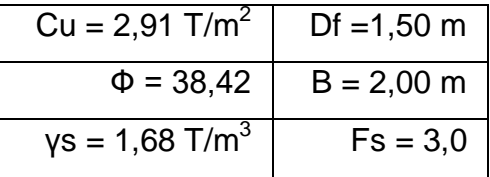

Fuente: Laboratorio de Suelos, Facultad de Ingeniería.

 Ajuste del ángulo de fricción interna, debido a posible error en la toma de medidas en el laboratorio:

 $\circ$  Factor de seguridad = 1,90

 $\varnothing$  = 38,42/1,90 = 20,22°  $Ø<sub>RAD</sub> = (20,22°<sup>*</sup>π)/180° = 0,35$  radianes

- Ajuste a la cohesión del suelo debido a posible error en la toma de medidas en el laboratorio:
	- $\circ$  Factor de seguridad = 1,90

$$
Cu = 2,91/1,90 = 1,53
$$
 T/m<sup>2</sup>

- o Factores de capacidad de carga
	- $N_q = \tan^2\left[45 + \frac{\emptyset}{2}\right]$  $\frac{\omega}{2}$   $e^{\pi tan\phi}$  ; 45° = 0,785 radianes
	- N<sub>q</sub> = tan<sup>2</sup>  $\left[0,785+\frac{0}{2}\right]$  $\left[ e^{\pi * \tan(0.35)} \right] = 6.42$
	- $N_c = (N_q 1) \cot \phi$
- $N_c = (6,42-1)^\ast(1/\tan(0,35)) = 14,85$
- $N_\gamma = 2^*(N_\text{q} + 1)^*$ tan $\emptyset$
- $N_y = 2*(6,42 + 1)*tan(0.35) = 5,42$
- o Factores de forma

$$
\bullet \qquad \qquad \mathsf{F}_{\text{cs}} = 1 + \frac{Nq}{Nc} * \frac{B}{L}
$$

•  $F_{cs} = 1 + \frac{6,42}{14,85} \times \frac{2}{2}$  $\frac{2}{2}$  = 1,43

$$
\bullet \qquad \mathsf{F}_{\mathsf{qs}} = 1 + \frac{B}{L} * \tan \theta
$$

•  $F_{qs} = 1 + \frac{2}{2} * \tan(0.35) = 1.36$ 

$$
\bullet \qquad \qquad \mathsf{F}_{\mathsf{ys}} = \mathsf{1} \cdot \mathsf{0.4} * \frac{\mathsf{B}}{\mathsf{L}}
$$

$$
F_{\gamma s} = 1 - 0.4 * \frac{2}{2} = 0.60
$$

o Factores de profundidad

## Donde:

- $k = \frac{Df}{B}$ , para  $\frac{D}{B}$  $\frac{df}{B} \le 1$ ;  $k=\frac{1.5}{2}=0.75$
- $F_{\text{cd}} = 1 + 0.4 \times k$
- $F_{\text{cd}} = 1 + 0.4 \cdot (0.75) = 1.30$
- $F_{qd} = 1 + 2^*$ tanø $*(1$ -senø $)^{2*}$ k
- $F_{qd} = 1+2*tan(0,35)*(1-sen(0,35))^{2*}(0,75) = 1,24$
- F<sub>yd</sub> = 1, para cualquier valor de ø
- o Factores de inclinación de la carga
	- $β = 0$  = inclinación de la carga respecto a la vertical

• 
$$
F_{ci} = F_{di} = \left(1 - \frac{\beta^{\circ}}{90^{\circ}}\right)^2 = \left(1 - \frac{0^{\circ}}{90^{\circ}}\right)^2 = 1
$$

•  $F_{qi} = \left(1 - \frac{\beta^{\circ}}{90^{\circ}}\right)^2 = \left(1 - \frac{0^{\circ}}{90^{\circ}}\right)^2 = 1$ 

Calculando la capacidad de carga última, qu:

$$
q_u = c_u N_c F_{cs} F_{cd} F_{ci} + D_f \gamma N_q F_{qs} F_{qd} F_{qi} + 1/2 \gamma B N_\gamma F_{\gamma s} F_{\gamma d} F_{\gamma i}
$$

$$
q_u = (1,53)^*(14,85)^*(1,43)^*(1,30)^*(1) + (1,5)^*(1,68)^*(6,42)^*(1,36)^*(1,24)^*(1) + (0,5)^*(1,68)^*(2)^*(5,42)^*(0,60)^*(1)^*(1) = 74,98 \text{ Ton/m}^2
$$

Calculando la capacidad de carga última neta, qu(neta):

• 
$$
q_u(neta) = q_u - (D_f^* \gamma)
$$

 $q_u(neta) = 74,98 - (1,50*1,68) = 72,46 \text{ ton/m}^2$ 

Calculando la capacidad de carga admisible neta, q<sub>adm</sub>(neta):

- $q_{\text{adm}}(\text{neta}) = q_u(\text{neta}) / F_s$
- $q_{\text{adm}}(\text{neta}) = 72,46 / 3 = 24,15 \text{ ton/m}^2$

El valor que se considera para los cálculos posteriores será de 24 ton/m<sup>2</sup>.

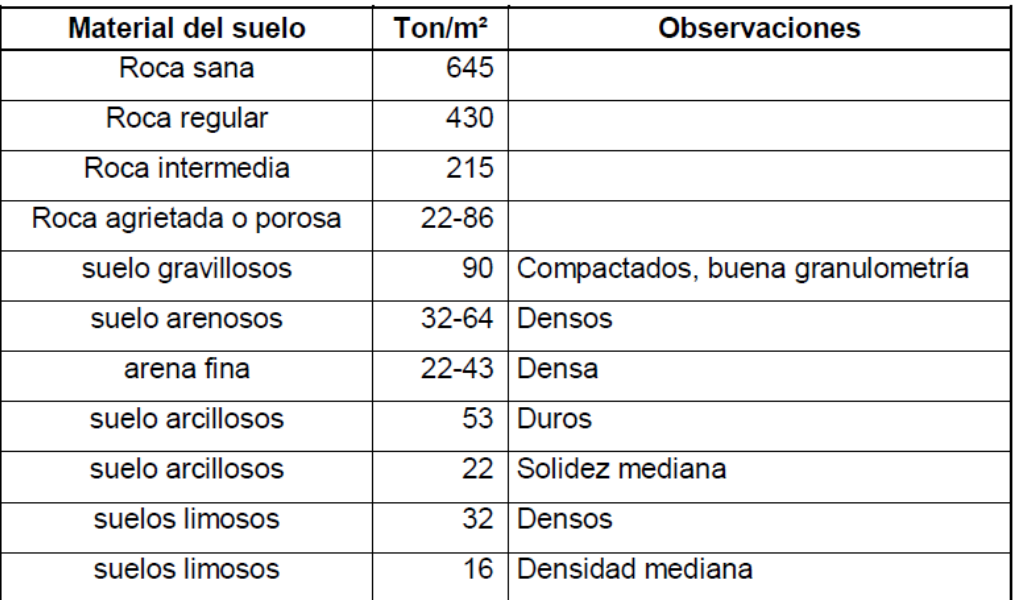

#### Tabla II. **Valor soporte permisible, según tipo de suelo**

Fuente: CRESPO VILLALAZ, Carlos. *Mecánica de suelos y cimentaciones.* p. 193.

Se efectuó un ajuste al ángulo de fricción interna, al igual que la cohesión del suelo, para cubrir las deficiencias que pudieran haberse dado, tanto en la obtención de la muestra, como en la realización del ensayo triaxial. El valor soporte resultante se compara con la tabla II, que muestra el valor soporte permisible, según el tipo de suelo y se aproxima a suelo arcilloso de solidez mediana.

### **2.1.2.2. Dimensiones y área del terreno**

El edificio escolar a construir es de dos niveles, será complemento al conjunto de aulas con que cuenta el establecimiento actualmente.

Las dimensiones del terreno disponible son:

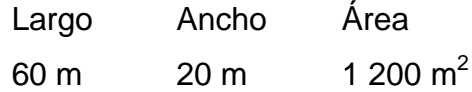

# **2.1.2.3. Normas para el diseño de edificios educativos**

En el Reglamento de Construcción de Edificios Escolares del Ministerio de Educación, se describen los criterios utilizados para espacios educativos, siendo los de aula teórica los que mejor se adaptan al diseño de este tipo de edificios.

Se denominan así a la totalidad de espacios destinados al ejercicio de la educación, el cual se desarrolla por medio de diferentes actividades, por tal razón, sus características varían de acuerdo a los requerimientos pedagógicos de las distintas asignaturas.

En el reglamento se describen como espacios educativos lo siguiente: aula teórica, aula unitaria, aula de proyecciones y la economía doméstica. Los criterios que se describen a continuación son los de aula teórica, ya que son los más adecuados para este tipo de edificaciones y tienen como función proveer a los maestros y alumnos un espacio para desarrollar, en forma cómoda, las actividades del proceso enseñanza aprendizaje.

- La capacidad óptima en el área primaria es de 30 alumnos, permitiendo un máximo de 35.
- El área óptima por alumno es de 1,30 metros cuadrados, si el espacio no lo permite se acepta un mínimo de 1 metro cuadrado, por alumno.
- Para la superficie total del aula debe considerarse el caso crítico, es decir; cuando se da la capacidad máxima de alumnos, podrá ser diseñada de acuerdo a los requerimientos existentes.
- La forma del aula podrá ser cuadrada o rectangular.
- La fuente principal de iluminación natural debe provenir del lado izquierdo del alumno sentado frente al pizarrón.
- La distancia máxima desde la última fila hasta el pizarrón será de 8 metros; y el ángulo horizontal de visión de un alumno sentado, será como máximo de 30 grados.

## **2.1.3. Criterios generales**

Aquellos aspectos que se toman para el diseño, entre ellos: ubicación del edificio, altura de ventanas, iluminación, color de los acabados, entre otros.

## **2.1.3.1. Criterios de conjunto**

- Conjunto arquitectónico: se toman como base los requisitos que debe cumplir el centro educativo para atender a los alumnos que se espera recibir, y diseñar con respecto a su funcionalidad, incluyendo todas las áreas a utilizar.
- El diseño arquitectónico tiene como objetivo principal, condicionar el comportamiento del hombre en el espacio, tanto física como emocionalmente, también se ocupa de todo lo relacionado con la

proyección y la construcción del edificio, y engloba, no solo la capacidad de diseñar los espacios, sino también la construcción de los volúmenes necesarios.

- Emplazamiento: un correcto emplazamiento del conjunto arquitectónico en el terreno se logra cuando el área construida en la planta baja no exceda el 40 % del área total del terreno.
- Orientación del edificio: la correcta orientación proporciona una óptima iluminación, ventilación y asolamiento de todos los ambientes; la orientación ideal para las ventanas es de norte a sur, de preferencia abriéndolas hacia el norte; sin embargo, la orientación será definida en el terreno, tomando en cuenta que el sentido del viento dominante es el ideal para abrir las ventanas.
- Superficie y altura del edificio: la superficie varía en función de las necesidades que se tengan que satisfacer, tanto en capacidad como en tipo de enseñanza; y la altura no debe exceder de tres niveles, tratando de ubicar los talleres y laboratorios en el primer nivel.

## **2.1.3.2. Distribución de ambientes**

Los espacios escolares tienen que ser planificados, ya que es donde se da la relación entre la información y la diversidad de ofertas pedagógicas, por lo que el espacio debe dar cabida a todas las actividades de un centro educativo.

La forma de los ambientes y su distribución dentro del edificio se hará del modo tradicional para edificios educativos, las cuales se ajustan a las necesidades existentes y al espacio disponible; en el primer y segundo nivel será de tres aulas.

## **2.1.3.3. Capacidad y área requerida**

El área requerida para un aula de un establecimiento educativo sugiere que sea de 1,0 metro cuadrado por alumno, en el área rural y 1,30 metros cuadrados por alumno, en área urbana, para el diseño de este caso la capacidad de alumnos será como se describe en la tabla III.

## Tabla III. **Capacidad máxima de alumnos por aula**

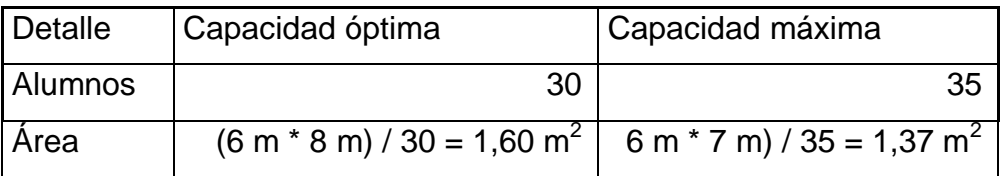

Fuente: elaboración propia.

## **2.1.3.4. Criterios de iluminación**

Los criterios más importantes a mencionar son los siguientes:

- Generalidades de la iluminación en el edificio: ser abundante y uniforme, evitando la proyección de sombras y contrastes muy marcados. Para lograr lo anterior se deben tomar en cuenta los siguientes criterios:
	- o Número, tamaño y ubicación de las ventanas y lámparas.
	- o Un local pequeño recibe mejor iluminación que uno grande, pero sus dimensiones dependen de los requerimientos de espacio.
- o Los acabados más brillantes permiten mayor reflexión de la luz y como resultado, una mejor iluminación.
- Tipos de iluminación: natural y artificial; la iluminación natural, por la ubicación de las ventanas se conoce como unilateral, bilateral y cenital. Estos tipos de iluminación son aceptados para los centros educativos y se describen a continuación.

Iluminación natural: el diseño de ventanas debe proporcionar luz en forma pareja y uniforme en todos los puntos del área sin incidencia de rayos solares, conos de sombra o reflejos.

- o Iluminación natural unilateral: el área de ventanas tiene que ser del 25 al 30 % del área de piso, el techo y los muros opuestos deben ser de color claro y no estar a una distancia de 2,50 veces la altura del muro donde están las ventanas.
- o Iluminación natural bilateral: las ventanas en los muros del fondo ayudarán a mejorar las condiciones de iluminación siempre y cuando estas den al exterior, este caso se da cuando existen ventanas en las paredes laterales del aula.

La Iluminación artificial: debe usarse como apoyo a la iluminación natural. Como se requiere iluminación nocturna en algunas áreas hay que considerar iluminar los ambientes de forma idéntica a la natural, con el fin de mantener condiciones generales.

## **2.1.3.5. Instalaciones**

Las instalaciones, que regularmente se colocan en los edificios educativos, son las hidráulicas, sanitarias, eléctricas y de gas; en su diseño y colocación se debe garantizar lo siguiente:

- Seguridad de operación
- Capacidad adecuada para prestar el servicio
- Protección contra agentes nocivos, principalmente, ambientales

## **2.1.3.6. Otros criterios**

- Ventilación: ser alta, constante, cruzada y sin corrientes de aire; la cantidad disponible de aire en el ambiente es importante en el desarrollo de la educación.
- Criterios de color: es uno de los elementos que evitan la reverberación, y sobre todo, ayudan a optimizar la iluminación natural, se recomienda el uso de colores cálidos en ambientes donde la luz solar es poca.
- Confort acústico: los ambientes tienen que ser tranquilos para que influyan favorablemente en el estado anímico de los estudiantes. Para que exista un confort acústico es necesario las no interferencias sonoras entre los distintos ambientes.

Los ruidos en un aula pueden provenir de diferentes lugares, para prevenirlos es necesario tomar las precauciones siguientes:

- Para que no interfiera el ruido proveniente del exterior, ubicar los establecimientos en zonas tranquilas, de no ser posible esto, hay que orientar el edificio de manera que el viento se lleve los ruidos.
- Para disminuir el ruido interno del ambiente, construir con materiales porosos, ya que estos absorben el ruido, las patas del mobiliario y equipo con aislantes acústicos para disminuir el ruido al moverlos.

## **2.1.4. Sistema estructural a utilizar**

Las funciones estructurales específicas de resistencia a la compresión, resistencia a la tensión; para cubrir claros horizontales, verticales o en voladizo, algunas consideraciones a tomar.

- Los materiales de los elementos
- La forma de apoyo de la estructura
- Las condiciones específicas de carga
- Las consideraciones de usos impuestas

Existen características para calificar los sistemas disponibles que satisfagan una función específica.

- Economía
- Necesidades estructurales especiales
- Problemas de diseño
- Problemas de construcción
- Material y limitación de escala

La selección del tipo de estructura depende de ciertos factores como la economía, materiales disponibles, área de terreno, dimensiones de cada ambiente, forma, mano de obra disponible; con base en estos aspectos se optó por utilizar un sistema de marcos espaciales dúctiles, losa tradicional de concreto reforzado, muros tipo tabique de *block* pómez.

#### **2.1.4.1. Predimensionamiento estructural**

Antes de hacer un dimensionamiento de los elementos que conformarán la estructura, es necesario realizar un predimensionamiento de cada uno de sus elementos.

Predimensionar la estructura es darle medidas preliminares a los elementos que la componen, los cuales serán utilizados para soportar cargas aplicadas en los mismos, para esto se puede recurrir a la experiencia en obras similares y utilizar métodos analíticos cortos que se describen a continuación:

## Predimensionamiento de losas

Para la estimación del espesor de la losa se utiliza el criterio del perímetro dividido 180; para losas en dos sentidos se utiliza la losa de mayor dimensión.

0,5 losa trabaja en un sentido; m =  $\frac{a}{1}$  > 0,5 losa trabaja en dos sentidos b  $m = \frac{a}{x} < 0.5$ losa trabaja en un sentido;  $m = \frac{a}{x} > 0.5$ b  $m = \frac{a}{b}$ 

$$
t=\frac{P}{180};
$$

Donde:

P= perímetro de la losa t= espesor de la losa

 $0,1111 \approx 0,12$ ;  $m = -\frac{4}{3} = 0,67$  trabaja en dos sentidos  $\frac{(4,0)^{7} (4,0)^{7}}{180} = 0,078$  0,08;  $t = \frac{(3,0 \times 2) + (4,0 \times 2)}{100} = 0,078$  0,08;  $m = \frac{3}{4} = 0,75$ 4 3  $m = \frac{3}{4} = 0.75$  trabaja en dos sentidos Espesor de losa a proponer  $t = 12$  cm 180  $t = \frac{(4.0 * 2) + (6 * 2)}{100} = 0.1111 \approx$  $=\frac{(4,0*2)+(6*2)}{100}=0,1111\equiv 0,12;\quad m=\frac{4}{5}=0,67$ 6  $m = \frac{4}{5}$ 

Predimensionamiento de columnas

El método que se utilizará para predimensionar las columnas se basa en el cálculo de la carga axial aplicada a la columna crítica, y de esta se determina el área bruta de la sección de la columna, por medio de la ecuación (10-2) del Código ACI 318-08, capítulo 10, sección 10.3.6.2; al tener este valor se pueden proponer las medidas de la sección y así cumplir con esta área requerida.

En este caso, las dimensiones de la sección de la columna crítica se utilizarán en todas las columnas, para guardar simetría y evitar diferencias de rigidez de un marco a otro y de un nivel a otro.

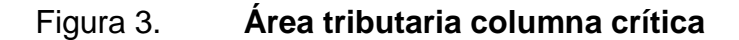

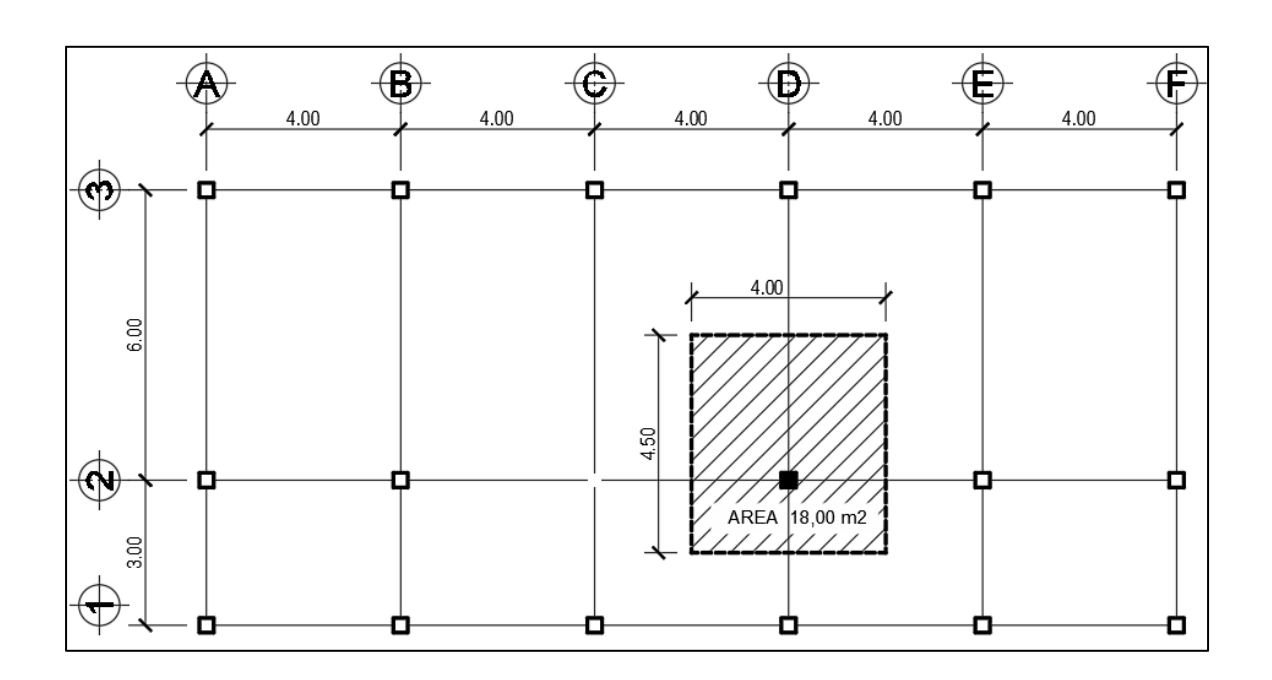

Fuente: elaboración propia, utilizando el programa AutoCAD 2020. φΡ<sub>η(Max)</sub> = 0,8φ[0,85f'c(A<sub>gf</sub> A<sub>st</sub>) + f<sub>y</sub>A<sub>yt</sub>] ecuación (10-2) ACI 318-08 1%Ag ≤ Ast ≤ %Ag

Donde:

- $\bullet$   $P_n$  = carga nominal que resiste la columna con carga axial pura 0,8, 0,85 = constantes
- $\varphi$  = factor de reducción de capacidad
- f'c = resistencia específica a la compresión del concreto
- Ag = área gruesa de la columna
- <sub>Ast</sub>, A<sub>yt</sub> = área de acero longitudinal

Datos:

- $P_{\text{U}}$ = 18,00 m<sup>2</sup> \* 2 400 kg/m<sup>3</sup>= 43 200,00 kg/m<sup>\*</sup>2 = 86 400 kg/m
- f'c = 280 kg/m
- $Fv = 4200 \text{ kg/m}$

Utilizando 0,01 Ag de As y sustituyendo queda:

86 400 = 0,8(0,85\*280\*(Ag - 0,01Ag) + 4 200\*0,01\*Ag) despejando para Ag, tenemos que Ag =  $389.02 \text{ cm}^2$ 

Según el Código ACI 318-08, la sección mínima para columnas debe ser de 900 cm<sup>2</sup>, por seguridad se utiliza una columna de 30 cm x 30 cm = 900 cm<sup>2</sup> que es mayor al Ag calculado.

• Predimensionamiento de vigas

Se utilizan varios criterios para predimensionar. Por cada metro lineal de luz de la viga se aumentará 8 % de peralte y la base puede ser entre 1/2 y 1/3 del peralte.

Tviga = luz libre de viga\*0,08, o sea el 8 % de la luz libre

El Código ACI 318-08, capitulo 9 presenta diferentes condiciones de empotramiento, se utiliza cuando una viga tiene continuidad en un extremo. Luego se calcula un promedio de ambos resultados.

## Tabla IV. **Peraltes mínimos para predimensionamiento de vigas**

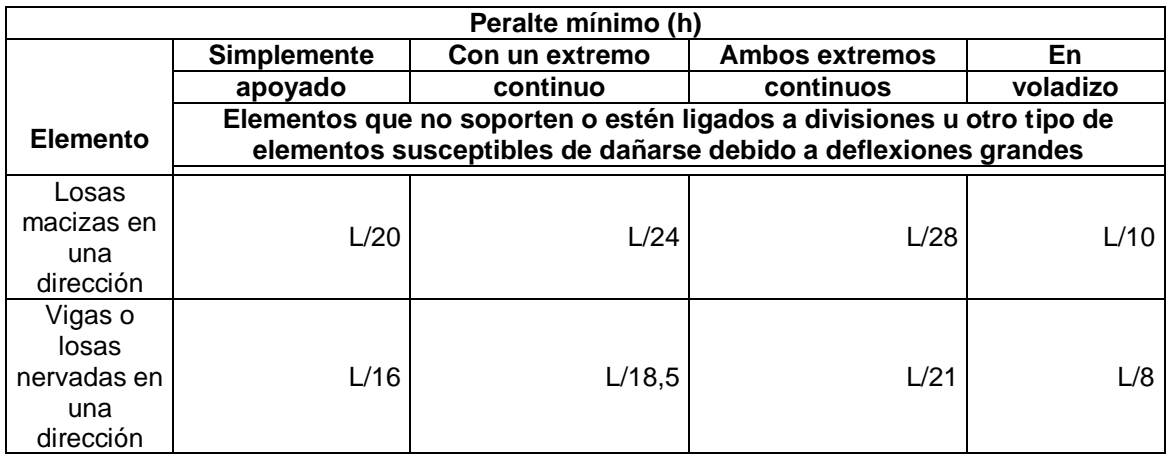

Fuente: Código ACI 318-08. *Requisitos de reglamento para concreto estructural*. p. 132.

Longitud de la viga crítica =  $6,00 \text{ m}$ hviga = 8 %\* longitud de la viga

Case 1

\nCase 2

\n
$$
h_{\text{Viga}} = 8\% \cdot 6.0 = 0.48 \text{m}
$$

\n
$$
h_{\text{Viga}} = \frac{L}{18.5} = \frac{6.0}{18.5} = 0.32 \text{m}
$$

hpromedio = 
$$
\frac{0,48 + 0,32}{2} = \frac{0,80}{2} = 0,40
$$
m  
b =  $\frac{\text{hpromedio}}{2} = \frac{0,40}{2} = 0,20$ m

Se propone utilizar una sección de 0,45 x 0,25 m, debido al uso que se le dará como edificación pública.

## **2.1.5. Modelos matemáticos para marcos dúctiles**

Un marco dúctil es un sistema estructural formado por vigas y columnas de concreto reforzado. Mediante su modelo matemático se observan la forma y magnitud de las cargas que soporta dicho marco; esta idealización se realiza con el objetivo de representar las cargas calculadas anteriormente y dar paso al análisis estructural de la edificación.

Para ejemplificar el análisis se considera la similitud en geometría y magnitud de las cargas aplicadas, por lo tanto, los modelos matemáticos están formados por los marcos críticos de la edificación en sentido X como en el sentido Y del módulo A.

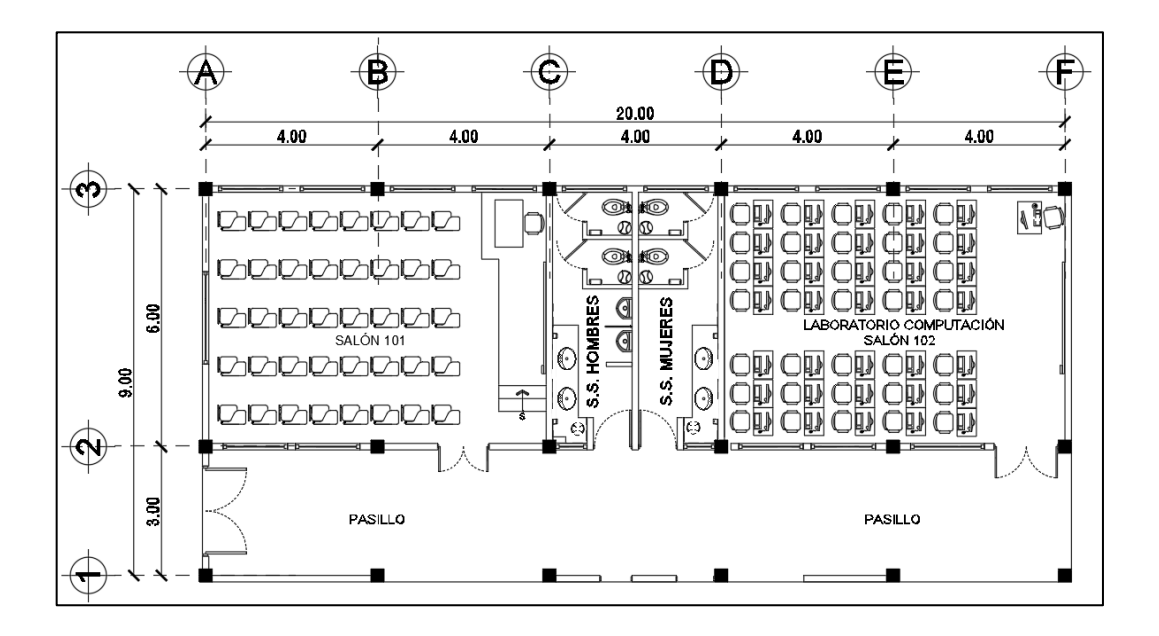

Figura 4. **Planta típica primer nivel, módulo A**

Fuente: elaboración propia, utilizando programa AutoCAD 2020.

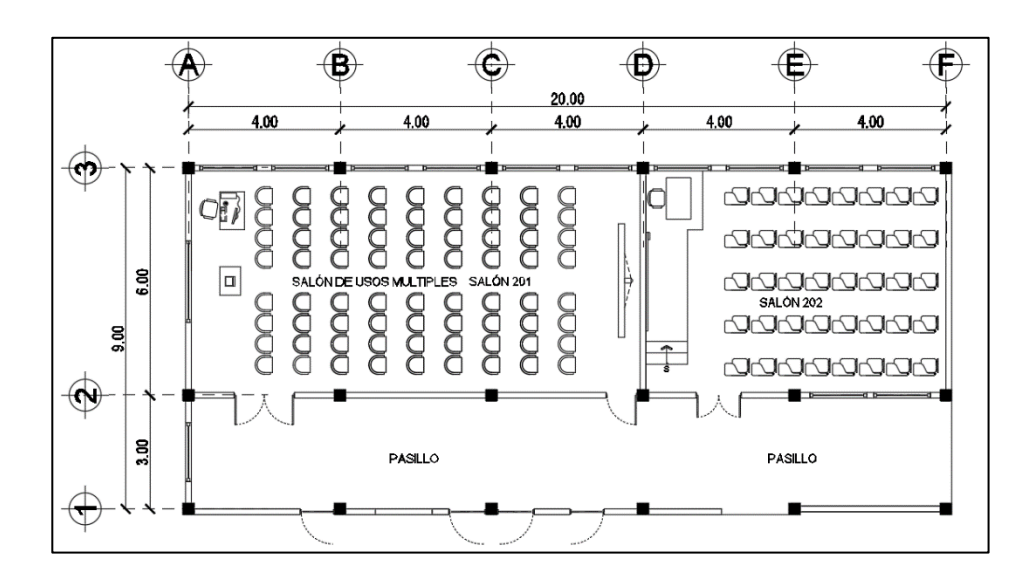

## Figura 5. **Planta amueblada segundo nivel, módulo A**

Fuente: elaboración propia, utilizando programa AutoCAD 2020.

# Figura 6. **Elevación marco típico sentido X, módulo A**

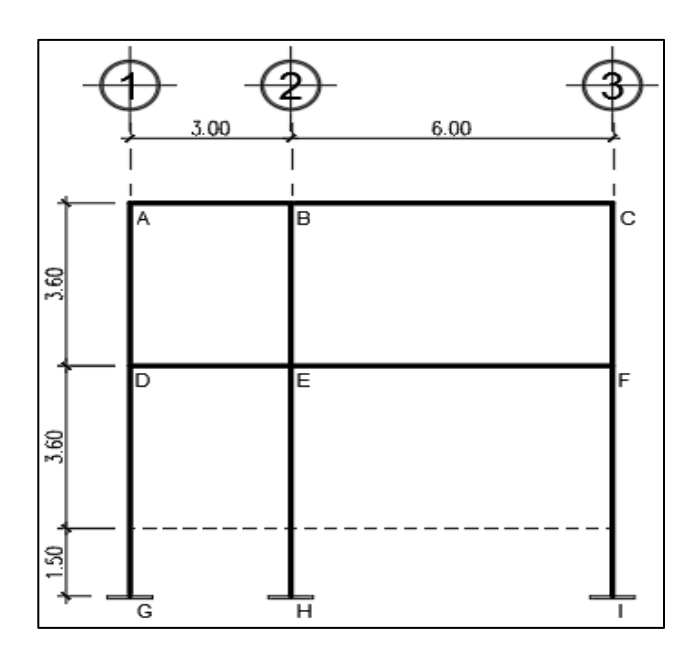

Fuente: elaboración propia, utilizando programa AutoCAD 2020.

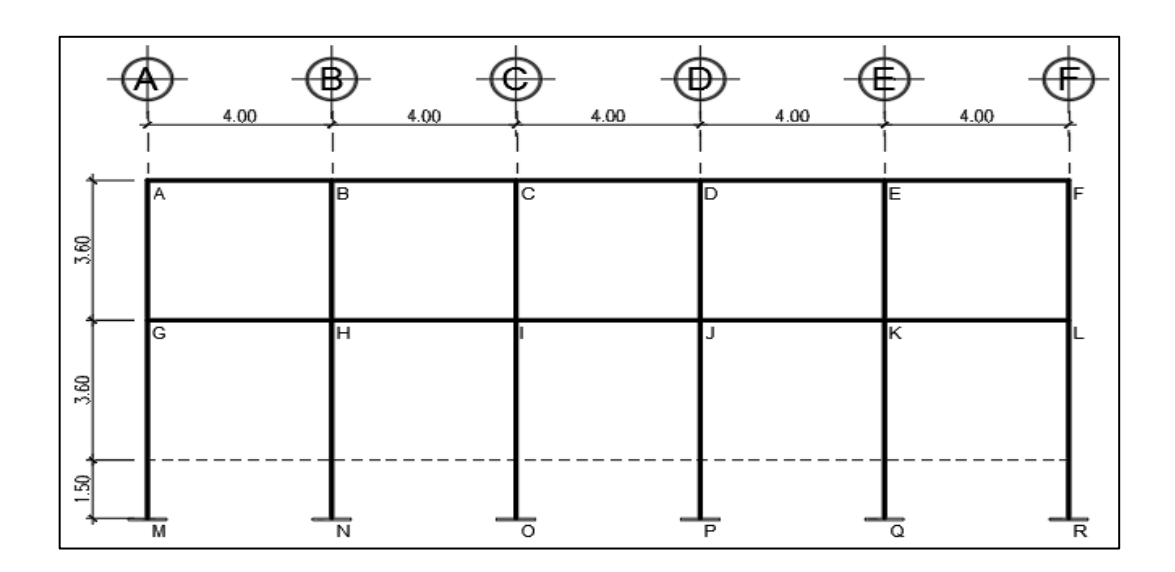

## Figura 7. **Elevación marco típico sentido Y, módulo A**

Fuente: elaboración propia, utilizando programa AutoCAD 2020.

#### **2.1.5.1. Cargas de diseño**

Las cargas que actúan sobre las estructuras se dividen en tres: muertas, vivas y ambientales. Las cargas muertas son aquellas que se mantienen constantes en magnitud y fijas en posición durante la vida de la estructura, generalmente, la mayor parte de la carga muerta es el peso propio de la estructura, esta puede calcularse con buena aproximación a partir del diseño, de las dimensiones de la estructura y de la densidad del material.

Las cargas vivas consisten, principalmente, en cargas de ocupación en edificios, estas pueden estar total o parcialmente en su sitio o no estar presentes, y pueden cambiar su ubicación, su magnitud y distribución; son inciertas en un momento dado.

31

Las cargas ambientales consisten en cargas de presión, succión de viento, cargas sísmicas, presiones del suelo en las porciones subterráneas de estructuras; estas cargas son inciertas en magnitud y distribución.

# **2.1.5.2. Cargas verticales en marcos dúctiles con nudos rígidos**

Cargas vivas: se deben a la operación y uso del edificio, incluyen todo lo que no tiene posición fija y definida dentro de la misma, como el peso y las cargas debidas a muebles, equipos, mercancías y personas.

Es la principal acción variable de una edificación y hay que considerarla para su diseño; los valores de cargas vivas utilizados para el diseño de este proyecto se basan en las Normas Agies NSE-10.

- Aulas =  $200 \text{ kg/m}^2$
- Salones con asientos fijos = 300 kg/m<sup>2</sup>
- Pasillos y escaleras =  $500 \text{ kg/m}^2$
- Azoteas de concreto con acceso = 200 kg/m<sup>2</sup>

Cargas muertas: son acciones producidas por el peso propio de la estructura y de los elementos no estructurales, como muros divisorios, pisos, revestimientos, ventanerias, fachadas, instalaciones y todos aquellos elementos que conservan una posición fija en la construcción. Esta acción es permanente.

En el caso de un edificio, las cargas muertas lo componen los pesos de las losas, vigas, columnas, muros, puertas, ventanas, instalaciones (drenajes, hidráulica, eléctricas), acabados y otros permanentes en la estructura.
# Tabla V. **Carga muerta, diseño estructural de la escuela Santa Inés Pinula**

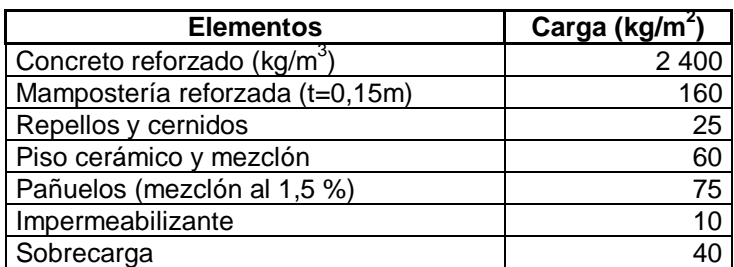

Fuente: elaboración propia.

Las cargas muertas se distribuirán en las áreas que tributan en cada columna para determinar cuál será la más crítica; se tomará como ejes críticos el 2 y el D, los cuales se indican en la figura 8, las áreas fueron calculadas con la ayuda del programa AutoCAD 2020.

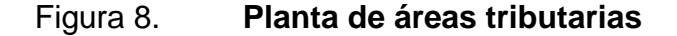

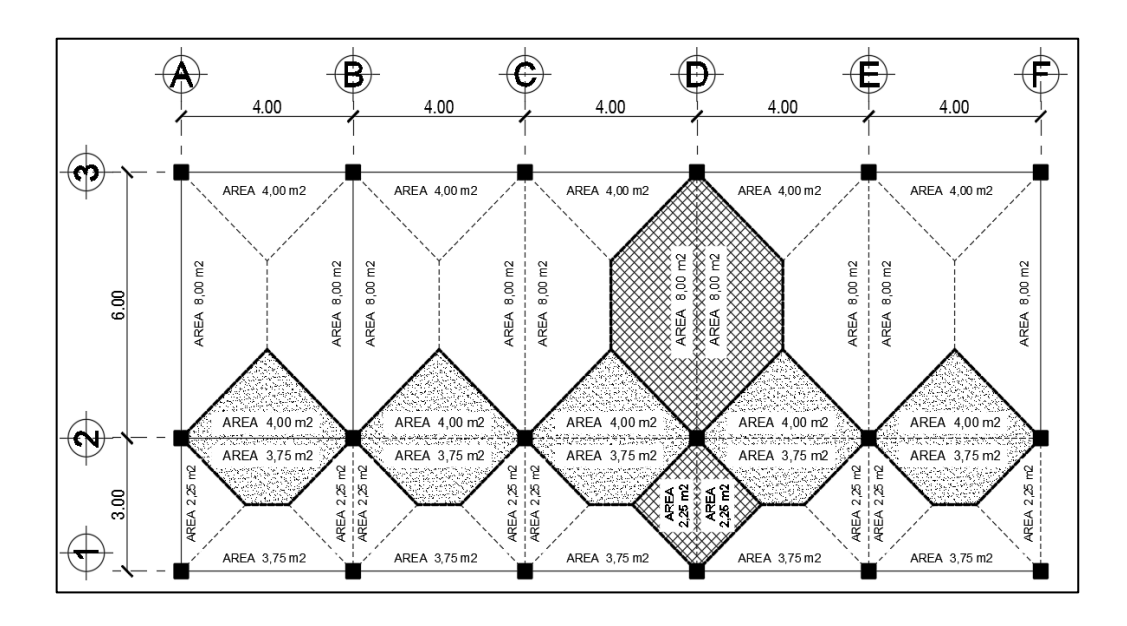

Fuente: elaboración propia, empleando programa AutoCAD 2020.

Integración de cargas para el marco "D" módulo A

Análisis para el nivel 2:

Carga muerta en losa 2

L Losa =  $\frac{\text{Artibutaria * t * P.E.C.}}{\text{L}} = \frac{16 * 0.12 * 2400.}{6} = 768 \text{ kg/m}$ 

- $\bullet$  Wsc = pañuelos(mezclón) + impermeabilizante + sobrecarga + acabados
- $Wsc = (75+10+40) + 25 = 150$  kg

Sobrecarga = 
$$
\frac{\text{Artibutaria * Wsc}}{\text{L}} = \frac{16 \times 150}{6} = 400 \text{ kg/m}
$$
  
Vigas = (hviga - t) \* b \* P.E.C. = (0,45 - 0,12) \* 0,25 \* 2 400 = 198 kg/m

C.M. losa 2 = Losa + S.C.+ Vigas C.M.losa 2 = 768 + 400 +198 = 1366 kg/m

Carga viva en losa 2

C.V.losa 2 =  $\frac{\text{Artibutaria * Wv}}{\text{L}} = \frac{16 * 200.}{6} = 533,33 \text{ kg/m}$ 

Carga muerta en pasillo

$$
Lossa = \frac{Artibutaria * t * P.E.C.}{L} = \frac{4,5 * 0,12 * 2400}{3} = 432 \text{ kg/m}
$$

Sobrecarga = 
$$
\frac{\text{Artibutaria * Wsc}}{L} = \frac{4.5 * 150}{3} = 225 \text{ kg/m}
$$

Vigas = (hviga t) \* b \* P.E.C. =  $(0.45 - 0.12)$  \* 0.25 \* 2400 = 198 kg/m

 $C.M.$  pasillo =  $Loss + S.C. + Vigas$ 

C.M. pasillo = 
$$
432 + 225 + 198 = 855
$$
 kg/m

Carga viva en pasillo

C.V.pasillo = 
$$
\frac{\text{Artibutaria * Wv}}{L} = \frac{4.5 \times 200}{3} = 300 \text{ kg/m}
$$

Análisis para el nivel 1:

Carga muerta en losa 1

 $Lossa = 768$  kg/m

Wsc = piso cerámico y mezclón + sobrecarga + acabados

$$
Wsc = 60+40+25 = 125 kg
$$

Sobrecarga = 
$$
\frac{\text{Artibutaria * Wsc}}{\text{L}} = \frac{16 * 125}{6} = 333.33 \text{ kg/m}
$$

$$
\text{Vigas} = 198 \text{ kg/m}
$$

$$
Muros = \frac{(Lmuros) * (hmuros nivel 2) * (Wmuros)}{L}
$$

Muros = 
$$
\frac{(12) * (3,60) * (160)}{6} = 1.152 \text{ kg/m}
$$

$$
C.M. = Loss + S.C. + Vigas + Muros
$$

C.M. losa = 
$$
768 + 333,33 + 198 + 1152 = 2451,33
$$
 kg/m

Carga viva en losa 1

CVsalon =  $\frac{\text{Artibutaria * Wv}}{\text{L}} = \frac{8 * 300.}{6} = 400 \text{ kg/m}$ 

CValla = 
$$
\frac{\text{Artibutaria * Wv}}{L} = \frac{8 * 200}{6} = 266,66 \text{ kg/m}
$$

C.V.losa 1 = CVsalón + CVaula = 
$$
400+266,66 = 666,66
$$
 kg/m

Carga muerta en pasillo

$$
Lossa = 432 \,\mathrm{kg/m}
$$

Sobrecarga =  $\frac{\text{Artibutaria * Wsc}}{\text{L}} = \frac{4.5 \times 125}{3} = 187,50 \text{ kg/m}$ 

$$
Vigas = 198 \text{ kg/m}
$$

$$
Muros = \frac{(Lmuros) * (hmuros nivel 2) * (Wmuros)}{L}
$$

Muros = 
$$
\frac{(9) * (3,60) * (160)}{3} = 1728 \text{ kg/m}
$$

Carga viva en pasillo

C.V.pasillo = 
$$
\frac{\text{Artibutaria} \cdot \text{Wv}}{L} = \frac{4.5 \cdot 500.}{3} = 750 \text{ kg/m}
$$

# Figura 9. **Cargas verticales en marco D sentido X, módulo A**

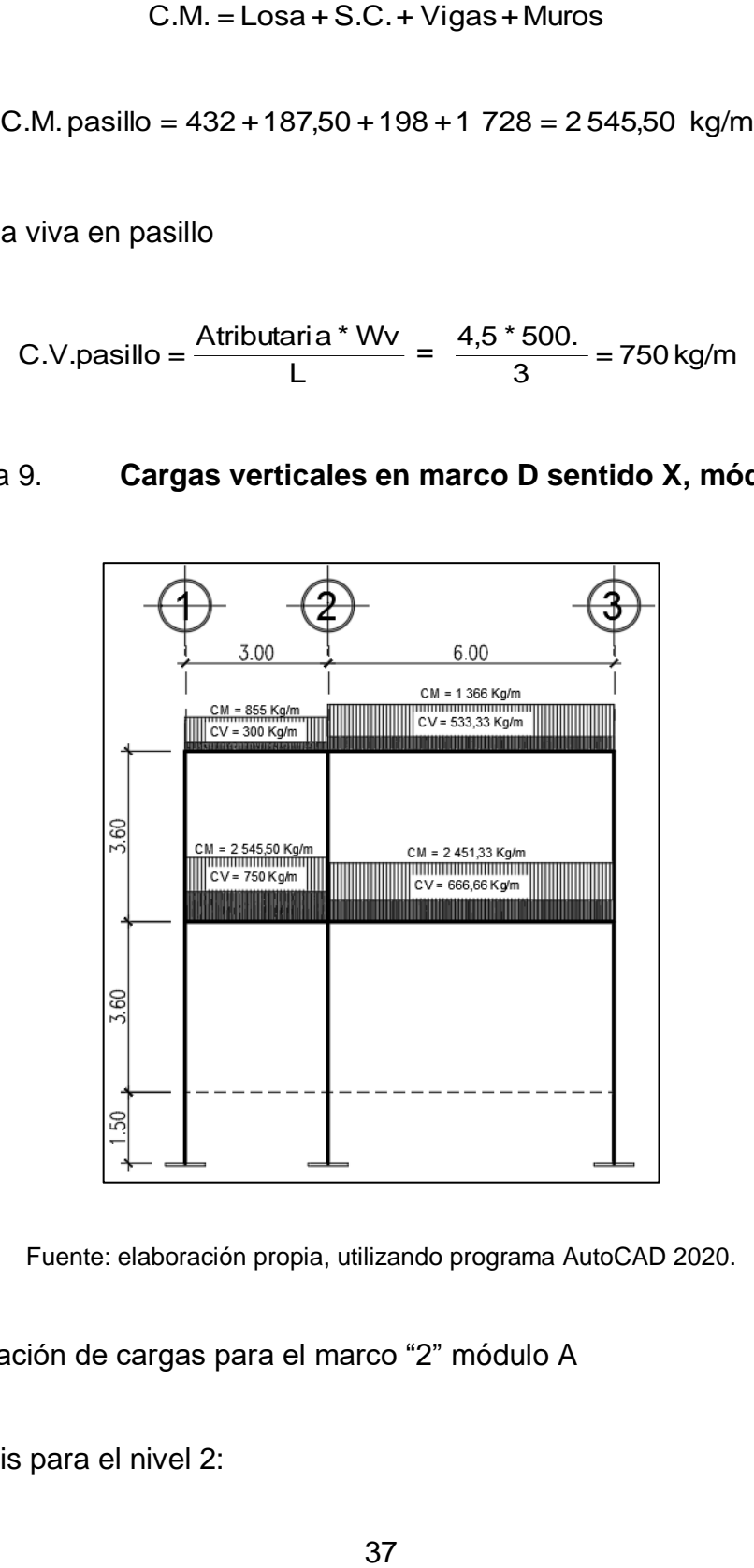

Fuente: elaboración propia, utilizando programa AutoCAD 2020.

Integración de cargas para el marco "2" módulo A

Análisis para el nivel 2:

Carga muerta en aula

$$
Lossa = \frac{Artibutaria * t * P.E.C.}{L} = \frac{38,75 * 0,12 * 2400.}{20} = 558 \text{ kg/m}
$$

Wsc = pañuelos(mezclón) + impermeabilizante + sobrecarga + acabados  $Wsc = (75+10+40) + 25 = 150$  kg

Sobrecarga =  $\frac{\text{Artibutaria * Wsc}}{\text{L}} = \frac{38,75 \cdot 150}{20} = 290,625 \text{ kg/m}$ 

Vigas = (hviga t) \* b \* P.E.C. =  $(0.45 - 0.12)$  \* 0.25 \* 2400 = 198 kg/m

 $C.M.$  losa  $2 =$  Losa  $+ S.C. +$  Vigas

C.M. losa  $2 = 558 + 290,625 + 198 = 1046,63$  kg/m

Carga viva en aula

C.V.aula =  $\frac{\text{Artibutaria * Wv}}{\text{L}} = \frac{38,75 \times 200.}{20} = 387,50 \,\text{kg/m}$ 

Análisis para el nivel 1:

Carga muerta en aula

$$
Lossa = 558 kg/m
$$

Wsc = piso cerámico y mezclón + sobrecarga + acabados

$$
Wsc = 60 + 40 + 25 = 125 kg
$$

Sobrecarga =  $\frac{\text{Artibutaria * Wsc}}{\text{L}} = \frac{38,75 \cdot 125}{20} = 242,187 \text{ kg/m}$ 

$$
Vigas = 198 \text{ kg/m}
$$

$$
Muros = \frac{(Lmuros) * (hmuros nivel 2) * (Wmuros)}{L}
$$

Muros = 
$$
\frac{(47) * (3,60) * (160)}{20} = 1.353,60 \text{ kg/m}
$$

C.M. = Losa +S.C.+ Vigas+Muros

C.M. aula =  $558 + 242187 + 198 + 135360 = 235179$  kg/m

Carga viva en losa 1

CVsalón = 
$$
\frac{\text{Artibutaria} \cdot \text{Wv}}{\text{L}} = \frac{(4 \cdot 3) \cdot 300.}{12} = 300 \text{ kg/m}
$$

C.V.aula = 
$$
\frac{\text{Atributaria * Wv}}{L} = \frac{(4 * 2) * 200}{8} = 200 \text{ kg/m}
$$

C.V.losa 1 = CVsalón + CVaula = 
$$
300+200 = 500
$$
 kg/m

Carga viva en pasillo

C.V.pasillo = 
$$
\frac{\text{Artibutaria * Wv}}{L} = \frac{18,75 * 500.}{20} = 468,75 \text{ kg/m}
$$

 $C.V. = 500 + 468,75 = 968,75$  kg/m

Figura 10. **Cargas verticales en marco 2 sentido Y, módulo A**

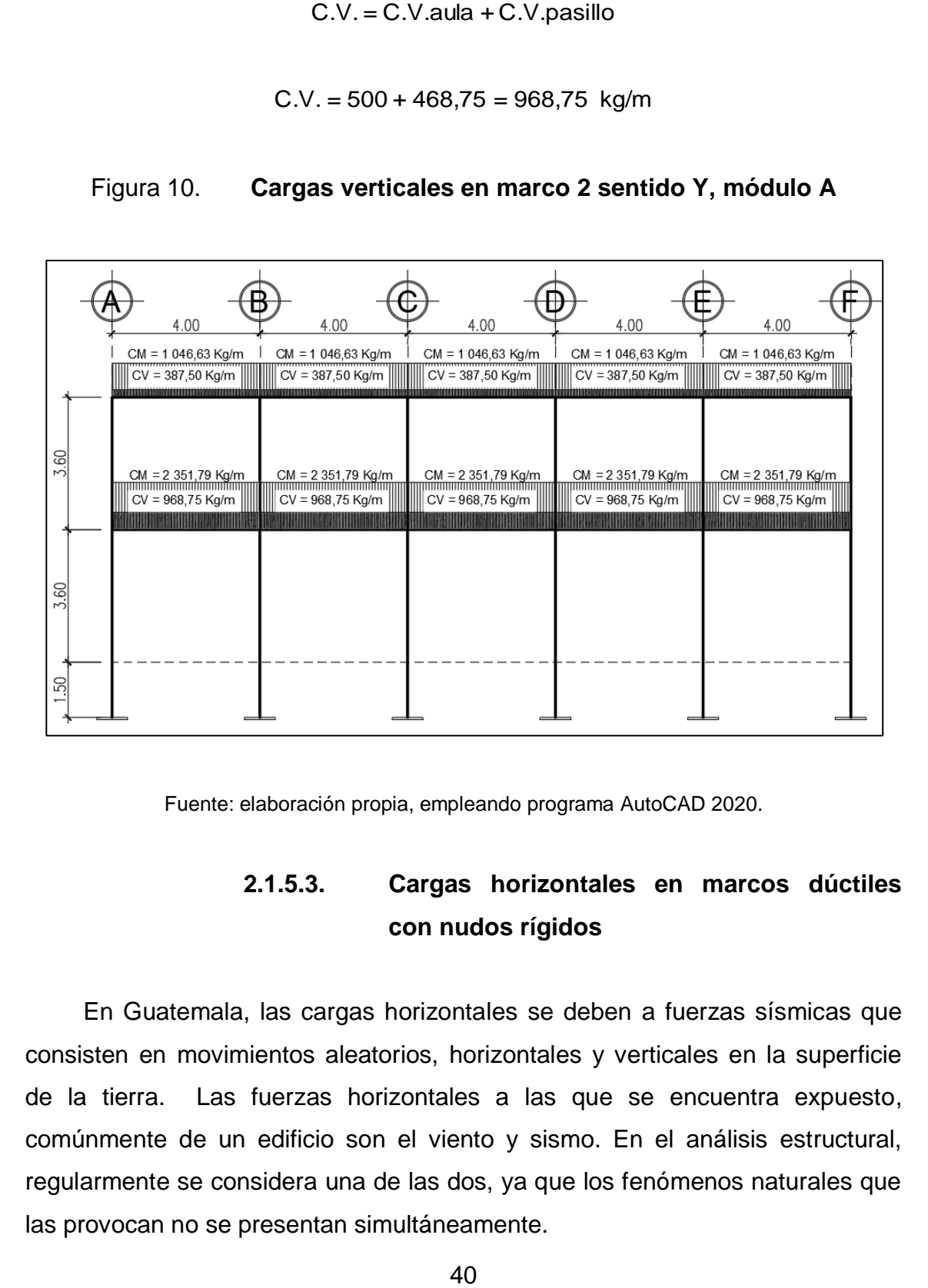

Fuente: elaboración propia, empleando programa AutoCAD 2020.

# **2.1.5.3. Cargas horizontales en marcos dúctiles con nudos rígidos**

En Guatemala, las cargas horizontales se deben a fuerzas sísmicas que consisten en movimientos aleatorios, horizontales y verticales en la superficie de la tierra. Las fuerzas horizontales a las que se encuentra expuesto, comúnmente de un edificio son el viento y sismo. En el análisis estructural, regularmente se considera una de las dos, ya que los fenómenos naturales que las provocan no se presentan simultáneamente.

Desde el punto de vista de las estructuras, los sismos consisten en movimientos aleatorios horizontales y verticales en la superficie de la tierra, a medida que el terreno se mueve, la inercia tiende a mantener a la estructura en su sitio original, lo cual conlleva a la imposición de desplazamiento y de fuerzas que pueden tener resultados catastróficos, por lo tanto, la respuesta sísmica depende de las propiedades geométricas de la estructura, especialmente su altura.

Para este proyecto no se tomará en cuenta la fuerza de viento debido a que la estructura es menor a 10 m de altura, establecido en la Norma Agies NSE 2010.

| $W_{\text{Nivel}z}$ = $W_{\text{loss}}$ + $W_{\text{vigas}}$ + $W_{\text{sobrecarg}a}$ + $W_{\text{columns}}$ + $W_{\text{muros}}$ + W25%viva |              |                                                                                  |              |  |  |  |
|----------------------------------------------------------------------------------------------------|--------------|----------------------------------------------------------------------------------|--------------|--|--|--|
|                                                                                                    |              | W <sub>losas</sub>                                                               |              |  |  |  |
|                                                                                                    | CARGA MUERTA | Losa= t*Largo*Ancho*W <sub>concreto</sub>                                        |              |  |  |  |
|                                                                                                    |              | losa= 0,12m*20,30m*9,30m*2 400kg/m <sup>3</sup>                                  | 54 371,52 kg |  |  |  |
|                                                                                                    |              | W <sub>vigas</sub>                                                               |              |  |  |  |
|                                                                                                    |              | Vigas=Wc[[(sec.viga)*(Largo viga)*(#vigas)]+[(sec.viga)*(Largo viga)*(#vigas)]   |              |  |  |  |
|                                                                                                    |              | vigas=2400kg/m <sup>3</sup> *[[(0,25m*0,45m)*(20m)*(3)]+[(0,25m*0,45m)*(9m)*(6)] | 30 780,00 kg |  |  |  |
|                                                                                                    |              | W <sub>sobrecarga</sub>                                                          |              |  |  |  |
|                                                                                                    |              | Sobrecarga=(largo losa*ancho losa)*Wsc                                           |              |  |  |  |
|                                                                                                    |              | sobrecarga=(20,30m*9,30)*150                                                     | 28 318,50 kg |  |  |  |
|                                                                                                    |              | W <sub>columnas</sub>                                                            |              |  |  |  |
|                                                                                                    |              | Columnas=(sec.col.)*(# columnas)*(hcol./2)*Wconcreto                             |              |  |  |  |
|                                                                                                    |              | Columnas=(0,09m <sup>2</sup> )*(18)*(1,80m)*2400 kg/m <sup>3</sup>               | 6 998,40 kg  |  |  |  |
|                                                                                                    |              | W <sub>muros</sub>                                                               |              |  |  |  |
|                                                                                                    |              | Muros=[(Largo*hmuros/2*#largos)+(Ancho*hmuros/2*#anchos)]*Wmuros                 |              |  |  |  |
|                                                                                                    |              | Muros=[(20m*1,80m*3)+(9m*1,80m*6)]*160 kg/m <sup>2</sup>                         | 32 832,00 kg |  |  |  |
|                                                                                                    | <b>NA</b>    | W25%viva = 25%CVedificio                                                         |              |  |  |  |
| CARGA                                                                                                    |              | Wlosa azotea = 0,25* (area azotea) * Wazotea                                     |              |  |  |  |
|                                                                                                    |              | Wlosa azotea = 0,25*(20,30m*9,30)*200kg/m <sup>2</sup>                           | 9439,50 kg   |  |  |  |
| 162 739,92 kg<br>W <sub>nivel 2</sub>                                                                                                    |              |                                                                                  |              |  |  |  |

Tabla VI. **Cálculo del peso de la estructura nivel 2**

Fuente: elaboración propia.

# Tabla VII. **Cálculo del peso de la estructura nivel 1**

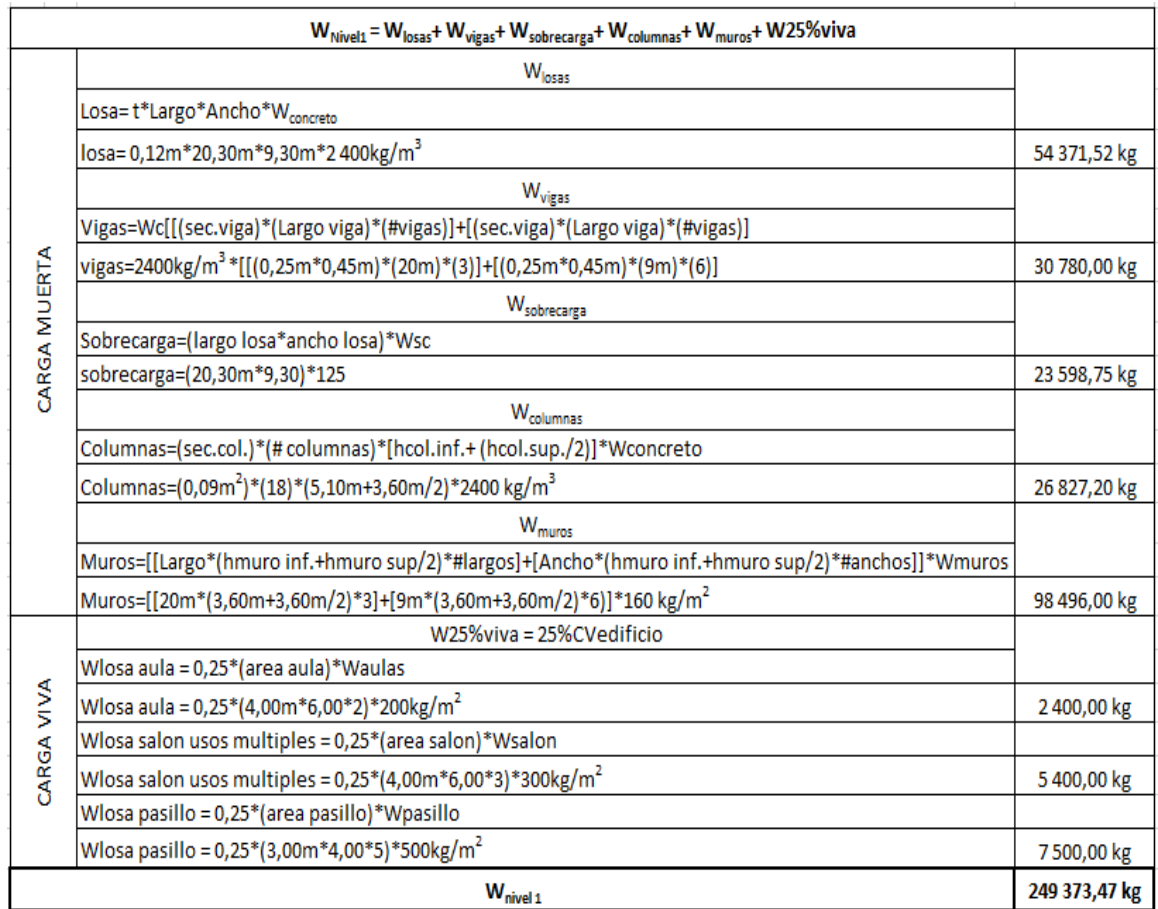

Fuente: elaboración propia.

Peso total = nivel  $1 +$  nivel 2

Peso total = 249 373,47 + 162 739,92

Peso total = 412 113,39 kg = 412,11 ton

#### **2.1.5.4. Fuerzas sísmicas**

Debido a los acontecimientos sísmicos generados en el territorio guatemalteco, se considera lo dispuesto en la Norma de la Asociación Guatemalteca de Ingeniería Estructural y Sísmica de Guatemala (Agies). Corte basal (V): fuerza sísmica que el suelo transmite al edificio en la base. El cual está dado por la siguiente ecuación:

$$
V_{\rm B} = C_{\rm S} * W_{\rm S}
$$
 (Agies NSE 3-10)

Donde:

Cs = coeficiente sísmico de diseño Ws = peso propio de la estructura más 25 % de las cargas vivas

Para el (Cs) es necesario determinar parámetros, los cuales dependerán de las características de la estructura donde se construya la obra.

Parámetros iniciales

l

- o "Índice de sismicidad y ordenadas espectrales (Io): medida relativa de la severidad esperada del sismo en una localidad. Índice sobre el nivel de protección sísmica que se hace necesario para diseñar la obra o edificación e incide en la selección del espectro sísmico de diseño"<sup>1</sup>.
- o Los parámetros Scr y S1r son respectivamente, la ordenada espectral de periodo corto y la ordenada espectral con periodo de

<sup>1</sup> AGIES 2010. *Norma de seguridad estructural de edificaciones y obras de ingraestructura para la República de Guatemala*. p. 41.

1 segundo del sismo, extremo considerado en el basamento de roca en el sitio de interés, en teoría, sin la influencia del suelo que cubre el basamento. (Capítulo 4, NSE 2, Agies 2010). Estos valores dependen del municipio donde se vaya a construir la edificación y se encuentra en la tabla de anexo "A" de la sección NSE 2 de Agies 2010. Para San José Pinula, Guatemala es I0 = 4 y los parámetros de sismo severo con probabilidad de ser excedido del 5 % en 50 años es Scr = 1,5g y S1r = 0,55 g.

- o Determinación de la categoría de la edificación: es necesario revisar la sección NSE 1, capítulo 3, Agies 2010. En el cual se describen 3 categorías:
	- **1**, obras utilitarias
	- 2, obras ordinarias
	- 3, obras importantes

La edificación del centro educativo entra en la categoría 3 (obras importantes), ya que puede albergar a más de 300 personas.

 Determinación de nivel de protección sísmica de la edificación y probabilidad del sismo de diseño: este nivel es determinado por el índice de sismicidad (I0) y también, por el tipo de categoría que se establezca para la edificación. Para un índice de sismicidad de 4 y una categoría 3 (obras importantes), el nivel de protección será clasificado como D y la probabilidad del sismo de diseño será de 5 por ciento en 50 años. Según tabla 4-1, capítulo 4 NSE 2 Agies 2010.

- Determinación de tipo de sitio: esta dependerá del tipo de estudio de suelo realizado en donde se construirá la edificación, al revisar el estudio de suelo se determinó que es suave, el Agies clasifica este tipo de sitio como "E" según la tabla 4-4, capítulo 4, NSE 2, Agies 2010.
- Determinación de coeficiente de sitio Fa y Fv: estos dependen del tipo de sitio determinado anteriormente y del índice de sismicidad. Para un sitio tipo E y un índice de sismicidad 4 el Fa = 0,9 y el Fv = 2,4 según tablas 4-2 y 4-3 del capítulo 4, Agies NSE 3-2010.
- Determinación de tipo de fuente y factores de sismicidad: al existir cercanía a una falla geológica, en ocasiones hay que realizar un ajuste a las ordenadas espectrales de diseño, el cual se hace mediante la multiplicación de las ordenadas y los factores Na y Nv; estos factores se determinan conociendo el tipo de fuente que está cercana a la edificación.
- San José Pinula, al igual que toda Guatemala, está en una zona sísmica alta, ya que se encuentra sobre tres placas tectónicas: la de Norteamérica, la del Caribe y la de Cocos. El contacto entre las placas de Norteamérica y Caribe es de tipo transcurrente. El contacto entre las placas de Cocos y del Caribe es de tipo convergente. A su vez, estos dos procesos generan deformaciones al interior de la placa del Caribe, produciendo fallamientos secundarios como: Jalpatagua, Mixco, Santa Catarina Pinula, San José Pinula. Utilizando este dato se determinan los factores. Según el tipo de fuente A y una distancia mayor a 10 km Na = 1,0 y Nv = 1,1, tablas 4-5, 4-6, 4-7 del capítulo 4, NSE 2, Agies 2010.

# **2.1.5.4.1. Ordenadas espectrales**

Cálculo de ajustes a ordenadas espectrales: dependen del tipo de sitio donde se construya la edificación y si está cerca o no a una falla geológica. Para lo cual hay que realizar ajustes según las siguientes ecuaciones:

> Scs = Scr\*Fa\*Na  $S1s = S1r*Fv*Nv$

# Tabla VIII. **Ajustes a ordenadas espectrales obtenidos**

| Datos para ajustes |      |  |  |  |  |  |  |
|--------------------|------|--|--|--|--|--|--|
| Scr                | 1,50 |  |  |  |  |  |  |
| S1r                | 0,55 |  |  |  |  |  |  |
| Fa                 | 0,90 |  |  |  |  |  |  |
| F٧                 | 2,40 |  |  |  |  |  |  |
| Na                 | 1,00 |  |  |  |  |  |  |
| N٧                 | 1,10 |  |  |  |  |  |  |

Fuente: AGIES 2010. *Norma de seguridad estructural de edificaciones y obras de infraestructura para la República de Guatemala*. p. 41.

 $Scs = 1,50*0,90*1,00 \ge 1,35$  $S1s = 0.55*2.40*1.10 \approx 1.45$ 

 Cálculo del espectro calibrado al nivel de diseño: es necesario conocer el tipo de sismo sobre el que se diseñará y el porcentaje de probabilidad de ocurrencia; con ello se observa en la tabla VIII el valor del factor de determinación del nivel de diseño y se multiplica por la ordenada espectral ajustada.

> Scd = Kd\*Scs  $S1d = Kd*S1s$

 El valor de Kd depende de la probabilidad de ocurrencia que posea el sismo. Para lo cual se determinó, al clasificar el nivel de protección del edificio y su categoría. Para la edificación de este trabajo es del 5 por ciento en 50 años.

# Tabla IX. **Factor de determinación de diseño**

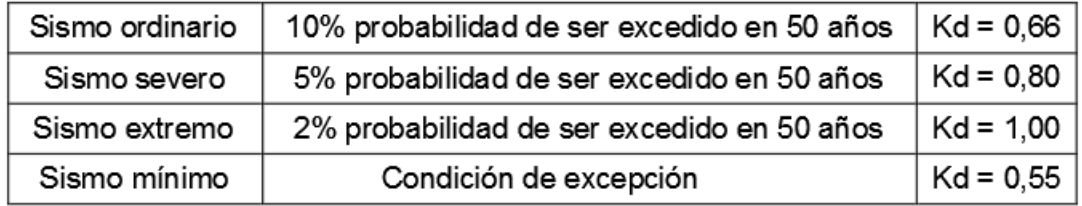

Fuente: elaboración propia.

Según la tabla IX, Kd es de 0,80.

 $Scd = 0,80*1,35 = 1,08$  $S1d = 0,80*1,45 = 1,16$ 

## **2.1.5.4.2. Periodo fundamental**

Cálculo de periodo fundamental Ta: el periodo fundamental se calcula de 3 formas: empírica, genérica o analítica; utilizando en esta ocasión la ecuación empírica, ya que es una manera convencional de obtener los resultados.

$$
T_a = K_T^*(h_n)^X
$$

Donde:

- $\cdot$  h<sub>n</sub> = altura total del edificio en metros
- $\bullet$  k<sub>T</sub>, x, se dan según el sistema estructural a utilizar en la edificación; Agies 2010.
- $\kappa_T$  = 0,047, x = 0,90 solamente para sistemas estructurales E1, de concreto reforzado que sean abiertos o con fachadas de vidrio o paneles livianos y pocas particiones rígidas.

En este caso, el sistema estructural a utilizar será el E-1 (sistema de marcos de columnas y vigas), por lo que KT = 0,047 y  $x = 0.90$ , la altura del edificio es de  $hn = 8,70$  m.

Entonces: T = 0,047 \*(8,70) = 0,329 s 0,90 a

 Cálculo de periodo de transición Ts: el periodo Ts es el que separa los periodos cortos de los largos y se expresa en segundos. Se determina mediante la siguiente ecuación:

$$
T_S = \frac{S_{1d}}{S_{cd}}
$$

$$
T_S = \frac{1,16}{1,08} = 1,074 \text{ s}
$$

 Cálculo de ordenada espectral para cualquier periodo de vibración Sa(T): para calcular Sa(T) es necesario realizar una comparación entre Ts y Ta, de esta comparación se determinará la ecuación a utilizar para el cálculo de Sa(T).

$$
S_{a}(T) = S_{cd} \qquad \text{si } T \leq T_{s}
$$

$$
S_{\mathbf{a}}(T) = \frac{S_{1\mathbf{d}}}{T} \qquad \text{ si } T > T_{s}
$$

Comparando se obtiene lo siguiente:

$$
T_S = 1,074 s
$$
  
 $T_a = T = 0,329s$ 

Como se puede observar  $T < T_S$  por lo que  $S_A(T) = S_{\text{cd}}$ 

$$
S_{\mathbf{a}}(T) = 1.08 \text{ s}
$$

## **2.1.5.4.3. Coeficiente sísmico**

 Cálculo de coeficiente sísmico al límite de cedencia Cs: utilizando la ecuación de corte basal según Agies 2010:

$$
\mathsf{V}_B = C_S * \mathsf{W}_S
$$

Donde:

- CS = coeficiente sísmico de diseño
- WS = peso total de la edificación

Sabiendo que el peso total de la edificación ya fue calculado y que hace alta el coeficiente de sismicidad, se utilizará la siguiente ecuación:

$$
C_{S} = \frac{S_{a}(T)}{R}
$$

Donde:

Sa (T) = demanda sísmica de diseño, para una estructura con periodo T obtenida del espectro de diseño símico establecido para el sitio en la sección 4.3.4 de la Norma NSE 2; y calibrado según la probabilidad de ocurrencia requerida.

- $R =$  factor de reducción
- T = período fundamental de vibración de la estructura

El factor de reducción va a depender del tipo de estructura y del material con el cual se va a construir; para este caso será una estructura E1 de marcos de concreto.

Para este sistema estructural el factor de reducción será R = 8 según la tabla 1-1, capítulo 1, NS 3, Agies 2010.

$$
C_{\text{S}} = \frac{1,08}{8} = 0,135
$$

Luego de determinar el coeficiente sísmico es necesario compararlo si está dentro de los parámetros establecidos por Agies, los cuales son:

$$
Cs ≥ 0,044 Scd
$$
  
\n
$$
Cs ≥ 0,75 * \frac{K_d * S_{1r}}{R}
$$
  
\n0,044S<sub>cd</sub> = 0,044 \* 1,08 = 0,048  
\n
$$
C_S ≥ 0,75 * \frac{0,8 * 0,55}{8} = 0,041
$$

Entonces:

$$
0,135 \ge 0,048
$$

$$
0,135 \ge 0,041
$$

# **2.1.5.4.4. Corte basal**

El Cs calculado es mayor a los parámetros de comparación, por lo que es el que se utilizará para el cálculo de corte basal.

$$
V_B = C_S * W_S
$$
  
V<sub>B</sub> = 0,135 \* 412 113,39 = 55 635,31 kg

Fuerzas por nivel: el cortante basal será distribuido en toda la altura de la estructura, de acuerdo con la ecuación siguiente:

$$
F_X = C_{VX} * V_B
$$

Donde:

$$
V_{B} = C_{S} * W_{S}
$$
  
\n\* 412 113,39 = 55  
\ntante basal será dist  
\necuación siguiente:  
\n
$$
F_{X} = C_{VX} * V_{B}
$$
  
\n
$$
C_{VX} = \frac{W_{X} * h_{X}^{k}}{\sum_{i=1}^{N} (w_{i} * h_{i}^{k})}
$$
  
\nia en el nivel x de la  
\nbre la base  
\ns  
\nara 0,5 < T ≤ 2,5 s  
\n5 s  
\n1 porque: 0,329 s ≤

 $\mathsf{F}_\mathsf{X}$  = cortante de cedencia en el nivel x de la edificación

 $\mathsf{h}_\mathsf{X}$  =altura del nivel x sobre la base

 $k = 1$  para T≤0,5 s

 $k = 0.75 + 0.5T$ S Para  $0.5 < T \le 2.5$  s

 $k = 2$  para T > 2,5 s

Se tomará el valor de k=1 porque: 0,329 s ≤ 0,5 s

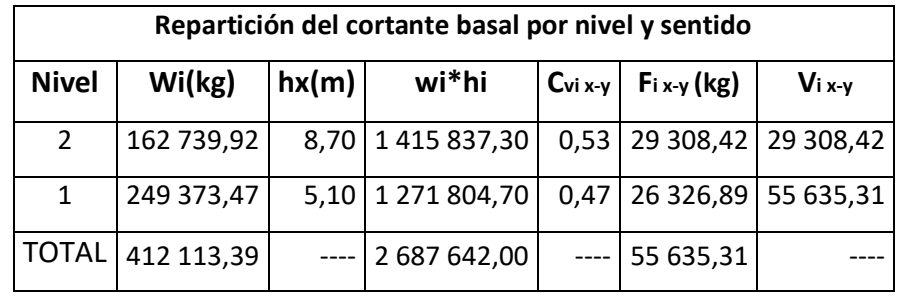

# Tabla X. **Distribución del corte basal (VB) por nivel**

Fuente: elaboración propia.

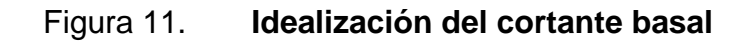

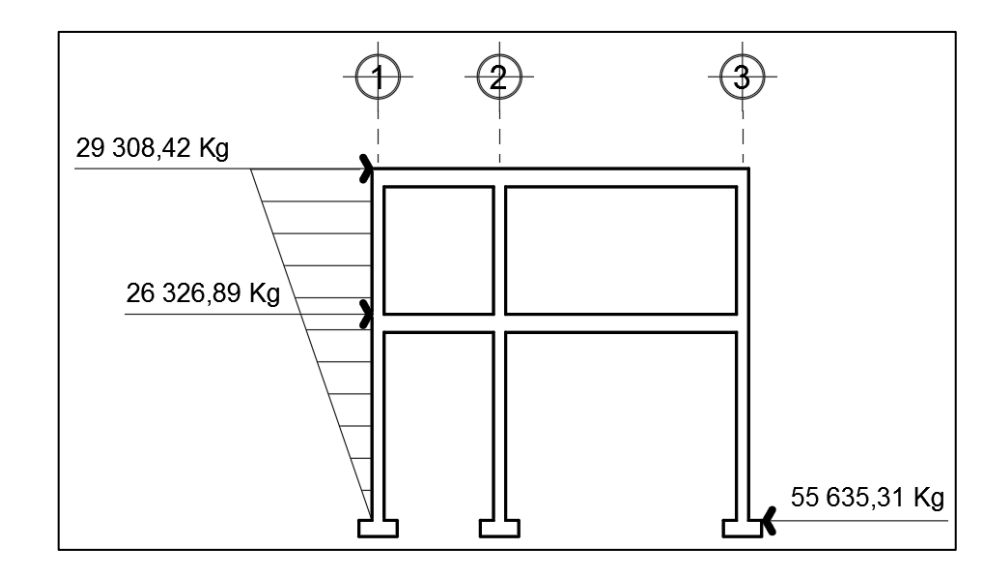

Fuente: elaboración propia, empleando programa AutoCAD 2020.

La figura 11 muestra la idealización de la distribución lineal del cortante basal al límite de cedencia por el método de la carga estática equivalente, mediante los normativos de Agies 2010.

#### **2.1.5.4.5. Fuerzas sísmicas por marco**

Según la simetría que posee la estructura respecto a sus marcos en sentido X como en sentido Y, así será la distribución de las fuerzas sísmicas. Si los marcos de ambos sentidos son simétricos, el cálculo se realiza dividiendo la fuerza por nivel entre el número de marcos paralelos a la fuerza. Si el espaciamiento es asimétrico, hay que distribuir la fuerza por nivel proporcional a la rigidez de los marcos.

Los marcos en sentido X y sentido Y en el módulo A del edificio escolar, no presenta simetría entre sí, por tal razón será necesario determinar el centro de masa y centro de rigidez del módulo, cuyos valores serán determinados para el cálculo de momentos torsionantes.

# **2.1.5.4.6. Centro de rigidez**

El centro de rigidez es el punto con respecto al cual el edificio se mueve desplazándose como un todo, donde se consideran concentradas las rigideces de todos los marcos. Si el edificio presenta rotaciones, estas serán con respecto a este punto. Existe línea de rigidez en el sentido X y línea de rigidez en el sentido Y, la intersección de ellas representa el centro de rigidez.

$$
C_{R x-y} = \frac{\sum_{i=1}^{n} (k_{mi} * L_{x-yi})}{\sum_{i=1}^{n} (k_{mi})}
$$

n

# Donde:

- CRx-y = centro de rigidez del sentido indicado
- Km = rigidez del marco que se está analizando
- Km=k\*# de col. del marco
- Lx-y = distancia medida desde el origen hasta el centroide de la columna del marco correspondiente.

Para el cálculo de rigideces se utilizará la fórmula de Willbur. Según el nivel de la estructura que se esté analizando, así será la ecuación para el cálculo de la rigidez.

Para el segundo nivel del edificio escolar, al estar apoyado directamente sobre el nivel anterior (primer nivel), se supone como un nivel en voladizo y se utiliza la siguiente ecuación:

$$
K_{N2} = \frac{1}{\frac{F_{N2} * H^3}{3 * Ec * I_{col}} + \frac{1.2 * F_{N2} * H}{A_g * G}}
$$

El primer nivel de la estructura se considera como doblemente empotrado, y la rigidez de las columnas del nivel está determinada por la siguiente ecuación.

$$
K_{N1} = \frac{1}{\frac{F_{N1} * H^3}{12 * Ec * I_{col}} + \frac{1, 2 * F_{N1} * H}{A_g * G}}
$$

Ecuaciones complementarias:

$$
Ec = 15100\sqrt{f'c} \qquad G = 0,4 \times Ec \qquad Ag = b_{col} \times h_{col}
$$

$$
I_{col} = \frac{1}{12} \times b_{col} \times h_{col}^{3}; \quad \text{(elemento de sección rectangular)}
$$

Donde:

 $K_{N2-N1}$  = rigidez

F<sub>N2-N1</sub> = fuerza actuante en el nivel analizado

H= luz libre del elemento vertical del nivel analizado

 $\bm{\mathsf{I}}_\mathsf{col}$ = inercia de la sección de la columna

G= módulo de rigidez

Ec= módulo de elasticidad del concreto, ACI 318S-11 sección 8.5.1.

Ag= área gruesa de la sección transversal de la columna.

Ecuaciones complementarias

Módulo de elasticidad del concreto:

$$
Ec = 15100\sqrt{280 \text{ kg/cm}^2} \quad ; \qquad Ec = 252 \, 671,33
$$

Módulo de rigidez: G = 0,4 \* 252 671,33 ; G = 101 068,53

Área gruesa:

$$
Ag = 30 \text{cm}^* 30 \text{cm}
$$
;  $Ag = 900 \text{cm}^2$ 

Inercia de la columna:

$$
I_{\text{col}} = \frac{1}{12} \times 30 \text{cm} \times (30 \text{cm})^3; \qquad I_{\text{col}} = 67\,500
$$

Rigidez segundo nivel

$$
K_{N2} = \frac{1}{29308,42 \times 360^{3} + 1,2 \times 29308,42 \times 360}
$$
  
3\*252 671,33\*67 500 + 900\*101 068,53

$$
K_{N2} = 0.37
$$
 cm<sup>-1</sup>

Rigidez primer nivel

$$
K_{N1} = \frac{1}{\frac{26 \cdot 326,89 \cdot 510^3}{12 \cdot 252.671,33 \cdot 67.500} + \frac{1,2 \cdot 26 \cdot 326,89 \cdot 510}{900 \cdot 101.068,53}}
$$
  

$$
K_{N1} = 0,58 \text{ (cm}^{-1})
$$

**•** Centro de rigidez sentido  $X(C_{Rx})$ 

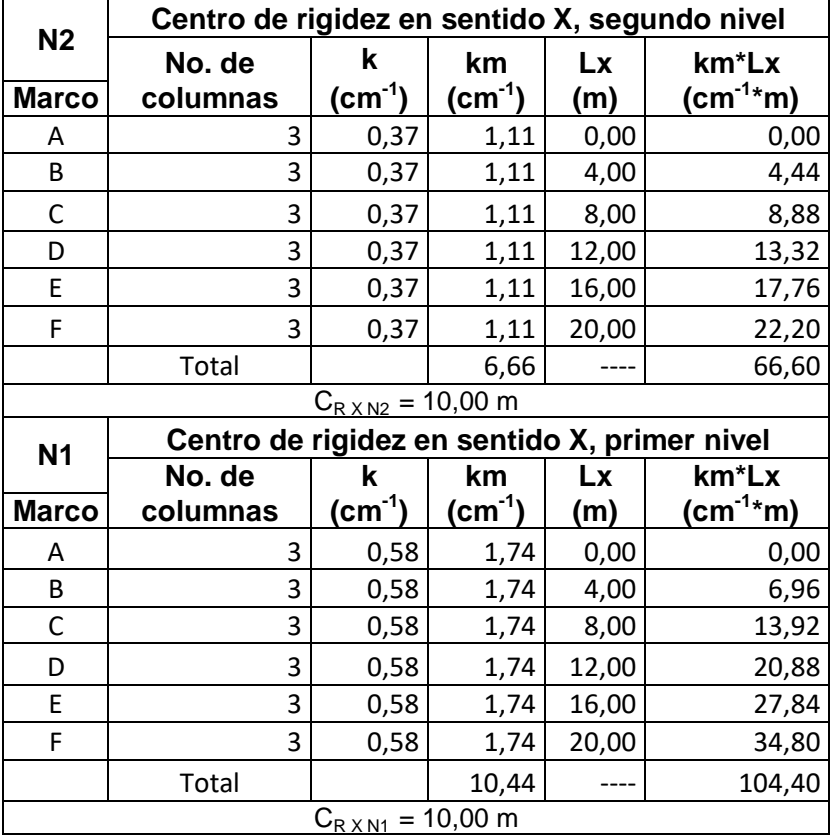

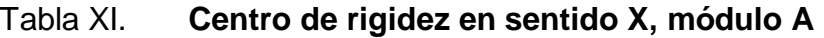

Fuente: elaboración propia.

**•** Centro de rigidez sentido  $Y(C_{Ry})$ 

|                               | Centro de rigidez en sentido Y, segundo nivel |             |             |           |               |  |  |  |  |
|-------------------------------|-----------------------------------------------|-------------|-------------|-----------|---------------|--|--|--|--|
| N <sub>2</sub>                | No. de                                        | k           | km          | Lx        | km*Lx         |  |  |  |  |
| <b>Marco</b>                  | columnas                                      | $(cm^{-1})$ | $(cm^{-1})$ | (m)       | $(cm^{-1}*m)$ |  |  |  |  |
| 1                             | 6                                             | 0,37        | 2,22        | 0,00      | 0,00          |  |  |  |  |
| 2                             | 6                                             | 0,37        | 2,22        | 6,00      | 13,32         |  |  |  |  |
| 3                             | 6                                             | 0,37        | 2,22        | 9,00      | 19,98         |  |  |  |  |
|                               | Total                                         |             | 6,66        |           | 33,30         |  |  |  |  |
| $C_{R Y N2} = 5,00 \text{ m}$ |                                               |             |             |           |               |  |  |  |  |
| <b>N1</b>                     | Centro de rigidez en sentido Y, primer nivel  |             |             |           |               |  |  |  |  |
|                               | No. de                                        | k           | km          | <b>Lx</b> | km*Lx         |  |  |  |  |
| <b>Marco</b>                  | columnas                                      | $(cm-1)$    | $(cm^{-1})$ | (m)       | $(cm^{-1*}m)$ |  |  |  |  |
| 1                             | 6                                             | 0,58        | 3,48        | 0,00      | 0,00          |  |  |  |  |
| 2                             | 6                                             | 0,58        | 3,48        | 6,00      | 20,88         |  |  |  |  |
| 3                             | 6                                             | 0,58        | 3,48        | 9,00      | 31,32         |  |  |  |  |
|                               | Total                                         |             | 10,44       |           | 52,20         |  |  |  |  |
| $C_{R Y N1} = 5,00 \text{ m}$ |                                               |             |             |           |               |  |  |  |  |

Tabla XII. **Centro de rigidez en sentido Y, módulo A**

Fuente: elaboración propia.

# Tabla XIII. **Resumen centro de rigidez, módulo A**

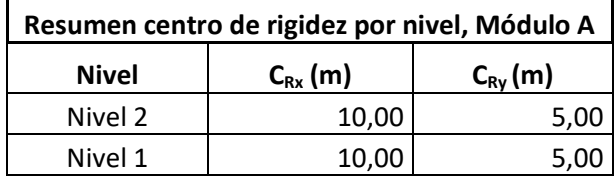

Fuente: elaboración propia.

# Centro de masa  $(C_M)$

El centro de gravedad (centro de masa) es el punto dentro de la estructura en donde la masa de la edificación parece estar concentrada. Si se logra suspender la estructura desde el centro de gravedad, esta parecería estar en equilibrio, ya que la atracción gravitacional no permitiría la rotación de la misma. Siempre y cuando la planta de la edificación tenga una forma simétrica en la distribución de su masa el centro de gravedad coincidirá con el centroide geométrico de dicha planta.

Existen varias formas de aproximar el centro de masa de un nivel determinado, tomando en cuenta la distribución en planta de la masa del nivel. Para este edificio escolar, el centro de masa del primer y segundo nivel del módulo A, el centro de masa será calculado de acuerdo a la integración de cargas gravitacionales del nivel que incluyen: peso propio de la losa, peso de muros interiores y exteriores, peso de la sobrecarga y el peso de la carga viva respectiva al uso del ambiente, se toma en consideración el centroide de cada una de las cargas. Las ecuaciones fundamentales para realizar el cálculo de centro de masa son:

$$
C_{M \, x \text{-} y} = \frac{\sum_{i=1}^{n} (W_{\text{total } i} * L_{i \, x \text{-} y})}{\sum_{i=1}^{n} (W_{\text{total } i})}
$$

$$
\overline{X}_{muro} = \frac{\sum_{i=1}^{n} (\text{Área}_{i} * L_{i x})}{\sum_{i=1}^{n} (\text{Área}_{i})}
$$
\n
$$
\overline{Y}_{muro} = \frac{\sum_{i=1}^{n} (\text{Área}_{i} * L_{i y})}{\sum_{i=1}^{n} (\text{Área}_{i})}
$$

$$
W_{\text{losa}} = \text{Área}_{\text{losa}} * t_{\text{losa}} * \gamma_c
$$
  
\n
$$
W_{\text{sc}} = \text{Área}_{\text{losa}} * P_{\text{sobrecarga}}
$$
  
\n
$$
W_{\text{civ}} = \text{Área}_{\text{losa}} * P_{\text{sobrecarga}}
$$

Donde:

 $\mathsf{C}_{\mathsf{M} \mathsf{x} \cdot \mathsf{y}}$ = centro de masa en el sentido indicado

 $\mathsf{L}_{\mathsf{x} \cdot \mathsf{y}}$ = distancia desde el origen hasta el centroide de la losa

 $\mathsf{W}_{\mathsf{losa}}$ = peso propio de cada losa

 $\mathsf{W}_{\mathsf{sc}}$ = peso de la sobrecarga

 $\bm{\mathsf{W}}_{\rm sc}$ = peso de los muros interiores y exteriores

 $\overline{\mathsf{X}}_\mathsf{muro}$ -  $\overline{\mathsf{Y}}_\mathsf{muro}$ = centroide para el muro en el sentido respectivo

Centro de masa segundo nivel, módulo A

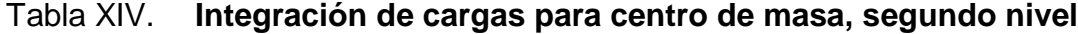

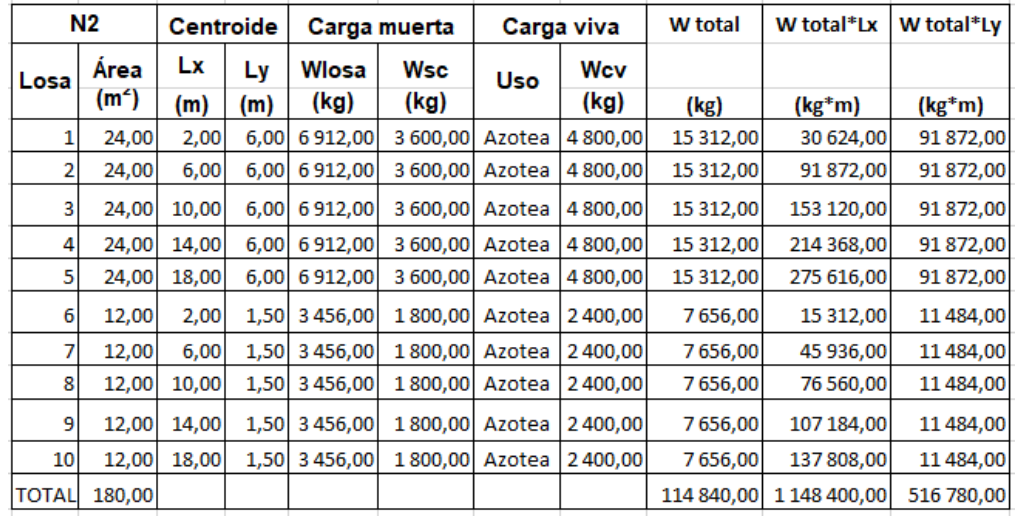

Fuente: elaboración propia.

$$
C_{M \times N2} = \frac{1.148400,00 \text{ kg} \cdot \text{m}}{114840,00 \text{ kg}} = 10 \text{ m}
$$

$$
C_{M \times N2} = \frac{516780,00 \text{ kg} \cdot \text{m}}{114840,00 \text{ kg}} = 4.5 \text{ m}
$$

Centro de masa primer nivel, módulo A

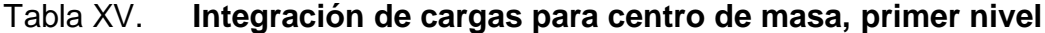

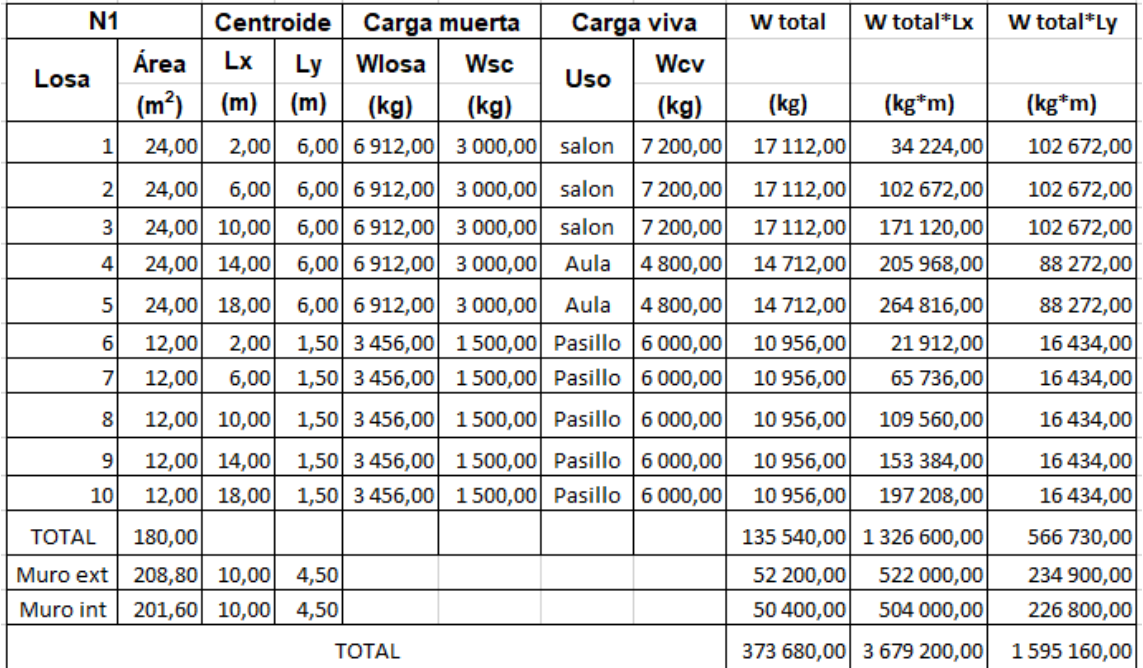

Fuente: elaboración propia.

$$
C_{M \times N1} = \frac{3\,679\,200,00 \text{ kg}^* \text{m}}{373\,680,00 \text{ kg}} = 9,84 \text{ m}
$$

$$
C_{M\text{Y-N1}} = \frac{1\,595\,160,00\,\text{kg}^* \,\text{m}}{373\,680,00\,\text{kg}} = 4,27\,\text{m}
$$

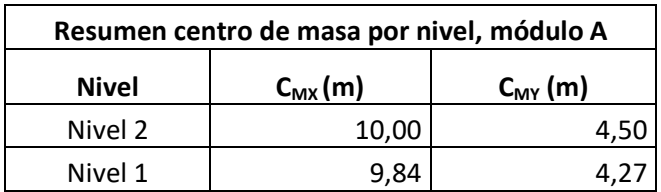

# Tabla XVI. **Resumen centro de masa, módulo A**

Fuente: elaboración propia.

# Figura 12. **Ubicación de CM y CR del segundo nivel, módulo A**

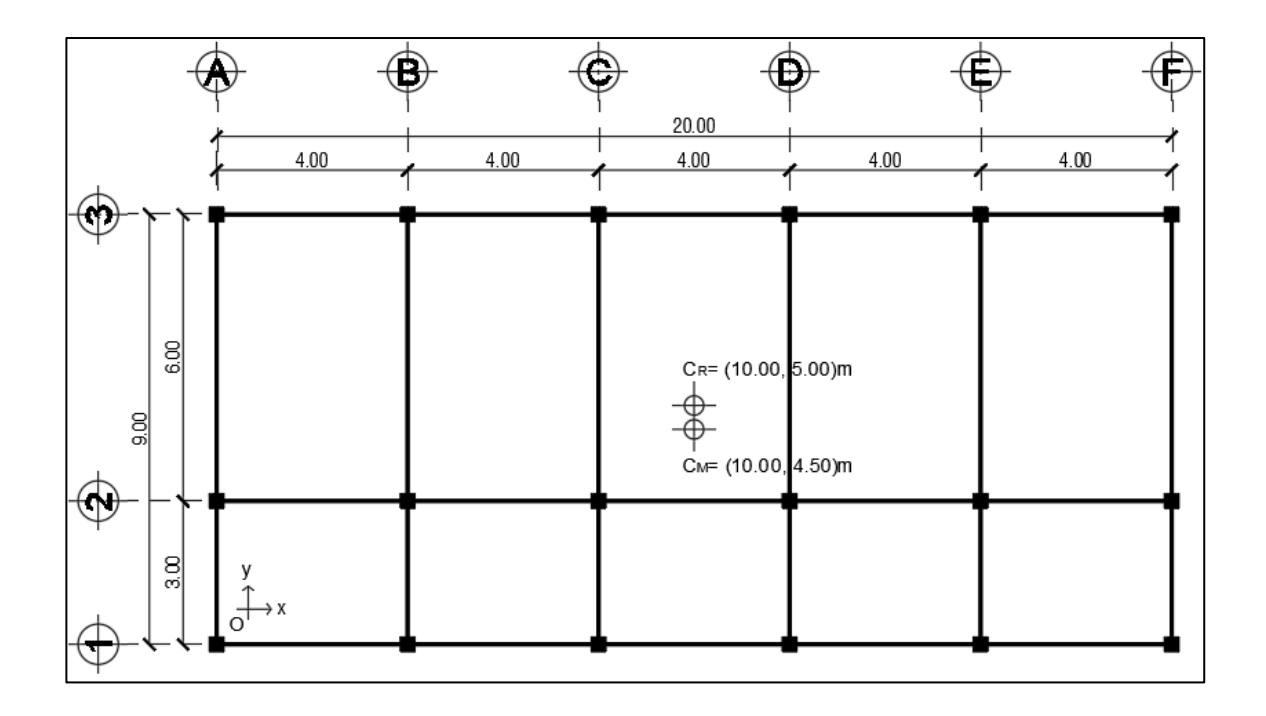

Fuente: elaboración propia, utilizando programa AutoCAD 2020.

# Figura 13. **Ubicación de CM y CR del primer nivel, módulo A**

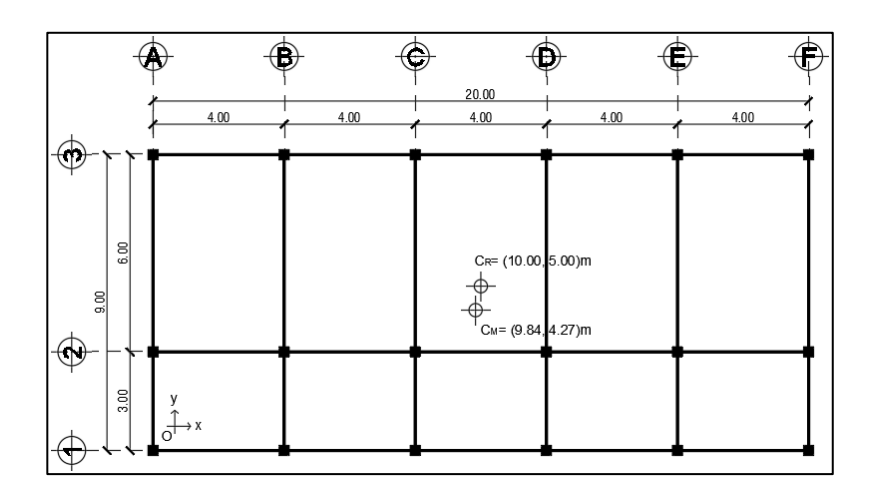

Fuente: elaboración propia, utilizando programa AutoCAD 2020.

 La excentricidad es la distancia en planta, tanto horizontal como vertical, que separa al centro de masa del centro de rigidez, produciendo esfuerzos adicionales por torsión a la estructura.

Para la excentricidad del edificio escolar se calcularán dos excentricidades una directa o real y otra accidental o de diseño. Para efectos de cálculo se utilizará la más crítica.

 Excentricidad directa o real: distancia que existe entre la diferentcia de las coordenadas del centro de masa y el centro de rigidez de cada nivel de la edificación.

$$
e_{\text{Directa x-yN2}} = |C_{\text{M x-yN2}} - C_{\text{R x-yN2}}|
$$

$$
e_{\text{Directa x-yN1}} = |C_{\text{M x-yN1}} - C_{\text{R x-yN1}}|
$$

Donde:

 $e_{\text{Directa x-y}}$  = excentricidad directa en el sentido indicado  $\mathsf{C}_{\mathsf{M}|\mathsf{x}\text{-}\mathsf{y}}$  = centro de masa en el sentido y nivel indicado  $\mathsf{C}_{\mathsf{R}\xspace}$  <sub>x-y</sub> = centro de la rigidez en el sentido y nivel indicado

o Excentricidad directa segundo nivel, módulo A

 $e_{\text{Directa x N2}} = |10,00 \text{m} - 10,00 \text{m}| = 0$  $e_{\text{Directa y N2}} = |4,50m - 5,00m| = 0,50m$ 

o Excentricidad directa primer nivel, módulo A

 $e_{\text{Directa x N1}} = |9,84 \text{m} - 10,00 \text{m}| = 0,16 \text{m}$ 

 $e_{\text{Directa y N1}} = |4,27 \text{m} - 5,00 \text{m}| = 0,73 \text{m}$ 

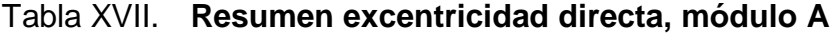

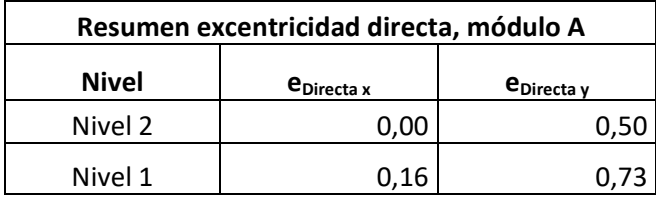

Fuente: elaboración propia.

#### Excentricidad accidental o de diseño

Según la Norma NSE 3-10 del AGIES en la sección 2.3.2, además de la excentricidad directa, debe considerarse una excentricidad accidental, que será calculada con las ecuaciones siguientes.

$$
e_{\text{Accidental x-y N2}} = |C_{M x-y N2} - C_{R x-y N2}| - 0.05 * B_{x-y}
$$

$$
e_{\text{Accidental x-y N1}} = |C_{M x-y N1} - C_{R x-y N1}| + 0.05 * B_{x-y}
$$

Donde:

 $e_{\text{Accidental x-y}}$  = excentricidad accidental en el sentido indicado  $\mathsf{C}_{\mathsf{M}|\mathsf{x}-\mathsf{y}}$  = centro de la masa en el sentido y nivel indicado  $\mathsf{C}_{\mathsf{R}^{\times} \mathsf{X}^{\times} \mathsf{Y}}$  = centro de rigidez en el sentido y nivel indicado  $\texttt{B}_{\textsf{X}}^-$  = dimensión perpendicular a la fuerza considerada  $\texttt{B}_{\textsf{X}^-}$  = 20,00 m  $B_{y}$  = dimensión perpendicular a la fuerza considerada  $B_{y}$  = 9,00 m

Excentricidad accidental segundo nivel, módulo A

 $e_{\text{Accidental x N2}} = |10 - 10| - 0.05 * 20 = -1.00 \text{m}$  $e_{\text{Accidental y N2}} = |4,50 - 5,00| - 0,05 * 9,00 = 0,05$ m

Excentricidad accidental primer nivel, módulo A

 $e_{\text{Accidental x N1}} = |9,84 \cdot 10| + 0,05 * 20 = 1,16 \text{m}$ 

 $e_{\text{Accidental y N1}} = |4,27 - 5,00| + 0,05 * 9,00 = 1,18 \text{m}$ 

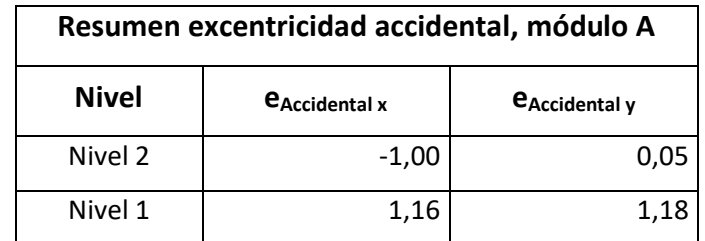

#### Tabla XVIII. **Resumen excentricidad accidental, módulo A**

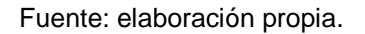

- Parámetros RCDF: el reglamento de construcciones estipula ciertas condiciones para catalogar si una estructura es o no regular de acuerdo con las excentricidades que presenta.
	- $\circ$   $e_{\text{Directa}} \leq 10\%$ <sup>\*</sup>B se considera que el edificio es regular.
	- o  $10\%$ <sup>\*</sup>B  $\leq e_{\text{Directa}} \leq 20\%$ <sup>\*</sup>B se considera que el edificio es irregular.
	- o 20 %\*B <  $e_{\text{Directa}}$  cambiar configuración estructural, no se recomienda la construcción.

Entonces:

 $0.42 \le 10\%$ \*20.00 m  $e_{\text{Directa x}}$  $e_{\text{Directa x}}$   $0.00 \le 2.00 \text{ m}$  se considera que el edificio es regular  $0.50 \le 10\%$ \*9,00 m  $e_{\text{Directa v}}$  $e_{\text{Directa v}}$  0,50  $\leq$  0,90 m se considera que el edificio es regular

La estructura se considera regular, por lo cual se puede seguir con el diseño de la misma.

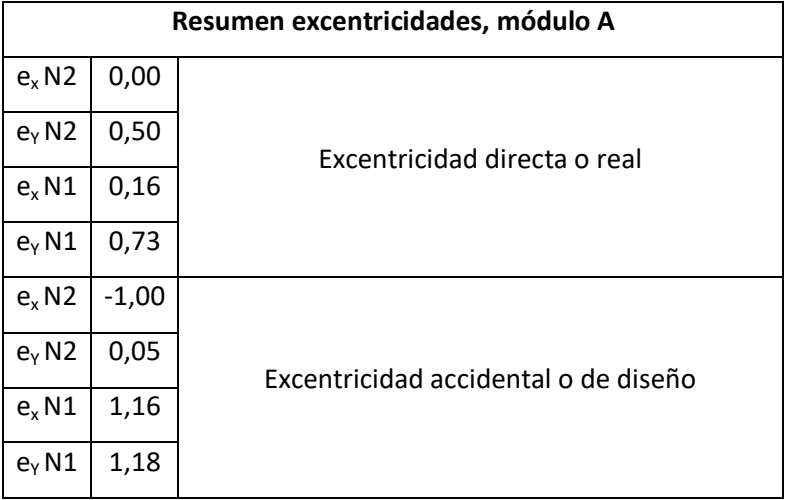

Tabla XIX. **Resumen excentricidades, módulo A**

Fuente: elaboración propia.

La excentricidad directa no podrá ser menor que la excentricidad accidental, de lo contrario los cálculos a realizar deberán hacerse con la excentricidad accidental, como es el caso de esta edificación.

Fuerzas por marco  $(F_m)$ : para realizar la distribución de la fuerza que llega a cada marco, se determina por medio de la suma algebraica de la fuerza por torsión  $F_{i}^{'}$ (fuerza rotacional) y la fuerza directamente proporcional a la rigidez de los marcos  $F_i$  (fuerza traslacional).

Las ecuaciones empleadas para realizar el cálculo son:
$$
F_{m} = F_{i}^{'} + F_{i}^{''}
$$
  
\n
$$
F_{i}^{'} = \frac{k_{m} * F_{i} x_{y}}{\sum(k_{m})}; \qquad F_{i}^{''} = \frac{e * F_{i} x_{y}}{E_{i}}; \qquad E_{i} = \frac{\sum(k_{m} * d_{i}^{2})}{k_{m} * d_{i}}
$$

Donde:

 $\mathsf{F}_{\mathsf{m}}^{}$  = fuerza total por marco en kg

 $F_i$  = fuerza o corte traslacional en kg

 $F_i^{\degree}$  =  $\mathbf{f}_i$  = fuerza o corte inducido por el sismo en kg

 $E_i$  = relación entre rigideces y brazo de palanca de cada marco en m

 ${\sf k}_{\sf m}$  = rigidez del marco que se está analizando en cm $^{\sf -1}$ 

 $\sum(k_m)$  = sumatoria de las rigideces de los marcos paralelos a la carga en  $cm^{-1}$ 

 $\mathsf{F}_{\mathsf{i} \, \mathsf{x} \cdot \mathsf{y}}$  =fuerza cortante por nivel de la edificación en el sentido indicado kg

e = excentricidad (se tomará la que provoque mayor torsión) en m

 $d_i$  = distancia en metros

Distancia en metros entre el centro de rigidez de la estructura y el eje de cada marco, tomando como origen de la medición el centro de rigidez. Las distancias que se encuentren hacia la izquierda y abajo del centro de rigidez, tendrán signo negativo.

Tabla XX. **Resumen excentricidades, módulo A**

| Fuerza cortante por nivel |                |  |  |  |
|---------------------------|----------------|--|--|--|
| <b>Nivel</b>              | $F_{ix-y}(kg)$ |  |  |  |
| Nivel 2                   | 29 308,42      |  |  |  |
| Nivel 1                   | 26 326,89      |  |  |  |

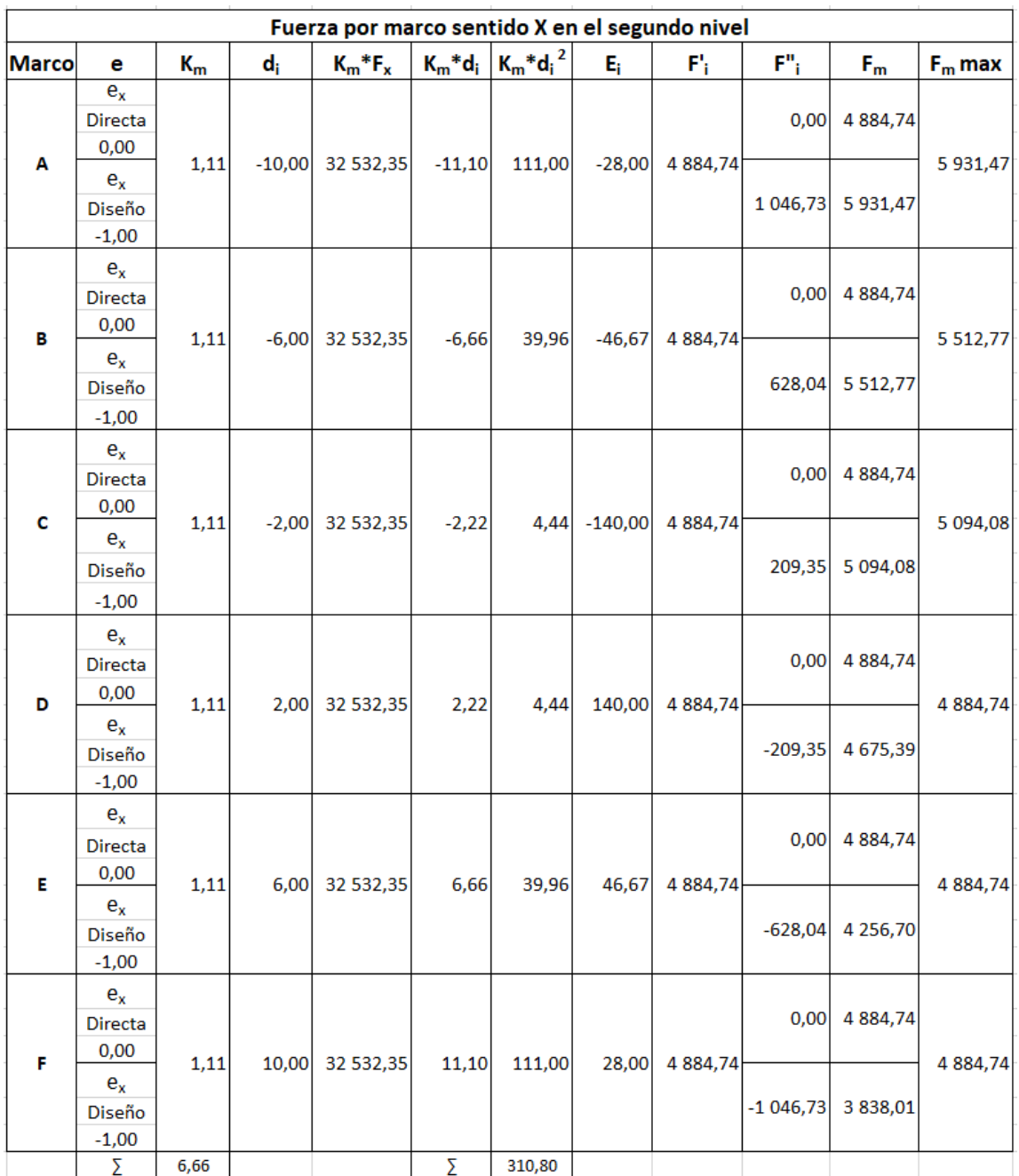

# Tabla XXI. **Fuerza por marcos en sentido X segundo nivel, módulo A**

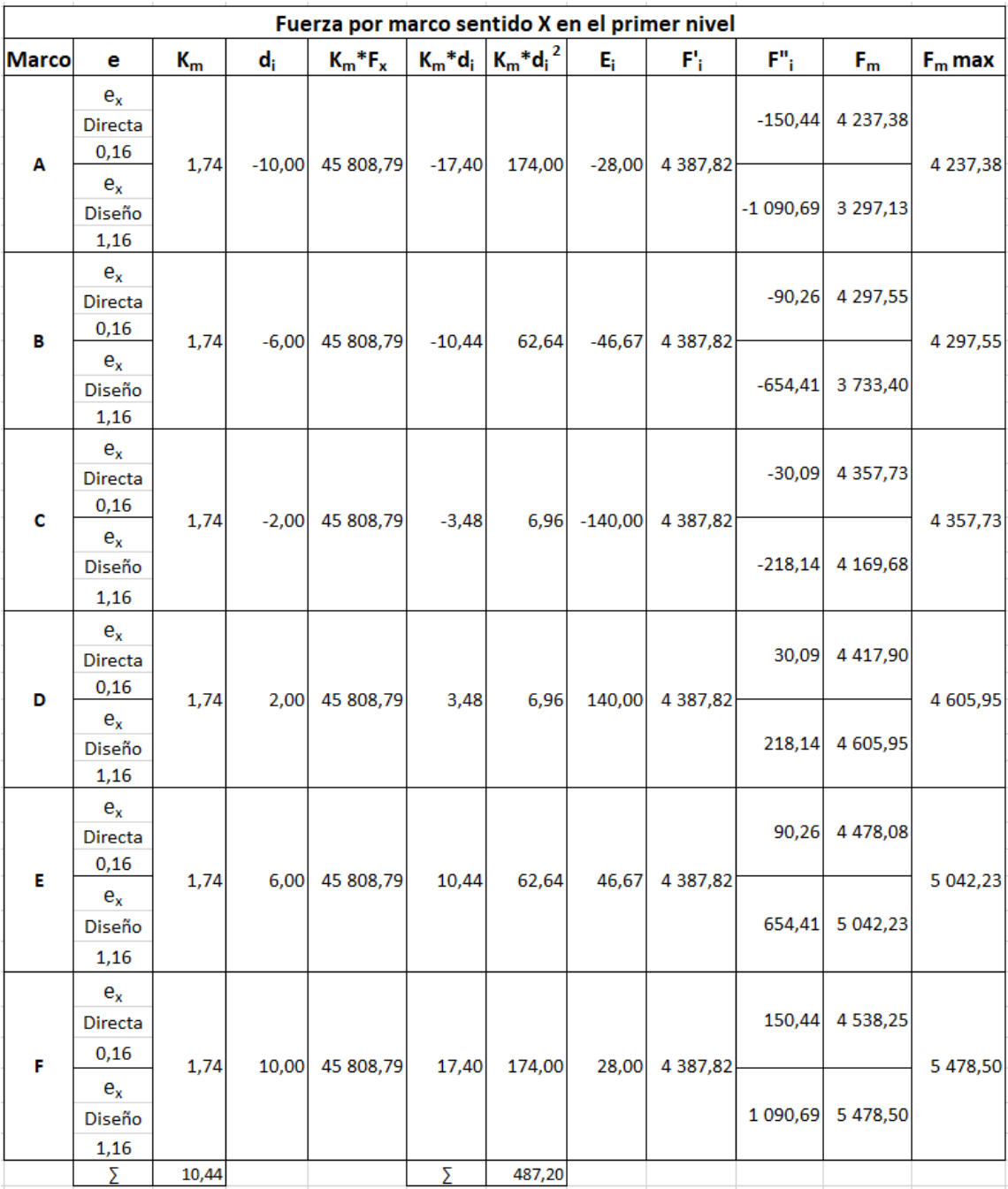

# Tabla XXII. **Fuerza por marcos en sentido X primer nivel, módulo A**

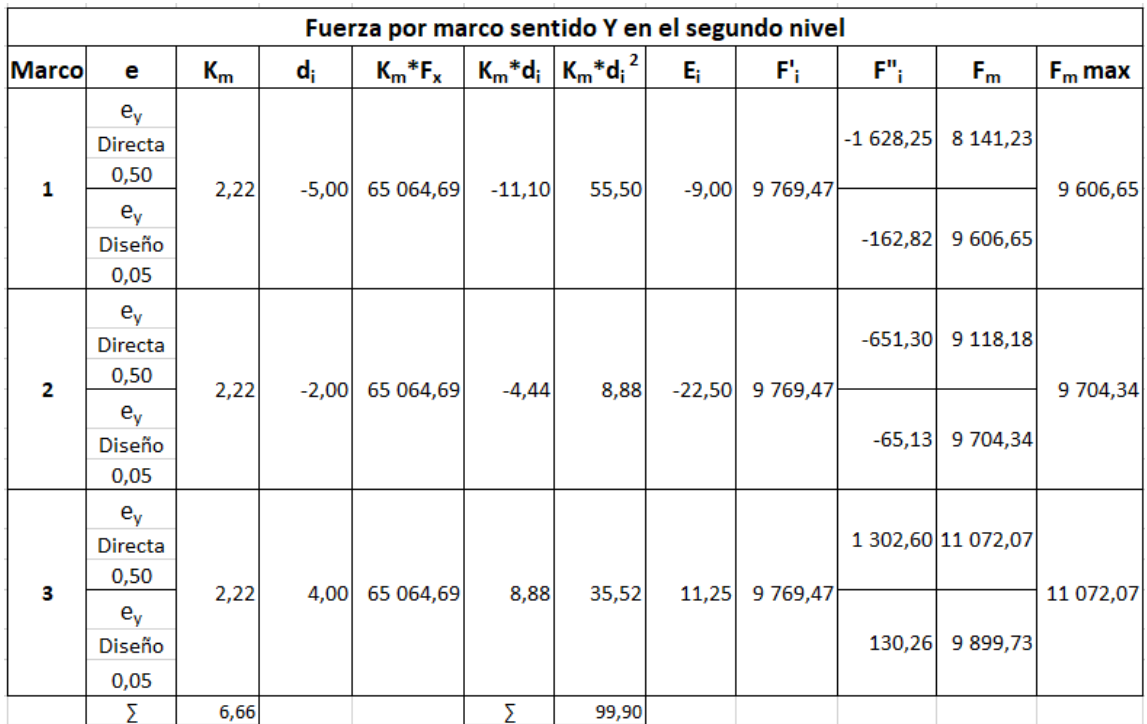

# Tabla XXIII. **Fuerza por marcos en sentido Y segundo nivel, módulo A**

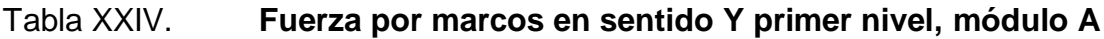

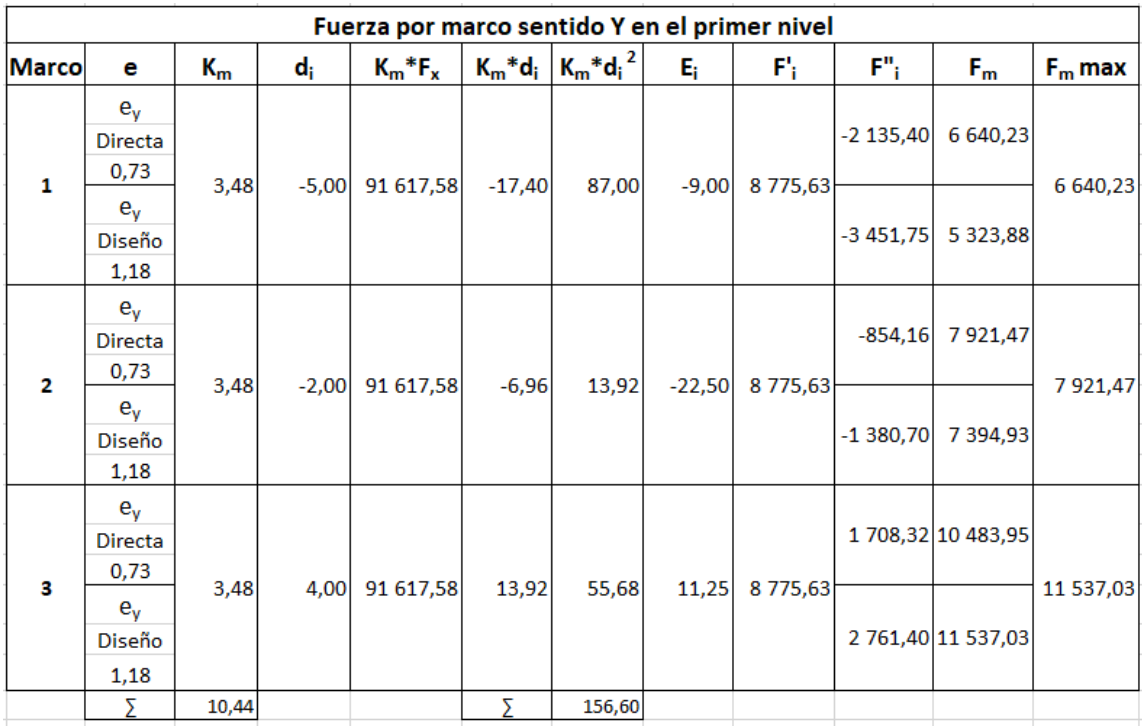

Fuente: elaboración propia.

A continuación, en la tabla XXV se presentan las fuerzas por nivel para todos los marcos del módulo.

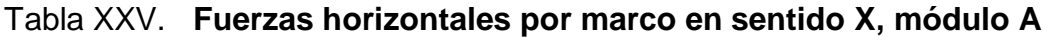

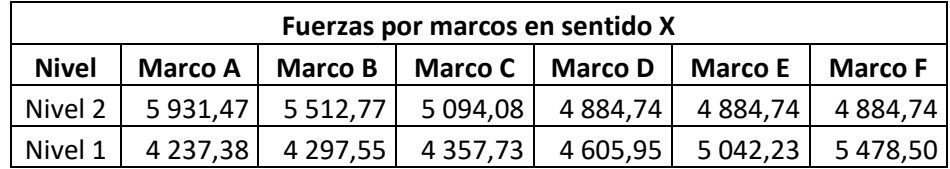

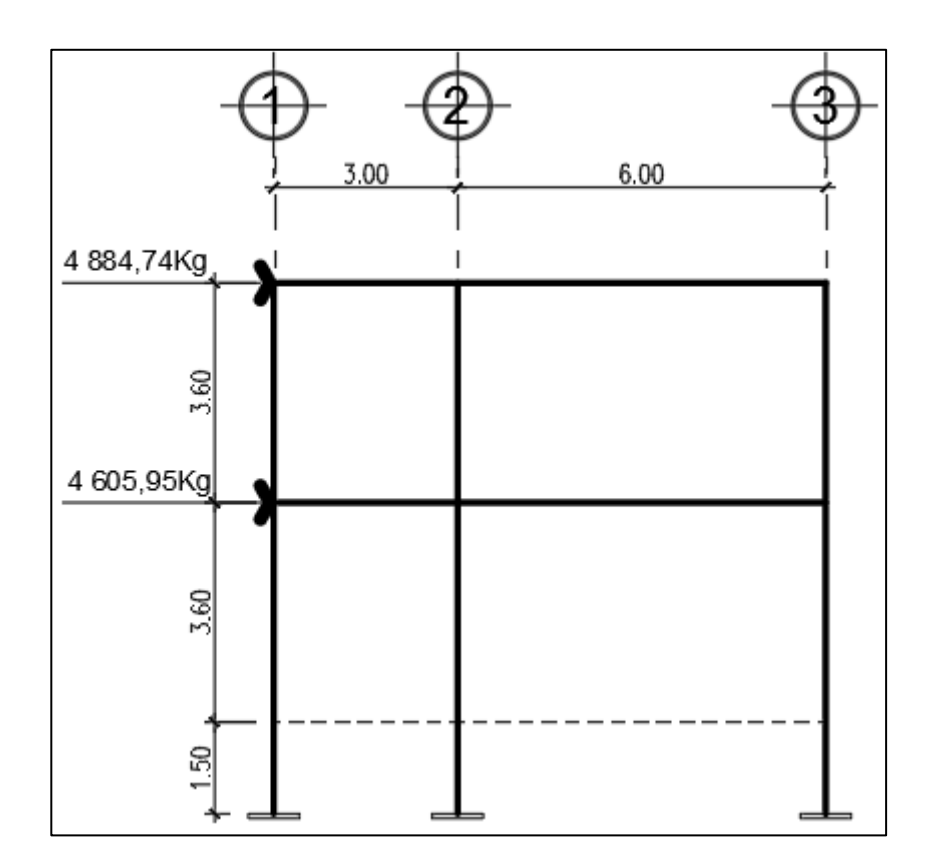

## Figura 14. **Fuerzas horizontales en el marco D, módulo A**

Fuente: elaboración propia, utilizando programa AutoCAD 2020.

## Tabla XXVI. **Fuerzas horizontales por marco en sentido Y, módulo A**

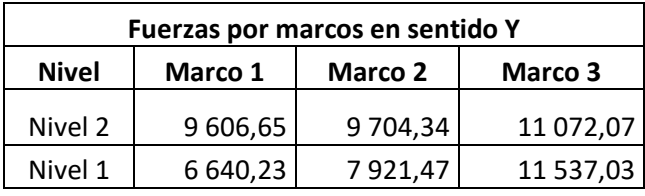

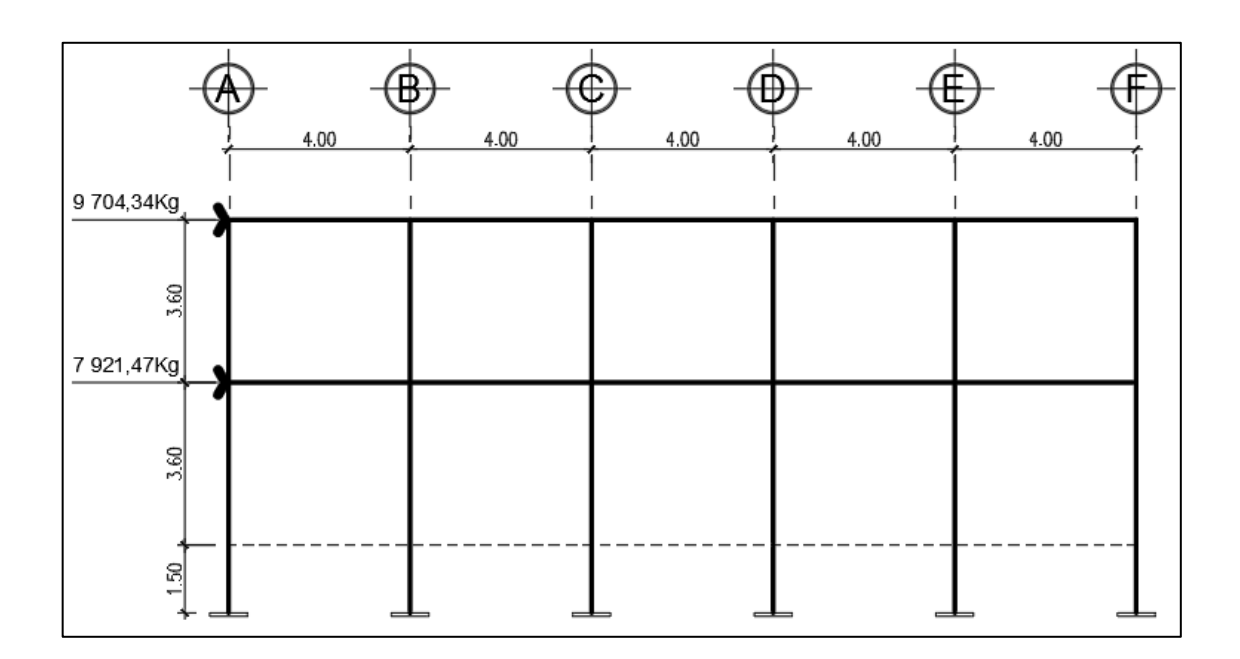

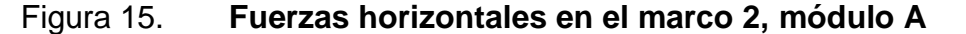

Fuente: elaboración propia.

El incremento de las fuerzas horizontales es por la asimetría en planta que se tiene para esta edificación. Esto genera un aumento por torsión de 6,45 por ciento en las fuerzas finales por sismo en los marcos en el sentido X y un aumento de 7,20 por ciento en los marcos en el sentido Y.

# **2.1.6. Análisis de marcos dúctiles por medio del método de análisis estructural KANI y comprobación por medio del software SAP 2000 v19**

Para analizar estructuralmente los marcos se utilizó el método de KANI. El siguiente resumen se aplica únicamente para miembros de sección constante; además, no incluye los casos cuando existen columnas de diferente altura en un mismo piso o cuando hay articulaciones en los apoyos de las columnas. Como comparación se aplicó el software SAP 2000 v19.

Se realizó el análisis para carga viva, muerta y sismo independientemente, para el diseño de los elementos, El método de KANI será el utilizado para el cálculo y diseño del proyecto luego de la comparación que se realizará con el software debido a que, a diferencia del análisis, la respuesta no es única, y el diseñador debe tomar decisiones, que usualmente un software, por más moderno que sea, no se puede obviar el criterio propio.

- Cálculo de momentos fijos ( MFik ): estos se calculan cuando existen cargas verticales.
- Cálculo de momentos de sujeción (M<sub>S</sub>)

$$
M_S = \Sigma M F_{ik}
$$

- Determinación de fuerzas de sujeción (H): estas se calculan cuando se hace el análisis de las fuerzas horizontales al marco dúctil unido con nudos rígidos.
	- o H = F<sub>mn</sub> ; (fuerzas por marco del nivel n, del análisis sísmico)
- Cálculo de la fuerza cortante en el piso (Qn): se calculan cuando se hace el análisis con las fuerzas horizontales aplicadas al marco dúctil unido con nudos rígidos.

$$
Q_{n} = \Sigma H
$$

 Cálculo de momentos de piso (Mn): estos se calculan cuando se hace el análisis con las fuerzas horizontales aplicadas al marco dúctil unido con nudos rígidos.

$$
M_n = \frac{Q_n * h_n}{3}
$$

Donde:

- o M<sub>n</sub> = momento de piso
- o Q<sub>n</sub> = fuerza cortante en el piso
- o h<sub>n</sub> = altura del piso "n"
- Cálculo de la rigidez de los elementos (K<sub>ik</sub>)

$$
K_{ik} = \frac{1}{L_{ik}}
$$

Donde:

- $\circ$   $I =$  inercia del elemento
- o L<sub>ik</sub> = longitud del elemento
- $\bullet$  Cálculo de factores de giro o coeficientes de reparto ( $\mu_{jk}$ )

$$
\mu_{ik} = \frac{1}{2} \times \frac{K_{ik}}{\sum K_{ik}}
$$

• Cálculo de factores de corrimiento (V<sub>IK</sub>): estos se calculan cuando hay ladeo causado por asimetría en la estructura, o, en el caso de este diseño, cuando se hace el análisis con la fuerza horizontal aplicada al marco dúctil unido con nudos rígidos.

$$
V_{ik} = \frac{3}{2} \times \frac{K_{ik}}{\sum K_{ik}}
$$

 $\bullet$  Cálculo de iteraciones, influencias de giro ( ${M^{\prime}}_{ik}$ )

$$
M'_{ik} = \mu_{ik} [M_S + \Sigma (M'_{in} + M'_{ni})]
$$

• Cálculo de iteraciones, influencias por desplazamiento (M'<sub>ik</sub>)

$$
M''_{ik} = V_{ik}[M_S + \Sigma(M'_{in} + M'_{ni})]
$$

• Cálculo de momentos finales (-) en el extremo de cada elemento (M<sub>ik</sub>)

$$
M_{ik} = MF_{ik} + 2M'_{ik} + M'_{ki}
$$

Cálculo de momentos positivos en vigas

$$
M_{ik(+)} = \frac{WL^2}{8} \left| \frac{M_{i(+)} + M_{k(-)}}{2} \right|
$$

Donde:

- ${M}_{\scriptscriptstyle |\ell \rangle}$   $\,$  = momento negativo de la viga en el extremo izquierdo
- ${M}_{\scriptscriptstyle{K(-)}}$  = momento negativo de la viga en el extremo derecho

## Figura 16. **Diagrama de momentos de carga muerta, en vigas eje X**

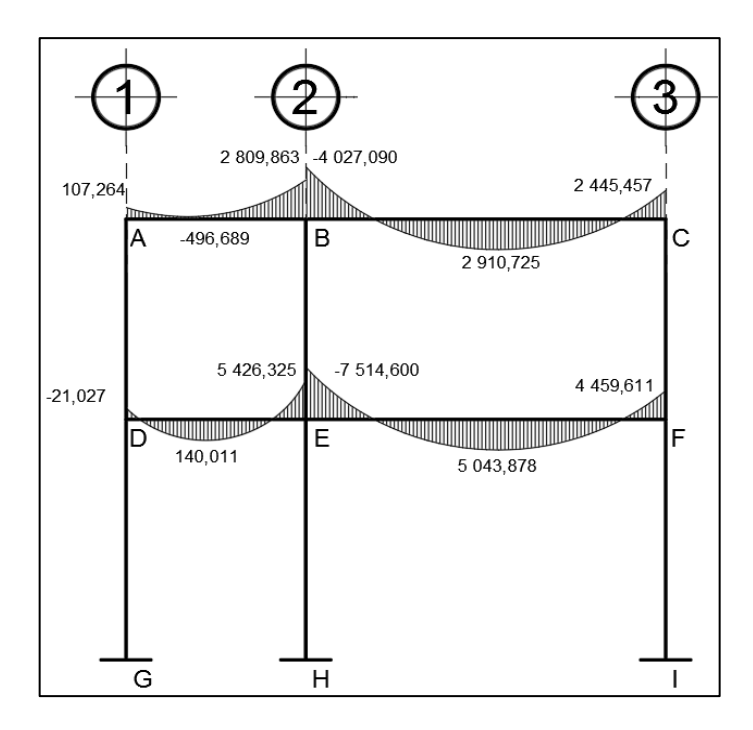

Fuente: elaboración propia, utilizando programa AutoCAD 2020.

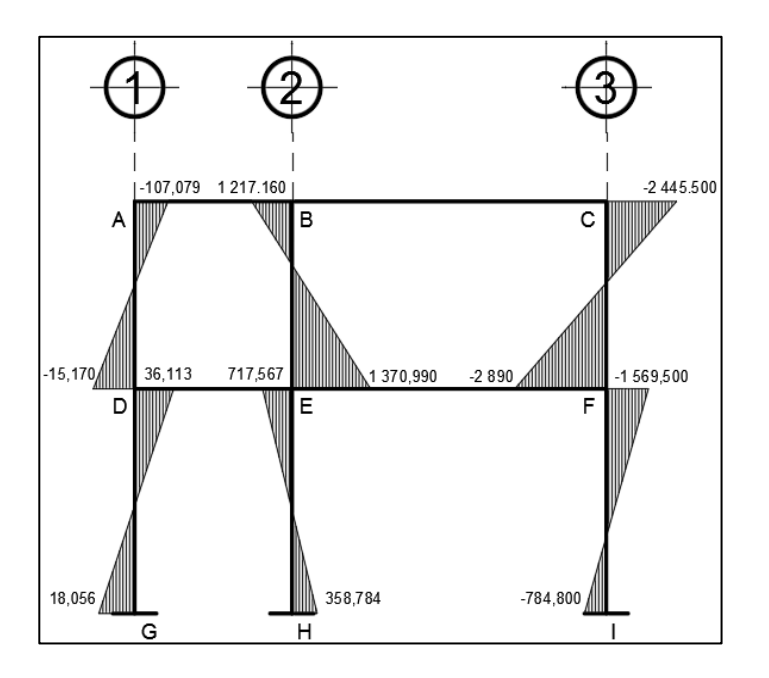

### Figura 17. **Diagrama de momentos de carga muerta, en columnas eje X**

Fuente: elaboración propia, utilizando programa AutoCAD 2020.

Envolvente de momentos

Con los momentos de las cargas separadas de los marcos se calculan los momentos últimos que actúan sobre estos, aplicando las diferentes combinaciones para la envolvente de momentos que recomienda la Norma NSE 2-10 del AGIES. Debe usarse el más crítico de los casos, de todas las combinaciones, la crítica es cuando se agrega el momento de sismo.

- $\circ$  Combinación 1) Mu = 1,4CM
- $\circ$  Combinación 2) Mu = 1,3CM+1,6CV
- $\circ$  Combinación 3) Mu = 1,3CM+CV
- $\circ$  Combinación 4) Mu = 1.2CM + CV + CS
- $\circ$  Combinación 5) Mu = 0,90 CM CS

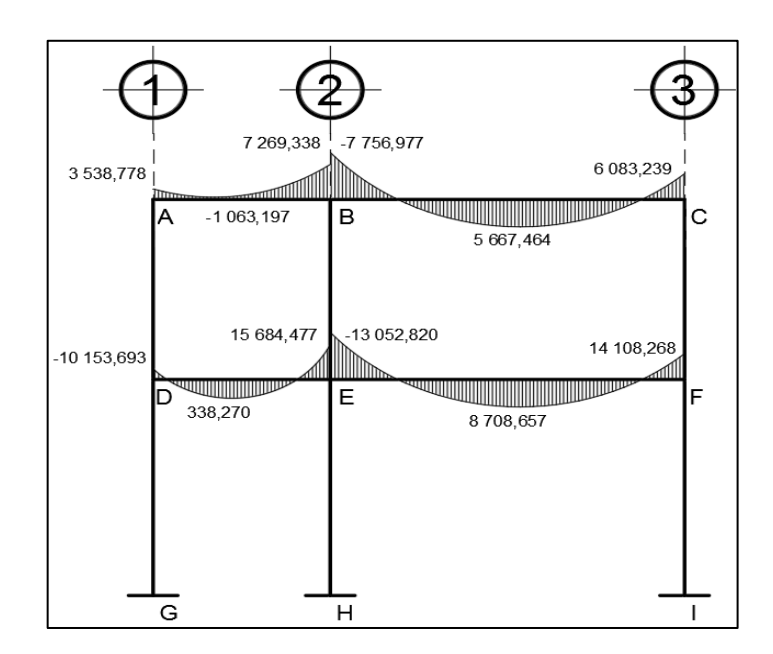

### Figura 18. **Diagrama de envolvente de momentos, en vigas, eje X**

Fuente: elaboración propia, utilizando programa AutoCAD 2020.

### Figura 19. **Diagrama de envolvente de momentos, en columnas, eje X**

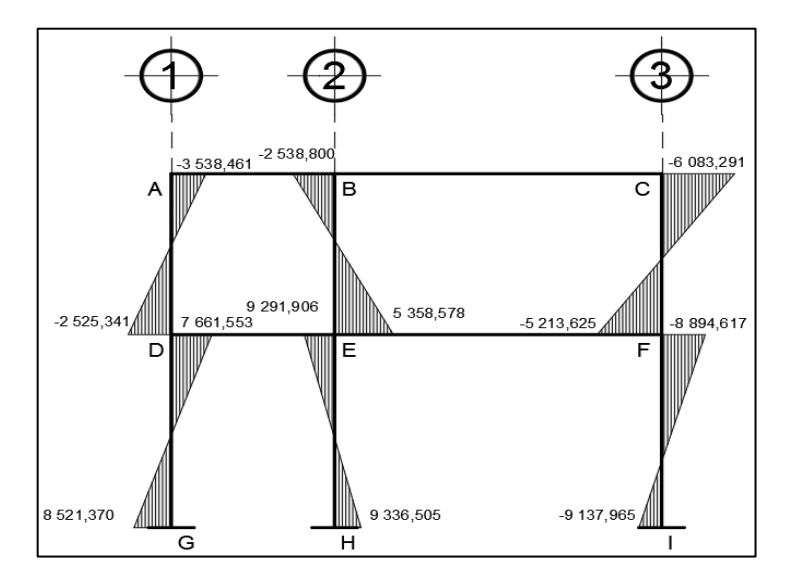

Fuente: elaboración propia, utilizando programa AutoCAD 2020.

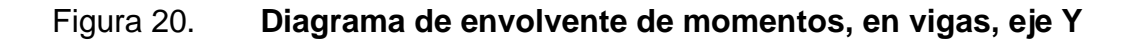

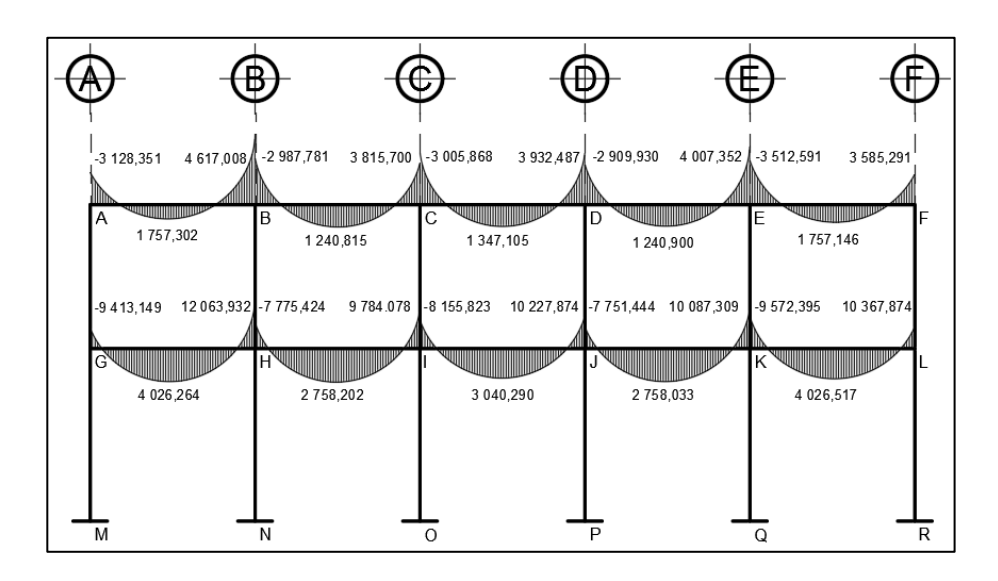

Fuente: elaboración propia, utilizando programa AutoCAD 2020.

## Figura 21. **Diagrama de envolvente de momentos, en columnas, eje Y**

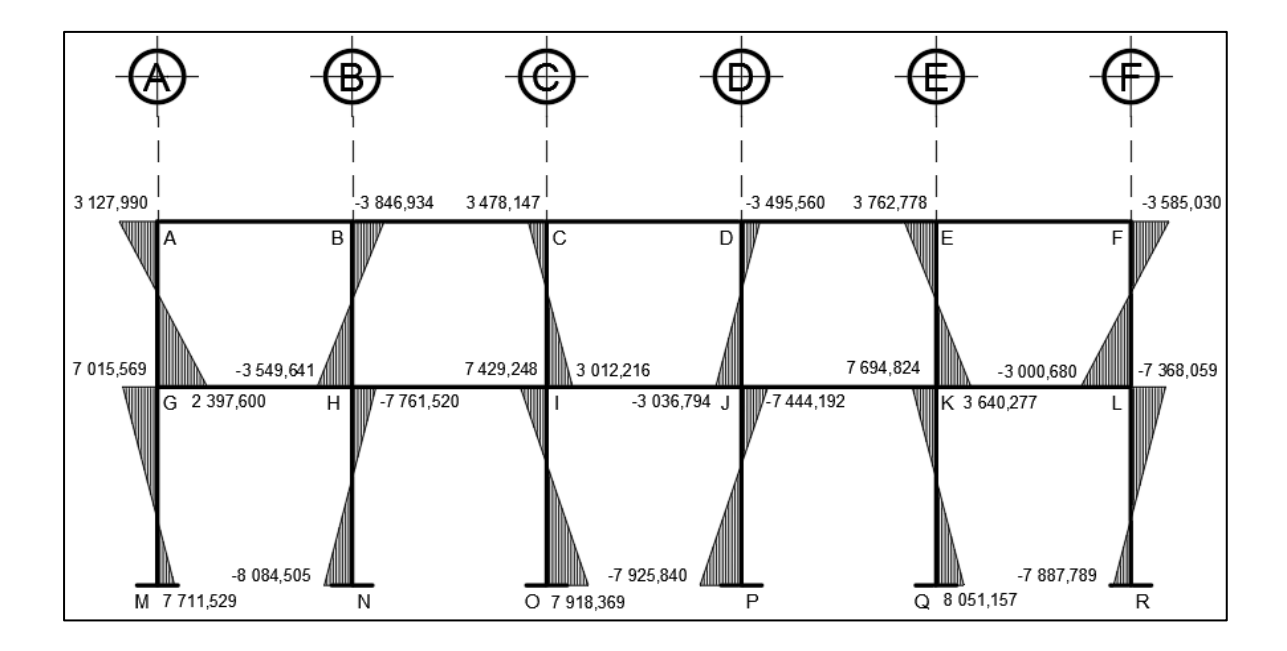

Fuente: elaboración propia, utilizando programa AutoCAD 2020.

Diagrama de corte y momento

Para el cálculo de las fuerzas cortantes en los marcos se utilizarán las siguientes expresiones, considerando la carga viva, carga muerta, sismo y el efecto que estas producen.

Marco crítico dúctil eje X

Corte en vigas

$$
V_{A-B} = 0.75 \times \frac{1.4(W_{cm} \times L)}{2} + \frac{1.7(W_{cv} \times L)}{2} + \frac{1.87(\Sigma M_S)}{L}
$$
  

$$
V_{A-B} = 0.75 \times \frac{1.4(855,000 \times 3)}{2} + \frac{1.7(300,000 \times 3)}{2} + \frac{1.87(3355,985 + 2754,703)}{3}
$$

$$
V_{A-B} = 4777,121 \text{ kg}
$$

Corte en columnas

$$
V_{A-D} = \frac{\sum \text{Mcol}}{L}
$$
  

$$
V_{A-D} = \frac{3\,538,462 \pm 2\,525,341}{3,60}
$$
  

$$
V_{A-D} = 1\,684,389 \text{ kg}
$$

El procedimiento para realizar el análisis de columnas y vigas en los diferentes elementos fue el mismo, a continuación, se presentan los diagramas de cortante en vigas y columnas de los marcos en sentido X & Y de la edificación.

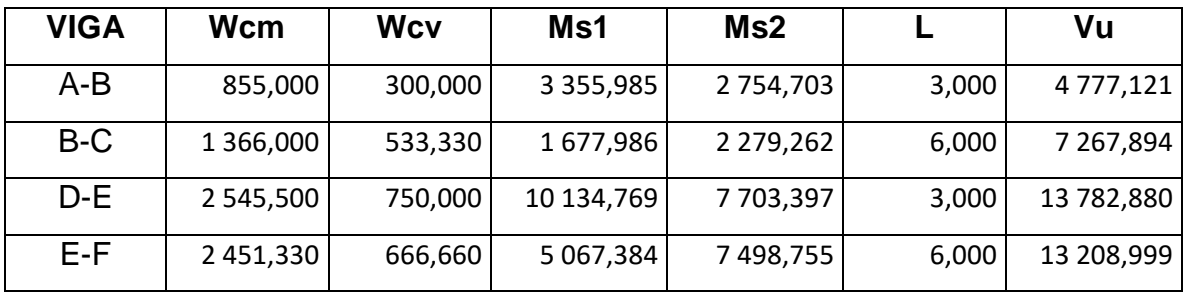

Fuente: elaboración propia.

Tabla XXVIII. **Cortante en vigas, eje Y**

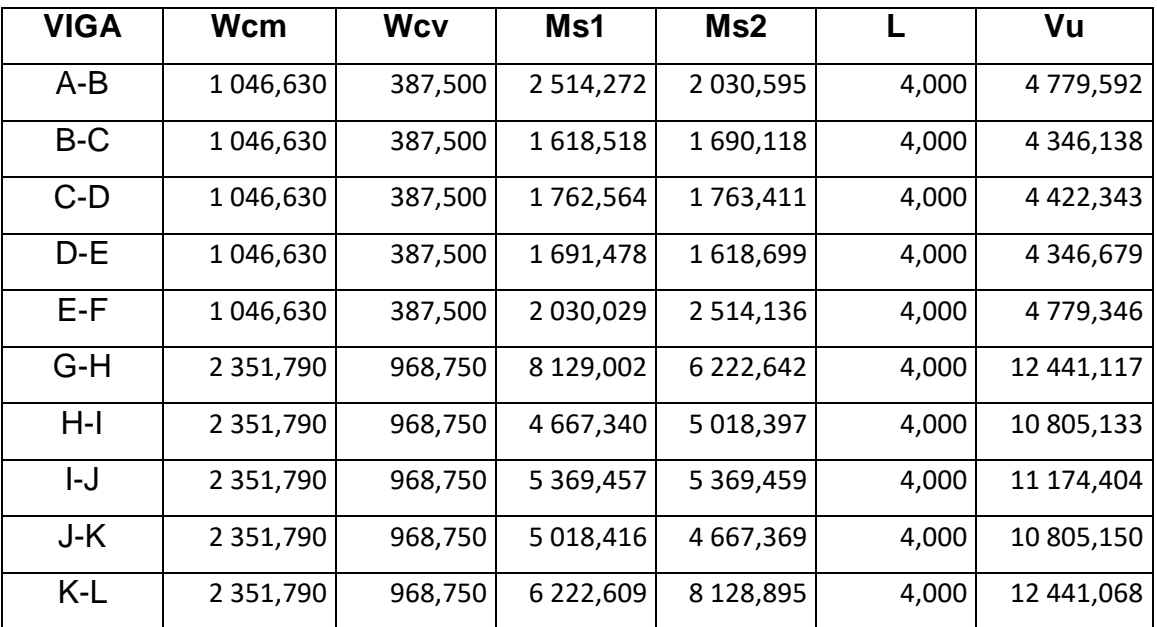

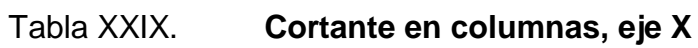

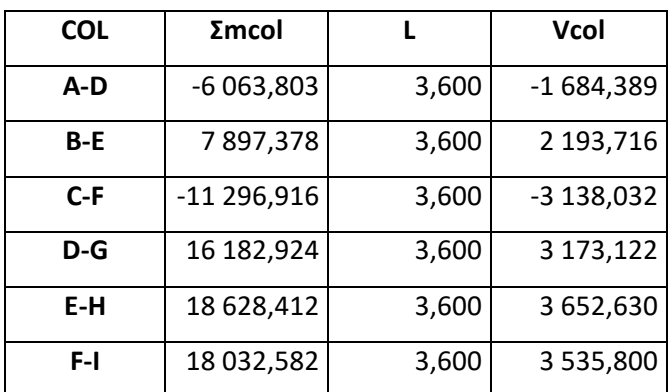

Fuente: elaboración propia.

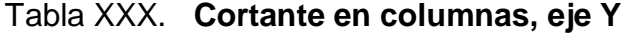

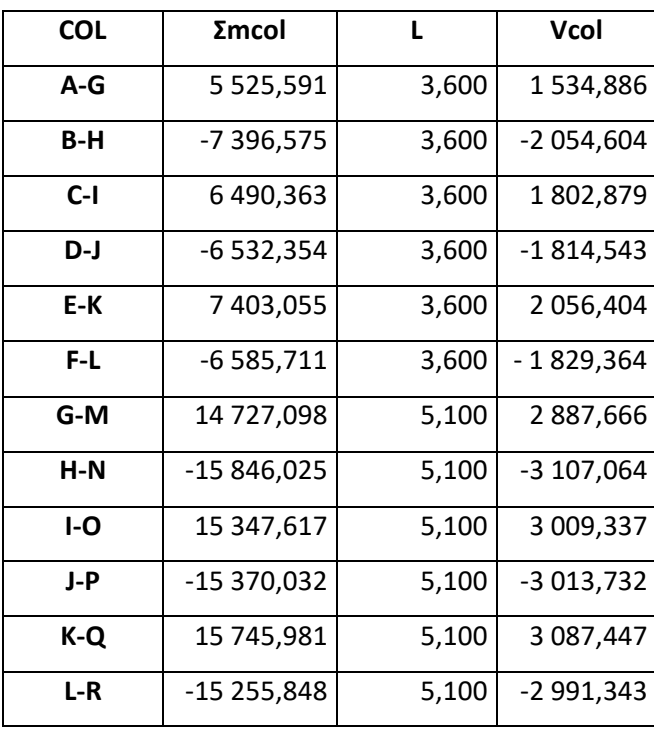

## Figura 22. **Corte en vigas, marco del sentido X**

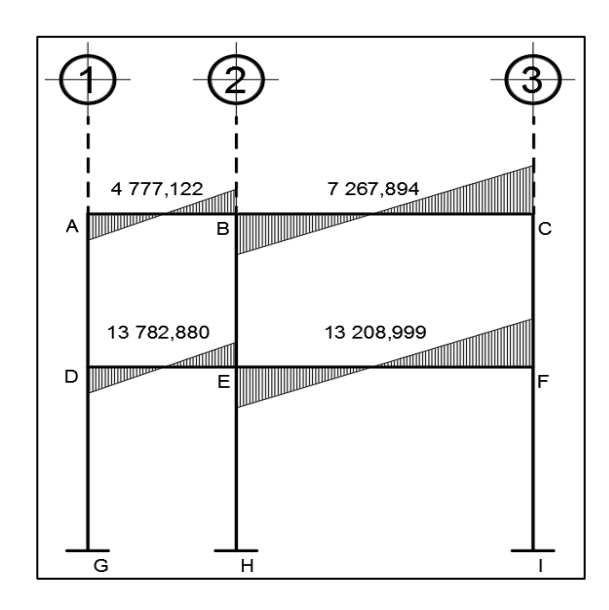

Fuente: elaboración propia, utilizando programa AutoCAD 2020.

# Figura 23. **Corte en columnas, marco del sentido X**

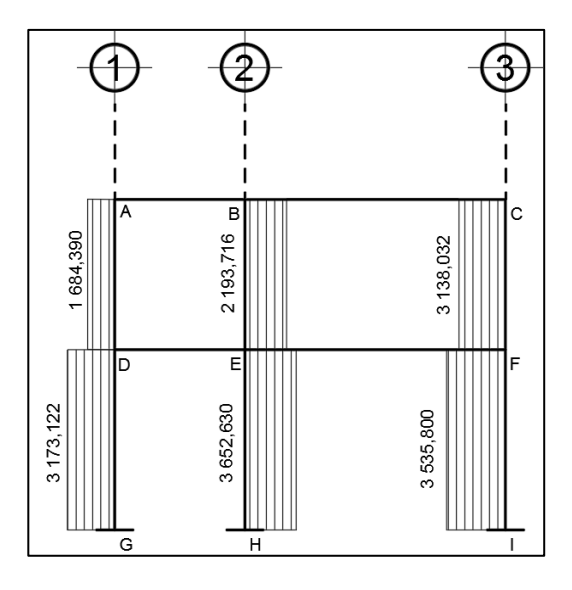

Fuente: elaboración propia, utilizando programa AutoCAD 2020.

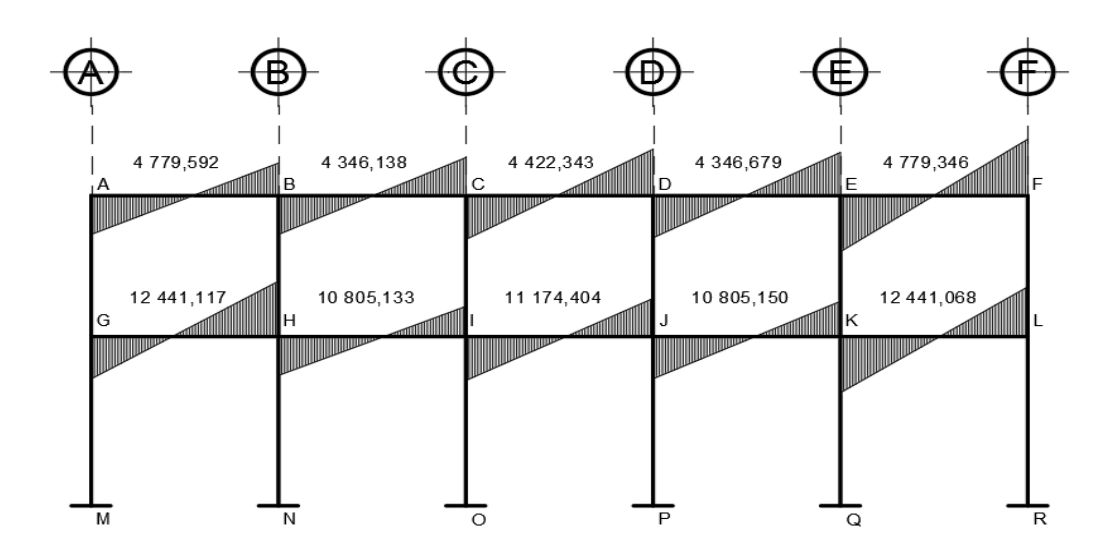

Fuente: elaboración propia, utilizando programa AutoCAD 2020.

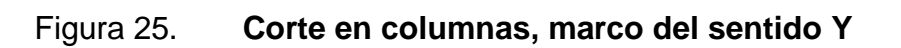

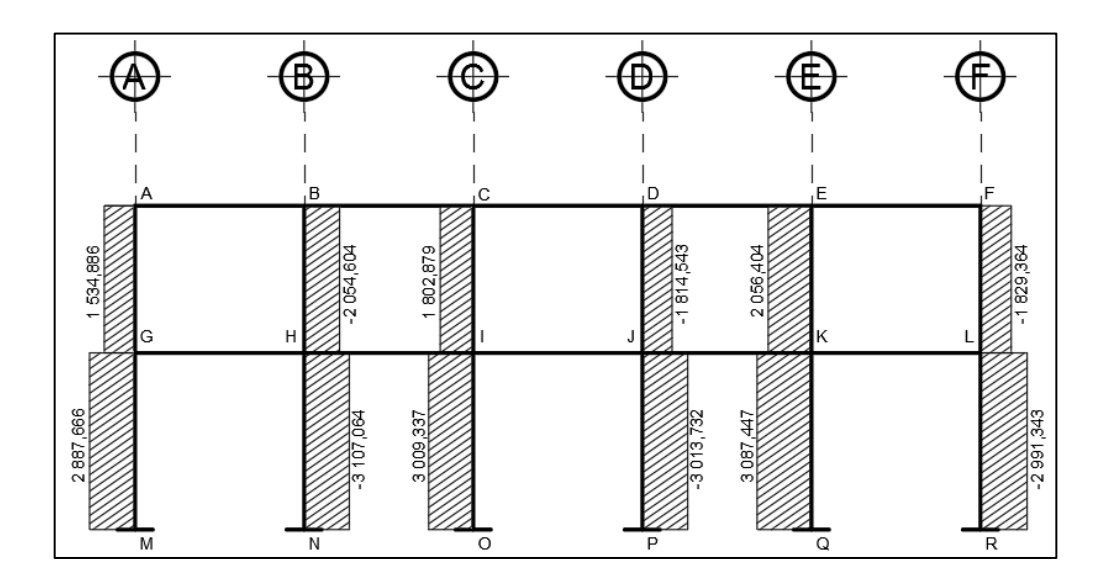

Fuente: elaboración propia, utilizando programa AutoCAD 2020.

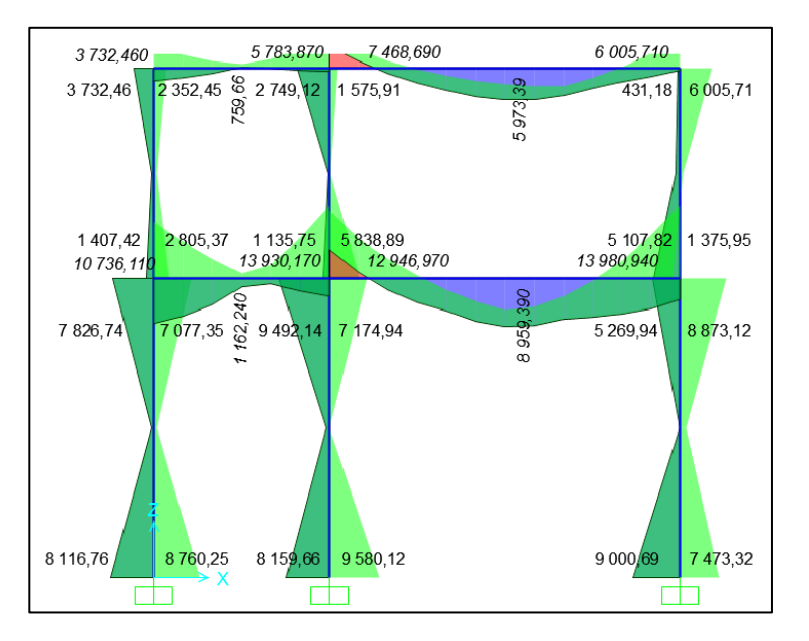

### Figura 26. **Diagrama de envolvente de momentos, marco del sentido X**

Fuente: elaboración propia, utilizando programa SAP2000 V.19.

### Figura 27. **Diagrama de envolvente de momentos, marco del sentido Y**

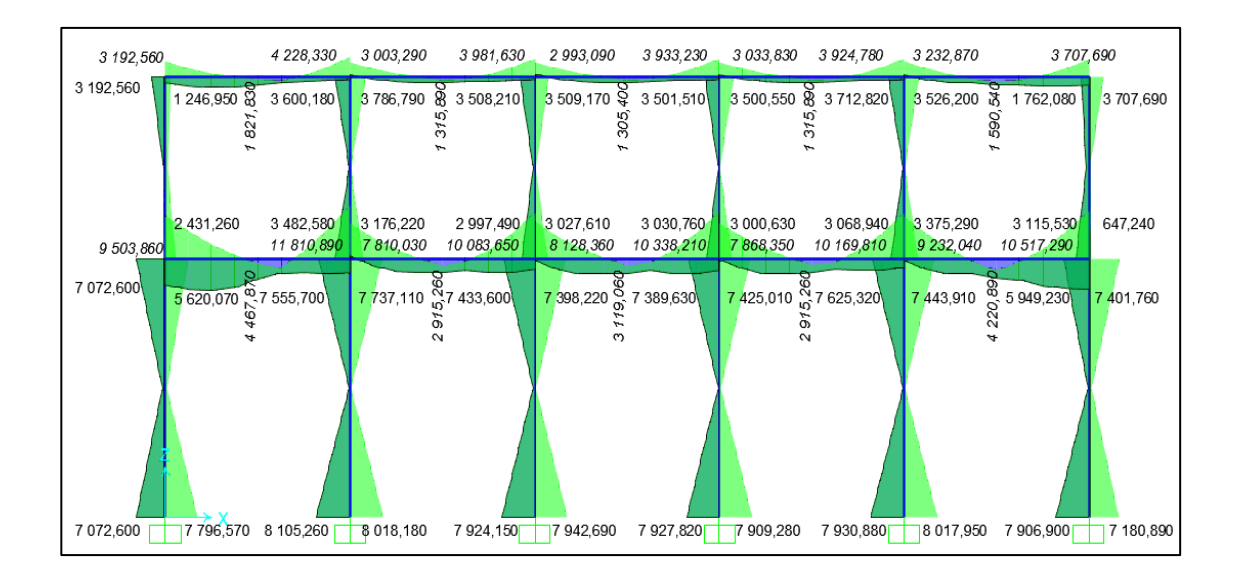

Fuente: elaboración propia, utilizando programa SAP2000 V.19.

Análisis de marcos rígidos con el programa SAP 2000 v19

El uso de programas de computación en el proceso de análisis y diseño en ingeniería es muy común por la utilidad y facilidad con que se tienen resultados. Para el cálculo del análisis estructural de este proyecto se ha usado el software SAP 2000 v19, un programa de análisis y diseño estructural basado en el método de los elementos finitos, y obtener los momentos en cada uno de los elementos estructurales.

Se realiza una comprobación a través del método numérico de Kani, concluyendo que los resultados variaron en un porcentaje mínimo del 10 %, dicho análisis se realizó para cada una de las cargas, siendo estas: carga muerta, viva y de sismo, los datos se ingresaron en el software, de acuerdo a los modelos resultantes de las cargas en el edificio.

Para el diseño estructural del edificio se utilizan los resultados obtenidos del método numérico de Kani. La variación de resultados se presenta en las siguientes tablas:

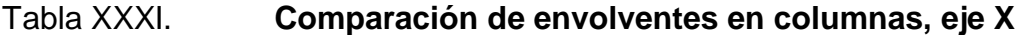

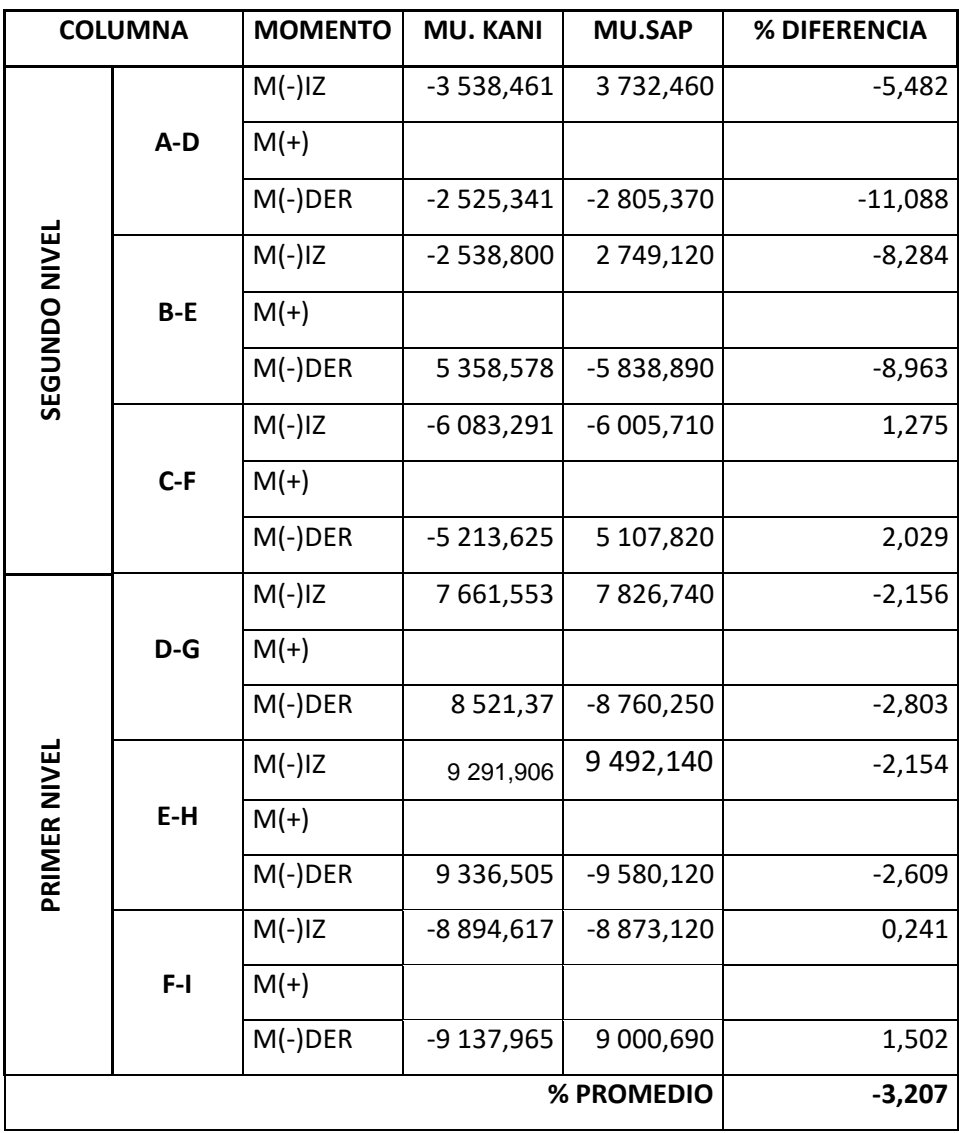

Tabla XXXII. **Comparación de envolventes en vigas, eje Y**

|               | Viga    | <b>Momento</b> | Mu. Kani    | Mu.sap        | % diferencia |
|---------------|---------|----------------|-------------|---------------|--------------|
| Segundo nivel | A-B     | $M(-)$ iz      | $-3128,351$ | $-3192,560$   | $-2,052$     |
|               |         | $M(+)$         | 1757,302    | 1821,830      | $-3,672$     |
|               |         | $M(-)$ der     | 4 617,008   | -4 228,330    | 8,418        |
|               | $B-C$   | $M(-)$ iz      | -2 987,781  | -3 003,290    | $-0,519$     |
|               |         | $M(+)$         | 1 240,815   | 1 315,890     | $-6,050$     |
|               |         | M(-) der       | 3815,700    | -3 981,630    | $-4,349$     |
|               | $C-D$   | $M(-)$ iz      | $-3005,868$ | -2 993,090    | 0,425        |
|               |         | $M(+)$         | 1 347,105   | 1 305,400     | 3,096        |
|               |         | $M(-)$ der     | 3 932,487   | -3 933,230    | $-0,019$     |
|               | $D-E$   | $M(-)$ iz      | -2 909,930  | -3 033,830    | $-4,258$     |
|               |         | $M(+)$         | 1 240,900   | 1 315,890     | $-6,043$     |
|               |         | $M(-)$ der     | 4 007,352   | -3 924,780    | 2,061        |
|               | $E - F$ | $M(-)$ iz      | $-3512,591$ | -3 232,870    | 7,963        |
|               |         | $M(+)$         | 1 757,146   | 1 590,540     | 9,482        |
|               |         | $M(-)$ der     | 3 585,291   | -3 707,690    | $-3,414$     |
|               | G-H     | $M(-)$ iz      | -9 413,149  | -9 503,860    | $-0,964$     |
|               |         | $M(+)$         | 4 0 26, 264 | 4 4 67,870    | $-10,968$    |
|               |         | $M(-)$ der     | 12 063,932  | -1 1810,890   | 2,098        |
|               | $H-I$   | $M(-)$ iz      | -7 775,424  | -7810,030     | $-0,445$     |
|               |         | $M(+)$         | 2758,202    | 2 915,260     | $-5,694$     |
| Primer nivel  |         | $M(-)$ der     | 9784,078    | -10 083,650   | $-3,062$     |
|               | I-J     | $M(-)$ iz      | -8 155,823  | $-8$ 128,360  | 0,337        |
|               |         | $M(+)$         | 3 040,291   | 3 119,060     | $-2,591$     |
|               |         | $M(-)$ der     | 10 227,874  | -10 338,210   | $-1,079$     |
|               | J-K     | $M(-)$ iz      | -7 751,444  | -7 868,350    | $-1,508$     |
|               |         | $M(+)$         | 2758,033    | 2 915,260     | $-5,701$     |
|               |         | $M(-)$ der     | 10 087,309  | $-10$ 169,810 | $-0,818$     |
|               | K-L     | $M(-)$ iz      | -9 572,395  | -9 232,040    | 3,556        |
|               |         | $M(+)$         | 4 0 26, 517 | 4 220,890     | $-4,827$     |
|               |         | $M(-)$ der     | 10 367,874  | $-10517,290$  | $-1,441$     |
| Promedio      |         |                | $-1,068$    |               |              |

### **2.2. Diseño estructural**

Es la actividad que se realiza por medio de una serie de cálculos, con el fin de definir las características detalladas de los distintos elementos estructurales que componen a una estructura. Para el diseño estructural de esta edificación se usaron los siguientes datos generales.

### **2.2.1. Losas**

Son elementos estructurales bidimensionales, en los que la tercera dimensión es pequeña comparada con las otras dos dimensiones básicas. Las cargas que actúan sobre las losas son perpendiculares al plano principal de las mismas, por lo que su comportamiento está dominado por la flexión, espesor y pueden dividirse en:

- Cascarones, cuando  $t < 0.09$
- Planas, cuando  $0.09 < t_{\text{Loss}} < 0.12$
- Nervuradas, cuando  $t_{\text{Losa}} > 0.12$

Para diseñarlas existen varios métodos, en este caso se utiliza el método 3 del ACI 318 – 08, losas del primer nivel. A continuación se detalla el procedimiento para el diseño de losas que se utilizarán en el edificio escolar, el espesor de la losa (t) es de 0,12 metros, los datos geométricos se presentan en la figura 28.

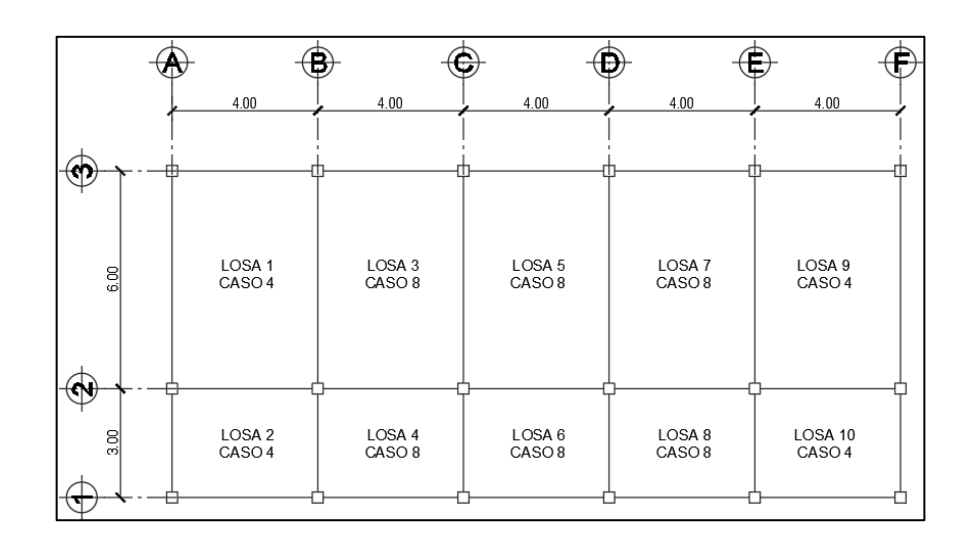

Figura 28. **Planta típica distribución de losas**

Fuente: elaboración propia, utilizando AutoCAD 2020.

Se realizó el cálculo correspondiente para las losas intermedias del primer nivel, se utilizará el espesor calculado en la sección 2.1.4.1. t = 0,12 m.

Diseño de losa 1, nivel 1 Relación m  $m = a/b$ Losas aulas m =  $4,00/6,00 = 0,66 > 0,50$ Losas pasillos m = 3,00/4,00 =  $0,75 > 0,50$ Trabajan en dos sentidos, las losas de aulas y pasillos Integración de cargas

Carga muerta: Peso losa =  $\gamma$ c \* t = 2400 kg/m $^3$ \* 0,12 m = 288 kg/m $^2$ Peso muros =  $160 \text{ kg/m}^2$ Peso piso cerámico y mezclón = 60 kg/m<sup>2</sup>

Peso repellos y cernidos =  $25 \text{ kg/m}^2$ Peso sobrecarga =  $40 \text{ kg/m}^2$ Total, carga muerta =  $573,00$  kg/m<sup>2</sup>

Carga muerta última:  $CMu = 1,40*573,00 = 802,200 \text{ kg/m}^2$ 

Carga viva en losas aulas = 200 kg/m<sup>2</sup> Carga viva en salones con asientos fijos = 300 kg/m<sup>2</sup> Carga viva en losas pasillos =  $500 \text{ kg/m}^2$ 

Carga viva última en aulas:  $CVu = 1,70(200) = 340$  kg/m<sup>2</sup>

Carga viva última en salones con asientos fijos:  $CVu = 1,70(300) = 510$  kg/m<sup>2</sup>

Carga viva última en pasillos:  $CVu = 1,70(500) = 850$  kg/m<sup>2</sup>

Carga última total para aulas: CUT=  $802,200 + 340 = 1142,200$  kg/m<sup>2</sup>

Carga última total para salones con asientos fijos: CUT=  $802,200 + 510 = 1312,200$  kg/m<sup>2</sup>

Carga última total para pasillos:  $CUT = 802,200 + 850 = 1652,200$  kg/m<sup>2</sup> Momentos actuantes

 $Ma(-) = Ci^*CU^*a^2$  Ma $(+) = Ci^*CMU^*a^2+Ci^*CVU^*a^2$  $Mb(-) = Ci<sup>**</sup>b<sup>2</sup>$   $Mb(+) = Ci<sup>*</sup>CMU<sup>*</sup>b<sup>2</sup>+Ci<sup>*</sup>CVU<sup>*</sup>b<sup>2</sup>$ 

Donde:

Ci = coeficiente de tablas ACI 318.

CU = carga última actuante sobre una franja unitaria.

a = dimensión del lado corto de la losa.

b = dimensión del lado largo de la losa.

CMU = carga muerta multiplicada por el factor de seguridad (1,4) actuante sobre una franja unitaria.

CVU = carga viva multiplicada por el factor de seguridad (1,7) actuante sobre una franja unitaria.

Cálculo de momentos actuantes:

• Nivel 1

A1 =  $\log a$  1, salón con asientos fijos (caso 4, m=0,67) Ma(-)= 0,085\*1 312,200 \*4,00² = 1 784,592 kg-m  $Ma(+) = 0,050*802,200*4,00<sup>2</sup> + 0,062*510*4,00<sup>2</sup> = 1 147,680 kg-m$ Mb(-)= 0,015\*1 312,200 \*6,00²= 708,588 kg-m  $Mb(+) = 0,009*802,200*6,002 + 0,011*510*6,002 = 461,873 kg-m$ 

A1 = losa 9, aula (caso 4, m=0,67) Ma(-)= 0,085\*1142,200 \*4,00² = 1 553,392 kg-m Ma(+)= 0,050\*802,200 \*4,00² + 0,062\*340\*4,00² = 979,04 kg-m

Mb(-)= 0,015\*1142,200 \*6,00² = 616,788 kg-m Mb(+)= 0,009\*802,200 \*6,00² + 0,011\*340\*6,00² = 394,553 kg-m

Para las demás losas:

A2 = losa 2 y 10 (caso 4, m = 0,75)  $A3 =$ losa 5 y 7 (caso 8, m = 0,67)

 $A4 =$ losa 6 y 8 (caso 8, m = 0,75)

### Tabla XXXIII. **Momentos negativos y positivos en losas, nivel 1**

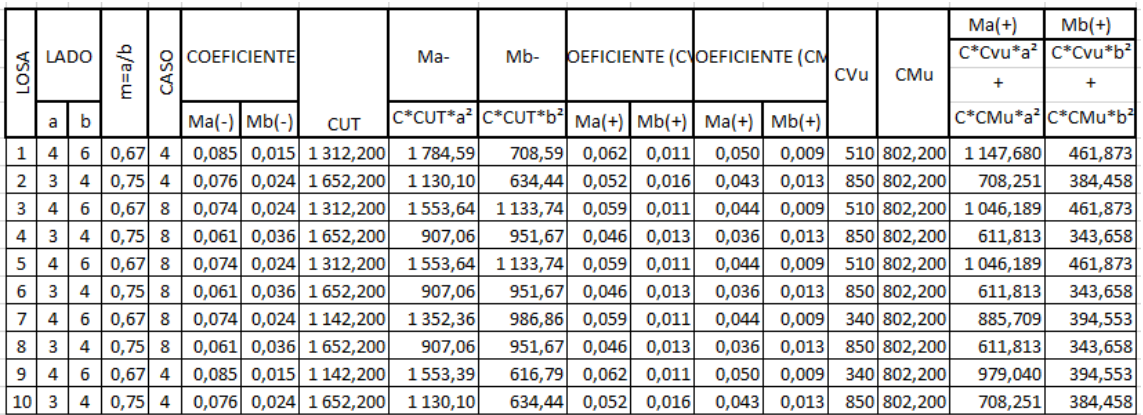

| XXIV. | Momentos negativos y positivos en losas, nivel 2 |  |  |
|-------|--------------------------------------------------|--|--|
|-------|--------------------------------------------------|--|--|

Tabla X.

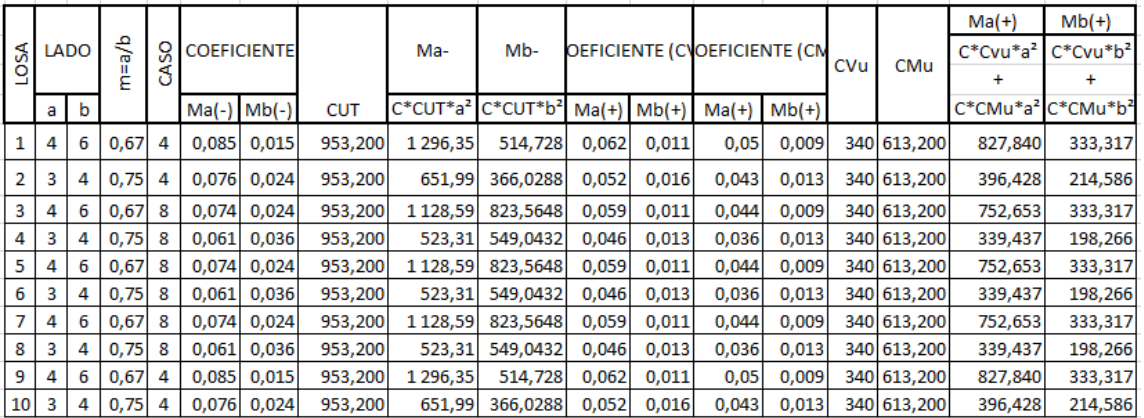

Fuente: elaboración propia.

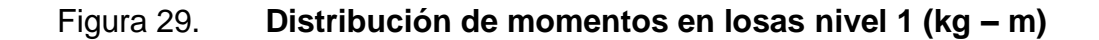

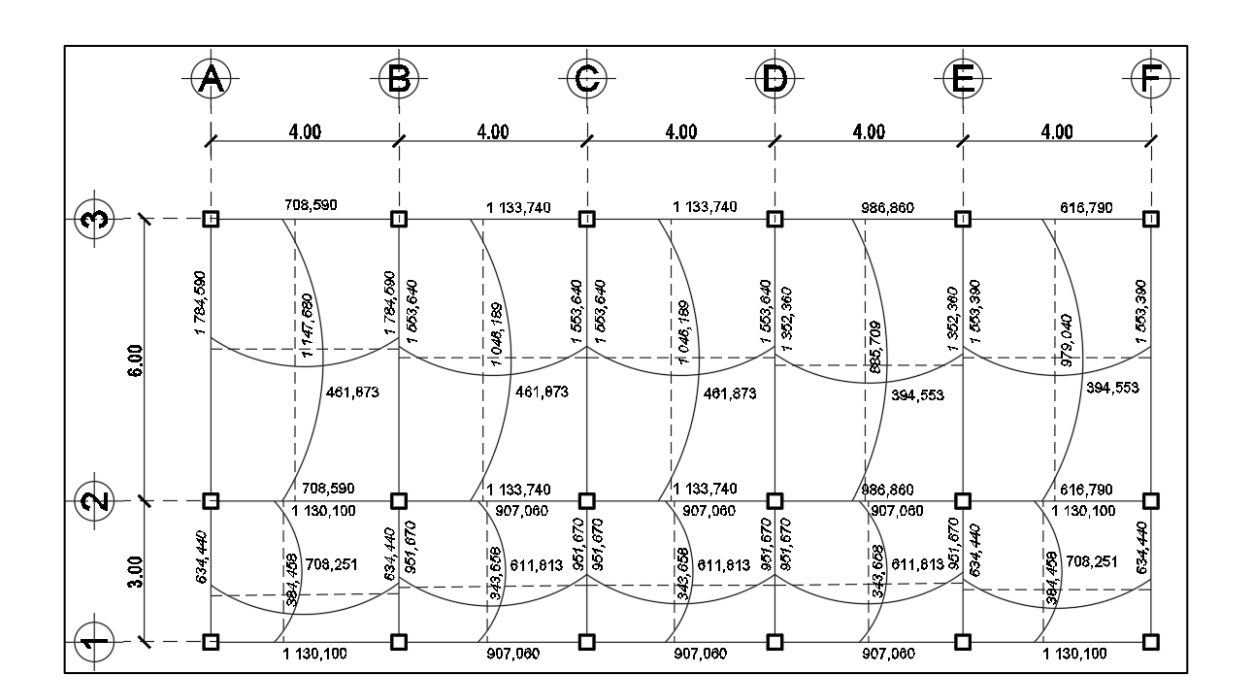

Fuente: elaboración propia, utilizando programa AutoCAD 2020.

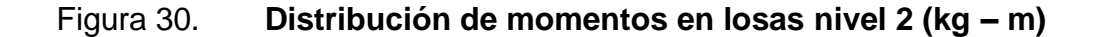

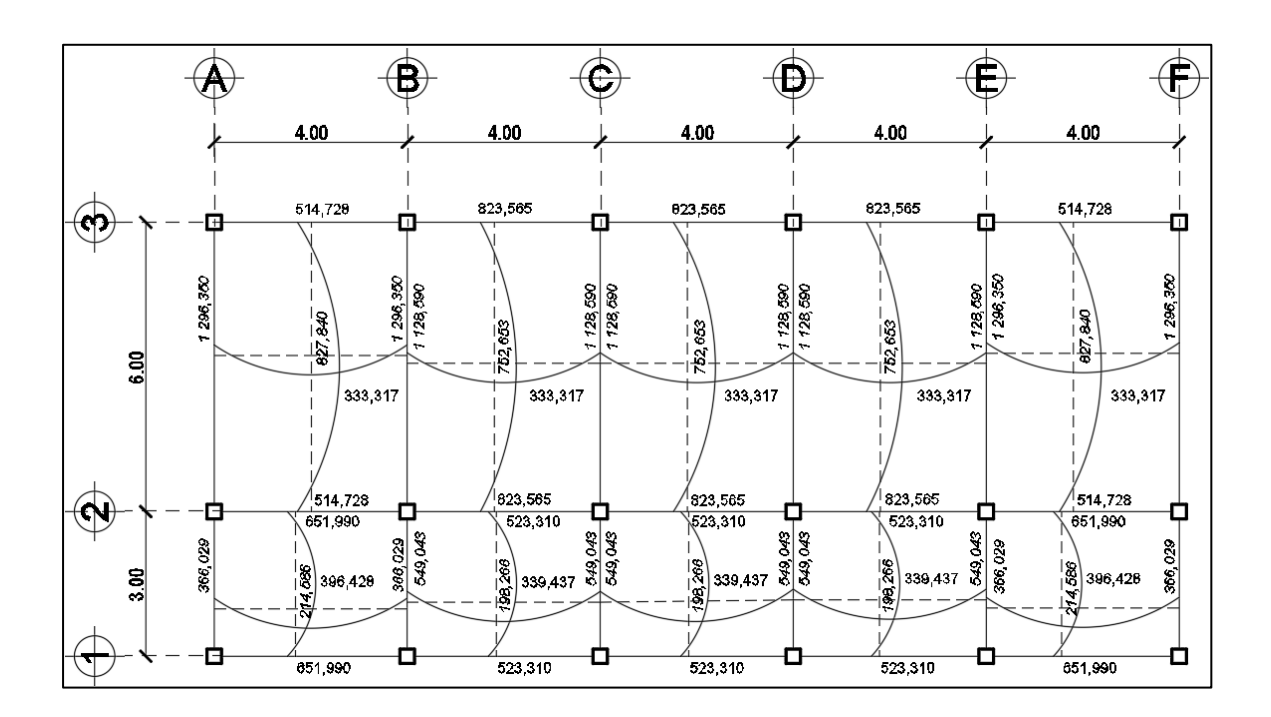

Fuente: elaboración propia, utilizando programa AutoCAD 2020.

Balance de momentos

Cuando dos losas tienen un lado en común y momentos diferentes, se deben balancear dichos momentos antes de proceder a diseñar los refuerzos que requiere, estos momentos se pueden balancear de la siguiente manera.

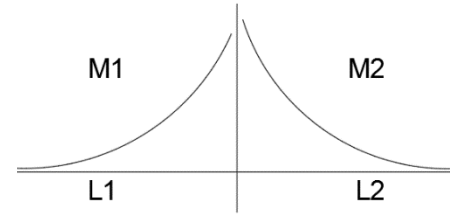

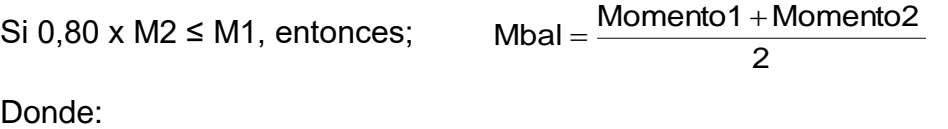

 $M_1$  = momento menor;  $M_2$  = momento mayor L1 = lado del momento menor;  $L2 =$  lado del momento mayor

Si 0,80 x  $M_2$  >  $M_1$ , entonces se balancea proporcionalmente a su rigidez.

Losa 1 y 3 primer nivel 1;

80%\*M2<M1; M1= 1 553,640; M2 = 1 784,590 0,80\*1 784,590<1 427,672; entonces 1 427,672<1 553,640

El balance de momentos se realizará por promedio. Mbal =  $(1\,553,640\,kg - m + 1\,784,590\,kg - m) / 2 = 1\,669,115\,kg - m$ 

Losa 1 y 2 primer nivel 1;

80%\*M2>M1; M1= 708,590; M2= 1 130,100 0,80\*1 130,100>904,080; entonces 904,080>708,590

El balance de momentos se realizará por rigideces.

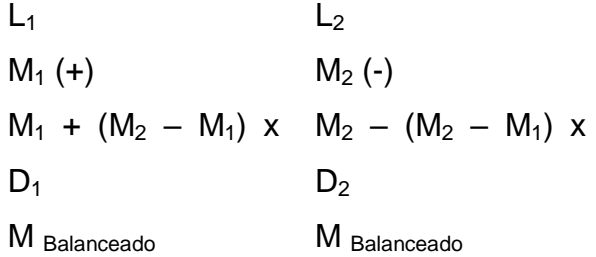

$$
K_1 = 1/L_1;
$$
  $K_2 = 1/L_2;$   $D_1 = K_1 / (k_1 + k_2)$ 

Donde:

 $K_1$ ,  $K_2$  = rigideces de losas;  $D_1$ ,  $D_2$  = factores de distribución de losas

 $D_1 = L_2 / L_2 + L_1 = 3 / (3 + 6) = 0,333$   $D_2 = L_1 / L_2 + L_1 = 6 / (3 + 6) = 0,666$  $MB_1 = M_1 + (M_2 - M_1) \times D_1$   $MB_2 = M_2 - (M_2 - M_1) \times D_2$  $MB_1 = 708,590 + (1 130,100 - 708,590) \times 0,333 = 847,688$  kg-m  $MB<sub>2</sub> = 1 130,100 - (1 130,100 - 708,590) \times 0,666 = 849,374$  kg-m

Los resultados del balance de momentos en todos los puntos pueden observarse en la figura 31, con estos datos se calcula el acero de refuerzo necesario en losas.

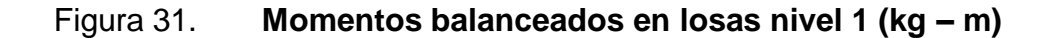

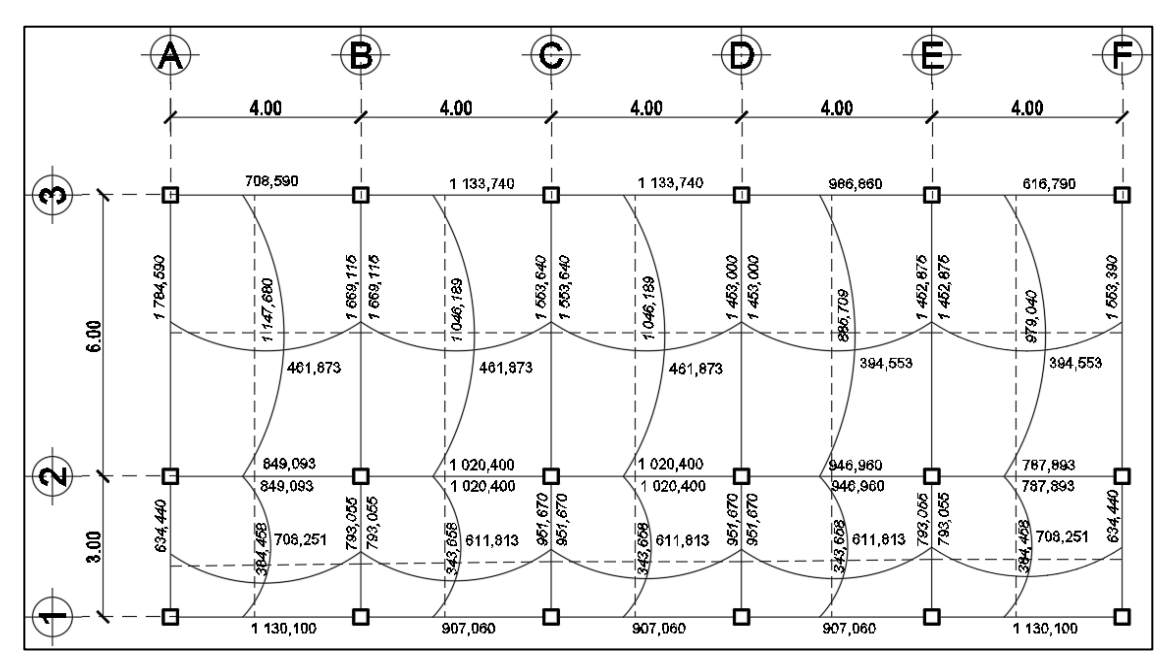

Fuente: elaboración propia, empleando programa AutoCAD 2020.

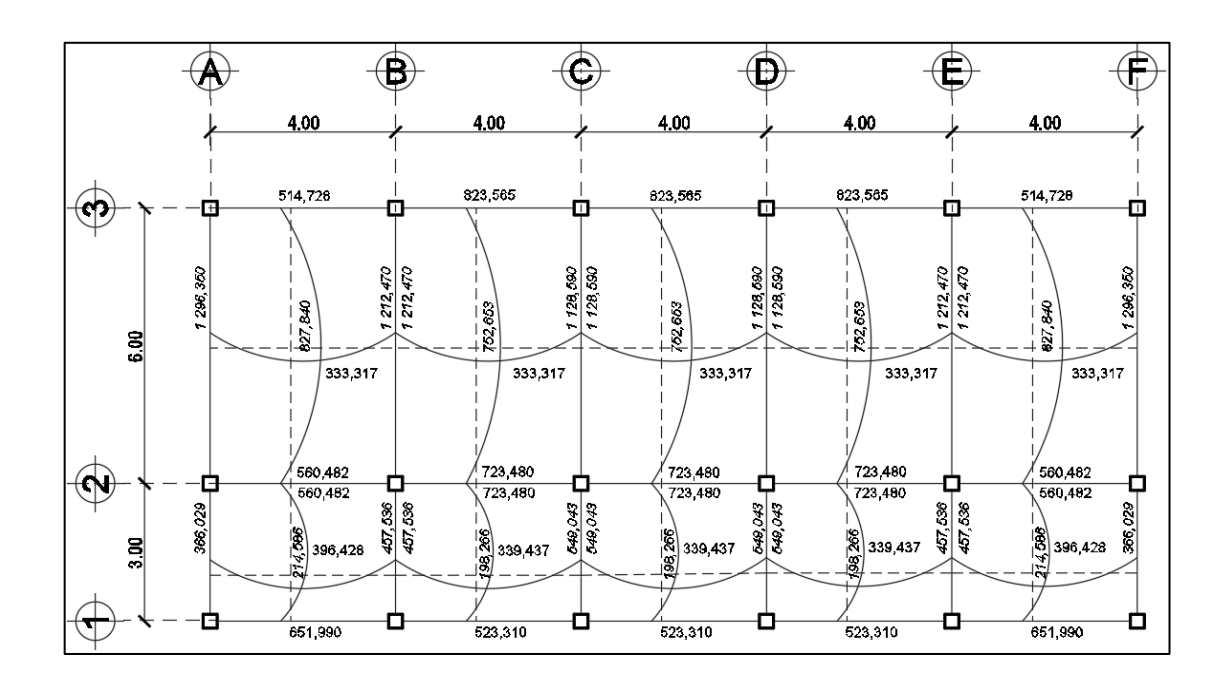

### Figura 32. **Momentos balanceados en losas nivel 2 (kg – m)**

Fuente: elaboración propia, empleando programa AutoCAD 2020.

Diseño del armado de losas

Primero hay que establecer el acero mínimo y el momento que resiste, para luego calcular el acero de refuerzo para los momentos mayores al mínimo, basado en el Código del ACI 318-08.

Datos:

 $fc = 210$  kg/cm<sup>2</sup>  $fy = 2810 \text{ kg/cm}^2$ B = 100 cm (franja para un metro) Para calcular el acero mínimo:

As<sub>min</sub> = 
$$
\frac{0.80\sqrt{f c}}{f y} * b * d
$$

$$
As_{\min} \ge \frac{14.1}{fy} * b * d
$$

Donde:

b = franja unitaria t = espesor de la losa d = peralte efectivo  $Rec = 2,5$  cm

d =tlosa-rec= 12,0 cm – 2,50 cm = 9,50 cm

$$
As_{min} = \frac{0.80\sqrt{210}}{2810} \times 100 \times 9.5 = 3.92 \text{ cm}^2
$$
  

$$
As_{min} \ge \frac{14.1}{2810} \times 100 \times 9.5 = 4.77 \text{ cm}^2
$$

Se opta por el mayor de los dos As<sub>min</sub> calculados,  $As_{min} = 4.77$  cm<sup>2</sup> Separación para As<sub>mín</sub> con varillas No.3 (As = 0,71 cm<sup>2</sup>)

 $S = AV/As_{min} = 0,71/4,77 = 0,149$  m = 14,90 cm

Para facilitar el proceso constructivo se utilizarán varillas No.3 @ 15 cm. Considerando lo establecido en el capítulo 13, sección 13.3.2 del ACI 318-08, el espaciamiento (S) no debe exceder el doble del espesor de la losa.

 $S_{\text{max}} = 2$  \* tlosa  $S_{\text{max}} = 2$  \*12 cm = 24 cm

Para esta área de acero se obtiene No. 3 a cada 15 cm < 24 cm, cumpliendo con el espaciamiento máximo.

Se procede a obtener el momento mínimo que soporta el área de acero mínimo.

Cálculo del momento que resiste el Asmín =  $4,77$  cm<sup>2</sup>

$$
MR_{As\min} = 0.90(As_{\min} * fy(\left(d - \frac{As_{\min} * fy}{1.7 * f'c * B})\right))
$$

$$
MR_{Asmin} = 0.90(4.77 \times 2810(-9.5 - \frac{4.77 \times 2810}{1.7 \times 210 \times 100}))
$$
  
= 110 072.412 kg - cm

 $MR_{As}$  min = 1 100,72 kg - m

Debido a que el MR  $As<sub>min</sub>$ , es menor a los momentos actuantes, se calculará el área de acero requerida para dichos momentos, utilizando la siguiente ecuación:

Primer nivel losas 1,3,5,7, y 9

Como M actuante > M resistente

Entonces se calcula el área de acero para la losa 3 se tiene un momento en sentido corto de losa 1 669,115 kg-m.

$$
As_{req} = \left[ b * d - \sqrt{(b * d)^2 - \frac{Mu * b}{0.003825 * fc} } \right] * 0.85 * \left( \frac{fc}{fy} \right)
$$
  

$$
As_{req} = \left[ 100 * 9.5 - \sqrt{(100 * 9.5)^2 - \frac{1.669,115 * 100}{0.003825 * 210}} \right] * 0.85 * \left( \frac{210}{2.810} \right)
$$

$$
As_{\text{req}} = 7,40 \text{ cm}^2
$$

Calculando el espaciamiento:

7,40 cm<sup>2</sup>.................. 100 cm 0,71 cm<sup>2</sup>……………. S

 $S = 9.59$  cm

Sentido corto losa 3, Mu = 1 669,115 kg-m. As = 7,40 cm<sup>2</sup> S = 9,59 cm

Sentido corto losa 3, Mu = 1 553,640 kg-m. As =  $6,85$  cm<sup>2</sup> S = 10,36 cm

Sentido largo losa 3, Mu = 1 133,740 kg-m. As =  $4,92 \text{ cm}^2\text{S} = 14,43 \text{ cm}$ 

Sentido largo losa 3, Mu = 1 020,400 kg-m. As = 4,41 cm<sup>2</sup> S = 16, 10 cm
En el sentido corto de la losa se utilizará un espaciamiento S=12 cm y para el sentido largo un espaciamiento de S=18 cm, para facilitar el proceso constructivo.

Ver armado en plano de losas nivel 1

• Primer nivel losas 2,4,6, 8 y 10

Como M actuante > M resistente

Entonces se calcula el área de acero para la losa 4 se tiene un momento en sentido corto de losa 1 020,400 kg-m.

$$
As_{req} = \left[ b * d - \sqrt{(b * d)^2 - \frac{Mu * b}{0.003825 * f'c}} \right] * 0.85 * (\frac{fc}{fy})
$$

$$
As_{req} = \left[100*9,5-\sqrt{(100*9,5)^2 - \frac{1000,400*100}{0,003825*210}}\right]*0,85*\left(\frac{210}{2810}\right)
$$

$$
As_{\text{req}} = 4,41 \text{ cm}^2
$$

Calculando el espaciamiento:

4,41 cm<sup>2</sup>……………. 100 cm 0,71 cm<sup>2</sup>……………. S

 $S = 16,10 \text{ cm}$ 

Sentido corto losa 4, Mu = 1 020,400 kg-m. As =  $4,41 \text{ cm}^2$  S = 16, 10 cm Sentido corto losa 4, Mu =  $907,060$  kg-m. As = 3,90 cm<sup>2</sup> S = 18,21 cm Sentido largo losa 4, Mu = 793,055 kg-m. As =  $3,39$  cm<sup>2</sup> S =  $20,94$  cm Sentido largo losa 4, Mu = 951,670 kg-m. As =  $4,10 \text{ cm}^2$  S = 17,32 cm

En el sentido corto de la losa se utilizará un espaciamiento S=18 cm y para el sentido largo un espaciamiento de S=22 cm, para facilitar el proceso constructivo.

Ver armado en plano de losas nivel 1

• Segundo nivel losas  $1,3,5,7$ , y 9

Como M actuante > M resistente

Entonces se calcula el área de acero para la losa 3 se tiene un momento en sentido corto de losa 1 212,470 kg-m.

$$
As_{req} = \left[ b * d - \sqrt{(b * d)^2 - \frac{Mu * b}{0.003825 * fc} } \right] * 0.85 * \left( \frac{fc}{fy} \right)
$$

$$
As_{req} = \left[100*9,5 - \sqrt{(100*9,5)^2 - \frac{1 \ 212,470*100}{0,003825*210}}\right]*0,85 * \left(\frac{210}{2\ 810}\right)
$$

 $\text{As}_{\text{req}} = 5,27 \text{ cm}^2$ 

Calculando el espaciamiento: 7,39 cm<sup>2</sup>……………. 100 cm 0,71 cm<sup>2</sup>……………. S

 $S = 13,47$  cm

- Sentido corto losa 3, Mu = 1 212,470 kg-m. As =  $5,27 \text{ cm}^2\text{ S} = 13,47 \text{ cm}$  $\rightarrow$ 15 cm
- Sentido corto losa 3, Mu = 1 128,590 kg-m. As =  $4,89$  cm<sup>2</sup> S = 14,52 cm  $\rightarrow$ 15 cm
- Sentido largo losa 3, Mu =  $823,565$  kg-m. As = 3,53 cm<sup>2</sup> S = 20,11 cm  $\rightarrow$ 20 cm
- Sentido largo losa 3, Mu =  $723,480$  kg-m. As =  $3,09$  cm<sup>2</sup> S =  $22,98$  cm  $\rightarrow$ 20 cm

En el sentido corto de la losa se utilizará un espaciamiento S=15 cm y para el sentido largo un espaciamiento de S=20 cm, para facilitar el proceso constructivo.

Ver armado en plano de losas nivel 2

Segundo nivel losas 2,4,6,8, y 10

Como M actuante > M resistente

Entonces se calcula el área de acero para la losa 4 se tiene un momento en sentido corto de losa 723,480 kg-m.

As<sub>req</sub> = b \* d - 
$$
\sqrt{(b * d)^2
$$
  $\frac{Mu * b}{0.003825 * f' c}$  \* 0.85 \*  $\frac{f' c}{fy}$ 

$$
As_{req} = 100 * 9.5 - \sqrt{(100 * 9.5)^{2} - \frac{723,480 * 100}{0,003825 * 210}} * 0.85 * \frac{210}{2810}
$$

$$
As_{\text{req}} = 3.09 \text{ cm}^2
$$

Calculando el espaciamiento:

3,09 cm<sup>2</sup>……………. 100 cm 0,71 cm<sup>2</sup>……………. S

 $S = 22,98$  cm

- Sentido corto losa 4, Mu =  $723,480$  kg-m. As =  $3,09$  cm<sup>2</sup> S =  $22,98$  cm  $\rightarrow$ 20cm
- Sentido corto losa 4, Mu =  $523,310$  kg-m. As = 2,22 cm<sup>2</sup> S = 31,98 cm  $\rightarrow$ 20cm
- Sentido largo losa 4, Mu =  $457,536$  kg-m. As = 1,93 cm<sup>2</sup> S = 36,78 cm  $\rightarrow$ 30cm
- Sentido largo losa 4, Mu =  $549,043$  kg-m. As =  $2,33$  cm<sup>2</sup> S =  $30,47$  cm  $\rightarrow$ 30cm

En el sentido corto de la losa se utilizará un espaciamiento S=20 cm y para el sentido largo un espaciamiento de S=30 cm, para facilitar el proceso constructivo.

Ver armado en plano de losas nivel 2 Chequeo por corte

Cálculo del corte máximo actuante

$$
V_{\text{act}} < V_{\text{c}}
$$

$$
V_{\text{act}} = \frac{\text{Cu} \cdot \text{L}}{2}
$$
;  $V_{\text{act}} = \frac{1.652,200 \cdot 3}{2} = 2.478,30 \text{ kg}$ 

Donde:

L = lado corto de la losa que se está analizando

Cálculo del corte máximo resistente

 $Vc = 45 * \sqrt{f'c} * t_{loss}$ ;  $Vc = 45 * \sqrt{210} * 12 = 7825.34$  kg

$$
2\;478{,}30\;kg<7\;825{,}34\;kg
$$

Se determinó que la fuerza resistente al corte (Vc) es mayor a la fuerza cortante actuante (Vact), indicando que el espesor de losa utilizado  $t = 12$  cm es el correcto, en caso contrario se deberá aumentar el espesor de la losa y realizar nuevamente el chequeo.

Ver armado de losas en planos correspondientes para el primer y segundo nivel.

#### **2.2.2. Vigas**

Son elementos estructurales que transmiten cargas externas de manera transversal, las cuales provocan momentos flexionantes y fuerzas cortantes en su longitud. Soportan el peso de losa y el propio y las transmiten a las columnas. El diseño de vigas se realizó con base en el capítulo 21 del ACI 318- 08.

El procedimiento para diseñar vigas se describe a continuación, aplicado a la viga del primer nivel para los ejes 2 y 3, en el sentido y. Los datos se obtienen del análisis estructural.

# Figura 33. **Diagrama de envolvente de momentos y corte, viga primer nivel eje X**

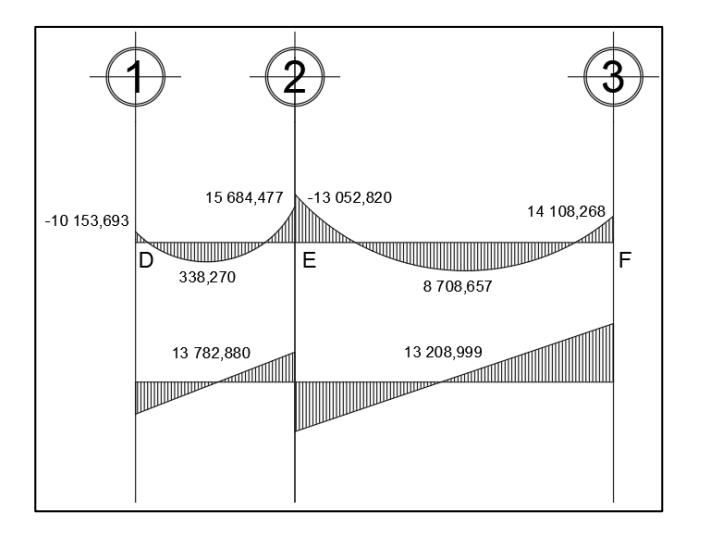

Fuente: elaboración propia, empleando programa AutoCAD 2020.

Para el eje X se diseñará la viga V-MA-102 del primer nivel, entre los ejes 2 y 3 del marco D, ya que es la viga que presenta los momentos más críticos obtenidos de la envolvente de momentos, utilizando el método de análisis numérico de Kani.

Datos:

 $fy = 4200 \text{ kg/cm}^2$  $fc = 210$  kg/cm<sup>2</sup> Sección = 45 \* 25 cm Recubrimiento = 3 cm  $d = 45 - 3 = 42$  cm M(-)1 = -13 052,820 kg−m M(-)2 = 14 108,268 kg−m M(+) = 8 708,657 kg−m Vcrítico = 13 208,999 kg

Límites de acero

Acero mínimo

$$
As_{\min} = \frac{0.80^* \sqrt{f c}}{f y} * b^* d ;
$$
\n
$$
As_{\min} = \frac{0.80^* \sqrt{210}}{4200} * 25^* 42 = 2,898 \text{ cm}^2
$$
\n
$$
As_{\min} \ge \frac{14.1}{f y} * b^* d;
$$
\n
$$
As_{\min} \ge \frac{14.1}{4200} * 25^* 42 = 3,53 \text{ cm}^2
$$

Se utilizará el mayor  $As_{min} = 3,53$  cm<sup>2</sup>

Acero máximo:

$$
As_{max} = 0.50 * \rho bal * b * d
$$

$$
pbal = \frac{\beta^* 0.85^* f c}{fy} * \frac{6\ 120}{6\ 120 + fy}
$$

$$
pbal = \frac{0.85 \times 0.85 \times 210}{4 \times 200} \times \frac{6 \times 120}{6 \times 120 + 4 \times 200} = 0.021
$$

$$
As_{\text{max}} = 0.50 \cdot 0.021 \cdot 25 \cdot 42 = 11.03 \text{ cm}^2
$$

Refuerzo longitudinal:

$$
As_{req} = \left[ b * d - \sqrt{(b * d)^2 - \frac{Mu * b}{0.003825*fc}} \right] * 0.85 * \left( \frac{fc}{fy} \right)
$$
  
\n
$$
As_{req} = \left[ 25 * 42 - \sqrt{(25 * 42)^2 - \frac{13052.820 * 25}{0.003825 * 210}} \right] * 0.85 * \left( \frac{210}{4200} \right)
$$
  
\n
$$
As_{req} = 9.162 \text{ cm}^2
$$
 para M(-)1

Los resultados para los momentos se observan en la tabla XXXV.

Tabla XXXV. **Cálculo del área de acero**

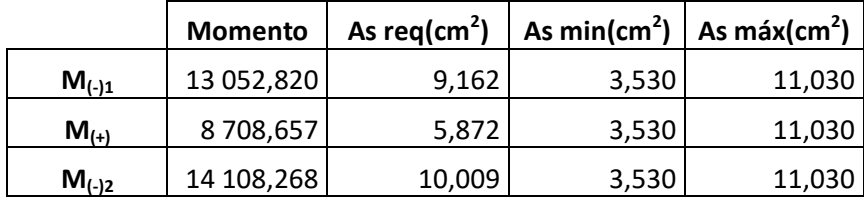

Fuente: elaboración propia.

Para calcular el armado de la viga se debe cumplir con los siguientes requisitos sísmicos, según el Código ACI-318-08.

 Cama superior: colocar 2 varillas como mínimo, con el área mayor de las dos opciones:

$$
As_{min} = 3,53 \text{ cm}^2
$$
  
33% As<sub>max</sub> = 0,33 \* 11,03 = 3,64 cm<sup>2</sup> ;

Se elige el mayor de los anteriores As=  $3,64$  cm<sup>2</sup>, que equivale a 2 varillas. No.5 corridas, que es igual a 3,96 cm<sup>2</sup>.

 Para cubrir los momentos negativos se colocan bastones, tomando en cuenta la diferencia de diámetros, la cual no debe ser mayor o igual a 2 diámetros consecutivos.

Para M(-)1= 13 052,820 Kg-m, se requiere As<sub>req</sub> = 9,16 cm<sup>2</sup> 2 núm. 5 + 2 bastones núm. 6 2\*(1,98) cm<sup>2</sup> + 2\*(2,85) cm<sup>2</sup>= 9,66 cm<sup>2</sup> > 9,16 cm<sup>2</sup>

Para M(-) $2 = 14 108,268$  Kg-m, se requiere As<sub>req</sub> = 10,00 cm<sup>2</sup> 2 núm. 5 + 2 bastones núm. 6 + 1 baston núm. 4 2\*(1,98) cm<sup>2</sup> + 2\*(2,85) cm<sup>2</sup>+ 1\*(1,27) cm<sup>2</sup> = 10,93 cm<sup>2</sup> > 10,00 cm<sup>2</sup>

Cama inferior: colocar dos varillas corridas longitudinales como mínimo, con el área mayor de las siguientes opciones:

Asmín =  $3.53$  cm<sup>2</sup> 50 % As(+) mayor =  $0.5 * 10,00 = 5,00$  cm<sup>2</sup> 50 % As<sub>max</sub> = 0,5  $\text{*}$  11,03 = 5,515 cm<sup>2</sup>

Para este será necesario utilizar 5,515 cm<sup>2</sup>, colocando:

2 núm. 5 corridas + 1 bastón núm. 6  $2*(1,98) + 1*(2,85)$  cm2 = 6,81 cm<sup>2</sup> > 5,515 cm<sup>2</sup>

Para vigas en la cual la separación de las camas excede 30,50 cm es necesario colocar refuerzo adicional, para prevenir el agrietamiento causado por las fuerzas internas producidas por el fraguado. En el Código ACI-318-08 se especifica que debe ser 1,61 cm<sup>2</sup> por cada pie de altura.

45 cm =  $1,48$  pies 1,48  $*$  1,61 = 2,38 cm<sup>2</sup>; se colocarán:

2 varillas No. 5 = 3,96 cm<sup>2</sup>, una en cada extremo ubicadas en el eje neutro de la viga.

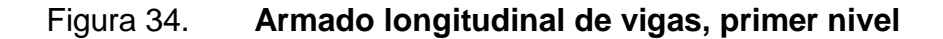

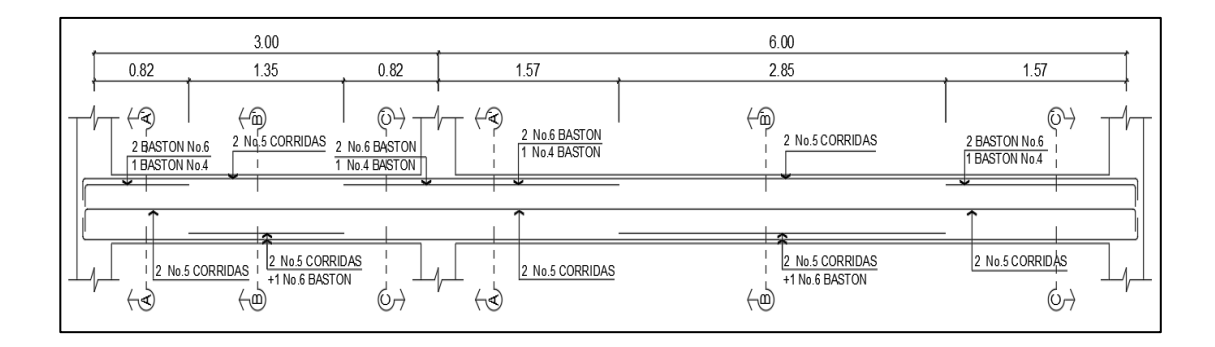

Fuente: elaboración propia, empleando programa AutoCAD 2020.

## Figura 35. **Secciones de armado de viga, primer nivel**

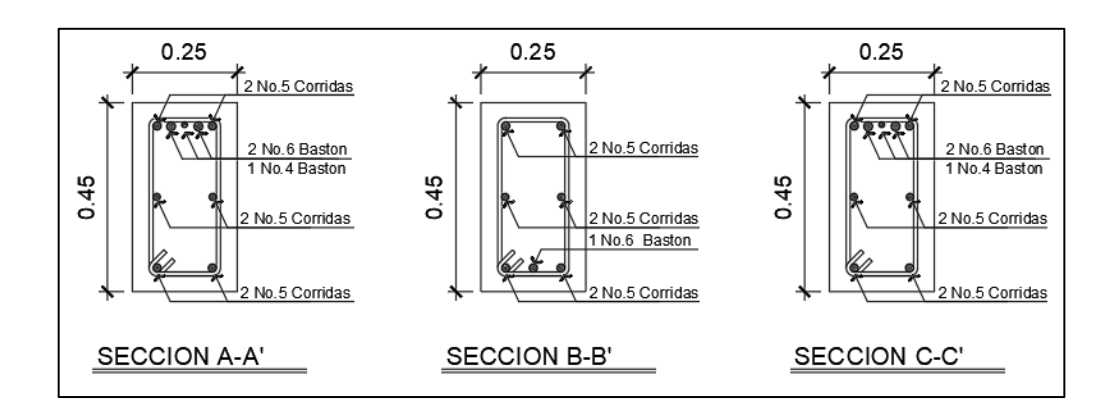

Fuente: elaboración propia, empleando AutoCAD 2020.

Cálculo del corte resistente:

$$
V_{\rm cu} = \varrho^* 0.53^* \sqrt{\Gamma c^*} b^* d
$$

Donde:

ø= factor de reducción de resistencia a corte en vigas = 0,85

$$
V_{\text{CU}} = 0.85 \times 0.53 \times \sqrt{210} \times 25 \times 42
$$
  

$$
V_{\text{cu}} = 6.854,78 \text{ kg}
$$

Corte actuante, según el diagrama de corte último

$$
Vu = 13\,208,999\,kg
$$

Comparar corte resistente con corte último:

Si Vcu > Vu la viga necesita estribos solo por armado, a Smáx. = d/2 < 30 cm.

Si Vcu < Vu se diseñan estribos por corte, por medio de las expresiones.

$$
S = \frac{2 * Av * fy * d}{Vu}
$$

Como Vcu < Vu

Usar varilla No.3 para estribos

$$
S = \frac{2*(0,71) * (4\ 200)*42}{13\ 208,999}
$$

S = 18,963 cm  $S_{\text{max}} = 42 \text{ cm} / 2$  $S_{\text{max}} = 21 \text{ cm} < 30$ 

Este espaciamiento se utilizará en la sección donde no resiste el concreto. Esta zona se obtiene mediante relación de triángulos.

### Figura 36. **Corte actuante y corte resistente**

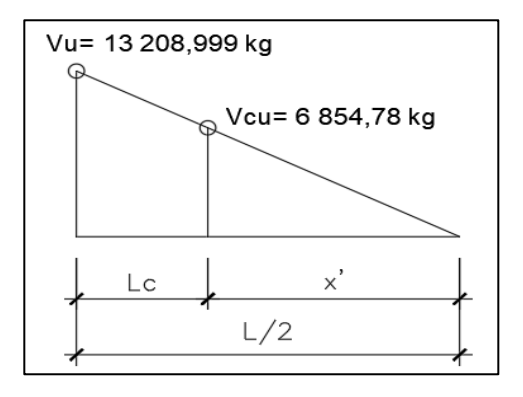

Fuente: elaboración propia, empleando AutoCAD 2020.

$$
\frac{Vu}{L/2} = \frac{Vcu}{x'}; \qquad \text{despejando } x' \qquad \text{Ecuación 1:} \quad x' = \frac{Vcu * L}{2 * Vu}
$$

Lc= longitud a confinar Ecuación 2: Lc  $=\frac{L}{2}$  $\frac{L}{2}$  –

Sustituyendo valores en ecuación 1, para L=6,00 m

$$
x' = \frac{6\ 854,78\ ^{*}6,00}{2\ ^{*}13\ 208,999} = 1,557\ m
$$

Sustituyendo valores en ecuación 2, para L=6,00 m, x'=1,557 m

$$
Lc = \frac{6,00}{2} - 1,557 = 1,443 \text{ m}
$$

Además, los requisitos mínimos para corte en zona confinada, según el Código ACI 318-08 cap. 21.3.4 son los siguientes:

Disponer de estribos cerrados de confinamiento (21.3.4.2) en: ambos extremos del elemento en una longitud de confinamiento igual a 2h, medidos desde la cara del elemento de apoyo hacia el centro de la luz. El primer estribo cerrado de confinamiento debe estar situado a no más de 5 centímetros de la cara del elemento de apoyo. El espaciamiento de los estribos cerrados de confinamientos no debe exceder al menos de las siguientes condiciones:

Smax no debe ser mayor que (ACI 318-08)

$$
\circ
$$
 2h en ambos extremos = 2\*42 cm = 84 cm

- o Primer estribo a no más de 5 cm
- Smax. no debe ser mayor que (ACI 3180-08)
	- $\circ$  d/4 = 42/4 = 10 cm
	- o 8 veces el diámetro de la barra longitudinal
	- o menor diámetro= 8\*1,91 = 15 cm
	- $\degree$  24 veces el diámetro estribo = 24\*0,95 = 23 cm
	- o No mayor de 30 cm

Después del confinamiento deben colocarse estribos espaciados a no más de d/2.

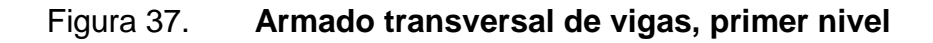

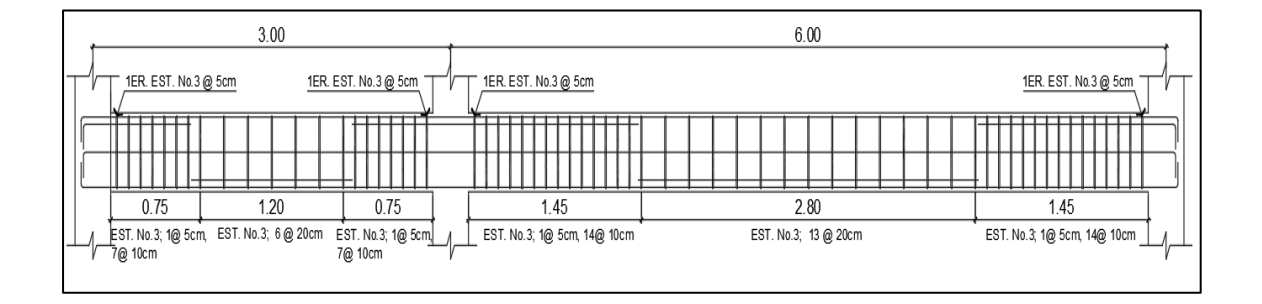

Fuente: elaboración propia, empleando AutoCAD 2020.

Para el sentido Y se siguió el procedimiento anterior para el armado de la viga.

#### **2.2.3. Columnas**

Refuerzo longitudinal y transversal de columnas para edificio escolar en aldea Santa Inés Pinula, San José Pinula, Guatemala, los datos necesarios para realizar el diseño de columnas son tomados del análisis estructural. Para el diseño de la columna se tomó la más crítica del primer nivel con los datos siguientes, aplicando el método de Bresler.

Datos de diseño:

Columna ejes 2-D primer nivel, módulo A Sección: 0,30 x 0,30 m Lvigas=  $2 + 2 + 1,50 + 3,00 = 8,50$  m Momento máximo en X Mx = 9 336,505 kg-m Momento máximo en Y My = 7 761,520 kg-m VU= 3 652,630 kg = 3,653 ton Área tributaria = 18,00 m<sup>2</sup> Peso muros =  $160 \text{ kg/m}^2$ Peso repellos + cernidos =  $25 \text{ kg/m}^2$ Peso piso cerámico y mezclón = 60 kg/m<sup>2</sup> Peso sobrecarga =  $40 \text{ kg/m}^2$ Carga viva en losa segundo nivel = 200 kg/m<sup>2</sup> Carga viva en aula = 200 kg/m<sup>2</sup> Carga viva en pasillo = 500 kg/m<sup>2</sup>  $f'c = 210$  kg/cm<sup>2</sup>  $fy = 4200 \text{ kg/cm}^2$  $rec = 3$  cm

Nivel 1: CM =  $(0,12*2400) + 25+60+40+160 = 573$  Kg./m2

$$
CV = 500 \text{ kg/m2}
$$
\n
$$
Cu = 1,4(573) + 1,7(500) = 1652,20 \text{ kg/m2}
$$
\n
$$
CT = CM + CV = 573 + 500 = 1073 \text{ kg/m2}
$$
\n
$$
FCU = CU/CT = 1652,20/1073 = 1,54
$$
\n
$$
Nivel 2: CM = (0,12*2400) + 25+40 = 353 \text{ kg./m2}
$$
\n
$$
CV = 200 \text{ kg./m2}
$$
\n
$$
Cu = 1,4(353) + 1,7(200) = 834,20 \text{ kg/m2}
$$
\n
$$
CT = 353 + 200 = 553 \text{ kg/m2}
$$
\n
$$
FCU = CU/CT = 834,20/553 = 1,51
$$

Cálculo de la carga axial:

Pc2= At\*Cu nivel 2 + Av\*Lv\*Wc\*FCU Pc= Pc2 + (Ac\*hc\*Wc\*FCU) Col2 + (Av\*Lv\*Wc\*FCU) + At\*Cu nivel 1

Donde:

At=área tributaria de columna Ac=área de columna Av=área de viga FCU=factor de carga última Wc=peso específico hc=altura de columna

Lv=longitud de viga

Pc nivel<sub>2</sub> = (18\*834, 20) + (0, 25\*0, 45\*8, 50\*2 400\*1, 51) = 18 481, 05 Kg. Pcnivel<sub>1</sub>=18,481,05+(0,30\*0,30\*3,60\*2400\*1,51)+(0,25\*0,45\*8,50\*2 400\*1,54)+ 18\*1 652,20 = 52 929,13 kg = 52,93 ton

Cálculo de esbeltez de la columna (E)

Una columna es esbelta cuando su sección transversal es pequeña en relación con su longitud. Por el valor de su esbeltez, las columnas se clasifican en cortas (E < 22), intermedias (22 < E < 100) y largas (E > 100). El objetivo de clasificar las columnas es para ubicarlas en un rango; si son cortas se diseñan con los datos originales del análisis estructural; si son intermedias se deben magnificar los momentos actuantes y si son largas, no se recomienda construirla.

Para determinar la esbeltez de la columna se utiliza la ecuación de Euler:

$$
E = \frac{K_C * L_U}{\sigma}
$$

Por lo que es necesario encontrar los valores del coeficiente de rigidez de la columna, Kc, la longitud efectiva de pandeo, Lu. El radio de giro de la sección transversal respecto del eje de flexión, σ, se tomará el 30 % del lado menor de la columna.

Donde:

$$
K_{C} = \frac{20 - \psi p}{20} * \sqrt{1 + \psi p}
$$
; Para  $\psi p < 2$   
\n
$$
K_{C} = 0.90 * \sqrt{1 + \psi p}
$$
; Para  $\psi p \ge 2$   
\n
$$
\psi_{D} = \frac{\sum \text{kcolumnas}}{\sum \text{kvigas}}
$$
  
\n
$$
K = \frac{b * h^{3}}{L}
$$

#### Donde:

- $K =$  rigidez
- $b = base$
- $h =$ altura
- $L =$  longitud del elemento

Sentido X-X

Datos:

Lviga  $1 = 6,00 \text{ m}$ Lviga  $3 = 3,00$  m Lcol  $N1 = 5,10$  m Lcol  $N2 = 3,60$  m Sec viga= b \*h =0,25\*0,45 m Sec col=  $b* h = 0,30*0,30 m$ 

Sentido Y-Y

Datos:

L viga  $2 = 4,00$  m Lviga  $4 = 4,00$  m

 $Iviga = b *h<sup>3</sup>/12 = (25) (45)<sup>3</sup>/12 = 189 843,75 cm4$  $|col = b * h<sup>3</sup> / 12 = (30) (30)<sup>3</sup> / 12 = 67 500,00 cm4$ Kviga 6,00= Iviga / Lviga= 189 843,75 /600 = 316,406 Kviga 3,00= 189 843,75 /300 = 632,813

Kviga 4,00= 189 843,75 /400 = 474,609 Kcol2=67 500,00 /360 = 187,50 Kcol1=67 500,00 /510 = 132,35

$$
\Psi_{\rm a} = \frac{187,50 + 132,35}{316,406 + 632,813 + 474,609 + 474,609} = 0,168
$$

 $ψ<sub>b</sub> = 0$ 

Porque se asume una condición de empotramiento

$$
\psi_{\rm b}=\frac{0,168+0}{2}=0,084<2
$$

$$
K_c = \frac{20 - 0.084}{20} * \sqrt{1 + 0.084} = 1.04
$$

$$
E = \frac{Kc^*L_U}{\sigma}
$$

 $\frac{1}{0,30}$  \* 0,30 = 58,93 1,04 \* 5,10  $E_{\text{coll}} = \frac{1}{0.30 * 0.30} = 58.93$ ; 22<E<100 intermedia

 $\frac{1}{0,30}$  \* 0,30 = 41,60 1,04 \* 3,60  $E_{\text{col2}} = \frac{1}{0.20 \times 0.20} = 41,60$ ; 22<E<100 intermedia

Las columnas de ambos niveles se clasifican entre el rango de las columnas intermedias. Por ello se deben magnificar los momentos actuantes para su diseño.

Magnificación de momentos: se utilizan los momentos mayores actuantes que actúan sobre la columna, los cuales se obtuvieron de la envolvente de momentos.

Para tomar en cuenta los efectos de desplazamiento, necesariamente se deben modificar los valores antes descritos, utilizando el método de magnificación de momentos del ACI 318-08, sección 10.10.5, descrito a continuación:

Los cálculos se realizarán ejemplificando el diseño para la columna del primer nivel eje D.

Sentido X-X Factor de flujo plástico:

$$
\beta_d = \frac{CMu}{Cu} = \frac{573}{1073} = 0.53
$$

Rigidez EI:

$$
EI = \frac{0.40 \times E_C \times I_g}{1 + \beta_d}
$$

Donde:

 $fy = 4200 \text{ kg/cm2}$  $f'c = 210$  kg/cm2  $lgcol = inccia = b*h3/12 = 67 500,00 cm4$ 

$$
E_C = 15,100 \times \sqrt{210} = 218819,79 \text{ kg/cm}^2
$$

$$
I_{\text{gcol}} = \frac{b \cdot h^3}{12} = 67\,500\, \text{cm}^4
$$

$$
EI = \frac{0.40*218819.79*67500}{1+0.53} = 3861.53 \text{ ton} - m^2
$$

Calculando la carga crítica de pandeo de Euler (Pcr):

E<sub>C</sub> = 15,100<sup>\*</sup> 
$$
\sqrt{210}
$$
 = 218 819,79 kg/cm<sup>2</sup>  
\nI<sub>gcol</sub> =  $\frac{b * h^3}{12}$  = 67 500 cm<sup>4</sup>  
\nEI =  $\frac{0.40*218819.79*67500}{1 + 0.53}$  = 3861,53 t  
\nCalculando la carga crítica de pandeo de Euler (Pcr  
\nPcr =  $\frac{\pi^2 * El}{(kc * L_u)^2}$   
\nPcr =  $\frac{\pi^{2*}3861.53}{(1.04*5.10)^2}$  = 1354.73 ton  
\nCalculando el magnificado de moments:  
\n $\delta = \frac{1}{(1 - \frac{Pu}{e*Pcr})}$   $\varnothing$  = 0,75, sí se usan est  
\n $\delta = \frac{1}{(1 - \frac{Pu}{e*Pcr})}$   $\varnothing$  = 0,75, sí se usan est  
\nCalculando los moments de diseño:  
\nMd = δ\*Mu  
\nMx = 9 336,505 kg-m  
\nMy = 7 761,520 kg-m  
\n125

Calculando el magnificador de momentos:

$$
\delta = \frac{1}{\left(1 - \frac{Pu}{\varphi^* Pcr}\right)}
$$
  $\varnothing = 0.75$ , sí se usan estribos

$$
\delta = \frac{1}{\left(1 - \frac{50.76}{0.75 \times 1.354.73}\right)} = 1.05 \text{ para ambos ejes}
$$

Calculando los momentos de diseño:

 $Md = δ*Mu$ Mx = 9 336,505 kg-m My = 7 761,520 kg-m  $Mdx=1,05 * 9 336,505 = 9 803,33 k-m = 9,803 ton-m$ Mdy=1,05  $*$  7 761,520 = 8 149,596 k-m = 8,149 ton-m

Se utilizará la ecuación de Bresler, este es un método aproximado para el cálculo del perfil de la superficie de la falla. Como se presenta a continuación:

Ecuación de Bressler:

$$
P'u = \frac{1}{\frac{1}{P'x} + \frac{1}{P'y} - \frac{1}{P'0}}
$$

Datos:

Columna =  $30 \times 30$  cm  $Pu = 52,93$  ton δ Mx = 9,803 ton-m δ My =8,149 ton-m  $Rec = 3 cm$  $fy = 4200 \text{ kg/cm2}$  $f'c = 210$  kg/cm2

Aplicando las recomendaciones del ACI 318-08, el área de acero en una columna debe ser mayor que el 1 % de su sección transversal, pero no mayor al 6 % de la misma, para estructuras en zonas sísmicas. Por lo tanto:

 $As_{min} = 1 \% (30*30) = 9 cm2$  $As_{max} = 6 \% (30*30) = 54 cm2$ 

Se propone para el armado de esta columna 8 No.6 equivalente a 22,80 cm $^2$  = 2,50 % del área de la sección transversal de la columna.

Valores de la curva: se procede a calcular la cuantía de acero a utilizar en el diagrama de interacción, de la siguiente manera:

$$
\rho_{\mu} = \frac{\text{As*fy}}{0.85 \cdot \text{f*} \cdot \text{c*Ag}}
$$

$$
\rho_{\mu} = \frac{22,80*4\,200}{0,85*210*900} = 0,60
$$

Valores de la gráfica:

$$
Y_{x,y} = \frac{b \cdot d'}{h_{xy}} = \frac{0.30 - (2 \cdot 0.03)}{0.30} = 0.80
$$

Donde:

 $Y_{x,y}$  = relación de las secciones para cada sentido  $h_{xy}$  = dimensión de la columna en el sentido correspondiente al análisis

Cálculo excentricidades:

$$
e_x = \frac{M_{\text{dx}}}{\text{Pu}_x} = \frac{9\ 803}{52\ 929,130} = 0.18
$$

$$
e_y = \frac{M_{\text{dy}}}{\text{Pu}_y} = \frac{8\,149}{52\,929,130} = 0.15
$$

Cálculo de las diagonales:

$$
\frac{e_x}{h_x} = \frac{0.18}{0.30} = 0.60
$$

$$
\frac{e_y}{h_y} = \frac{0.15}{0.30} = 0.50
$$

 $\boldsymbol{0}$ 

 $\boldsymbol{h}$ 

Con los datos calculados anteriormente y la ayuda de gráficas de interacción de columnas se obtuvieron los siguientes valores: K'x=0,475 K'y=0,540. Ver gráficas curvas de interacción en anexos.

Con estos valores se calculan las cargas de resistencia de la columna con ambas excentricidades, con el uso de las siguientes ecuaciones:

P'x =k'x\*f'c\*Ag; P'y = k'y\*f'c\*Ag

 $P'x = 0,475^*210^*900 = 89775$  kg = 89,78 ton

 $P'y = 0.54*210*900 = 102 060 kg = 102.06 ton$ 

Calculando la carga última que resiste la columna sin excentricidad:

 $P'o = \phi[0,85*f'c*(Ag-Ast)+(fy*Ast)]$ P'o = 0,70[0,85\*210\*(900-22,80)+(4 200\*22,80)]

P'o=176 638,14 kg = 176,64 Ton

Aplicando la ecuación de Bressler:

$$
P'u = \frac{1}{\frac{1}{89,78} + \frac{1}{102,06} - \frac{1}{176,64}} = 65,46 \text{ ton}
$$

65,46 ton > 52,93 ton

Cuando P´u > Pu, significa que el armado propuesto si resiste las cargas a las que estará expuesta la columna, si no fuera así, se aumenta el área de acero hasta que cumpla con la condición.

Cálculo del acero transversal (estribos)

Es necesario el refuerzo transversal en las columnas, por medio de estribos para resistir los esfuerzos de corte, en zonas sísmicas, hay que proveer suficiente ductilidad a las columnas, esto se logra por medio del confinamiento de estribos en los extremos de la misma. El resultado del confinamiento es un aumento en el esfuerzo de ruptura del concreto y, además permite una deformación unitaria mayor del elemento.

Refuerzo por corte

$$
\emptyset V_C = \emptyset^* 0,53^* \sqrt{\Gamma c^*} b^* d
$$

$$
\emptyset V_C = 0,85^* 0,53^* \sqrt{210^*} 30^* 27 = 5,28
$$
 Ton  

$$
\emptyset V_C = 5,280 \text{ kg} > \text{VU} = 3,653 \text{ kg}
$$

Si  $V_c \ge V_U$ , se colocan estribos a S = d/2; si  $V_R$  <  $V_U$ , se diseñan los estribos por corte, para ambas opciones considerar que la varilla mínima permitida es la núm. 3.

Entonces  $S = 27/2 = 13,50$  cm

 Refuerzo por confinamiento: la longitud de confinamiento se determina de la siguiente forma.

Lu / 6 \cdot 5,10 / 6 = 0,85 L  $\downarrow$  Lado > de la columna = 0,30 0,70 | longitud de confinamiento

El espaciamiento del refuerzo en la zona de confinamiento (So) no debe exceder a la menor de las siguientes opciones:

- $\bullet$  Recubrimiento rec = 3 cm
- Cálculo de la relación volumétrica:

$$
\delta s = 0.45 \times \left(\frac{\text{Ag}}{\text{Ach}} - 1\right) \times \left(\frac{0.85 \times \text{fc}}{\text{fy}}\right) = 0.45 \times \left(\frac{30^2}{24^2} - 1\right) \times \left(\frac{0.85 \times 210}{4200}\right) = 0.0108 \ ; \ \delta_s
$$
  
> 0.008

Cálculo del espaciamiento entre estribos en la zona confinada

Si = 
$$
\frac{2^*Av}{\rho s^*LN}
$$
; Si =  $\frac{2^*0.71}{0.0108^*24}$  = 5.50 cm

Se colocarán estribos núm. 3 @ 5 cm en longitud de confinamiento, en ambos extremos de la columna.

La longitud de confinamiento (lo) debe ser la mayor de las siguientes opciones:

- La altura del elemento en la cara del nudo o en la sección donde puede ocurrir la fluencia por flexión (30 cm).
- $\bullet$  Un sexto de la luz libre del elemento =  $(315)/6$  = 52,50 cm.
- $16 \text{ Olong} = 16*2,85 = 45,60 \text{ cm}.$
- 48  $\Theta$ trans = 48\*0,71 = 34,08 cm.

La longitud de confinamiento a utilizar será de 85 cm en ambos extremos de la columna. Se colocarán estribos cerrados núm. 3, rotarlos a 45º para confinar el refuerzo longitudinal en las caras.

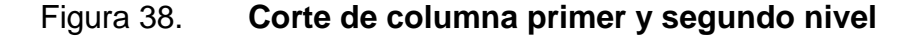

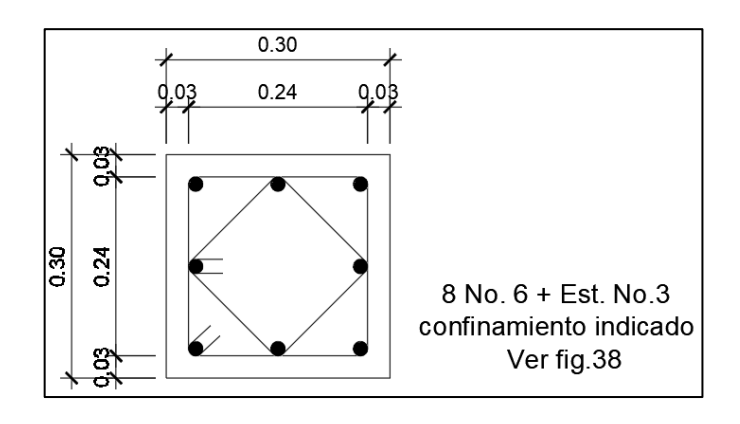

Fuente: elaboración propia, empleando AutoCAD 2020.

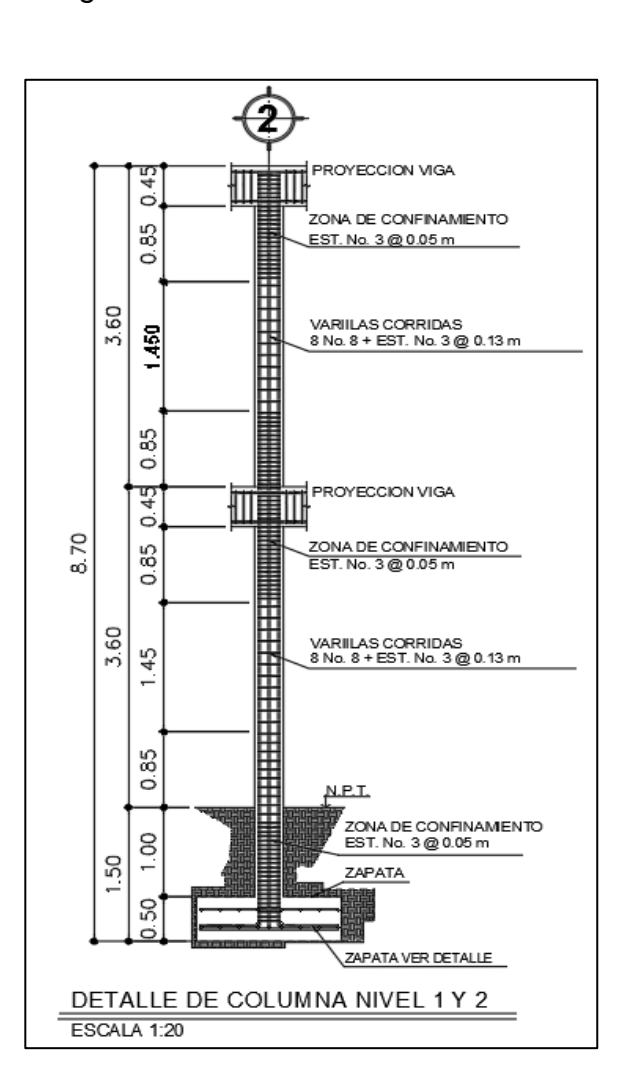

Figura 39. **Armado de columna**

Fuente: elaboración propia, utilizando AutoCAD 2020.

#### **2.2.4. Cimientos**

Es aquella parte de la estructura que se coloca por debajo de la superficie del terreno y que transmite las cargas al suelo o rocas subyacentes, los dos requisitos esenciales en el diseño de cimientos son: el asentamiento total de la estructura esté limitado a una cantidad tolerable y que, en lo posible, el asentamiento diferencial de las distintas partes de la estructura se elimine.

Para limitar los asentamientos de la manera indicada, es necesario transmitir la carga de la estructura hasta un estrato de suelo que tenga la resistencia suficiente y distribuir la carga sobre un área suficientemente grande de este estrato para minimizar las presiones de contacto.

Si no se encuentran suelos adecuados justo debajo de la estructura, es necesario recurrir a cimentaciones profundas como pilotes o pilas para transmitir las cargas hasta estratos más profundos y de mayor firmeza. Para elegir el tipo de cimentación a utilizar se deben considerar, principalmente, el tipo de superestructura, la naturaleza de las cargas que se aplicarán, las condiciones del suelo y el costo de la misma.

Zapata concéntrica

Las zapatas para columnas individuales son cuadradas, algunas veces rectangulares y representan el tipo de cimentación más sencillo y económico, los datos necesarios para el diseño de zapatas se toman del análisis estructural y del estudio de suelos realizado en el lugar.

Datos a seguir utilizando:

 $M_{UX}$  (kg – m)  $M_{UY}$  (kg – m)  $P$ u (kg)  $P_{CU}$  Vs (t/m<sup>2</sup>) γsuelo(t/m<sup>3</sup>) 9 336,505 7 761,520 52 930 1,54 24,0 1,11

Se considerará un valor para Vs = 24,0 t/m<sup>2</sup> porque es el resultado de efectuar un ajuste al ángulo de fricción interna, al igual que la cohesión del suelo, para cubrir las deficiencias que pudieran haberse dado, tanto en la obtención de la muestra, como en la realización del ensayo triaxial en el laboratorio.

133

El área de la zapata y el peralte de la misma deben dimensionarse para soportar las cargas aplicadas y las reacciones inducidas.

#### Cálculo de cargas de trabajo

$$
P' = \frac{Pu}{Fcu}; \t P' = \frac{52930}{1,54} = 34,370 \text{ ton}
$$
  
M'ux =  $\frac{Mux}{Fcu}; \t M'ux = \frac{9336,505}{1,54} = 6,063 \text{ ton}$   
M'uy =  $\frac{Muy}{Fcu}; \t M'uy = \frac{7761,520}{1,54} = 5,040 \text{ ton}$ 

Predimensionamiento del área de la zapata

$$
Az = \frac{1.5 \cdot P'}{Vs}; \qquad Az = \frac{1.5 \cdot 34.370}{24.0} = 2.15 \text{ m}^2
$$

Entonces:  $Sz = \sqrt{2,15} = 1,46$ ; se propone diseñar una zapata de 1,90 m x 1,90 m = 3,61 m<sup>2</sup>, un espesor de t = 0,50 m.

### o Chequeo de presión sobre el suelo

La zapata transmite verticalmente al suelo cargas aplicadas a ella por medio de la superficie en contacto con este, ejerciendo una presión cuyo valor se define por la fórmula siguiente:

$$
q = \frac{P}{Az} \pm \frac{M'x}{Sx} \pm \frac{M'y}{Sy};
$$

Donde:

$$
0 < q < \sqrt{8}
$$
  
\n
$$
S = (1/6)^* \cdot b^* \cdot h^2;
$$
  
\n
$$
Sx = Sy = (1/6)^* \cdot 1,90^* \cdot 1,90^2 = 1,14
$$
  
\n
$$
P = P' + \text{Pseudo} + \text{Ppz+Ppcol}
$$
  
\n
$$
P' = 34,37 \text{ Ton}
$$
  
\n
$$
\text{Pseudo} = \text{ysub} \cdot z^* \cdot Az
$$
  
\n
$$
\text{Pseudo} = 1,11^* \cdot 1,50^* \cdot 3,61 = 6,01 \text{ ton}
$$
  
\n
$$
\text{Ppz= Vz* yconcrete=1,90*1,90*0,50*2 400 = 4,33 \text{ ton}
$$
  
\n
$$
\text{Ppcol} = 2 \cdot 400^* 0,30^* 0,30^* 8,70 = 1,88 \text{ ton}
$$
  
\n
$$
P = 34,37+6,01+4,33+1,88 = 46,59 \text{ ton}
$$

$$
q = \frac{P}{Az} \frac{M'x}{Sx} \frac{M'y}{Sy}; \qquad q = \frac{46,59}{3,61} \frac{6,06}{3,14} \frac{5,04}{1,14}
$$

$$
q_{MAX} = 22,64 \tan/m^{2} < VS = 24,0 \tan/m^{2};
$$

$$
q_{MIN} = 3,17 \tan/m^{2} > 0
$$

La presión máxima no excede el valor soporte del suelo y no existen presiones negativas, por lo que el área propuesta para la zapata es la adecuada, entonces la presión última o presión de diseño será:

 $q_{\text{diseño}} = q_{\text{Max}} \times F_{\text{CU}}$  $q_{\text{diseño}} = 22,64*1,54 = 34,86$  Ton / m<sup>2</sup>

o Chequeo por corte simple

La falla de las zapatas por esfuerzo cortante ocurre a una distancia igual a (d) (peralte efectivo) del borde de la columna. Por tal razón se debe comparar en ese límite si el corte resistente es mayor que el actuante. Se propone para el armado de las zapatas usar varillas núm. 6.

o Calculando el peralte efectivo (d)

$$
d = (t - \varnothing/2) - \text{rec}; \qquad d = (50 - ((1, 91/2) + 7, 5)) = 41,54 \text{ cm}
$$

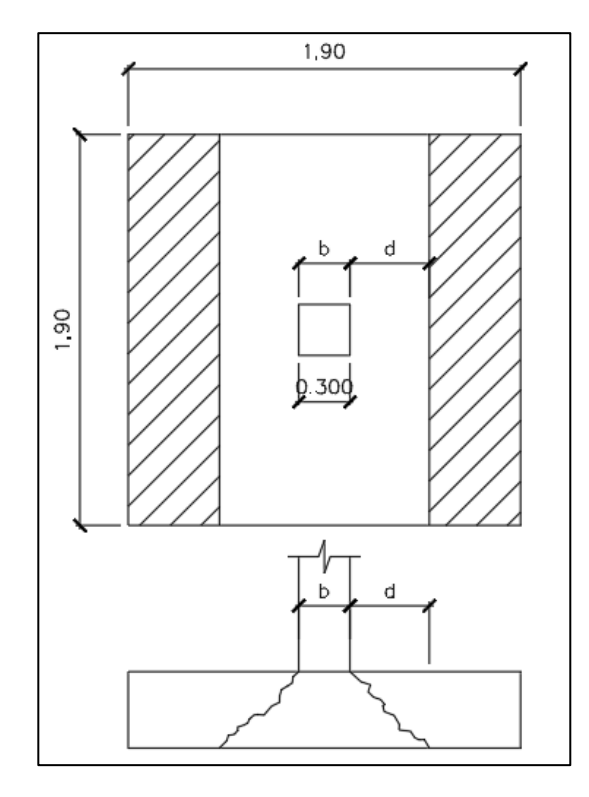

Figura 40. **Esfuerzo de corte simple**

Fuente: elaboración propia, utilizando AutoCAD 2020.

o Calculando el corte actuante (V Actuante)

 $V_{\text{ACTUANTE}} = Q_{\text{DISEÑO}}$  \* $b$ \*d  $V_{\text{ACTUANTE}} = 34,86*1,90*0,4154 = 27,51$  ton o Calculando el corte resistente (V Resistente)

$$
V_R = \frac{\Phi^* 0.53^* \sqrt{f'c^*} b^* d}{1\ 000}
$$

$$
V_R = \frac{0.85 \times 0.53 \times \sqrt{210} \times 190 \times 41.54}{1\,000} = 51.53 \text{ ton}
$$

 $V_{\text{Actual}} < V_{\text{Resistente}}$ ;  $27,51$  Ton  $< 51,53$  ton

o Chequeo por punzonamiento

La columna tiende a punzonar la zapata debido a los esfuerzos de corte que se producen alrededor del perímetro de la columna; el límite donde ocurre la falla se encuentra a una distancia igual a d/2 del perímetro de la columna.

Figura 41. **Esfuerzo de corte punzante**

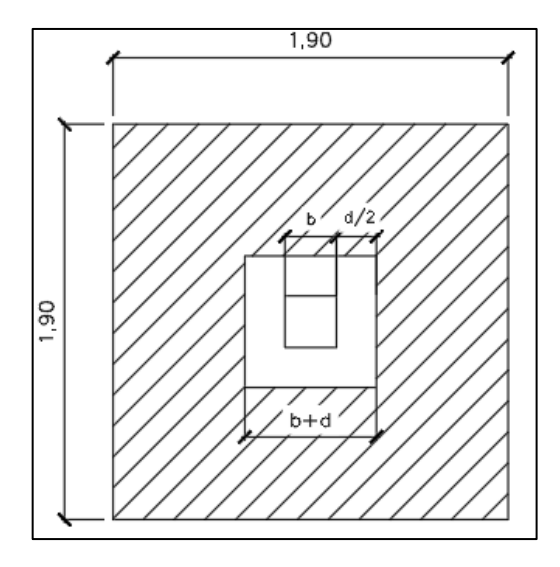

Fuente: elaboración propia, utilizando AutoCAD 2020.

VA = 
$$
q_{\text{DIS}} * (Az - (b + d)^2) =
$$
  
VA = 34,86 \* (3,61 - (0,30+0,4154)<sup>2</sup>) = 108,00 ton  
 $V_R = \frac{\Phi * 1,06 * \sqrt{fc * bo * d}}{1,000}$ ;

Donde:

bo = 4  $*$  (b col + d) = 4  $*$  (0,30+0,4154) = 2,86 m

$$
V_R = \frac{0,85 * 1,06 * \sqrt{210} * 286 * 41,54}{1\ 000} = 155,12
$$
 Ton

$$
V_A < V_R
$$
; 108,00 ton < 155,12 ton

## o Diseño por flexión

El empuje hacia arriba que ejerce el suelo sobre la zapata produce un momento flector en la misma, por tal razón es necesario reforzarla con acero para soportar los esfuerzos inducidos.

o Cálculo del área de acero mínima

As = 
$$
\left(\frac{14,10}{fy}\right) * b * d
$$
 As =  $\left(\frac{14,10}{2810}\right) * 190 * 41,54 = 39,60$  cm

o Cálculo del momento último

$$
Mu = \frac{q_{\text{DIS}} \cdot L^2}{2}; Mu = \frac{34,86 \cdot \left(\frac{1,90 \cdot 0,30}{2}\right)^2}{2} = 11,16 \text{ ton-m}
$$

o Cálculo del área de acero

As = 
$$
\left(100*41,54 - \sqrt{(100*41,54)^2 - \frac{11160*100}{0,003825*210}}\right) *0,85\left(\frac{210}{2810}\right)
$$
  
= 10,84 cm<sup>2</sup>

o Cálculo espaciamiento entre varillas S, utilizando varillas núm. 6

S = área de la varilla /  $A_s = 2,85 / 10,84 = 0,26$  m

Se utiliza un espaciamiento de 0,20 m entre varillas, por lo que se utilizará acero de refuerzo núm. 6 @ 0,20 m.

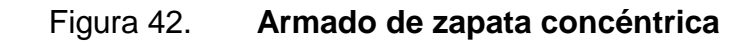

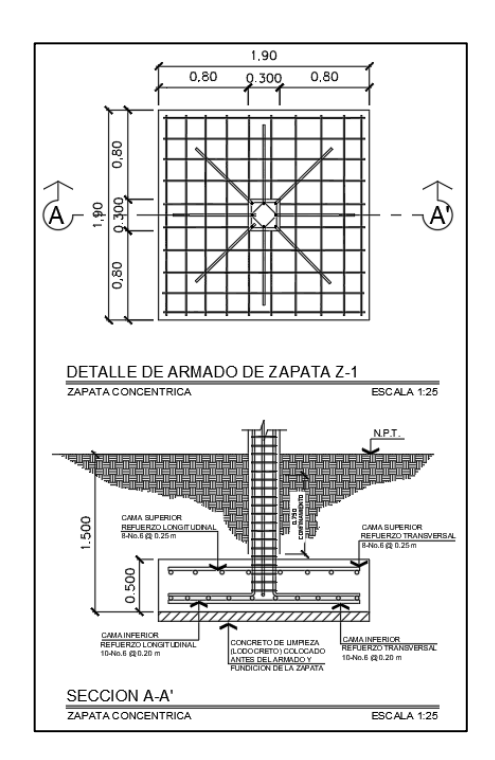

Fuente: elaboración propia, empleando AutoCAD 2020.

Diseño de zapata combinada

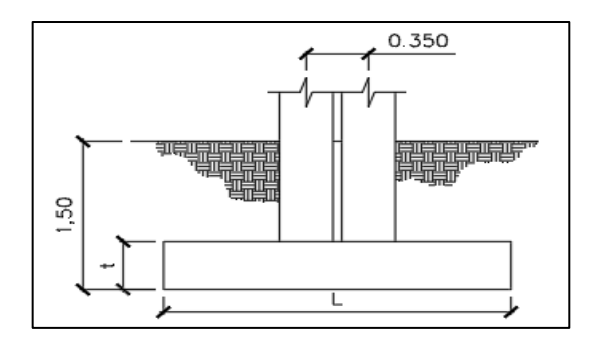

Figura 43. **Sección de zapata combinada**

Fuente: elaboración propia, empleando AutoCAD 2020.

Columna 2-F módulo A

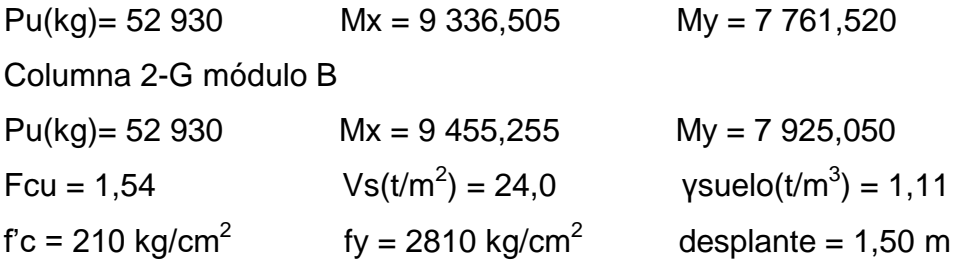

Haciendo el cimiento rectangular y tomando como base la distancia entre columnas, se tiene la gráfica que se muestra en la figura 44.
# Figura 44. **Sección de zapata combinada**

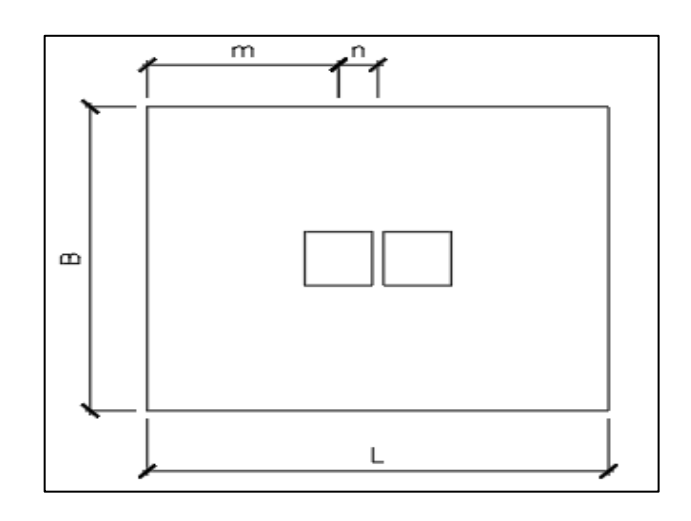

Fuente: elaboración propia, empleando AutoCAD 2020.

Donde:

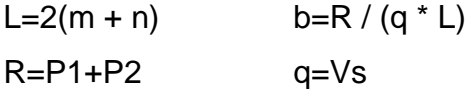

Cargas de trabajo

$$
P'_{T} = \frac{52,93}{1,54} = 34,37 \text{ ton}
$$
  

$$
M_{\text{Tx1}} = \frac{9,34}{1,54} = 6,06 \text{ ton-m}
$$
  

$$
M_{\text{Tx2}} = \frac{9,46}{1,54} = 6,14 \text{ ton-m}
$$
  

$$
M_{\text{Ty1}} = \frac{7,76}{1,54} = 5,04 \text{ ton-m}
$$
  

$$
M_{\text{Ty2}} = \frac{7,925}{1,54} = 5,15 \text{ ton-m}
$$

Se asume m =1 m n=0,175 L=  $2(1 + 0.175) = 2.35$  m  $R = 34,37 + 34,37 = 68,74$  ton  $b = 68,74 / (24 * 2,35) = 1,22 \text{ m}$ A=  $1,22^*2,35=2,87$  m<sup>2</sup>

Asumir un área de 2,80\*2,20 = 6,16 m $^{2}$ 

Área de zapata:

Pcol =  $(0,30*0,30*2,4*5,10)$  = 1,10 ton Psuelo =  $1,11*6,16*1,50 = 10,26$  ton Pcimiento =  $(6,16*2,4*0,50)$  = 7,39 ton Pcimiento+Psuelo = 10,26+7,39 = 17,65 ton

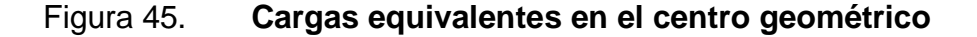

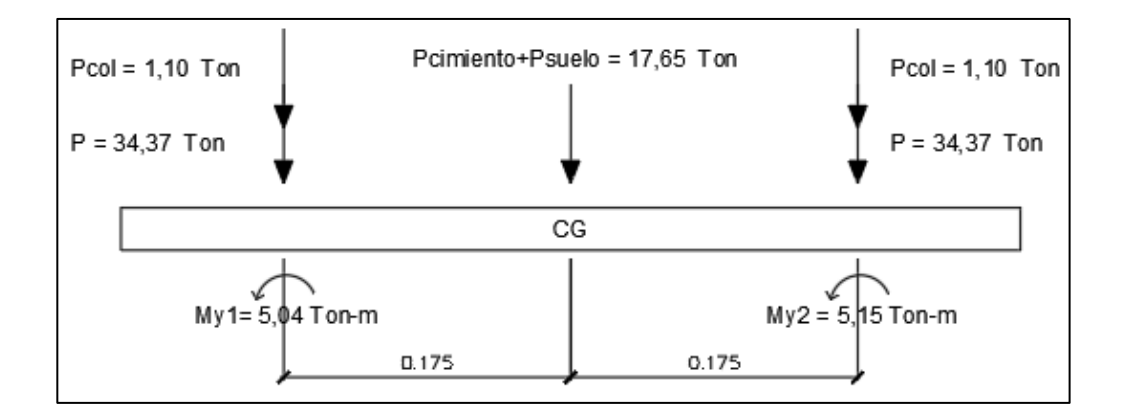

Fuente: elaboración propia, empleando programa AutoCAD 2020.

 $Pcg = (34,37<sup>*</sup>2)+(2<sup>*</sup>1,10)+17,65 = 88,59$  ton

 $Mcgy = -5,15-5,04 = -10,19$  ton – m  $Mcgx = -6,06-6,14 = -12,20$  ton – m

Presiones sobre el suelo:

$$
q = \text{Pcs}/A_z \pm \text{Mcs}/S
$$

$$
S = 1/6 \cdot b \cdot h^2
$$

$$
q = \frac{88,59}{6,16} \pm \frac{6*12,20}{2,20^{2}*2,80} \pm \frac{6*10,19}{2,20*2,80^{2}}
$$

$$
q_{\text{max}} = 14,38+5,40+3,54 = 23,32 \text{ ton/m}^2 < 24 \text{ ton/m}^2
$$
, sí cumple  
 $q_{\text{min}} = 14,38-5,40-3,54 = 5,44 \text{ ton/m}^2 > 0$ , sí cumple

q<sup>u</sup> presión última  $q_u = q_{max} * F_{cu}$  $q_u = 23,32*1,54 = 35,91 \text{ ton/m}^2$ 

q<sup>u</sup> presión última  $q_u = q_{min} * F_{cu}$  $q_u = 5,44*1,54 = 8,38$  ton/m<sup>2</sup>

Se encuentra una expresión para cualquier distancia x, una presión dada por la relación de triángulos.

$$
\frac{2,80}{35,910-8,38} = \frac{x}{q_{d(x)}-8,38}; \qquad q_{d(x)} = 9,83x + 8,38
$$

Para:

 $X=1,00$  q<sub>d(x)</sub> = 9,83(1,00) + 8,38 = 18,21 ton/m<sup>2</sup>  $X=1,80$  q<sub>d(x)</sub> = 9,83(1,80) + 8,38 = 26,07 ton/m<sup>2</sup>  $X=2,80$  q<sub>d(x)</sub> = 9,83(2,80) + 8,38 = 35,90 ton/m<sup>2</sup>

Figura 46. **Cargas equivalentes en el centro geométrico**

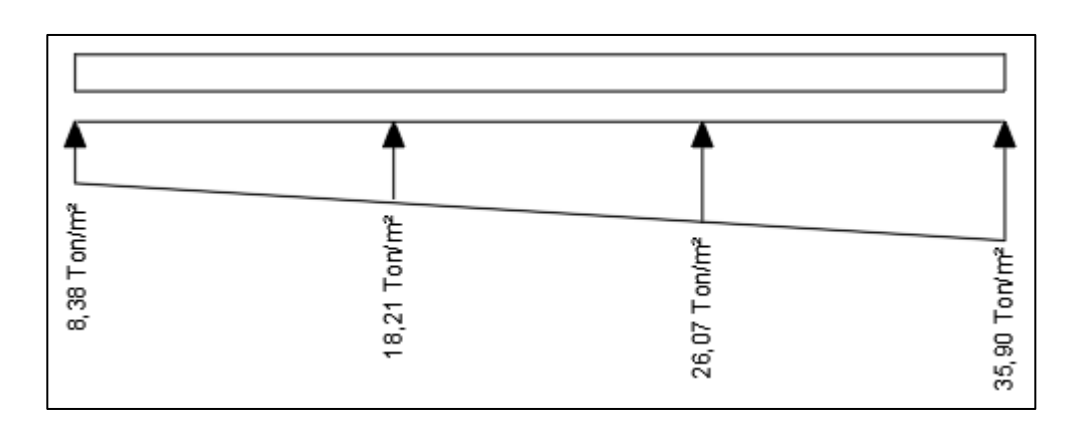

Fuente: elaboración propia, utilizando programa AutoCAD 2020. Las presiones últimas por metro lineal se obtienen de W =  $b * q_{disu}$ 

Donde:

b= 2,20 m, por lo que se obtiene el diagrama de presiones por metro lineal.

## Figura 47. **Presiones últimas por metro lineal**

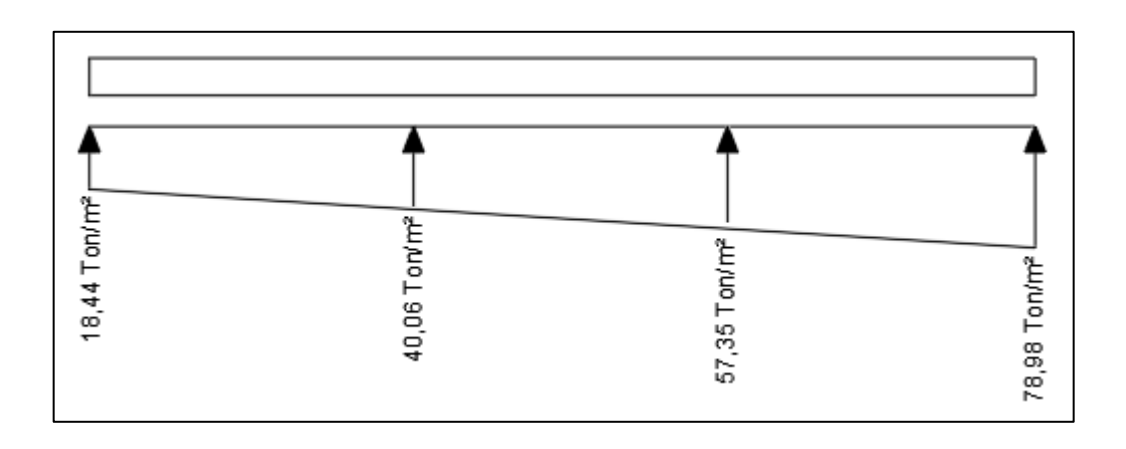

Fuente: elaboración propia, utilizando programa AutoCAD 2020.

Encontrando una expresión por relación de triángulos para cualquier distancia x una presión última por metro lineal, se obtiene lo siguiente:

 $W_{(x)} = 21,63x + 16,76$ 

Si se encuentra W para cuando  $X(CG) = 1,40$  m, se tiene:

 $W_{(x)} = 21,63(1,40) + 16, 76 = 47,04 \text{ ton/m}$ 

Diagramas de corte y momento:

$$
V_{ab} = \frac{(16.76 + 40.06) * (1)}{2} = 28.41 \text{ ton}
$$

$$
V_b = V_{ab} - 52,93 = 28,41 - 52,93 = -24,52
$$
 ton  
 $V_{bc} = -24.52 + 40,06y + \frac{21,63y^2}{2}$ ; cuando  $V_{bc} = 0$  entonces y = 0,53

El valor de la presión última por metro lineal cuando:

$$
V_{bc} = 0
$$
 entonces y, y = 0,53  
\n $W_{(x)} = 21,63x + 16,76$ ; x= 1+0,53=1,53 m  
\n $W = 21,63(1,53) + 16,76 = 49,85$  ton/m

$$
V_{\rm cd} = \frac{(57,35 + 78,98) * (1)}{2} = 68,16 \text{ ton}
$$

 $V_c = 52,93 - V_{cd} = 52,93-68,16 = -15,23$  ton

$$
M_{\rm ab} = \frac{(16,76 \times 1^2)}{2} + \frac{(21,63 \times 1^2)}{3} = 15,59 \text{ ton-m}
$$

$$
M_{\text{max}} = 5.04 + \frac{(40.06 \times 0.53^2)}{2} + \frac{(47.04 \times 0.53^2)}{2} \times \frac{1}{3} (-24.52)^* (0.53) = -17.95 \text{ ton} - m
$$
  

$$
M_{\text{cd}} = \frac{(57.35 \times 1^2)}{2} + \frac{(21.63 \times 1^2)}{2} \times \frac{2}{3} = 35.88 \text{ ton-m}
$$

Diseño estructural del cimiento, chequeo por corte simple:

Asumiendo  $t = 0.50$  m y  $\varnothing$  No. 6  $d = 50 - 7,5 - (1,97/2) = 41,51$  cm  $V_{\text{m\'ax}} = 24,52$  ton  $Vr = \varphi^*0.53^*\sqrt{f'c^*}b^*d$ ; siendo b = 2.20  $Vr = 0.85 * 0.53 * \sqrt{210} * 220 * 41.51 = 59.62$  ton Vmáx < Vr, sí cumple

Chequeo por corte punzonante:

d=41,51 cm, entonces 30+d=71,51 cm

 $V_{pz}$  = Pu1 - qd\* Apz = 52,93 - (26,07\*0,7151<sup>2</sup>) = 39,60 ton

$$
Vr = \emptyset * 1,06 * \sqrt{fc^*}b^d
$$
  
bo = 2(a+d) + 2(b+d) = 2(30+41.51)+2(30+41.51) = 284,20 cm  

$$
Vr = 0,85 * 1,06 * \sqrt{210} * 284.20 * 41,51 = 154,03 \text{ ton}
$$

$$
V_{pz} < Vr, \text{ sí cumple}
$$

Chequeo por flexión:

Refuerzo mínimo;

$$
A_{\text{Smin}} = \frac{14.1}{\text{fy}} \text{bd} = \frac{14.1}{2810} (100)^* (41.51) = 20.83 \text{ cm}^2
$$

Refuerzo mínimo en el ancho de 2,20 m

$$
A_{\text{Smin}} = \frac{14.1}{\text{fy}} \text{ bd } = \frac{14.1}{2810} (220) * (41.51) = 45.82 \text{ cm}^2
$$

Momento que resiste:

$$
M_{Asmin} = \phi \Big[A_s * f y \Big(d - \frac{A_S f y}{1.7 * f' c * b}\Big)\Big]
$$

 $M_{\rm Asmin}{=}0,90\left[45,82^*2810\left(41,51\textnormal{-}\frac{45,82^*2810}{1,7^*210^*220}\right)\right]\!=\!46,20\mathrm{T}$ on —  $m$  >  $M_{\rm max}$  , Sí resiste

$$
S = \frac{(2,85) * (220)}{41,51} = 15,10
$$
 cm

Se utilizarán varillas núm. 6 @ 0,15 m

Acero por temperatura:

$$
A_{\text{stem}} = 0.002^*b^*t = 0.002^*280^*50 = 28 \text{ cm}^2
$$

$$
S = \frac{(1.98)^* (220)}{41.51} = 10.49 \text{ cm}
$$

Se utilizarán varillas No. 5 @ 0,10 m

Vigas transversales:

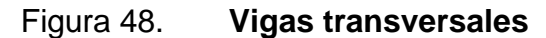

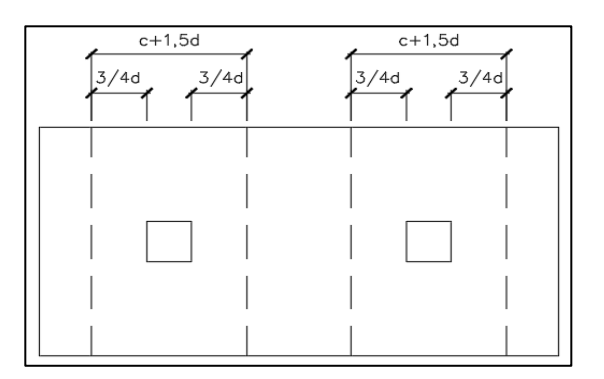

Fuente: elaboración propia, utilizando AutoCAD 2020.

Asumiendo un ancho de viga de (c + 1,5d), se chequeará bajo la columna crítica 1 y considerando que la viga será igual para las dos columnas.

 $d_{y-y} = d_{x-x} - 1,91/2 = 41,51-1,91/2 = 40,56$  cm entonces,  $c+1,5+d = (30+1,5*41,51) = 92,26$  cm

La viga transversal se diseñará con la presión uniforme, causada por la carga puntual de la columna.

$$
q_d = \frac{P_{u1}}{b^*(c+1.5^*d)} = \frac{52.93}{2.20^*(0.923)} = 26.07 \text{ ton}
$$

Chequeo por corte simple:

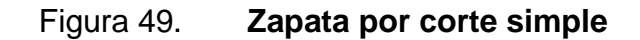

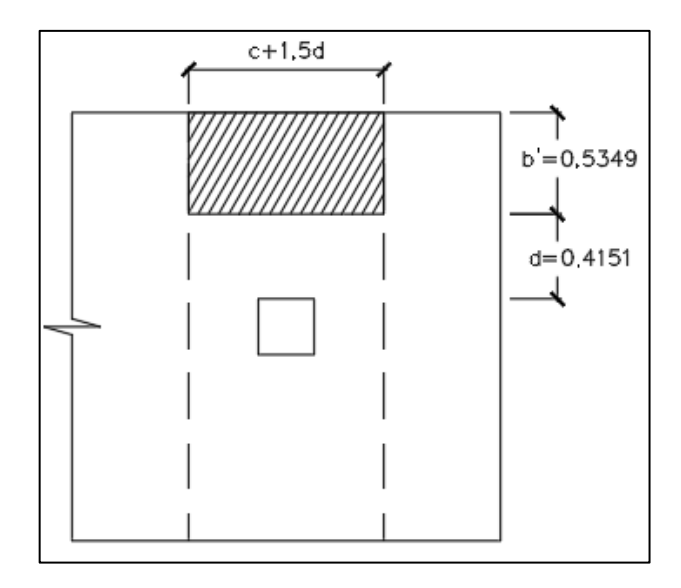

Fuente: elaboración propia, utilizando AutoCAD 2020.

 $V_{\text{act}} = q * b' * c + 1,5d$  $V_{\text{act}} = 26,07*0,5349*0,9226 = 12,87$  ton  $V_r = 0.85*0.53*√210*92.26*41.51 = 25.00$  ton  $>V_{\text{act}}$ , sí chequea por corte simple Chequeo por flexión:

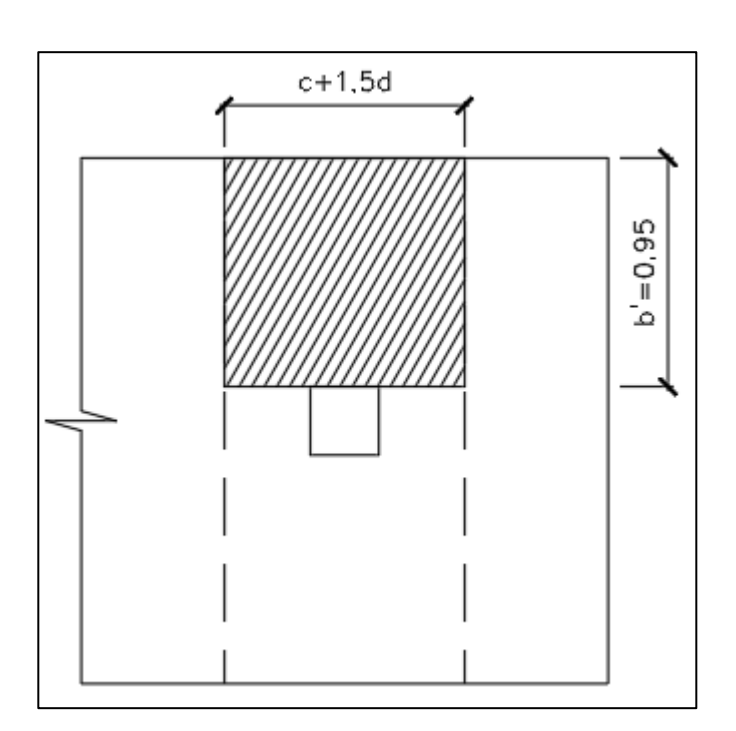

Figura 50. **Zapata por flexión**

Fuente: elaboración propia, utilizando AutoCAD 2020.

$$
M_{\text{act}} = \frac{q_d * b^2}{2} = \frac{26,07 * 0,95^2}{2} = 11,76 \text{ ton-m}
$$

 $A<sub>S</sub> = 20,83$  cm<sup>2</sup>

$$
S = \frac{(2,85) * (92,26)}{20,83} = 12,62
$$
 cm

Se utilizarán varillas núm. 6 @ 0,12 m

# Figura 51. **Armado de zapata combinada**

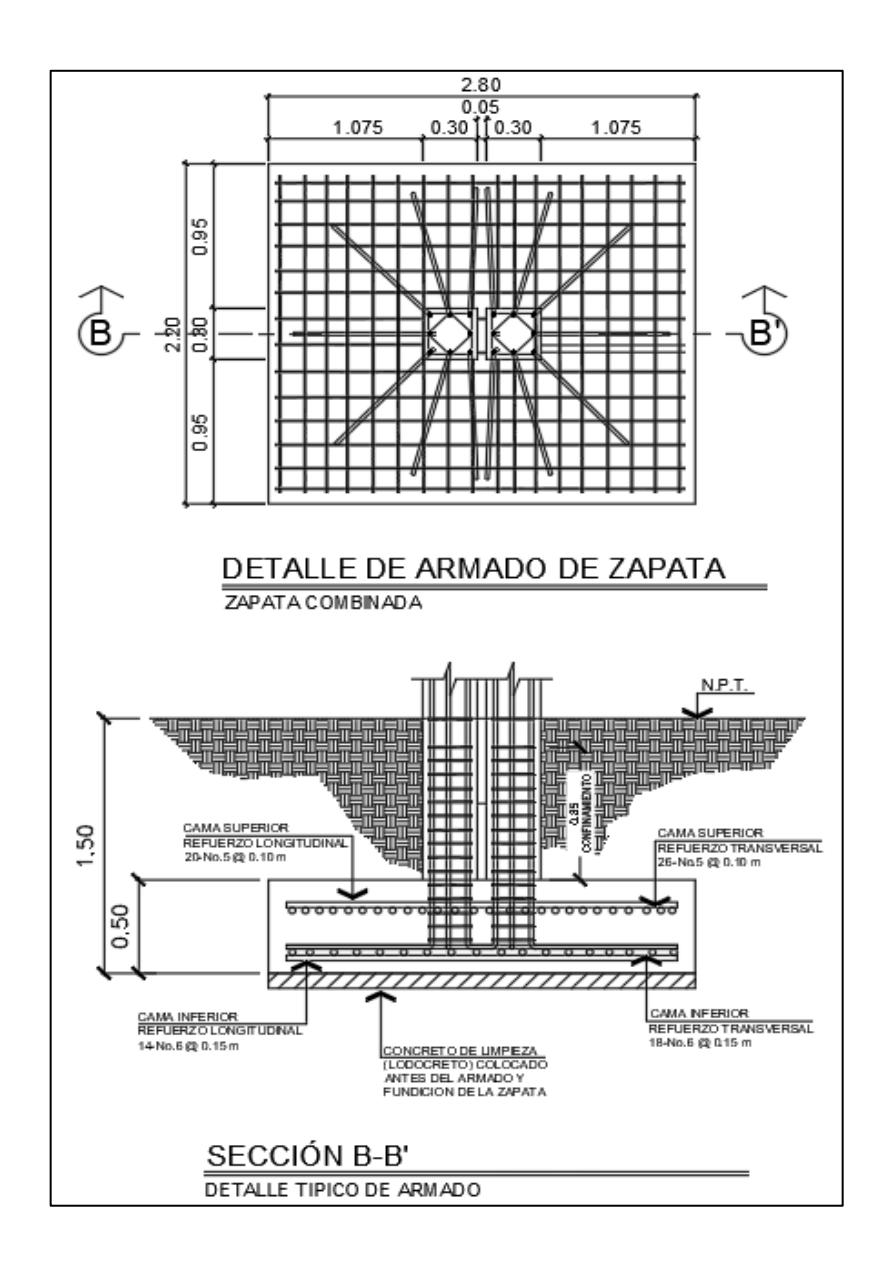

Fuente: elaboración propia, utilizando AutoCAD 2020.

#### **2.3. Diseño de gradas**

Las escaleras son la estructura cuyo objetivo es comunicar dos espacios diferentes que se hayan separados por una distancia determinada. Dichas escaleras pueden ser recorridas de modo rápido y seguro, con el menor gasto de energía posible, para su ubicación hay que tomar en cuenta la circulación en los diferentes niveles que no sea problema; además, con iluminación y ventilación aceptable.

La forma, disposición y ubicación de una escalera depende de las dimensiones e importancia de la edificación, del espacio que el proyecto les otorgue y, finalmente, del material y tipo de construcción escogida. El que una escalera sea cómoda y segura depende de su relación de pendiente o relación de dimensiones de los peldaños, es decir, la relación de huella y contrahuella, las siguientes relaciones garantizan la comodidad de una escalera.

Donde:

 $c =$  contra huella;  $H =$  huella  $c \leq 20$  cm;  $H > c$  $2c + H \le 64$  cm (valor cercano) c + H= 45 a 48 cm; c\*H= 480 a 500 cm<sup>2</sup>

Procedimiento para el diseño de la escalera

Número de escalones mínimo =  $h/c = 3.60 / 0.18 = 20$  escalones, se tomarán 10 contrahuellas antes del descanso.

Número de huellas = núm. contrahuellas  $-1 = 10 - 1 = 9$  huellas

152

Relaciones de comodidad:

c = 18,00 cm ≤ 20 cm H= 28 cm > 20 cm 2c + H=  $2*18,00 + 28 = 64 \le 64$  cm  $c + H = 18 + 28 = 46$  cm  $c*H$  = 18 $*28$  = 504 cm<sup>2</sup>

Por lo tanto se obtienen 10 contrahuellas de 18 cm y 9 huellas de 28 cm

Espesor de la losa; donde  $t = 0,15$  m

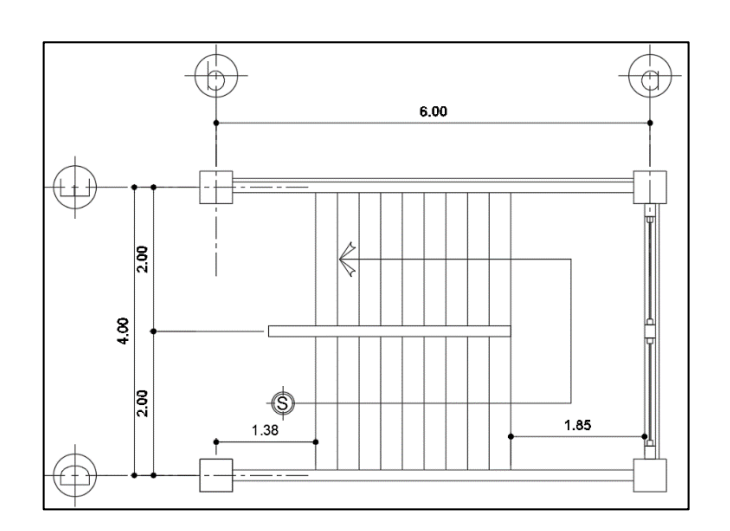

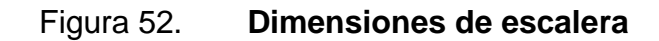

Fuente: elaboración propia, utilizando AutoCAD 2020.

Datos:

$$
CV = 500 \text{ kg/m}^2;
$$
  
\n
$$
f'c = 210 \text{ kg/m}^2;
$$
  
\n
$$
y_{\text{CONCRETO}} = 2400 \text{ kg/cm}^3
$$
  
\n
$$
fy = 2810 \text{ kg/cm}^2
$$

- Integración de cargas
	- o Carga muerta de la escalera

$$
WP = \gamma_{\text{CONCRETO}} * (t + C/2) = 2\,400 * (0,15 + (0,18/2)) = 576.0 \, \text{kg/m}^2
$$

W  $_{ACABADOS}$  = 100 kg/m<sup>2</sup>

W  $_{\text{TOTAL}}$ = W  $_{\text{P}}$  + W  $_{\text{ACABADOS}}$  = 576 kg/m $^{2}$  + 100 kg/m $^{2}$  = 676 kg/m $^{2}$ 

 $C_U = 1,40CM + 1,70CV;$   $C_U = 1,40(676) + 1,70(500) = 1,796,40$  kg/m

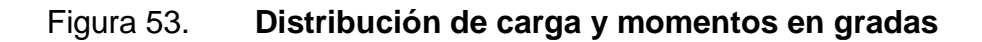

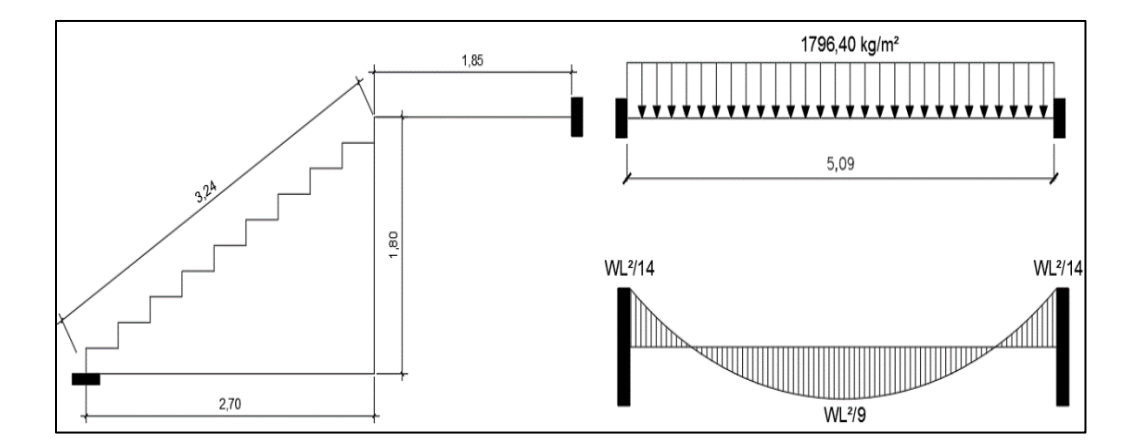

Fuente: elaboración propia, programa AutoCAD 2020.

$$
D = \sqrt{(2.70)^2 + (1.80)^2} = 3.24 \text{ m}
$$

Cálculo de momentos

$$
M(+) = \frac{Cu * L^{2}}{9}; \qquad M(+) = \frac{1796,40 * (5,09)^{2}}{9} = 5 171,26 \text{ kg} \cdot m
$$

$$
M(-) = \frac{Cu * L^{2}}{14}; \qquad M(-) = \frac{1796,40 * (5,09)^{2}}{14} = 3 324,38 \text{ kg} \cdot m
$$

Límites para el acero

Datos:

b = 100 cm; f´c = 210 kg/cm<sup>2</sup>; rec = 2,5 cm; d = 12,5 cm; fy = = 2 810 kg/cm $2$ 

$$
AS_{MIN} = \frac{14,1}{2810} \times 100 \times 12,5 = 6,27 \text{ cm}^2
$$

 $AS_{MAX} = 0.50$   $\mu$ BAL \* b \* d;  $A_{SMAX} = 0.50$  \* 0.03695 \* 100 \* 12.5 = 23,09  $cm<sup>2</sup>$ 

As = 
$$
(b * d) - \sqrt{(b * d)^2 - \frac{M * b}{0.003825 * f'c}}
$$
 \*  $\frac{0.85 * f'c}{f'y}$ 

Tabla XXXVI. **Refuerzo de acero para grada**

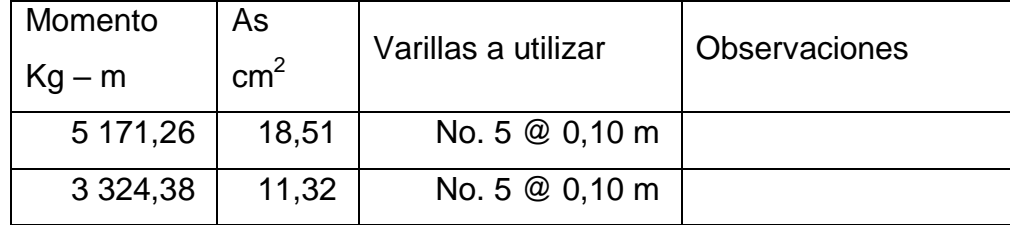

Fuente: elaboración propia.

Acero por temperatura= Ast =  $0.002^*$ b<sup>\*</sup>t =  $0.002^*$ 100<sup>\*</sup>15 = 3 cm<sup>2</sup>.  $S_{MAX} = 3t = 3(15) = 45$  cm

Se refuerza con varilla núm. 3 @ 0,30 m; el acero por temperatura debe colocarse en el otro sentido, tomando en consideración lo siguiente:

- Alternar cuando exista cama doble de refuerzo principal.
- Se coloca en el espacio formado por la cama superior e inferior del refuerzo principal.

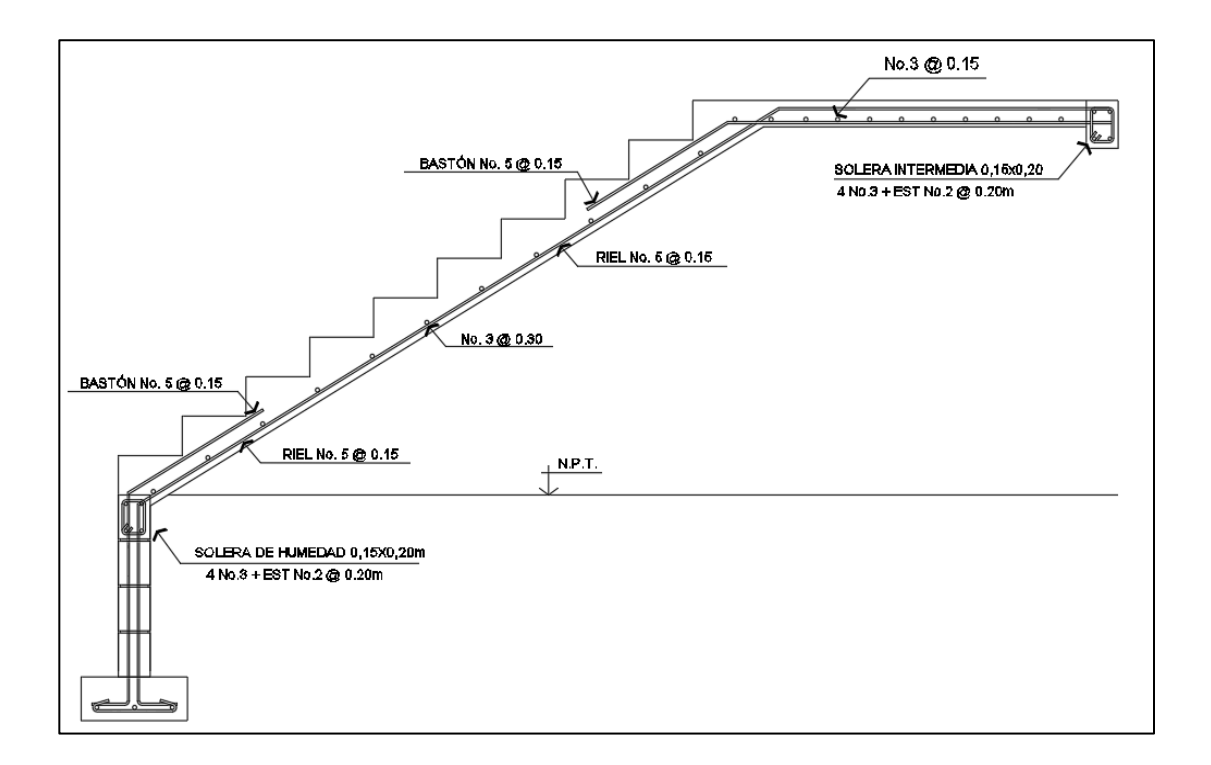

Figura 54. **Detalle de armado de escalera**

Fuente: elaboración propia, utilizando AutoCAD 2020.

#### **2.4. Instalaciones hidráulicas**

Las redes de drenaje deberán considerar en su diseño factores como: ubicación, diámetro, profundidad, pendientes, flujo de agua, registros cercanos y conexiones a colectores municipales.

El desarrollo de estas redes deberá hacerse mediante un sistema operativo de drenajes que garantice la evacuación tanto de aguas negras como pluviales.

El casco urbano del municipio de San José Pinula, únicamente cuenta con redes de drenaje sanitario, por lo que las aguas de lluvia serán evacuadas por medio de tubería hacia la calle principal.

### **2.4.1. Drenaje pluvial**

Está diseñado para evacuar las aguas provenientes de las precipitaciones pluviales. La intensidad de lluvia se calcula con la siguiente ecuación:

$$
Q_{dis} = C^*I^*A/360
$$

El proyecto se encuentra ubicado entre las líneas de 160 y 200 mm/h. Se utilizará para la estimación del cálculo del caudal medio de 180 mm/h, para una intensidad de 5 minutos y periodo de retorno de 10 años. Con lo que se procede a calcular:

Donde:

Qdis = caudal de diseño (pluvial)

I = intensidad de lluvia

 $C =$  coeficiente de escorrentía = 0,90 para techos

 $A = 4$ rea de techo, 8,00 m x 9,00 m = 72,00 m2 = 0,0072 hectáreas

Qdis = 0,90\*180\*0,0072/ 360

 $Qdis = 0,0032$   $l/s$ 

Se propone una tubería de PVC de 4" de diámetro para cada bajada de agua pluvial con una pendiente de 1 %. Por ello se procede a realizar, si la propuesta es aceptable para transportar dicho caudal, de la siguiente forma:

$$
v = \frac{0.03429 * 4^{2/3} * 0.01^{1/2}}{0.01019} = 0.85
$$
 Vs

$$
A = \frac{(\pi^* 4^* 0.0254)^2}{4} = 0.0255 \text{ m}^2
$$
  
Q=0.0255\*0.85\*1 000=21.67 l/s

El caudal de diseño es mucho menor que el caudal teórico para ese diámetro de tubería, por lo tanto es adecuada.

# Figura 55. **Mapa intensidad de lluvia de 5 minutos de duración y periodo de retorno de 10 años**

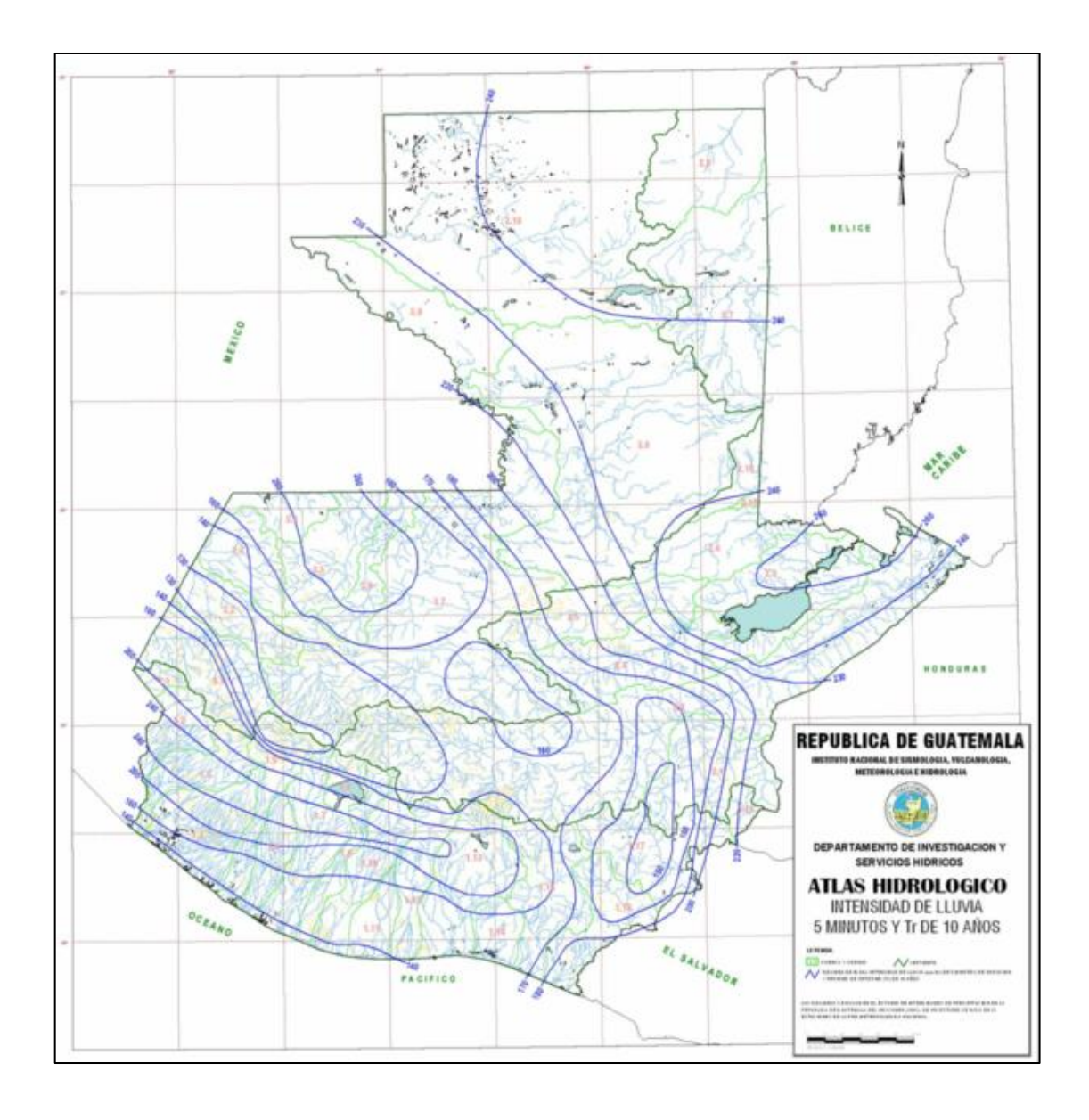

Fuente: INSIVUMEH. *Atlas hidrológico*. http://www.insivumeh.gob.gt/hidrologia/ATLAS\_HIDROMETEOROLOGICO/Atlas\_Clima.htm. Consulta: mayo de 2019.

Drenaje sanitario: tomar en cuenta las siguientes condiciones en una red de drenaje:

- Los materiales del sistema deben ser resistentes a los que transportan.
- Colocar cajas de registro en los puntos de recibo de bajantes, en la unión de dos o más colectores, en cambios de dirección y a cada 20 metros como máximo de longitud.
- Las pendientes de las tuberías enterradas deberán tener un mínimo de 2 y un máximo de 6 %, en caso de no cumplir con la pendiente mínima se permite tener pendiente menores, con los debidos cuidados.
- Una pendiente del 2 % para las redes desarrolladas en entrepisos.

Se calcula el número de UM por cada nivel, se estima un caudal por nivel, dando como resultado:

# Tabla XXXVII. **Cálculo del diámetro de las derivaciones simples para drenaje**

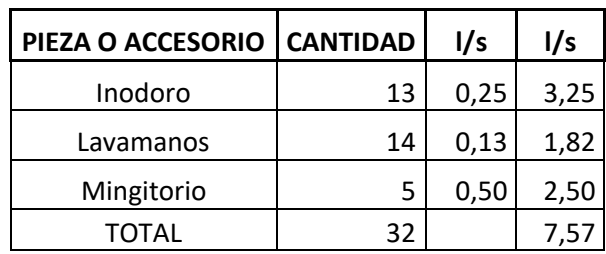

Fuente: elaboración propia.

De acuerdo con los resultados, el diámetro de la tubería para el colector quedará de 4 pulgadas para los dos niveles que tendrán el servicio de baños.

Agua potable, cálculo de subramales: los artefactos sanitarios que serán abastecidos por los subramales son los que determinan el diámetro de la tubería de los subramales, quedando de la siguiente manera:

- Lavamanos 1/2"
- Inodoros con tanques 1/2"
- Urinales 1/2"

Cálculo de línea principal: dependiendo del artefacto sanitario es también el consumo de agua; es por ello que se le asignan unidades de gasto (UH), para determinar el consumo total que tendrán los artefactos.

Criterios para satisfacer las necesidades de los usuarios:

- La dotación de agua diaria es de 100 litros por persona.
- El servicio se debe mantener constante durante las 24 horas del día.
- Las redes se deben diseñar por circuitos cerrados.
- La tubería mínima a utilizar es de PVC ¾ de pulgada de diámetro para los ramales principales y de ½ pulgada de diámetro para las conexiones a los diferentes artefactos.
- La tubería de agua potable debe colocarse alejada de los drenajes y siempre en un nivel superior a estas.
- En una intersección de tubería de agua potable y tubería de drenaje. la primera debe quedar como mínimo, 20 cm arriba de la segunda y se debe proteger con mortero por una longitud de un metro, para cada lado de la intersección.

 Si la cantidad o presión del agua no es suficiente para abastecer el sistema y suplir las necesidades de los usuarios, se deben instalar sistemas que proporciones abastecimiento adecuado, tales como cisternas con equipo hidroneumático.

En el medio existen diversos criterios para calcular el número mínimo de artefactos sanitarios que se utilizan o requiere el diseño para edificios; para esta edificación se utilizará los datos que se indican en la tabla XXXVIII, que relaciona el número de aparatos por usuario.

### Tabla XXXVIII. **Cantidad de aparatos por usuario**

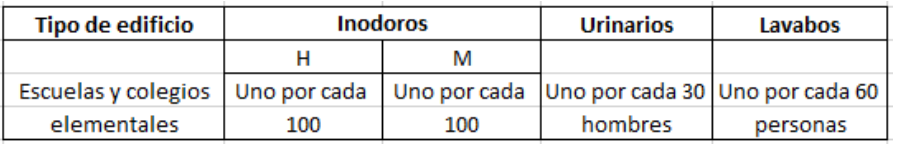

Fuente: RODRÍGUEZ, Luis. *Guía para las instalaciones sanitarias en edificios*. p. 33.

Con los datos obtenidos de la escuela existe una población de 400 alumnos, 175 hombres y 225 mujeres, con esto se procede a realizar el cálculo siguiente.

Cantidad de mingitorios:

175/30= 5,83 se colocarán 6 mingitorios.

Cantidad de inodoros hombres:

175/100 = 1,75, se colocarán 9 inodoros + 1 inodoro con espacio para discapacitados.

Cantidad de inodoros mujeres:

225/100 = 2,25, se colocarán 11 inodoros + 1 inodoro con espacio para

discapacitados.

Cantidad de lavabos hombres: 175/60= 2,92, se colocarán 12 lavabos

Cantidad de lavabos mujeres: 225/60= 3,75, se colocarán 12 lavabos

Esta cantidad de artefactos se utilizará para el primero y segundo nivel debido a que en los dos niveles existirán baños para hombres y mujeres.

El diseño del sistema se realizó por el método de Hunter, el cual toma en cuenta las demandas de agua de cada artefacto dentro de la red. Para encontrar un caudal necesario y el respectivo diámetro para que el sistema funcione.

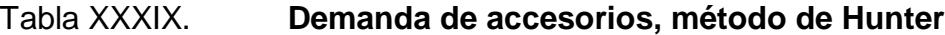

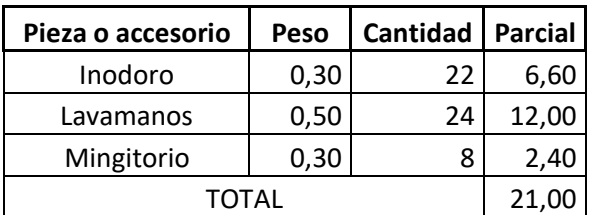

Fuente: ENRÍQUEZ HARPER, Gilberto. *Cálculo de instalaciones hidráulicas y sanitarias, residenciales y comerciales.* p. 126.

Calculando el caudal:

$$
Q = 0,30^{2} \sqrt{\Sigma P}
$$
  
Q = 0,30<sup>2</sup>  $\sqrt{21}$  = 0,41 Vs

Con el valor del caudal establecido se procede a ubicarlo, de acuerdo a la figura 56. Esto para determinar el diámetro efectivo a utilizar.

Para obtener el diámetro se localiza el valor del caudal en la columna de la derecha y el del peso en la derecha y se observa el valor dentro del rango de diámetros de la izquierda.

En este caso, para una demanda de 21,0 y caudal de 0,41 l/s, la tubería asignada es de 1" para la red principal y de  $\frac{1}{2}$ " para las ramificaciones que alimentan los accesorios. La tubería a construir es PVC C: 160.

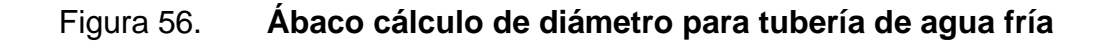

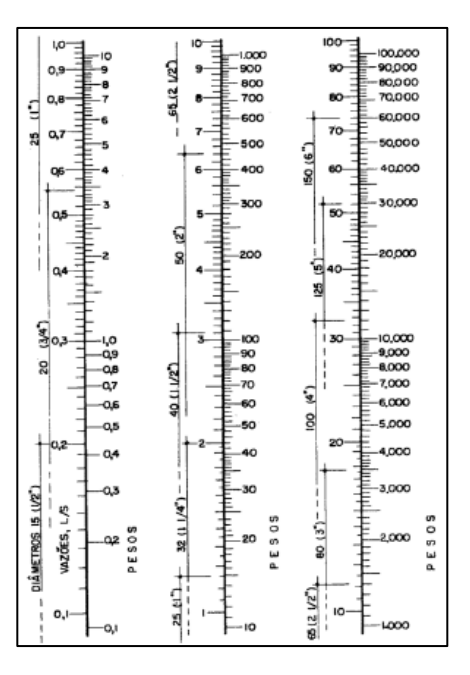

Fuente: ENRÍQUEZ HARPER, Gilberto. *Cálculo de instalaciones hidráulicas y sanitarias, residenciales y comerciales.* Ábaco 1. p. 128.

# **2.4.2. Electricidad**

Diseño de instalaciones eléctricas de la escuela; con base en el Manual de Normas para Acometidas de Servicio Eléctrico de la Empresa Eléctrica de Guatemala (EEGSA) en la sección V; apartamentos, edificios y otros.

- Acometida: conjunto de conductores, componentes y materiales utilizados para transmitir la electricidad desde las líneas de distribución de la empresa eléctrica, la instalación de la acometida consta de los siguientes elementos básicos.
	- o Poste de distribución
	- o Poste de acometida
	- o Cables de acometida
	- o Contador o medidor
	- o Caja socket para contador
	- o Medios de protección
	- o Tableros de distribución

De acuerdo a lo anterior, se colocará un contador, un tablero principal con tierra física neutro, dos tableros de distribución con tierra física aislada. Para conexión de electrodos a tierra se debe colocar una varilla de cobre de una longitud mínima de 2,50 metros y 1/2 pulgada de diámetro.

 Circuitos: según la norma, los circuitos de iluminación y tomacorrientes se protegerán con un flipón de 15 a 20 amperios por cada 10 unidades como máximo, basándose en lo que determinen los cálculos.

 El método del total de potencia es el que se utilizará, los watts o kilowatts se suman de todas las lámparas, tomacorrientes y el resto de conexiones eléctricas y, así lograr la iluminación adecuada en cada área específica.

84 lámparas de 40 watts por 4 tubos cada lámpara = 3 360 watts 60 tomacorrientes de 300 watts cada uno = 18 000 watts sumatoria = 21 360 watts

Con base en lo especificado por la norma y teniendo una potencia de 21 360 watts, se colocarán 40 circuitos, 10 para iluminación y 10 circuitos para fuerza en cada nivel del edificio.

- Conductores: el calibre de los conductores será de acuerdo estrictamente al cálculo respectivo, pero en ningún momento podrá ser menor de 12 AWG, TW.
- Para el cálculo del calibre de la iluminación, se determina la corriente de los 10 circuitos para cada nivel:

15 lámparas \* 350 watts = 5 250 watts  $I_{ALUMBRADO} = P/V = 5250/120 = 43,75 A$ 

Tomando en cuenta que la longitud promedio entre cada lámpara es de 3 metros, se determina que el calibre del conductor requerido para cargas nominales de 120 voltios con un 2 % de caída de voltaje es 12 AWG, TW.

Para el cálculo del calibre de fuerza se determina la corriente del circuito para cada nivel, tomando en cuenta el uso simultáneo de los tomacorrientes y la conexión de computadoras:

400 Watts \* 6 tomacorrientes = 2 400 watts  $I_{\text{FUERZA}} = P/V = 2400/120 = 20.0 A$ 

Tomando en cuenta que la longitud promedio entre cada tomacorriente de 5 metros, se determina que el calibre del conductor requerido para cargas nominales de 120 voltios con un 2 % de caída de voltaje es 12 AWG, TW.

Debido a que la corriente es de 43,75 amperios para iluminación y de 20 amperios para fuerza, se colocará un flipón de 75 amperios por cada circuito, dando como resultado el uso de 5 flipón por nivel, ver el plano respectivo.

Tubería y ductos: se utilizará tubería plástica (poliducto), en caso de quedar enterrada o bajo tierra, se deberá proteger con concreto pobre, las uniones tienen que ser completamente impermeables.

 En los salones se colocarán 4 lámparas, lo cual indica que se necesita introducir de 5 conductores dentro del ducto, por tanto, para un calibre 12 AWG, TW con 5 conductores se necesita un diámetro de 3/4 de pulgada.

#### **2.5. Planos constructivos**

Después de haber realizado todos los cálculos para el diseño del edificio, se procede a elaborar los planos constructivos, los cuales detallan todos los elementos que conforman la edificación.

167

# **2.6. Presupuesto**

Es un plan de acción dirigido a cumplir una meta prevista, expresada en valores y términos financieros que deben cumplirse en determinado tiempo.

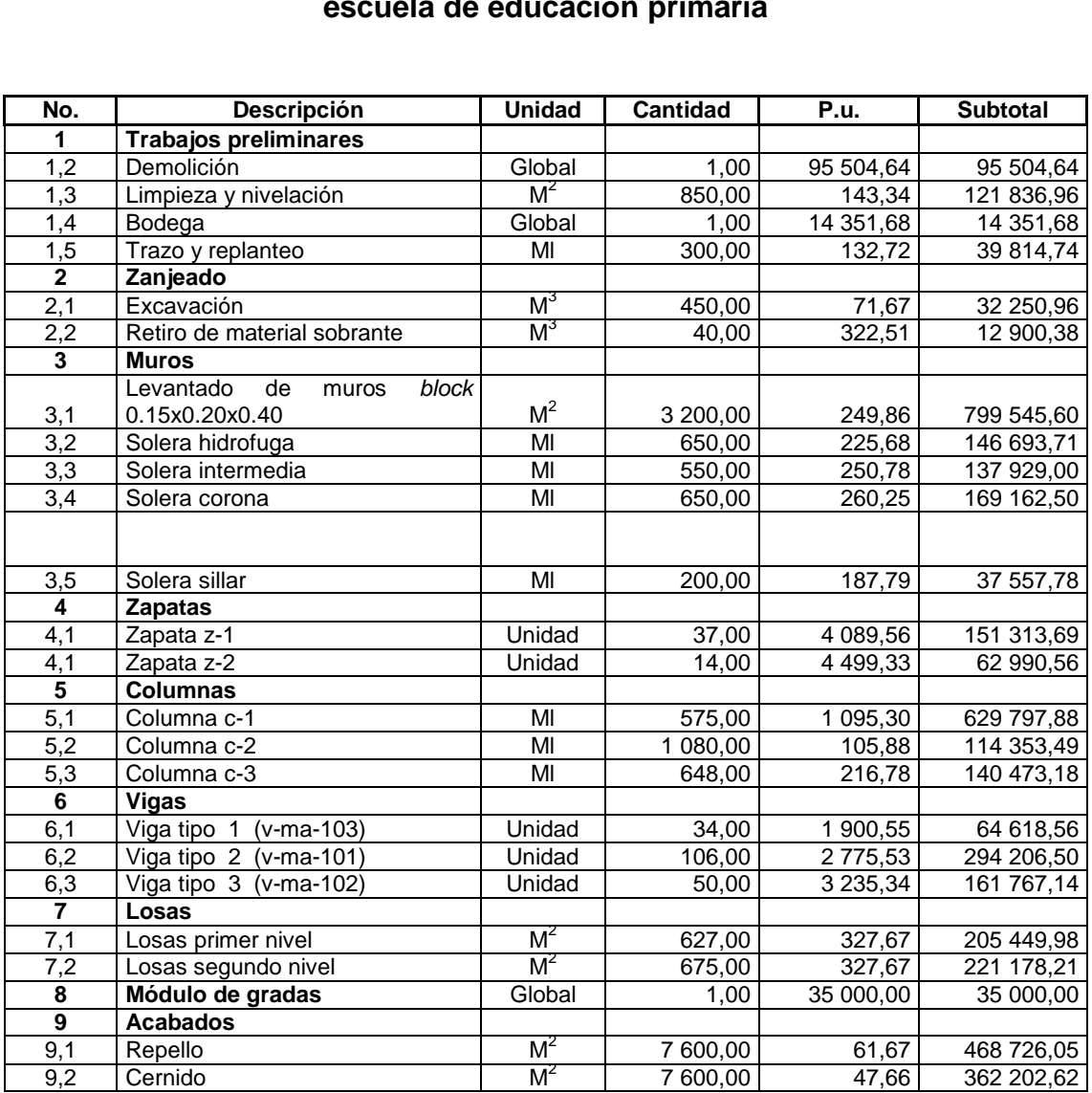

# Tabla XL. **Presupuesto de diseño del edificio de dos niveles, para la escuela de educación primaria**

#### Continuación de la tabla XL.

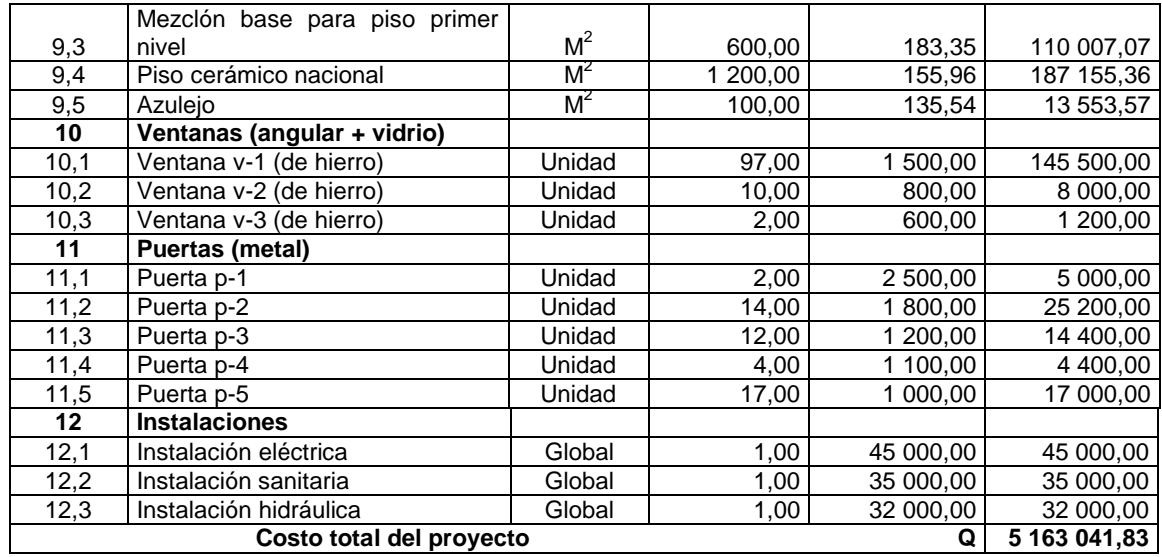

Fuente: elaboración propia.

#### **2.7. Evaluación de impacto ambiental inicial**

Esta evaluación se llevó a cabo por medio de una boleta de riesgo que presenta el Ministerio de Ambiente y fue proporcionada por la Dirección Municipal de Planificación (DMP) del municipio de San José Pinula, Guatemala

Los resultados obtenidos durante la evaluación fueron de 168 puntos. En la boleta se especifica que, para un valor arriba de 400 puntos se debe reformular el proyecto y si muestra un valor arriba de los 1 000 puntos, se rechazará el proyecto por completo, ya que representa un gran riesgo para el ambiente.

# Tabla XLI. **Boleta de identificación y evaluación ambiental**

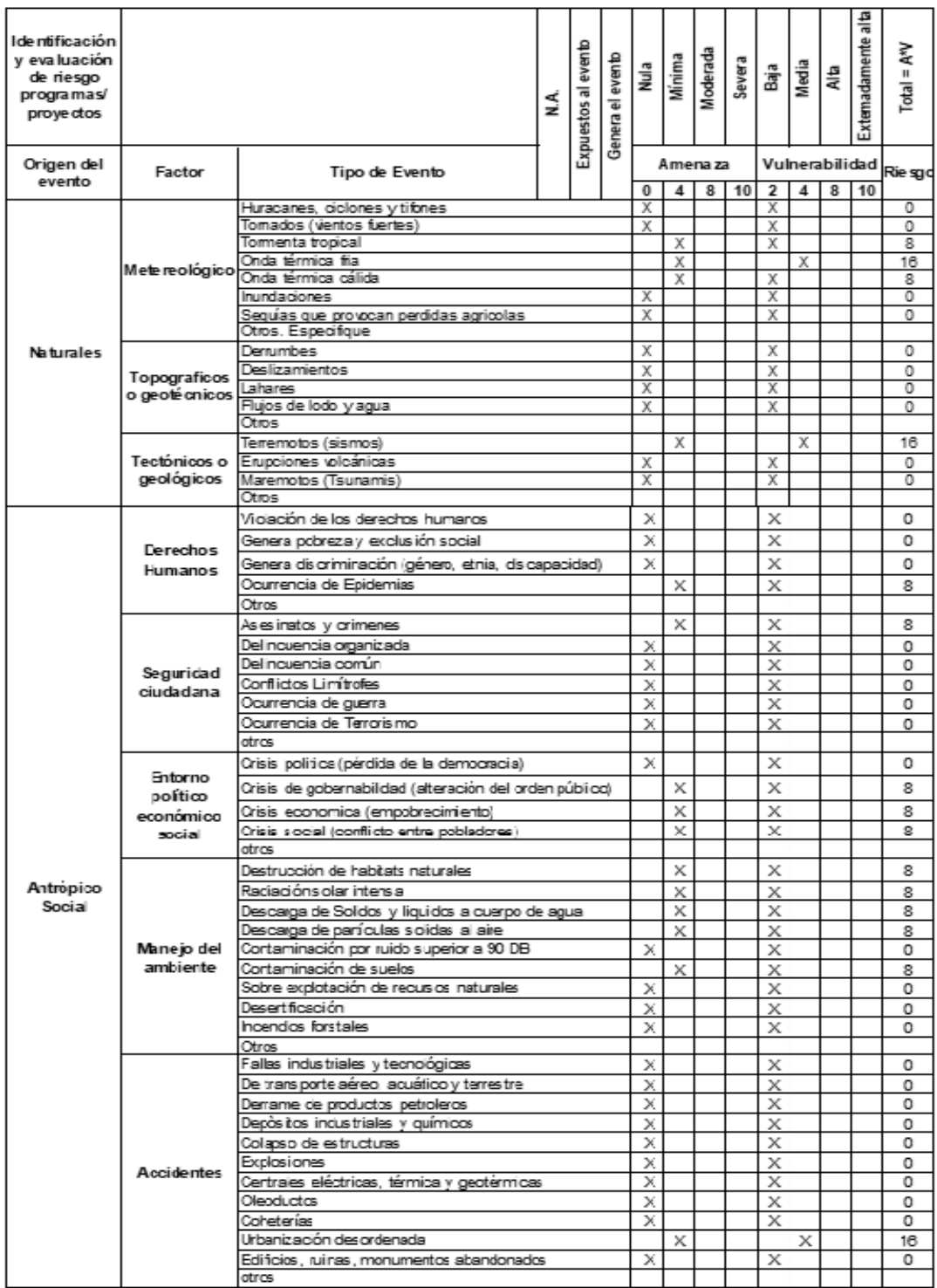

Continuación de la tabla XLI.

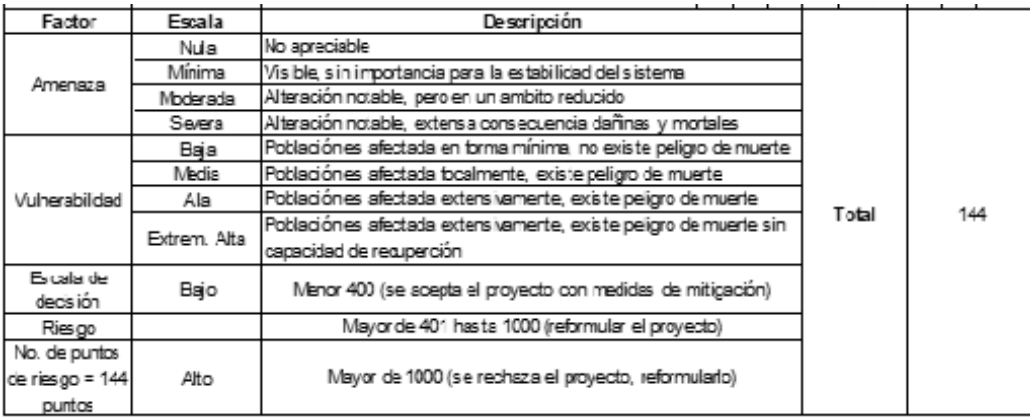

Fuente: Dirección Municipal de Planificación de San José Pinula, Guatemala.

# **3. DISEÑO DE UN ALCANTARILLADO SANITARIO PARA ALDEA CONTRERAS, SAN JOSÉ PINULA GUATEMALA**

#### **3.1. Memoria descriptiva de la situación del proyecto**

Diseñar un sistema de alcantarillado sanitario que recolectará aguas residuales de 125 viviendas, permitirá mejorar las condiciones de salud y vida de la población. En dicho diseño se incluye la red de distribución principal, ramales, pozos de visita y ubicación de la planta de tratamiento.

### **3.1.1. Período de diseño**

Con base en las especificaciones técnicas del Instituto de Fomento Municipal (INFOM) será para un periodo de diseño de 30 años.

#### **3.1.2. Levantamiento topográfico**

Su objetivo es localizar la red dentro de las calles, pozos de visita y en general, ubicar todos aquellos puntos de importancia.

### **3.1.2.1. Planimetría**

Estudio por el cual se representa la superficie terrestre en un plano horizontal, con la utilización de aparatos y métodos de cálculo adecuados para obtener las rutas adecuadas de desfogue y ubicación de los pozos de visita.

173

#### **3.1.2.2. Altimetría**

Estudio a través del cual se representan las alturas de los puntos observados, referidos a un banco de marca o sobre el nivel del mar, con lo que se definen las pendientes del terreno, necesarias en el diseño. En este proyecto se aplicó el método de nivelación compuesta, el equipo que se utilizó es una estación total Sokkia Set 610 con prismas.

#### **3.1.3. Partes de un alcantarillado**

Es importante dar a conocer los elementos básicos que conforman un sistema de alcantarillado sanitario, dentro de los cuales se mencionarán los siguientes.

#### **3.1.3.1. Colector**

Conducto principal que se ubica en el centro de las calles, transporta todas las aguas servidas provenientes de las edificaciones hasta su disposición final, ya sea hacia una planta de tratamiento, o a un cuerpo receptor. Generalmente son secciones circulares, de diámetros determinados en el diseño, de pvc o concreto, el trayecto comúnmente es subterráneo.

### **3.1.3.2. Pozo de visita**

Son parte de las obras accesorias de un alcantarillado, empleadas como medio de inspección y limpieza. Según las normas generales para el diseño de alcantarillado del Instituto de Fomento Municipal, se recomienda colocar pozos de visita en los siguientes casos:

174

- Cambio de diámetro.
- Cambio de pendiente.
- Cambios de dirección horizontal para diámetros menores de 24 pulgadas
- Intersecciones de tuberías colectoras.
- Extremos superiores de ramales iniciales.
- A distancias menores de 100 m en línea recta, en diámetros hasta de 24"
- A distancias no mayores de 300 metros en diámetros superiores a 24 pulgadas.
	- Los pozos tienen en su parte superior un marco y una tapa de hierro fundida o de concreto, con una abertura de 0,50 a 0,60 m. El marco descansa sobre las paredes que se ensanchan con este diámetro hasta llegar a la alcantarilla, su profundidad es variable y sus paredes suelen ser construidas de ladrillo, de barro cocido, cuando son pequeños; y de hormigón cuando son muy grande; el fondo de los pozos de visita se hace regularmente de hormigón, dándole a la cara superior una ligera pendiente hacia el canal abierto o a los canales que forman la continuación de los tubos de la alcantarilla.

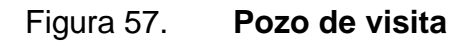

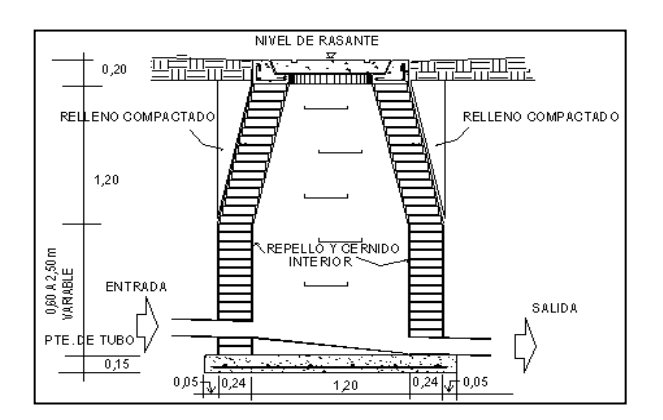

Fuente: elaboración propia, utilizando AutoCAD 2020.

### **3.1.3.3. Conexiones domiciliares**

Son subestructuras que tienen el propósito de descargar todas las aguas provenientes de las viviendas o edificaciones al colector o alcantarillado central, o al punto más cercano de desagüe, ordinariamente al construir un sistema de alcantarillado, es costumbre establecer y dejar previsto una conexión en Y o en T en cada lote edificado, o en cada lugar donde haya que conectar un desagüe doméstico.

Las conexiones deben taparse e impermeabilizarse para evitar la entrada de aguas subterráneas y raíces, sus partes se muestran en la figura 58.

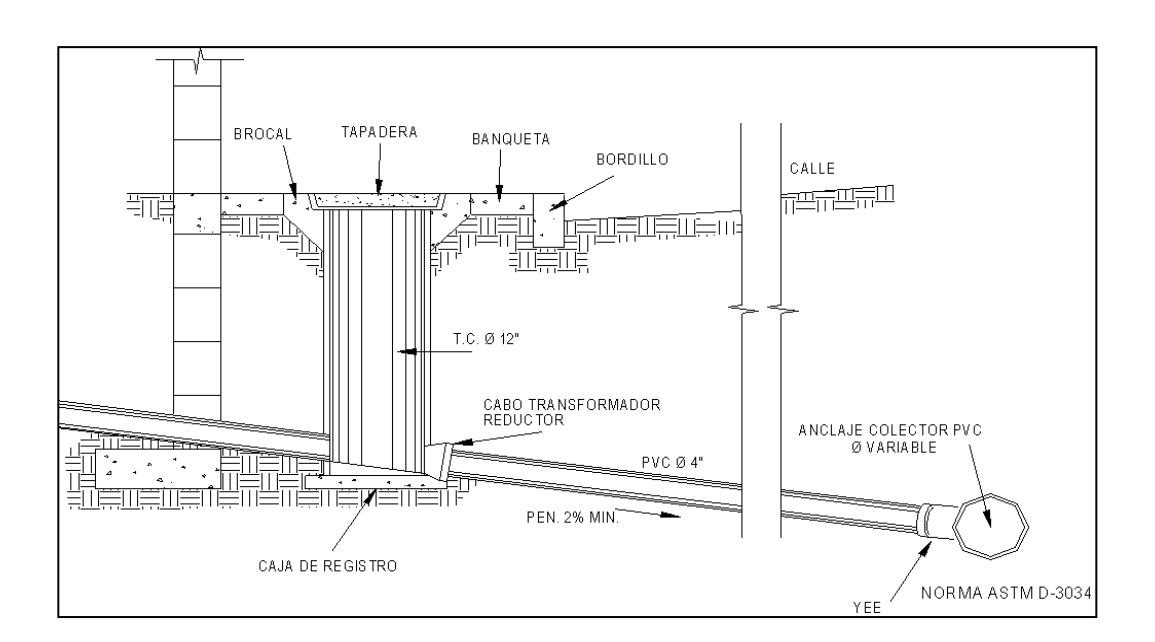

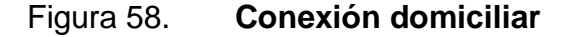

Fuente: elaboración propia, utilizando AutoCAD 2020.
#### **3.1.4. Período de diseño**

El período de diseño de un sistema de alcantarillado es el tiempo durante el cual el sistema dará un servicio con una eficiencia aceptable, proyectándolo en función de un período de 20 a 40 años, a partir de la fecha que se realice el diseño y tomando en cuenta las limitaciones económicas y la vida útil de los materiales, lo cual se puede determinar por las Normas del INFOM.

El período de diseño es un criterio que adopta el diseñador, según sea la conveniencia del proyecto, se da un margen de 1 año adicional por motivo de gestión para obtener el financiamiento e iniciar la construcción del mismo; por lo tanto, el período de diseño del sistema de alcantarillado será de 30 años, según normas de instituciones como la Escuela Regional de Ingeniería Sanitaria (ERIS) y la Oficina Panamericana de la Salud (OPS).

#### **3.1.5. Población futura**

Existen varias formas de calcular la población futura para un sistema de alcantarillado sanitario, en este caso se usará el método geométrico.

#### **3.1.5.1. Método geométrico**

La estimación futura de la población se realizó a través del método geométrico; para ello se aplicó una tasa del 3,40 % anual, dato proporcionado por la municipalidad de San José Pinula, Guatemala.

$$
P_F = P_O(1+r)^n
$$

#### Donde:

 $P_F$ = población futura  $P<sub>O</sub>=$  población inicial = 875 habitantes  $r=$  tasa de crecimiento = 3,40 % n= período de diseño = 30 años  $P_F = 875*(1+0,034)^{30} = 2385,75$  habitantes  $P_F = 2386$  habitantes

#### **3.1.6. Determinación de caudales**

En sistemas de alcantarillados, la población que tributaría caudales al sistema se calcula con los métodos de estimación de población futura.

#### **3.1.6.1. Población tributaria**

La población tributaria por casa se calcula con base en el número de habitantes, dividido entre el número total de casas a servir actualmente.

#### **3.1.6.2. Dotación**

La dotación está relacionada íntimamente con la demanda que necesita una población específica para satisfacer sus necesidades primarias, esto significa que es la cantidad de agua que necesita un habitante en un día, para satisfacer sus demandas biológicas, es por esta razón que la dimensional de la dotación viene dada en litros/habitante/día.

La dotación está en función de la categoría de la población que será servida, y varía de 50 a 300 litros/habitante/día.

178

- Municipalidades de tercera a cuarta categoría: 50 litros/habitante/día
- Municipalidades de segunda categoría: 90 litros/habitante/día
- Municipalidades de primera categoría: 250 300 litros/habitante/día

Para el diseño del este proyecto se tomó una dotación de 100 litros/habitante/día, según información proporcionada por la municipalidad.

#### **3.1.6.3. Factor de retorno al sistema**

Este factor se determina bajo el criterio del uso del agua de la población, en ningún caso retorna el 100 % al alcantarillado, debido a que hay actividades donde el agua se infiltra al suelo o se evapora.

Factor de retorno a utilizar =  $0.80$ 

#### **3.1.6.4. Caudal domiciliar**

Lo constituye el agua que ha sido utilizada para actividades como la limpieza de alimentos, el aseo personal y es conducida a la red de alcantarillado; este tipo de caudal se relaciona directamente con la dotación de agua potable. El caudal domiciliar se calcula de la siguiente manera:

$$
Q_{DOM} = \frac{Dotación * No. \text{ Habitantes * Factor de retorno}}{86400}
$$

 $Q_{\text{DOM}} = \frac{100 \text{V h/d} \times 2386 \times 0,80}{86400 \text{ s}} = 2,21 \text{ V s}$ 

#### **3.1.6.5. Caudal industrial**

Es el agua proveniente del interior de todas las industrias existentes en el lugar, como procesadores de alimentos, fábrica de textiles, licoreras, entre otros. Si no se cuenta con el dato de la dotación de agua suministrada, se puede computar dependiendo del tipo de industria, entre 1 000 y 18 000 l/i/d. Dado a que el sector carece de ellos, no se contempla caudal industrial alguno.

#### **3.1.6.6. Caudal comercial**

Es el agua que ha sido utilizada por comercios, hoteles, restaurantes, oficinas y otros. Debido a que en el lugar no hay ninguno de este tipo no se considerará.

#### **3.1.6.7. Caudal por conexiones ilícitas**

Este se da porque las viviendas no cuentan con un sistema de alcantarillado pluvial, por lo que algunos pobladores conectan las aguas pluviales al sistema de alcantarillado sanitario.

Existen varios métodos para la estimación de este caudal, siendo estos el método racional y las Normas del INFOM, debido a la poca información que cuenta la región se optó por utilizar el 25 % del caudal domiciliar, como lo especifica la Norma del INFOM, dadas las características de la población.

> $Q_{C1} = 25 \%^{*}Q_{DOM}$  $Q_{\text{Cl}} = 0.25 \times 2.21$  I/s = 0.55 I/s

#### **3.1.6.8. Caudal por infiltración**

El caudal de infiltración que entra en las alcantarillas toma en cuenta la profundidad del nivel freático subterránea, en relación con la profundidad de las tuberías, la calidad de la mano de obra y la supervisión técnica de la construcción. Para este diseño se utilizará tubería de PVC (cloruro de polivinilo), Norma ASTM 3034, donde la infiltración es 0; según la Norma del INFOM recomienda, aunque se utilice PVC, asumir un caudal de infiltración dado por los siguientes parámetros:

- Para tubería que quedará sobre el nivel freático:
	- o Tubería de cemento: Qinf= 0,025\*diámetro en pulgadas
	- o Tubería de PVC: Qinf = 0,010\*diámetro en pulgadas
- Para tubería que quedará bajo el nivel freático:
	- o Tubería de cemento: Qinf = 0,015\*diámetro en pulgadas
	- o Tubería de PVC: Qinf = 0,020\*diámetro en pulgadas

Ejemplo de cálculo de caudal de infiltración:

Qinf =1 %\*(distancia total de la tubería principal del sistema)\*(diámetro de tubería)

$$
Q_{\rm INF=0,01^*}\left(\frac{2\,826}{1\ 000}\right) * (6)_{=0,169 \text{ lt/s}}
$$

#### **3.1.6.9. Caudal medio**

Es la suma de todos los caudales provenientes de las industrias, comercios, viviendas, conexiones ilícitas e infiltración, descartando todo aquel caudal que no contribuya al sistema; se obtiene su valor de la siguiente ecuación.

> $Q_{\text{MED}} = Q_{\text{DOM}} + Q_{\text{CI}} + Q_{\text{COM}} + Q_{\text{INF}}$  $_{\text{OMED}}$  = 2,21 l/s + 0,55 l/s + 0,169 = 2,929 l/s

#### **3.1.6.10. Factor de caudal medio**

Se obtiene de la relación entre el caudal medio y el número de habitantes futuros incluidos en el sistema; el caudal medio es la sumatoria de todos los caudales incluidos en el diseño. Este factor debe estar dentro de 0,002 a 0,005 según el INFOM, de lo contrario debe aproximarse al más cercano.

> No. de Habitantes  $fqm = \frac{Q_{\text{MED}}}{Mg}$

 $\text{fgm} = \frac{2,929 \text{ Vs}}{2,386 \text{ Habitantes}} = 0,001227$ 

$$
0,002 < \text{fqm} < 0,005
$$

Como el valor es menor al rango del factor de caudal medio se asume 0,002 como fqm.

#### **3.1.6.11. Factor de Harmond**

Incrementa el caudal debido a la posibilidad que en determinado momento una gran cantidad de usuarios utilicen el sistema, lo cual congestionaría el flujo del agua. También es denominado factor instantáneo. Es adimensional y se obtiene de la siguiente ecuación.

$$
FH = \frac{18 + \sqrt{\frac{No.Habitantes}{1\ 000}}}{4 + \sqrt{\frac{No.Habitantes}{1\ 000}}}; \quad FH = \frac{18 + \sqrt{\frac{2\ 386}{1\ 000}}}{4 + \sqrt{\frac{2\ 386}{1\ 000}}} = 3,52
$$

#### **3.1.6.12. Caudal de diseño**

Se obtiene de multiplicar el factor de Harmond con el factor de caudal medio y el número de habitantes, expresado mediante la siguiente ecuación.

 $Q_{DIS} = FH * fqm * Hab$ 

 $Q_{DIS}$  = 3,52  $*$  0,002  $*$  2 386 Hab = 16,80 l/s

#### **3.1.7. Fundamentos hidráulicos**

El principio básico para el buen funcionamiento de un sistema de alcantarillado sanitario, es transportar las aguas negras por la tubería como si fuese un canal abierto, funcionando por gravedad y cuyo flujo está determinado por la rugosidad del material y por la pendiente del canal.

Particularmente, para sistemas de alcantarillado sanitarios, se emplean canales circulares cerrados, y para no provocar ninguna molestia se construyen subterráneos, estando la superficie del agua afectada solamente por la presión atmosférica y de muy pocas presiones provocadas por los gases de la materia en descomposición que dichos caudales transportan.

#### **3.1.7.1. Ecuación de Manning para flujo en canales**

Para encontrar valores que determinen la velocidad y caudal que se conducen en un canal, desde hace años se han propuesto fórmulas experimentales, en las cuales se involucran los factores que más afectan el flujo de las aguas en el conducto.

Se encontraron fórmulas según las cuales existía un coeficiente C, el cual era tomado como una constante, pero se comprobó que es una variable que dependía de la rugosidad del material usado, de la velocidad y del radio medio hidráulico, y por lo tanto, no se definía con exactitud la ley de la fricción de los fluídos. La ecuación de Manning se define de la siguiente manera.

$$
V = \left[\frac{0.034 * D^{2/3} * S^{1/2}}{n}\right]
$$

Donde:

 $V =$  velocidad = metros/segundos

 $D =$  diámetro de tubería = pulgadas

S = pendiente del terreno

n = coeficiente de rugosidad, depende del tipo de material de la tubería

#### **3.1.7.2. Relaciones hidráulicas**

Relación q/Q: relación que determina qué porcentaje del caudal pasa con respecto al máximo posible, q  $_{\text{DISENO}}$  < Q sección llena.

Relación v/V relación entre la velocidad del flujo a sección parcial y la velocidad del flujo a sección llena. Para hallar este valor se utilizan las tablas de relaciones hidráulicas, según el valor de q/Q. Una vez encontrada la relación de velocidades se puede determinar la velocidad parcial dentro de la tubería.

Relación d/D: relación entre la altura del flujo dentro de la tubería (tirante) y el diámetro de la tubería, se determina a través de las tablas de relaciones hidráulicas, según el valor de q/Q, la relación d/D debe estar comprendida dentro de 0,10 ≤ d/D ≤ 0,75.

#### **3.1.7.3. Parámetros de diseño hidráulico**

Manejando parámetros de rugosidad para diferentes materiales y diámetros de tubería, estipulados por instituciones que regulan la construcción de alcantarillados sanitarios.

#### **3.1.7.4. Coeficiente de rugosidad**

La fabricación de tuberías para la construcción de sistemas de alcantarillado sanitario, es realizada por empresas que han teniendo que realizar pruebas para determinar un factor y establecer cuán lisa o rugosa es la superficie interna de la tubería, estos se muestran en la tabla XLII.

185

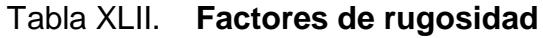

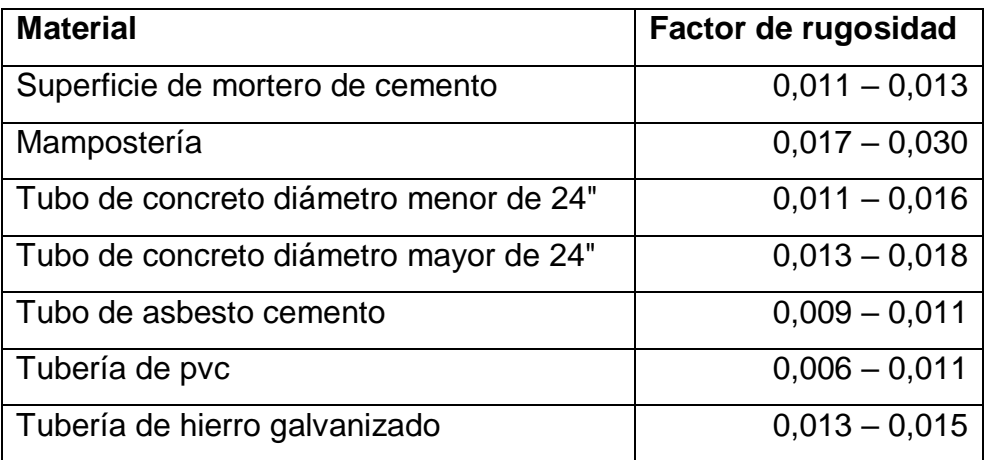

Fuente: MOTT, Robert L. *Mecánica de fluidos*. p. 358.

#### **3.1.7.5. Sección llena y parcialmente llena**

El principio fundamental de un sistema de alcantarillado sanitario, es que funcionan como canales abiertos y nunca a sección llena, el caudal de diseño jamás será mayor que el caudal a sección llena. El caudal que transportará el tubo a sección llena se obtiene con la siguiente ecuación:

$$
Q = V * A
$$
;  $A = (\Pi/4) * D^2$ 

Donde:

Q = caudal en metros cúbicos/segundos

V = velocidad en metros/segundos

A = área de tubería metros cuadrados

#### **3.1.7.6. Velocidad máxima y mínima**

Las *Normas generales para diseño de alcantarillados* del Instituto de Fomento Municipal, establecen el rango de velocidades permisibles siguientes, para diseño de drenaje sanitario.

Tubería de PVC:

- Velocidad máxima con el caudal de diseño = 2,50 m/s
- Velocidad mínima con el caudal de diseño = 0,60 m/s
- Velocidad máxima según el fabricante = 0,40 m/s hasta 3 m/s

#### **3.1.7.7. Diámetro colector**

El diámetro de la tubería es una de las partes a calcular y se deben seguir ciertas normas para evitar que la tubería se obstruya. Las Normas del INFOM, indican que el diámetro mínimo a colocar para sistemas sanitarios será de 8", en el caso de tubería de concreto, y de 6" para tubería de PVC.

Para conexiones domiciliares se puede utilizar un diámetro de 6" para tubería de concreto, y 4" para tubería de PVC, formando ángulo de 45º en el sentido de la corriente del colector principal.

#### **3.1.7.8. Profundidad del colector**

La profundidad de la línea principal o colector se dará en función de la pendiente del terreno, la velocidad del flujo, el caudal transportado y el tirante hidráulico.

187

Asimismo, hay que considerar una altura mínima que permita proteger el sistema de las cargas de tránsito, de las inclemencias del tiempo y de los accidentes fortuitos; la altura mínima será de 0,95 y una máxima de 1,40, también en relación con la superficie, según lo permite el fabricante bajo la Norma ASTM 3034.

#### **3.1.7.9. Profundidad mínima del colector**

La profundidad mínima de los colectores depende de los aspectos ya mencionados. Además, se debe considerar el tipo de tránsito, ya sea liviano o pesado, al cual se podría someter dicho colector. A continuación, en la tabla XLIII se muestran algunas profundidades mínimas para la colocación del colector, desde la superficie del terreno hasta la parte superior extrema de la tubería, en cualquier punto de su extensión.

#### Tabla XLIII. **Profundidad mínima de tubería**

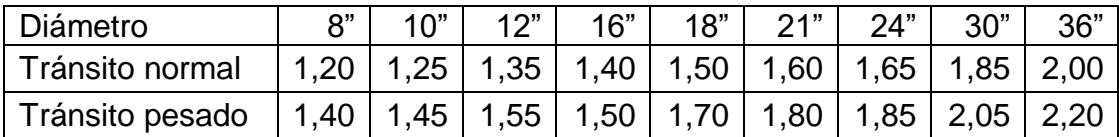

Fuente: INFOM.

#### **3.1.8. Ancho de zanja**

Para alcanzar la profundidad donde se encuentra el colector, se hacen excavaciones cada cierta distancia (pozos de visita), en la dirección que se determinó en la topografía de la red general; la profundidad de estas zanjas está condicionada por el diámetro y profundidad requerida por la tubería que se va a usar.

Se presenta la tabla XLIV que muestra anchos de zanjas aconsejables, en función del diámetro y de las alturas a excavar.

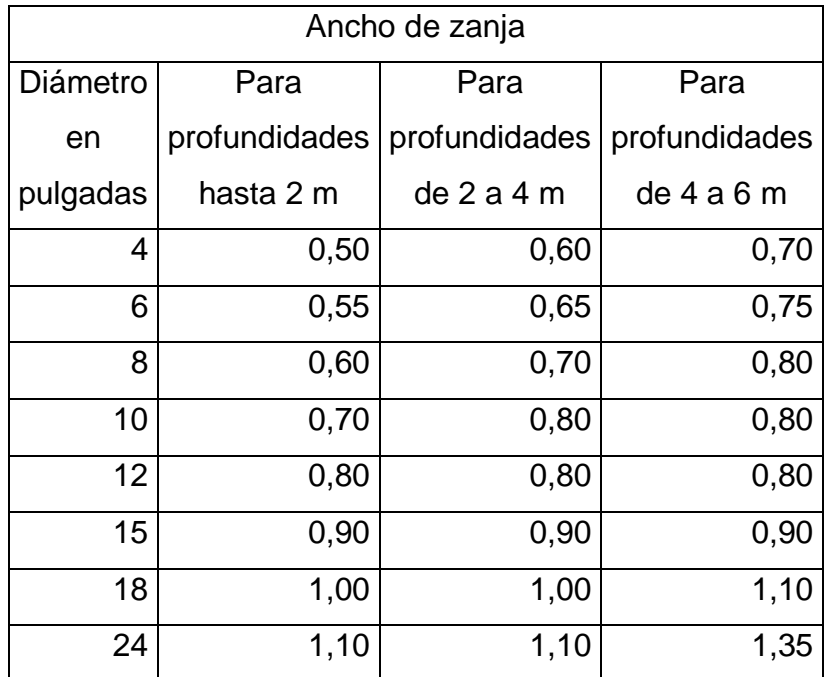

Tabla XLIV. **Anchos de zanja, según profundidad del colector**

Fuente: INFOM.

#### **3.1.8.1. Volumen de excavación**

La cantidad de tierra que se removerá para colocar la tubería está comprendida a partir de la profundidad de los pozos de visita, el ancho de zanja, que depende del diámetro de la tubería que se va a instalar y la longitud entre pozos, siendo sus dimensionales metros cúbicos.

$$
Vol = \left[ \left( \frac{H1+H2}{2} \right)^* d^* z \right]
$$

#### Donde:

Vol = volumen de excavación (m<sup>3</sup>) H1 = profundidad del primer pozo (m) H2 = profundidad del segundo pozo (m) d = distancia entre pozo z = ancho de la zanja

#### **3.1.8.2. Cotas invert**

Es la cota vertical o altura a la parte inferior de la tubería. Se trabaja conjuntamente con la rasante del pozo de visita para determinar la profundidad del mismo. Esta se obtiene con la pendiente de la tubería y la distancia del tramo entre pozos, tomando las siguientes especificaciones.

- La cota invert de salida se coloca, como mínimo, tres centímetros por debajo de la invert de entrada.
- Cuando el diámetro de la tubería que entra al pozo es mayor que el diámetro de la tubería de salida, la invert de salida estará colocada por debajo, una dimensión igual al diámetro de la tubería de entrada.

#### **3.1.8.3. Ubicación de pozos de visita**

Una vez esté delimitado y determinado dónde se ubicará el alcantarillado, se tomará en cuenta colocar pozos de visita en los siguientes casos o combinación de ellos.

- Donde exista cambio de diámetro
- En intersecciones de dos o más tuberías
- En cambio de pendiente
- En el inicio de cualquier ramal
- En distancia no mayores de 100 metros
- En curvas

#### **3.1.8.4. Profundidad de los pozos de visita**

La profundidad a la que debe ir la tubería está en función de los esfuerzos permisibles de los tubos, esto estará establecida según la empresa que los elabore, la profundidad mínima del coronamiento de la tubería, según el INFOM respecto de la superficie del terreno será de 1,00 metro; la altura mínima de 0,95 y una máxima de 1,40; también en relación con la superficie, según lo permite el fabricante bajo la Norma ASTM 3034.

## **3.1.8.5. Características de las conexiones domiciliares**

La tubería para estas conexiones podría ser de 4 pulgadas de PVC, o de 6 pulgadas si es de concreto, presentando una pendiente que varía del 2 al 6 %, que saldrán de la candela domiciliar hacia la línea principal, uniéndose a esta en un ángulo de 45 grados, a favor de la corriente del caudal interno del colector; es decir, con las características que ya se han planteado anteriormente.

Las cajas domiciliares, generalmente se construyen con tubería de concreto de diámetro mínimo de 12", o de mampostería de lado menor de 45 cm, ambos a una altura mínima de 1 m del nivel del suelo. Por lo tanto, en este

191

proyecto se utilizará tubo PVC de 4", así como silleta "Y" o "T" de 6 \* 4", para la candela se utilizó un tubo de concreto de 12 ".

#### **3.1.8.6. Diseño hidráulico**

Para el diseño de este proyecto se tomará como ejemplo el tramo del PV-19 A PV-20, así como las especificaciones técnicas que continuación se presentan y las normas utilizadas.

#### **3.1.8.7. Especificaciones técnicas**

El diseño del sistema de alcantarillado sanitario se realizó cumpliendo con las especificaciones técnicas del INFOM y lo que el fabricante indica; en cuanto a los materiales se siguieron normas internacionales como ASTM para la tubería de PVC y las recomendaciones que se dan en el manual de diseño del INFOM, así como la de la tubería según Norma ASTM D 3034, para este proyecto, proporcionada por su fabricante, Amanco, para que el sistema funcione correctamente, ya que en este se especifican dimensiones máximas y mínimas que afectan directamente el sistema.

En cuanto a los materiales, también se recomienda verificar que cumplan con las especificaciones de calidad, pues esto influye en su correcto funcionamiento y puede reducir el periodo de tiempo, para el cual fue diseñado, y generar gastos de reparación.

## **3.1.8.8. Ejemplo de diseño de un tramo PV-19 a PV-20**

En la tabla XLV se describen los datos para el diseño de un tramo.

### Tabla XLV. **Datos de diseño**

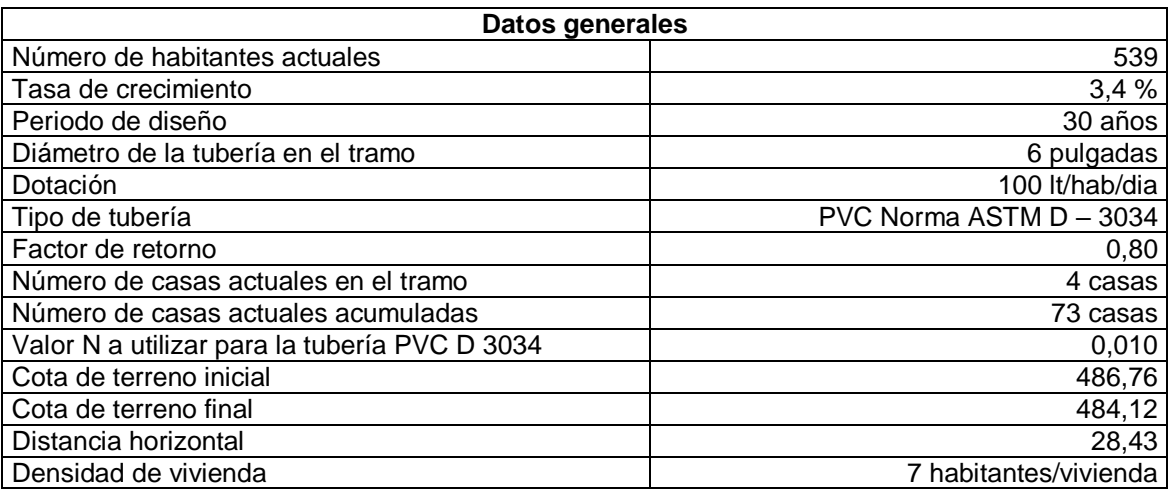

Fuente: elaboración propia.

o Pendiente del terreno:

$$
S_{\text{terreno}}\% = \frac{(CT_{\text{INICAL}} \quad CT_{\text{FINAL}})}{\text{DH}} * 100
$$

$$
S_{\text{terreno}}\% = \frac{(486,76 - 484,12)}{28,43} \times 100 = 9,286 \%
$$

o Población futura:

$$
P_f = 1 470 habitantes
$$

o Factor de caudal medio (fqm):

$$
Fqm=0,002
$$

o Factor de Harmond:

$$
FH = 3,69
$$

o Caudal de diseño:

qdiseño = Fqm\*F.H. \* núm. hab.

$$
q_{\text{diseño}} = 10,85 \text{ l/s}
$$

Diámetro 6" Pendiente tubería 9,00 % N = 0,010 PVC D-3034

o Velocidad a sección llena:

$$
V = \frac{0.03429 \times D^{2/3} \times S^{1/2}}{N}
$$
  

$$
V = \frac{0.03429 \times (6)^{2/3} \times (9.00/100)^{1/2}}{0.010} = 3.397 \text{ m/s}
$$

o Caudal a sección llena:

$$
Q \text{ sección Ilena} = A^*V
$$

Q sección llena =  $\pi$ /4(6\*0,0254)<sup>2</sup>\*3,397\*1000 = 61,96 l/s

o Relaciones hidráulicas q/Q:

$$
\frac{q_{\text{diseño}}}{Q_{\text{secondilena}}} = \frac{10,84}{61,96} = 0,175
$$

o Relaciones hidráulicas d/D: esta es la relación de tirantes, verificando los caudales obtenidos anteriormente; se busca en la tabla de relaciones hidráulicas de tirantes y se obtienen los siguientes datos:

$$
\frac{d}{D} = 0,280
$$

Esto indica que es correcto, ya que se encuentra entre el rango permisible, (0,10 – 0,75). Debido a que la velocidad máxima ocurre cuando la profundidad del flujo es aproximadamente 0,75D, por lo que los tubos de alcantarillados son diseñados para que el flujo máximo alcance una altura de 0,75 a 0,80D.

o Relaciones hidráulicas v/V: la relación de caudales obtenidas anteriormente, se busca en la tabla de relaciones hidráulicas, con el objetivo de encontrar su respectiva relación de velocidades, de la cual se concluye que:

$$
\frac{v}{V} = 0.747 \text{ m/s}
$$

Las velocidades son correctas, ya que se encuentran en el rango permisible (0,60 – 3,00 m/s), según las *Normas generales para el diseño de alcantarillado* del INFOM.

- Cota superficie terreno en PV-19: CST = 486,76 m
- Cota invert de salida de PV 19: CIS = 485,11 m
	- o Profundidad del pozo PV 19:

h PV<sub>19</sub> = 486,76 - 485,11 = 1,65 m

o Cota invert de entrada a PV – 20:

h PV<sub>20</sub> = 485,11 - (28,43\*9,00 %) = 482,55 m

o Profundidad del pozo PV - 20:

 $CIE_{20} = 484,12 - 482,55 = 1,57$  m

o Volumen de excavación del PV-19 a PV-20

$$
Vol_{19\cdot 20} = \frac{(1,65+1,57)}{2} \times 28,43 \times 0,55 = 25,16 \text{ m}^3
$$

#### **3.1.8.9. Propuesta de tratamiento**

Para proyectos de alcantarillado sanitario se establece como mínimo un tratamiento primario, a menos que existan normas o regulaciones que exijan un mayor nivel de tratamiento; se toma en cuenta la remoción de los sólidos en suspensión a través de un proceso de sedimentación, logrando eficiencia y bajo costo de mantenimiento.

La Municipalidad de San José Pinula, Guatemala en su Plan Operativo Anual proyectará una planificación para los estudios necesarios para iniciar con la ejecución de una planta de tratamiento, para lo cual se recomienda tomar en cuenta a esta población, por la cercanía del casco urbano en el diseño de la misma.

#### **3.1.9. Administración, operación y mantenimientos**

Es importante que el comité del lugar seleccione personal adecuado para realizar la inspección del sistema de drenaje sanitario, ya que por el uso constante del mismo está en riesgo a deteriorarse, así como por obstrucciones en el flujo normal de los desechos, pueden ocasionar daños al sistema que ocasionen problemas en la circulación libre de los desechos.

La inspección será de tipo visual, se llevará a cabo a través de la colocación de una linterna dentro de la tubería en el pozo de visita, para luego ser observada al otro extremo, determinando si existe o no obstrucciones al sistema. Otra forma de realizar la inspección es verter una cierta cantidad de agua en la tubería, y observar la circulación del agua en la salida de la tubería, esperando que esta sea normal.

Los pozos de visita serán revisados periódicamente, ya que son parte fundamental del sistema, y su conservación garantiza el funcionamiento adecuado del mismo, por lo que deberán limpiarse de residuos y lodos acumulables que eviten la libre circulación de los desechos. También cada vecino será responsable por el mantenimiento de la candela correspondiente a su vivienda, ya que esta deberá conservarse en buen estado para un funcionamiento correcto.

197

### **3.1.9.1. Elaboración de planos**

Los planos correspondientes al sistema de alcantarillado son:

- Planta general
- Planta densidad de vivienda
- Planta-perfil
- Detalles de pozos de visita
- Detalles de conexiones domiciliares

#### **3.1.9.2. Elaboración de presupuesto**

La integración del presupuesto fue realizada con base en los precios unitarios, materiales de construcción que se cotizan en el municipio, lo concerniente a mano de obra calificada y no calificada se aplicó lo que la municipalidad asigna para casos similares, en cuanto a costo indirecto se aplicó el 35 %.

| No.                                  | <b>RENGLONES</b>                                      |         |                | CANTIDAD UNIDAD PRECIO UNITARIO PRECIO TOTAL |              |
|--------------------------------------|-------------------------------------------------------|---------|----------------|----------------------------------------------|--------------|
| 1                                    | Preliminares                                          | 1,00    | Global         | 10 000,00                                    | 10 000,00    |
| 2                                    | Replanteo topográfico                                 | 2826,64 | ml             | 25,28                                        | 71 457,46    |
| 3                                    | Excavación                                            | 3798,00 | m <sup>3</sup> | 89,59                                        | 340 247,63   |
| 4                                    | Instalación tuberia Norma ASTM D3034 ø 6 Pulgadas     | 374,00  | Unidad         | 2028,35                                      | 758 602,15   |
| 5                                    | Instalación tuberia Norma ASTM D3034 ø 8 Pulgadas     | 96,98   | Unidad         | 2632,77                                      | 255 326,03   |
| 6                                    | Instalación tuberia acero galvanizado HG ø 6 Pulgadas | 9,00    | ml             | 648,65                                       | 5837,85      |
| 7                                    | Relleno y compactación                                | 3738.57 | ml             | 75,00                                        | 280 392,75   |
| 8                                    | Pozos de visita de 0,80 a 2,00 m                      | 37,00   | Unidad         | 6580,56                                      | 243 480,72   |
| 9                                    | Pozos de visita de 2,00 a 4,00 m                      | 56.00   | Unidad         | 10 576,48                                    | 592 282,88   |
| 10                                   | Pozos de visita de 4,00 a 5,00 m                      | 6,00    | Unidad         | 12 845,25                                    | 77 071,50    |
| 11                                   | <b>Conexiones domiciliares</b>                        | 125,00  | Unidad         | 4963,14                                      | 620 392,50   |
| 12                                   | Limpieza final                                        | 1,00    | Global         | 6 500,00                                     | 6 500,00     |
| <b>COSTO TOTAL DEL PROYECTO</b><br>a |                                                       |         |                |                                              | 3 261 591,47 |

Tabla XLVI. **Presupuesto de alcantarillado sanitario**

Fuente: elaboración propia.

#### **3.1.9.3. Evaluación socioeconómica**

La evaluación socioeconómica consiste en identificar, cuantificar y valorar los beneficios y costos que surgen durante la ejecución y operación de un proyecto. Es una herramienta que ayuda a tomar decisiones que mejoren la eficiencia en la asignación del recurso. Permite la emisión de una opinión objetiva sobre la conveniencia de realizar o no el proyecto.

Si los beneficios superan los costos se puede afirmar que la ejecución del proyecto es de beneficio para la comunidad.

#### **3.1.9.4. Valor presente neto (VPN)**

Es el método más conocido a la hora de evaluar proyectos de inversión a largo plazo. Este permite determinar si una inversión cumple con el objetivo básico financiero: maximizar la inversión.

Se realiza a partir de un flujo de efectivo, trasladando todo al presente:

$$
VPN = VP_{\text{beneficios}} - VP_{\text{costos}}
$$

Debido a que este proyecto es de carácter social, de beneficio para la comunidad, no se contempla ninguna remuneración o utilidad (beneficios) hacia el ente municipal. Por lo que los egresos conforman el costo total del proyecto.

$$
VPN = 0 - 3261591,47
$$

$$
VPN = -Q \ 3 \ 261 \ 591,47
$$

#### **3.1.9.5. Tasa interna de retorno (TIR)**

Se define como la tasa de interés donde la persona que va invertir tiene equilibrio; es decir de los ingresos y egresos tengan el mismo valor, cuando se analiza una alternativa de inversión. Si se usa con valor presente es la tasa donde el valor presente es igual a cero VP = 0. Para este proyecto, por ser de carácter social, no se contempla algún tipo de utilidad, por lo que no se puede calcular la TIR (tasa interna de retorno).

#### **3.1.9.6. Evaluación de impacto ambiental**

En la ejecución de proyectos de infraestructura, como los de sistemas de colectores de aguas negras, no se generan impactos ambientales adversos de gran magnitud, que pudieran arriesgar la salud de las personas o afectar el medio ambiente.

Durante la ejecución del proyecto se deberá incorporar un plan de manejo ambiental, el cual consistirá en la elaboración sistemática y estructurada de una serie de medidas de mitigación, las cuales tienen por finalidad evitar o disminuir los efectos adversos en el entorno, debido a la implementación del proyecto en cualquiera de sus fases.

# Tabla XLVII. **Medidas de mitigación de impacto ambiental para proyectos de drenaje sanitario**

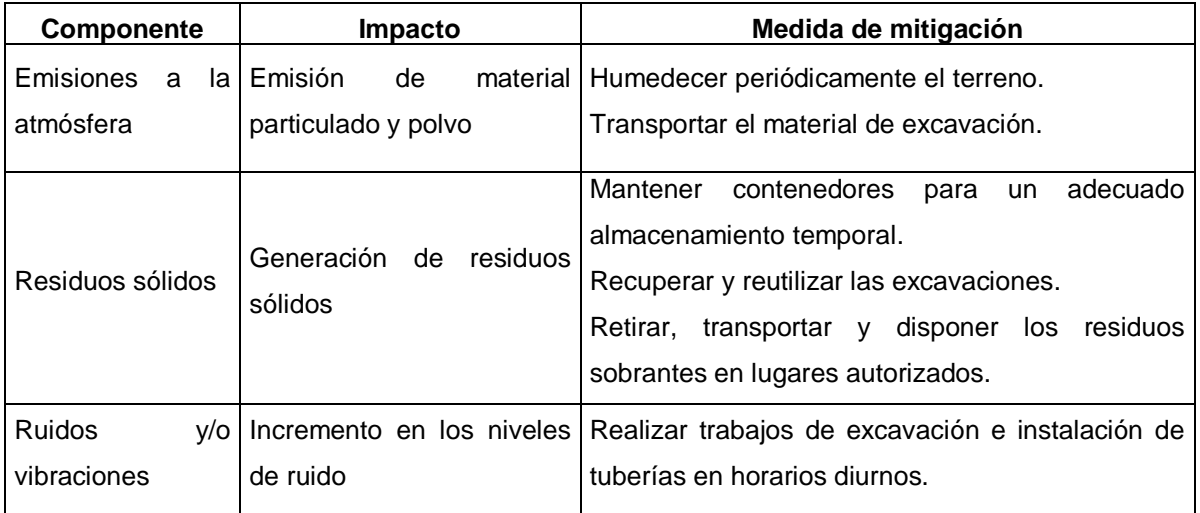

Fuente: elaboración propia.

## **CONCLUSIONES**

- 1. El proyecto de alcantarillado sanitario es de carácter social, basado en el estudio socioeconómico que se realizó, se determinó que no es viable desde este punto de vista, pero es prioritario ejecutarlo dado el beneficio que traerá a la población, ya que su finalidad será proveer un servicio a la comunidad buscando el bienestar de sus habitantes, evitando de esa forma, la contaminación y propagación de enfermedades,
- 2. Con el diseño del drenaje sanitario se brindará una solución técnica al problema de saneamiento ambiental, eliminando focos de contaminación, malos olores y enfermedades gastrointestinales, causados por las aguas residuales que corren a flor de tierra, en muchos de los casos.
- 3. Para el desarrollo del análisis estructural de marcos dúctiles, se efectuó la comparación entre el método numérico de Kani y el método de análisis por computadora denominado SAP 2000 V19, donde se observa la similitud de resultados, para el proyecto se utilizaron los resultados de Kani.
- 4. El desarrollo adecuado de una evaluación de impacto ambiental, logra identificar los posibles impactos que podría ocasionar un proyecto. También, determinar los cambios o modificaciones menores que deben llevarse a cabo y las medidas de mitigación más acertadas.

## **RECOMENDACIONES**

- 1. Realizar una supervisión estricta en los proyectos para avalar un buen funcionamiento de los mismos y asegurar que se cumplan con todas las especificaciones descritas en los planos de diseño.
- 2. Capacitar a los pobladores de las aldeas Santa Inés Pinula y Contreras para que formen una comisión encargada de darle mantenimiento a las obras, con el objetivo de asegurar su vida útil.
- 3. El mercado actual de los materiales de construcción es muy fluctuante, por lo que, si las construcciones de los proyectos no se realizan a corto plazo es de actualizar los precios para que no exista variación en los fondos estimados que se necesiten para la ejecución de los proyectos.
- 4. Conservar los principios básicos de diseño para una infraestructura como: la seguridad, economía, durabilidad y calidad. En todo diseño de estructuras es importante la simetría en geometría y rigidez de las mismas, con el fin de hacer mínimos los efectos de torsión.
- 5. Enfatizar que al desarrollar este tipo de proyectos, cuenten con medidas de mitigación apropiadas, realizar un monitoreo constante y darle seguimiento adecuado desde las condiciones iniciales, pasando por las fases de construcción, operación y abandono; buscar lograr y mantener un entorno en el medio ambiente donde todos puedan cohabitar en armonía.
- 6. La legislación actual indica las normas, parámetros y lineamientos a cumplir sin excepción, los cuales velan por la protección del medio ambiente y los recursos naturales. Considerando lo anterior, es necesario que las personas, cuya actividad está involucrada en ser partícipes o responsables de efectuar las evaluaciones de impacto ambiental, busquen continuamente estar actualizadas en todas las nuevas legislaciones.
- 7. Tomar en cuenta que, conforme el tiempo avanza y no se ejecutan los proyectos, el costo de estos aumentará, debido a la escasez de los mismos y la inflación de la economía que se da en el país.

## **BIBLIOGRAFÍA**

- 1. American Concrete Institute. *Requisitos de reglamento para concreto estructural ACI 318S – 05 y comentario ACI 318SR 05*. Estados Unidos: ACI, 2005, 584 p.
- 2. CABRERA RIEPELE, Ricardo Antonio. *Apuntes de ingeniería sanitaria II*. Trabajo de graduación de Ing. Civil. Universidad de San Carlos de Guatemala, Facultad de Ingeniería, 1989. 146 p.
- 3. CRESPO VILLALAZ, Carlos. *Mecánica de suelos y cimentaciones.* 4a ed. México: Limusa, 1999. 640 p.
- 4. GUERRA VILLEDA, Wilder Ronaldo. *Sistema de alcantarillado sanitario para el municipio de san josé y puente vehicular del caserío el corozal, municipio de San José, Petén*. Trabajo de graduación de Ing. Civil. Universidad de San Carlos de Guatemala, Facultad de Ingeniería. 1998. 99 p.
- 5. Instituto de Fomento Municipal. *Normas generales para el diseño de alcantarillados.* INFOM. Guatemala: 2001. 29 p.
- 6. MC CORMAC, Jack; BROWN, Russell. *Diseño de concreto reforzado*. 8a ed. con el Código ACI 318-08 Alfaomega Grupo Editor, S.A. de C.V. Mexico, 2011. 724 p.
- 7. METCALF & EDDY. *Ingeniería de aguas residuales, redes de alcantarilladlo y bombeo*. México: McGraw-Hill,1996. 72 p.
- 8. Ministerio de Ambiente y Recursos Naturales. *Reglamento de evaluación, control y seguimiento ambiental: Acuerdo Gubernativo No. 23–2003*. Guatemala: MARN, 2003. 90 p.
- 9. NILSON Arthur H. *Diseño de estructuras de concreto.* 20 a ed. Colombia, Mcgraw-Hill, 2001, 722 p*.*
- 10. ROJAS TORRES, María Yessenia. *Manual de evaluación de impacto ambiental*. Trabajo de graduación de Ing. Civil. Universidad de San Carlos de Guatemala, Facultad de Ingeniería, 2003. 126 p.
- 11. SIGUÍ VILLEDA, Max Adolfo. *Diseño de edificio escolar de dos niveles para aldea Limones y diseño del sistema de abastecimiento de agua potable para aldea El Zapote, municipio de Gualán, Zacapa*. Trabajo de graduación de Ing. Civil. Universidad de San Carlos de Guatemala, Facultad de Ingeniería, 2007. 145 p.
- 12. TAMPÁN CORADO, Rolando Antonio. *Guía teórica y práctica para uso de software de ETABS para diseño reestructuras de concreto.* Trabajo de graduación de Ing. Civil. Universidad de San Carlos de Guatemala, Facultad de Ingeniería, 2006. 135 p.

# **APÉNDICES**

Apéndice 1. **Planos edificio escolar, aldea Santa Inés Pinula, San José Pinula, Guatemala**

Fuente: elaboración propia, empleando AutoCAD 2020.

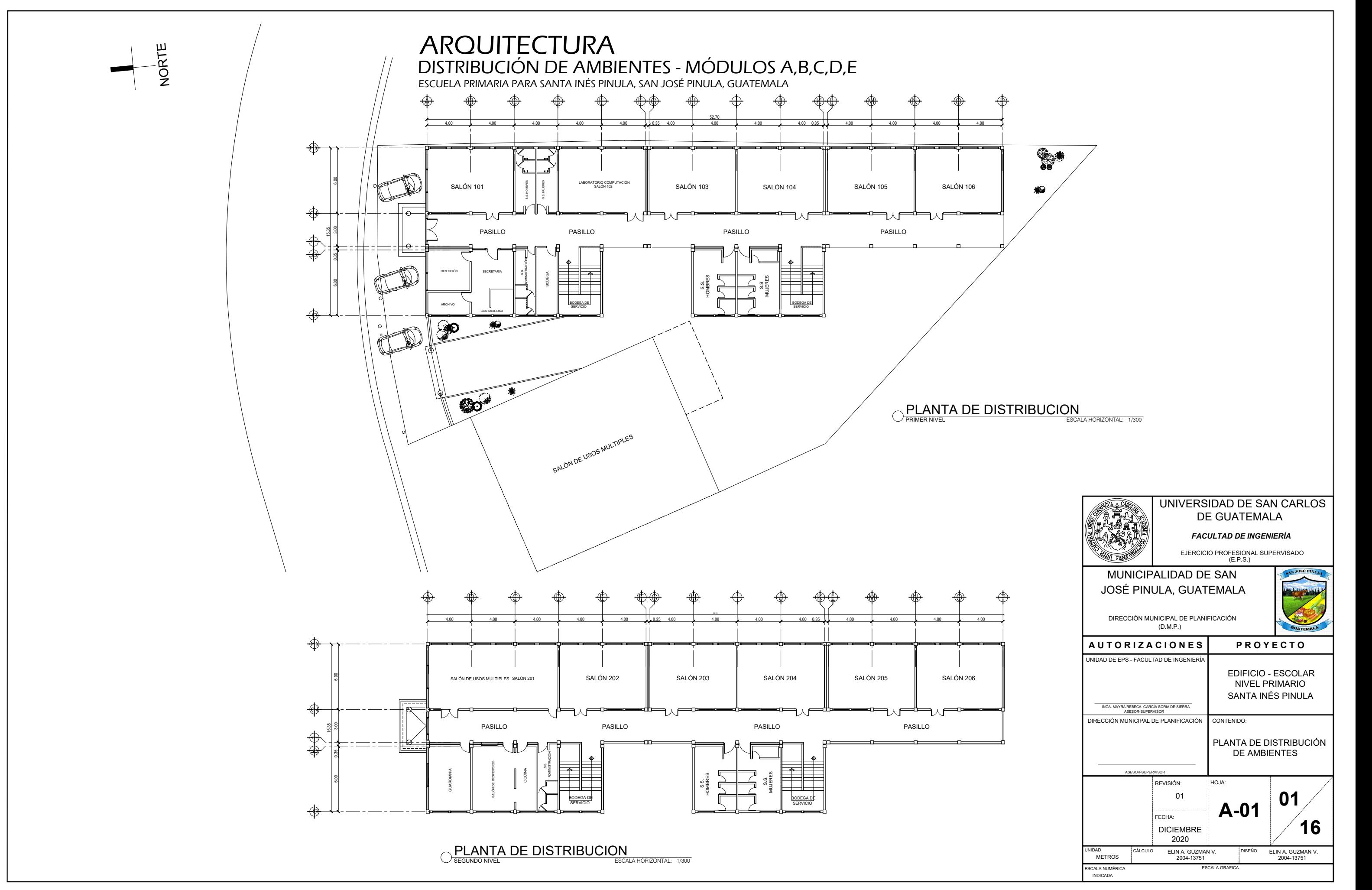

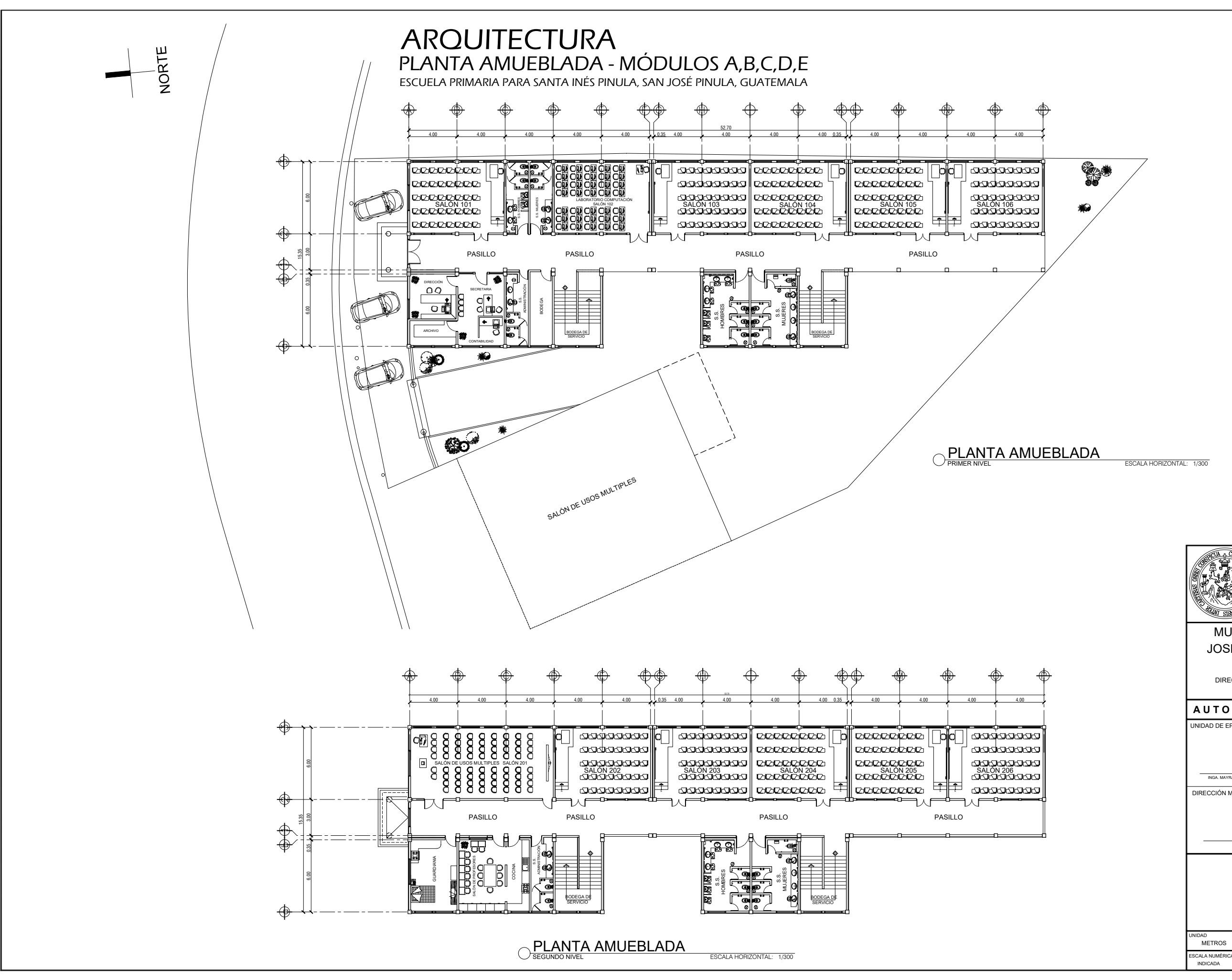

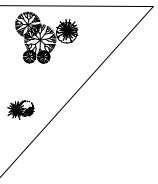

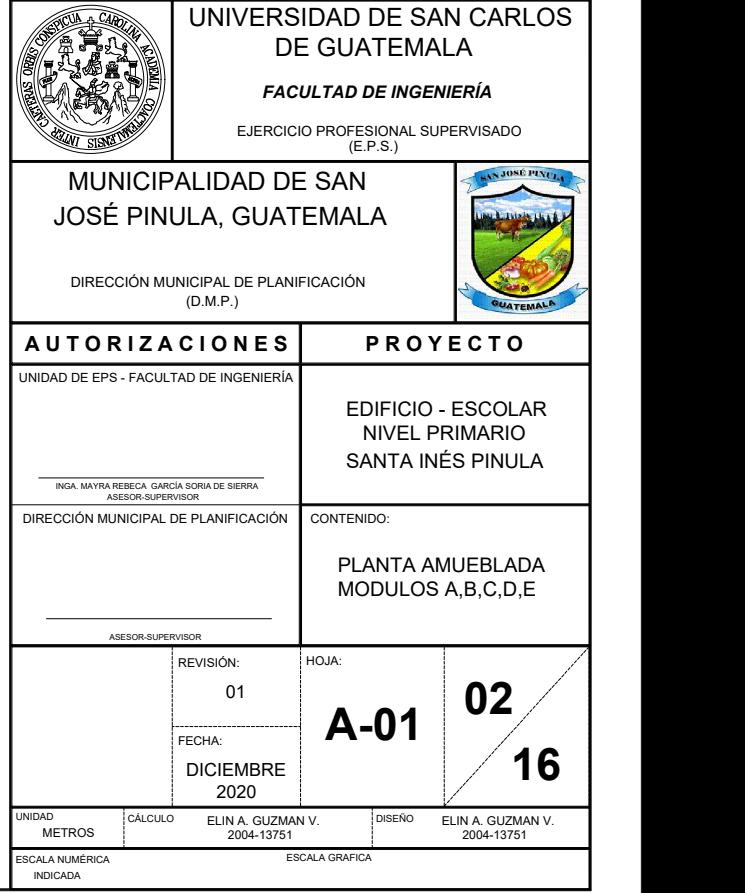
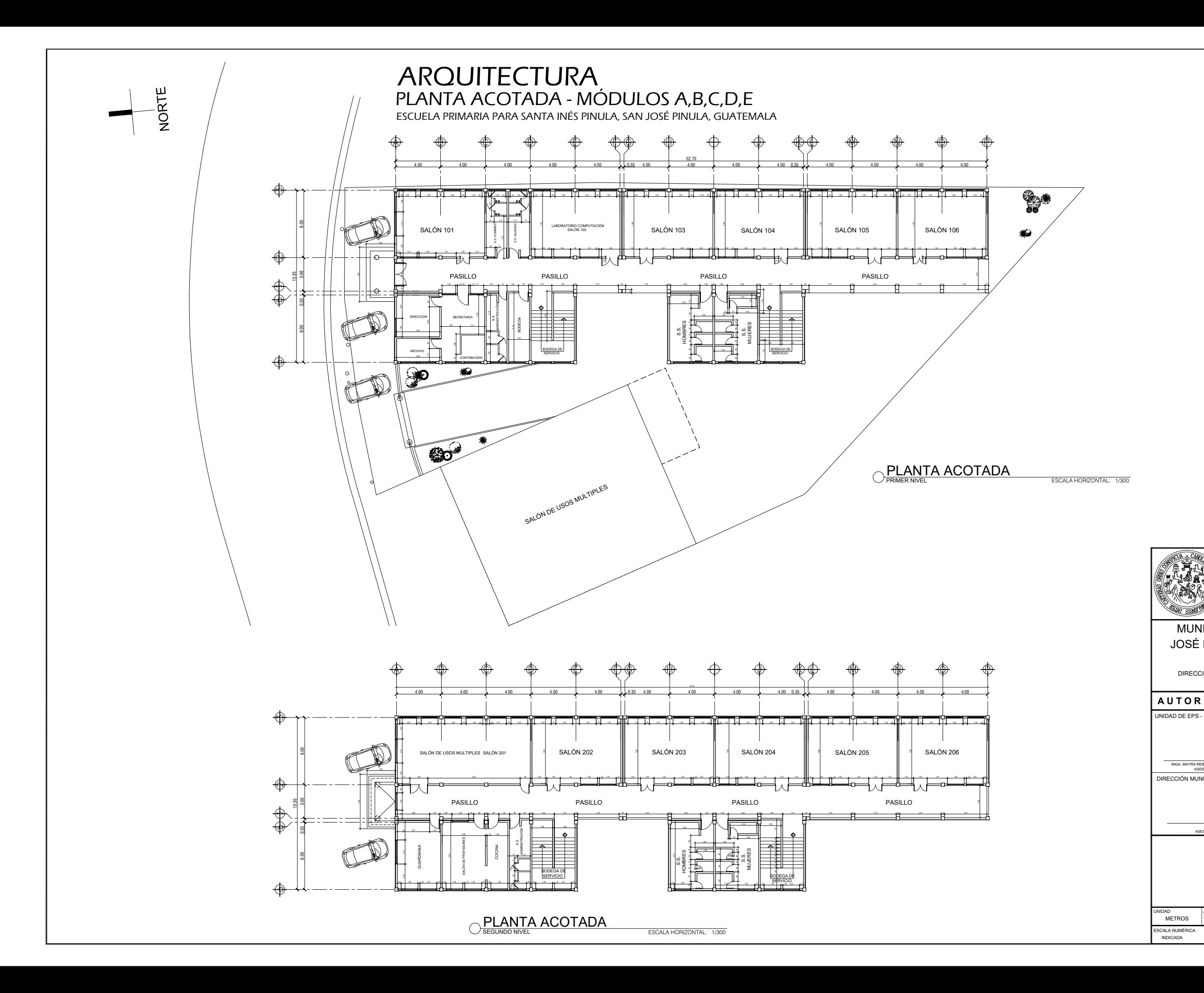

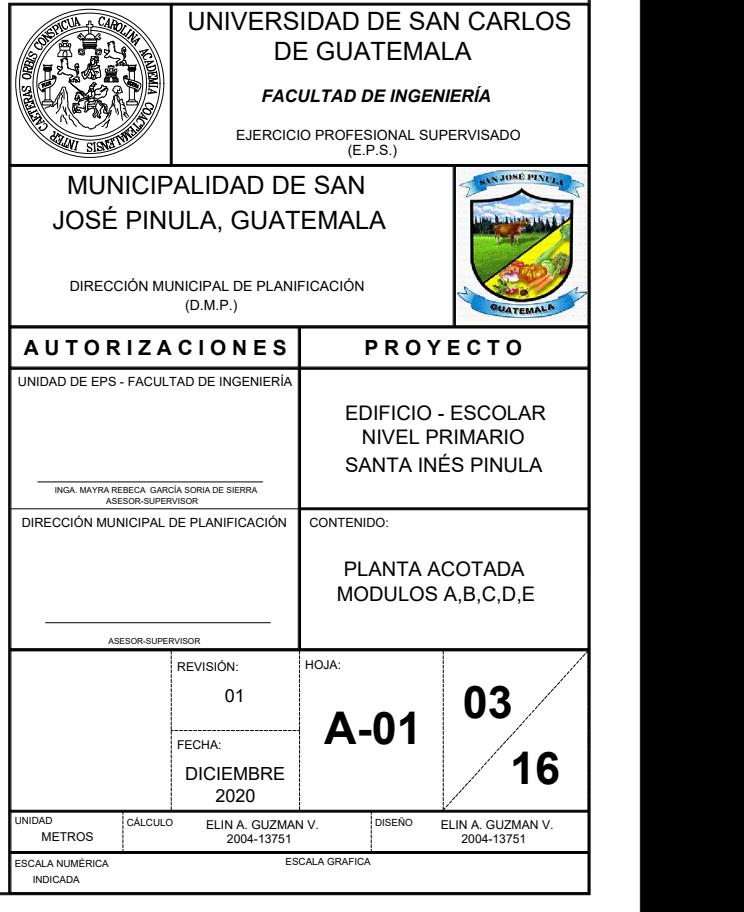

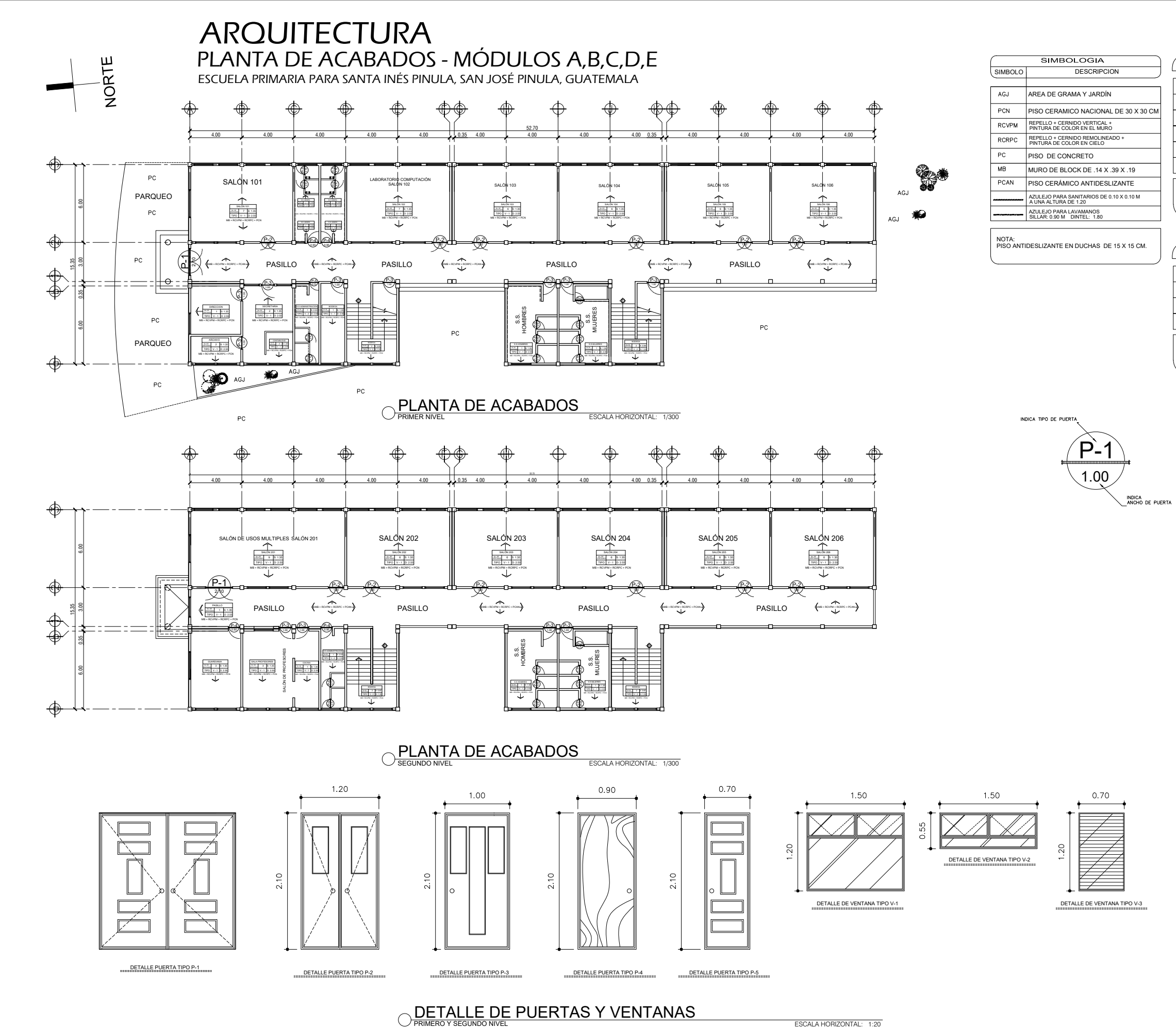

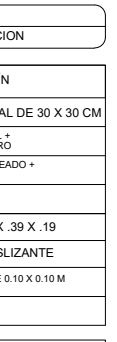

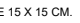

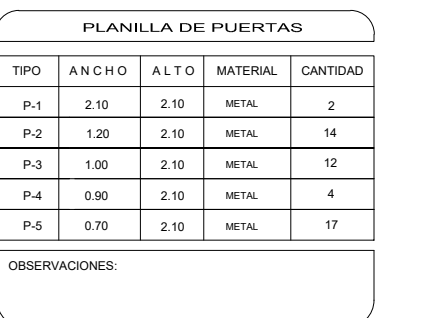

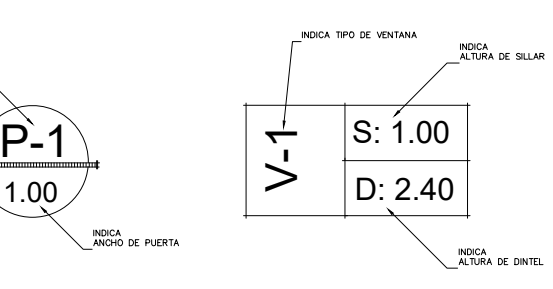

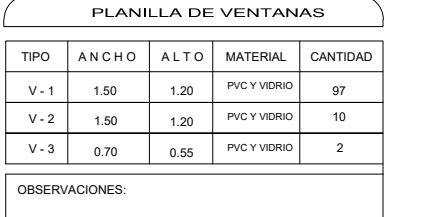

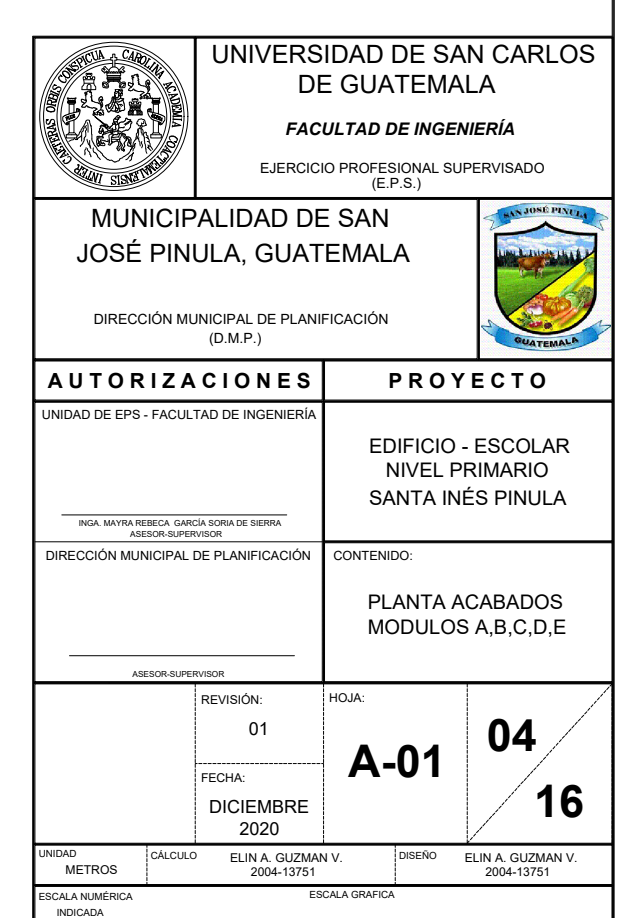

## ARQUITECTURA ELEVACIONES - MÓDULOS A, B, C, D, E ESCUELA PRIMARIA PARA SANTA INÉS PINULA, SAN JOSÉ PINULA, GUATEMALA

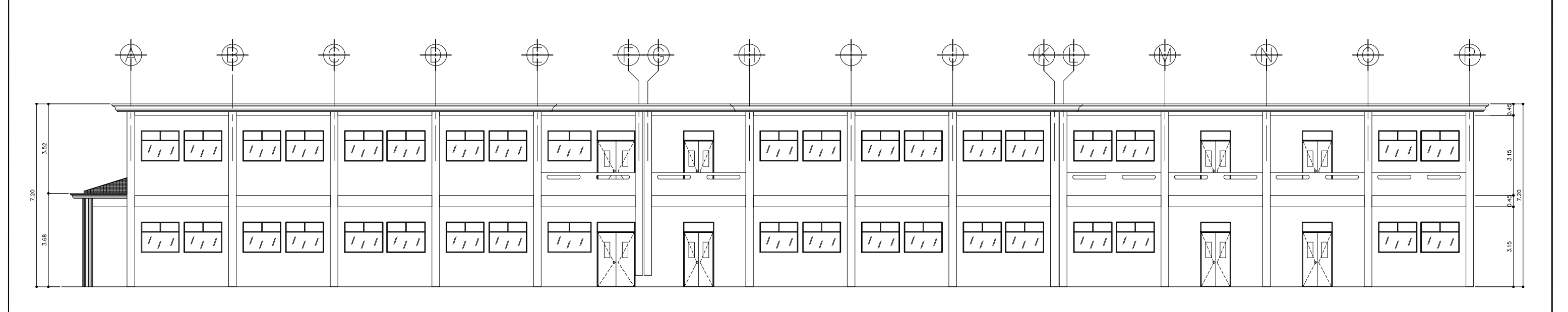

ELEVACION OESTE

ESCALA HORIZONTAL: 1/150

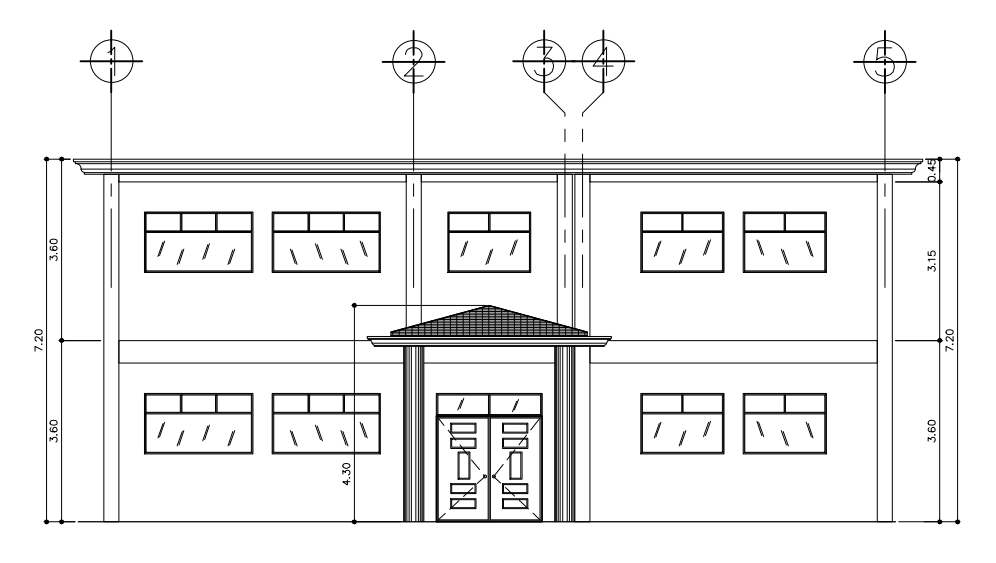

ELEVACION NORTE SENTIDO X ESCALA HORIZONTAL: 1/150

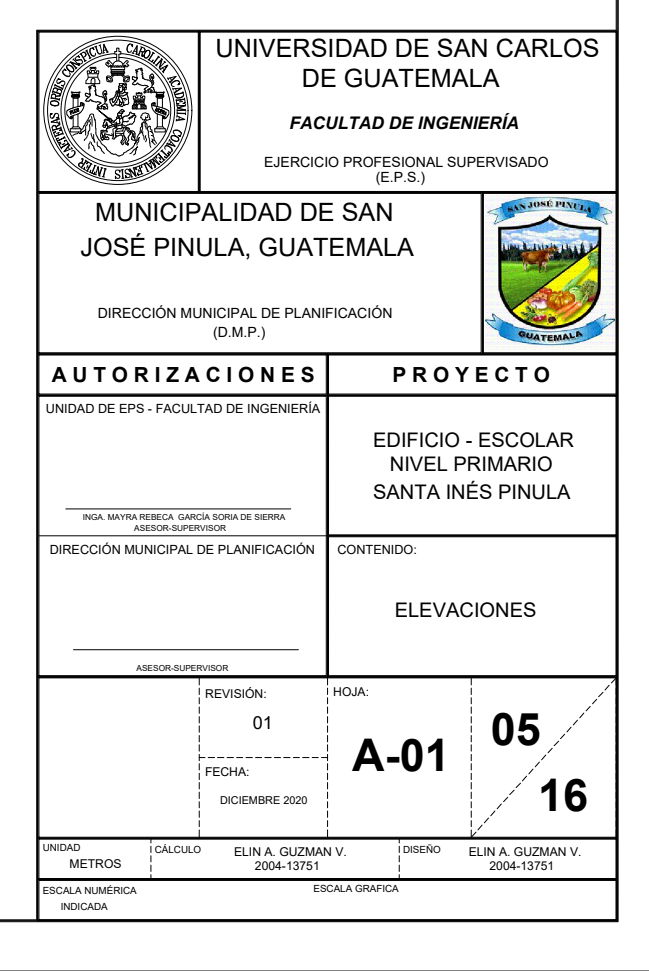

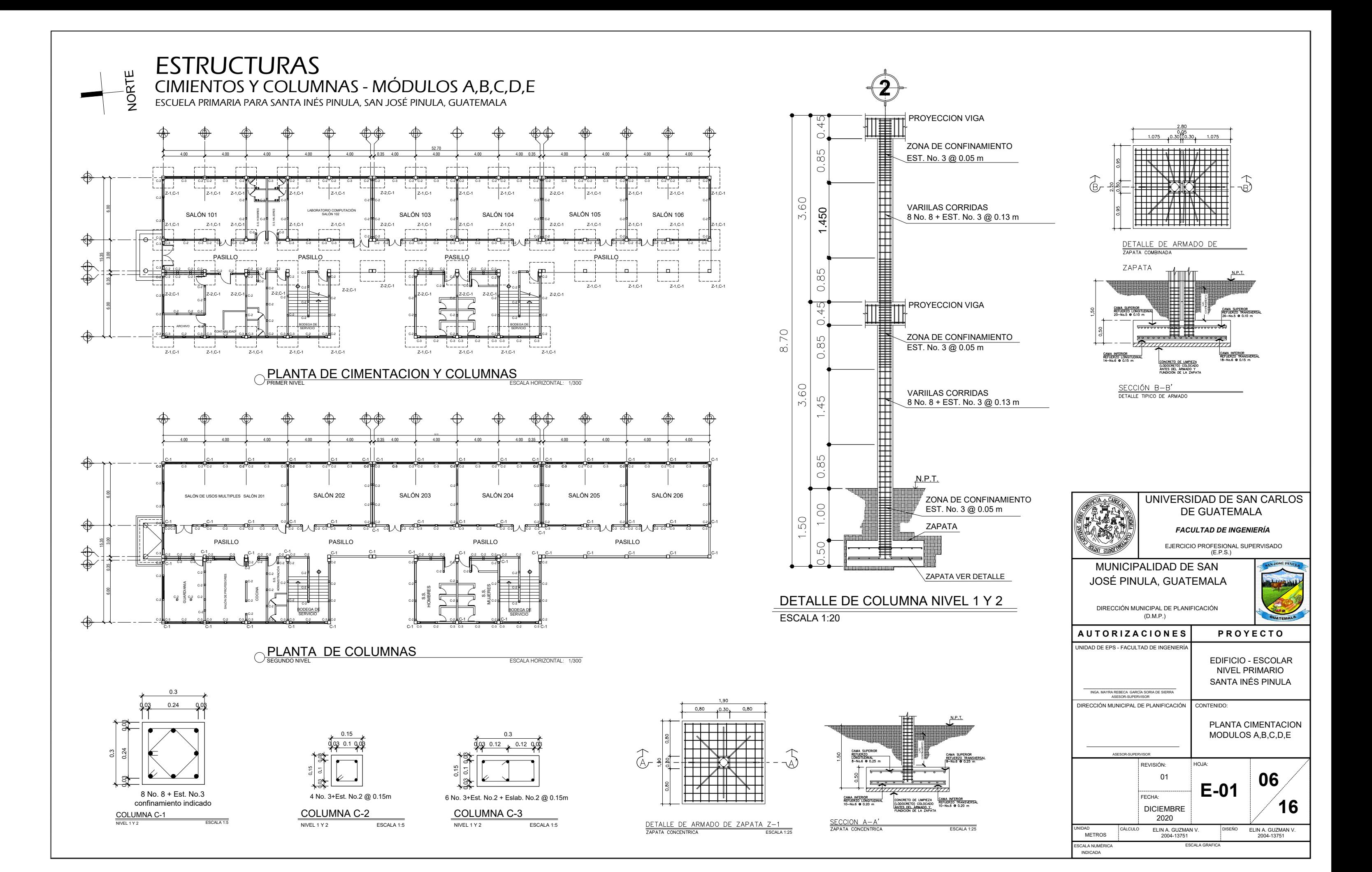

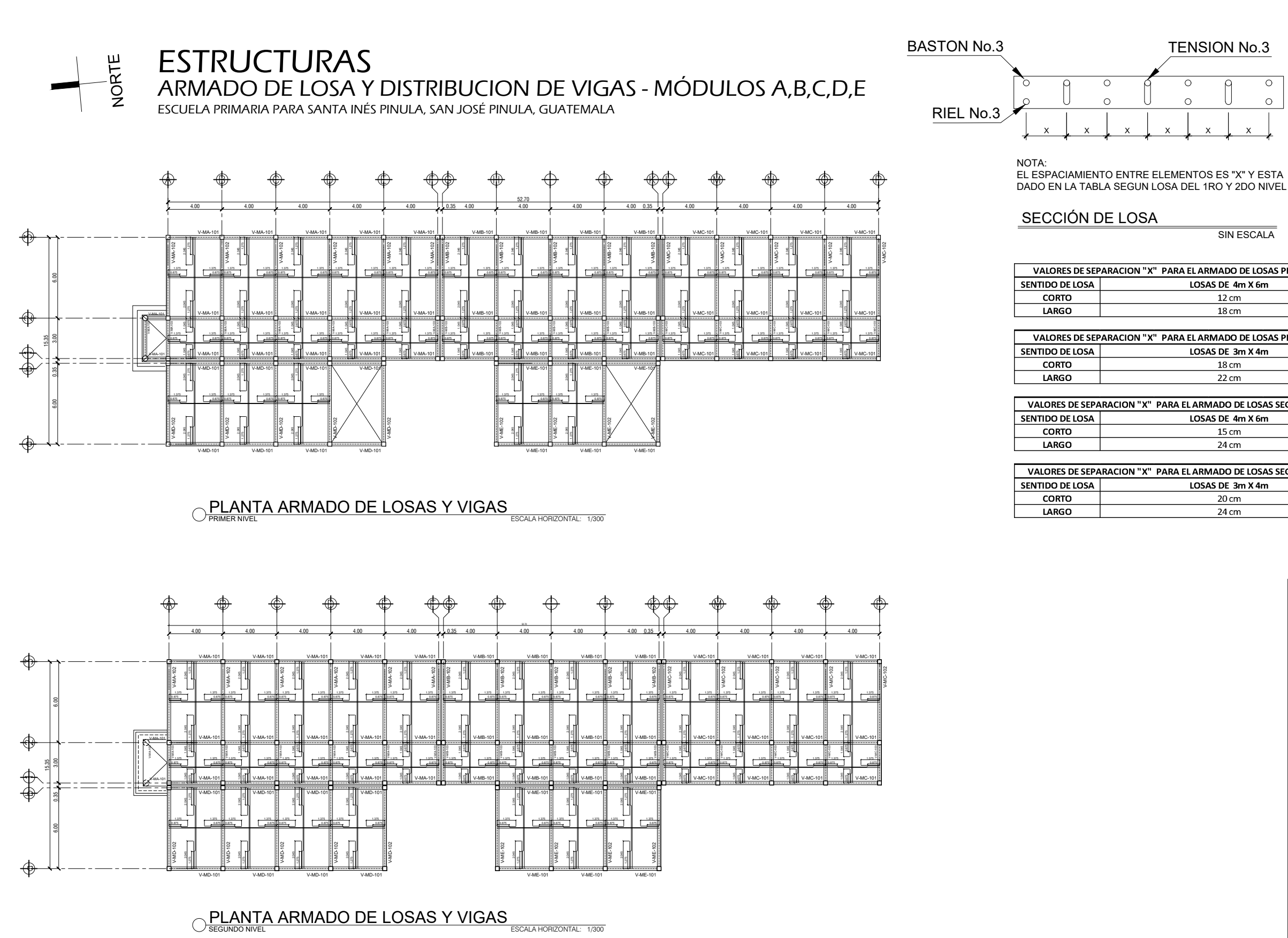

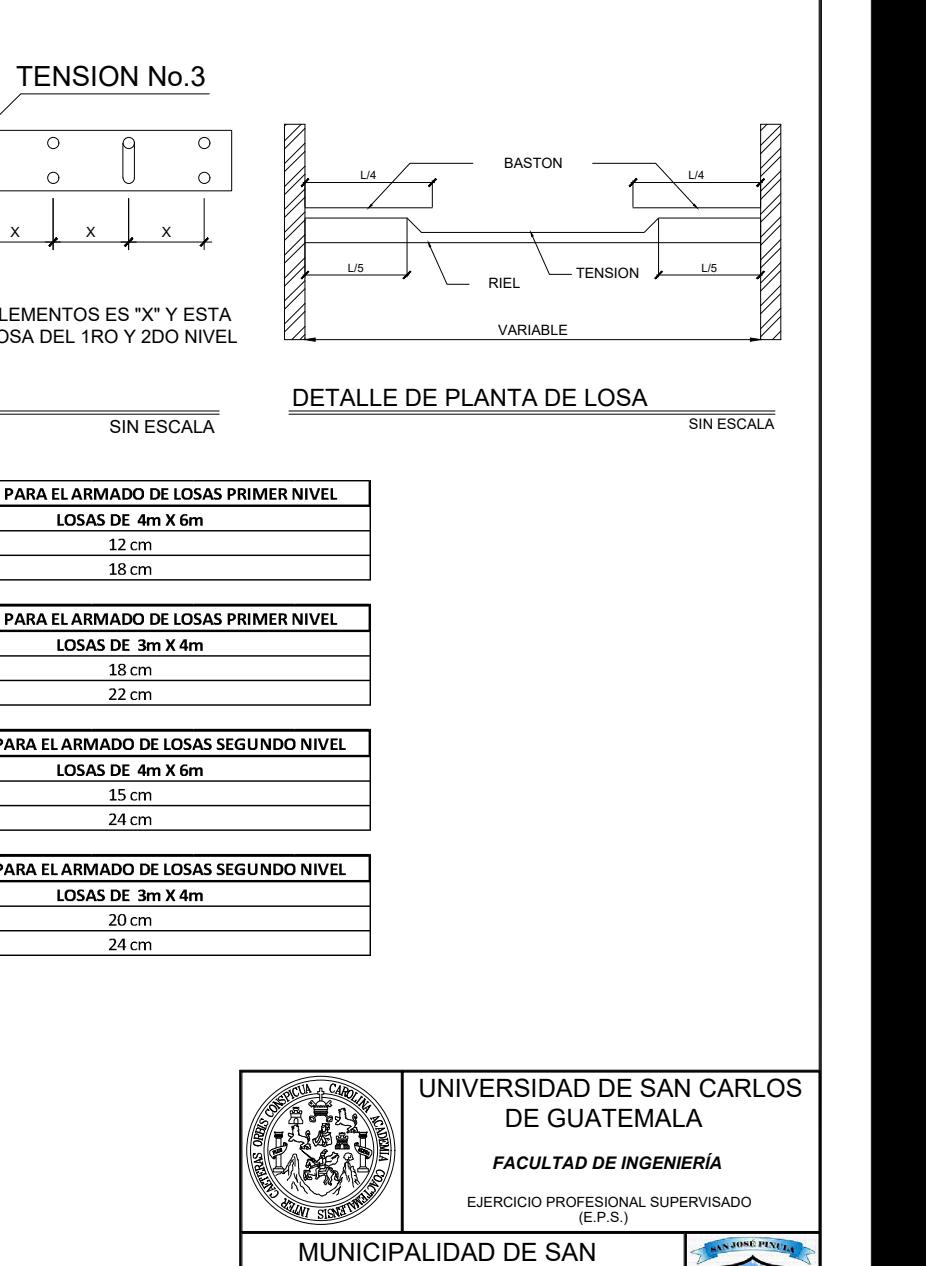

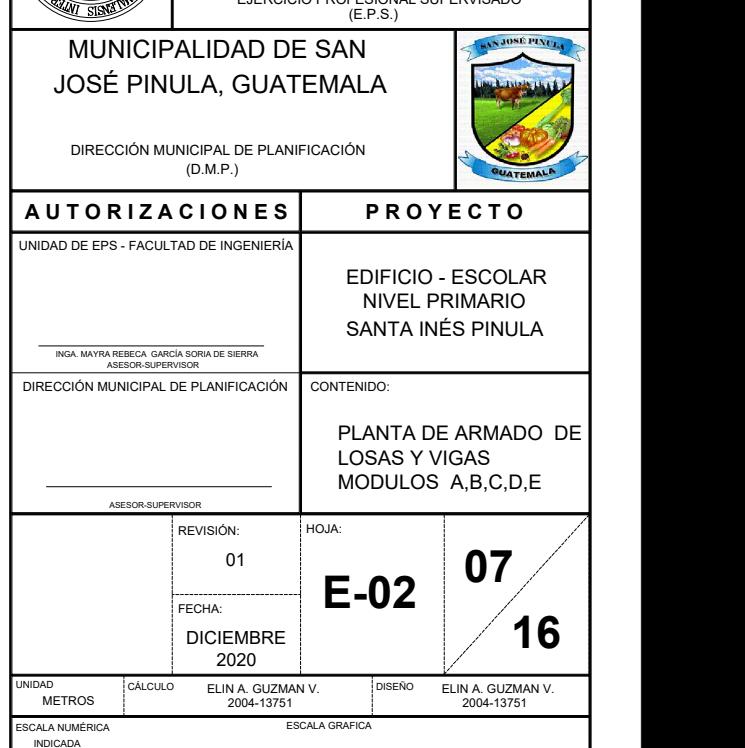

### **ESTRUCTURAS** DETALLE Y ARMADO DE VIGAS - MÓDULOS A,B,C,D,E

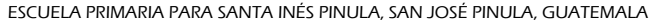

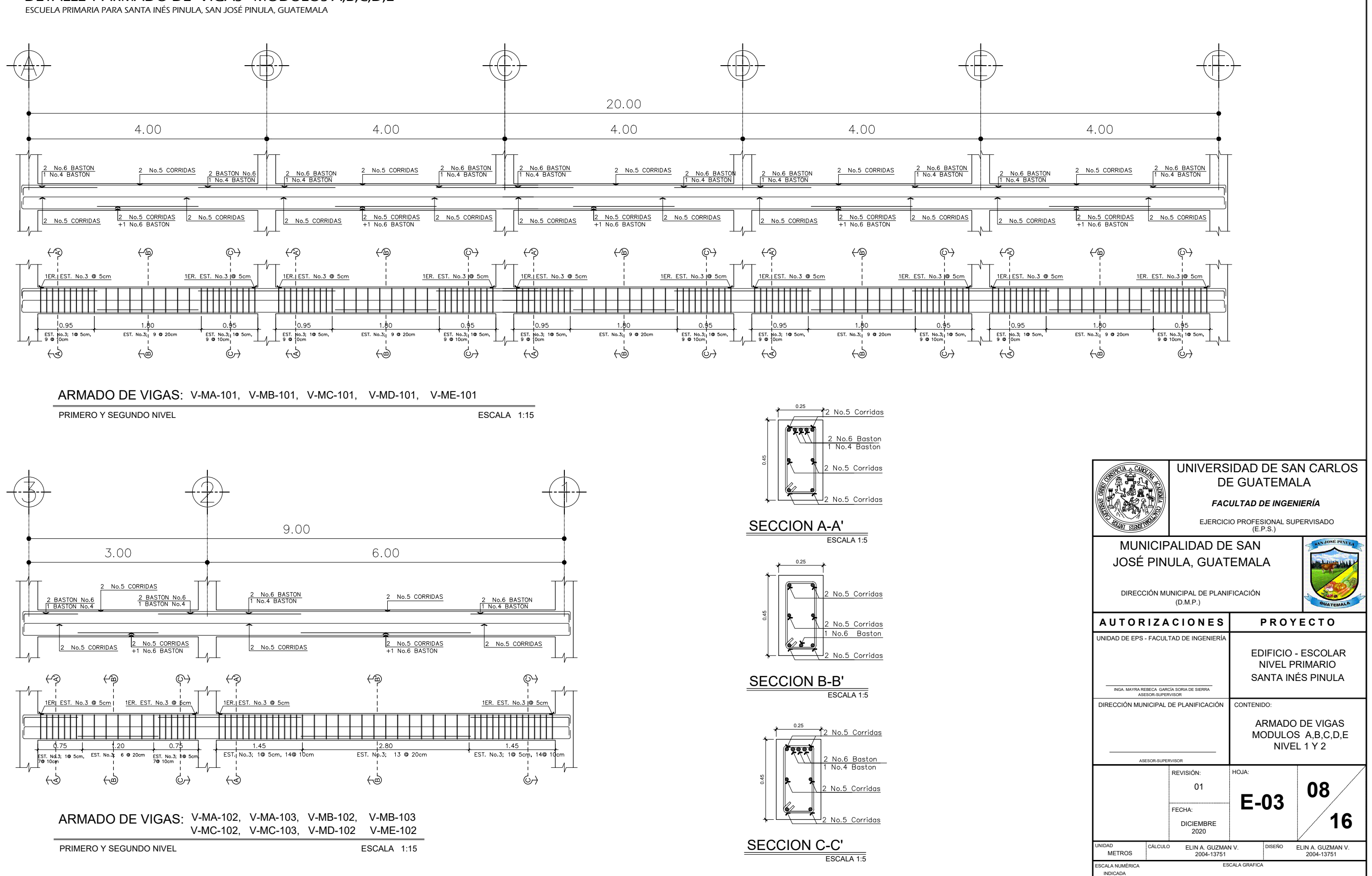

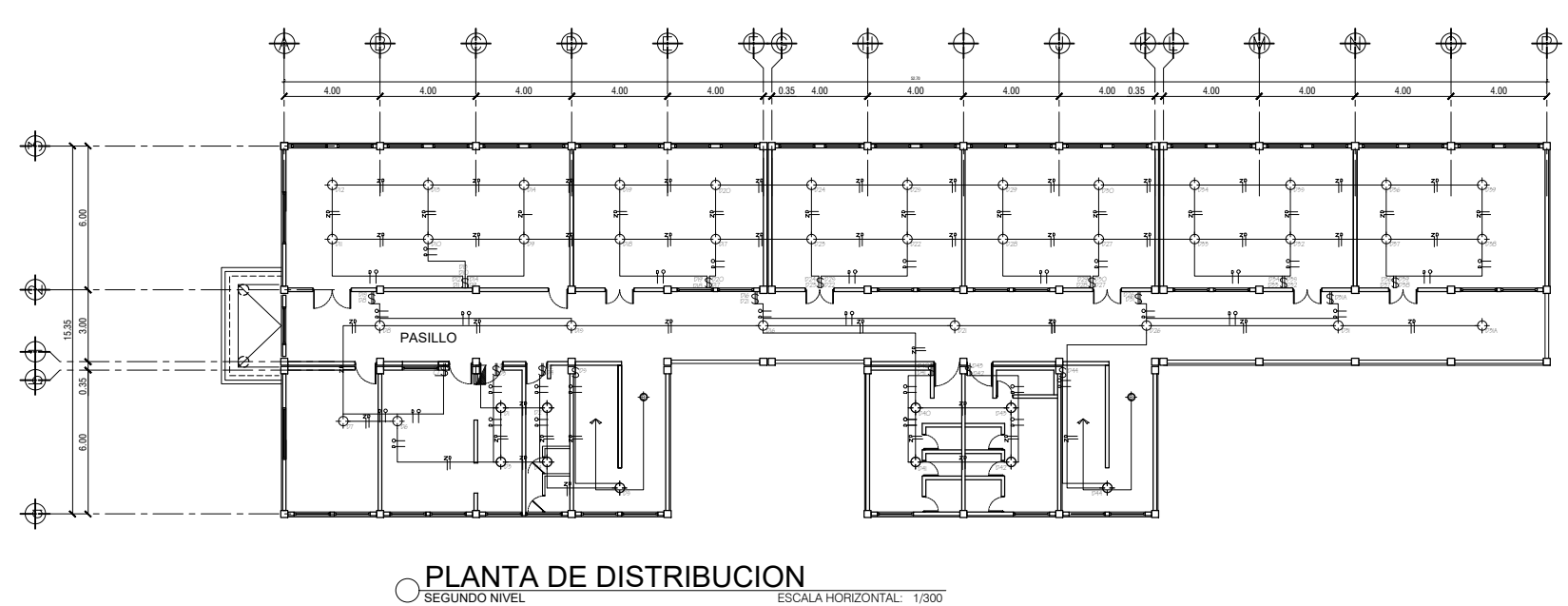

 $\overline{a}$  $\overline{N}$  $A$  $\overline{\phantom{0}}$  $\frac{1}{2}$  $\mathcal{L}$ 

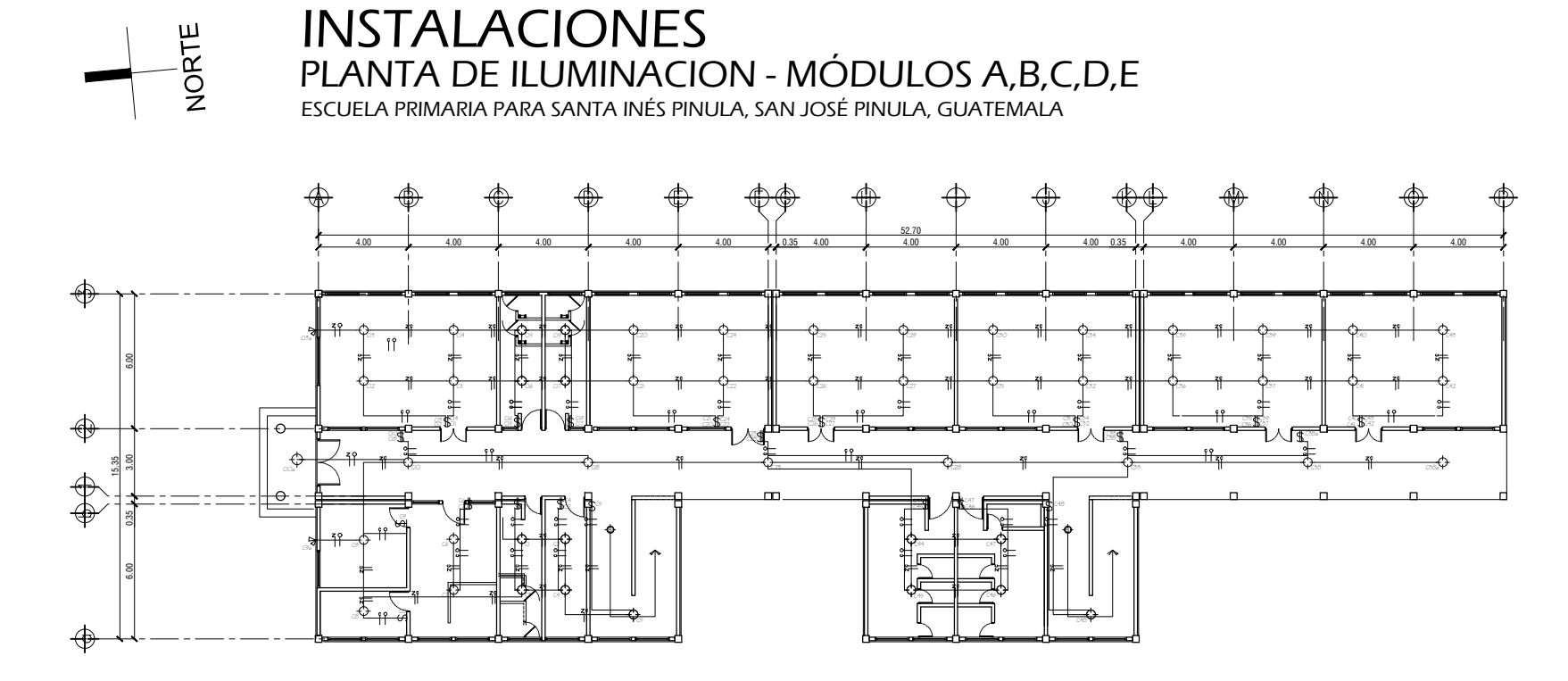

 $\bigcirc$ PLANTA DE ILUMINACION ESCALA HORIZONTAL: 1/300

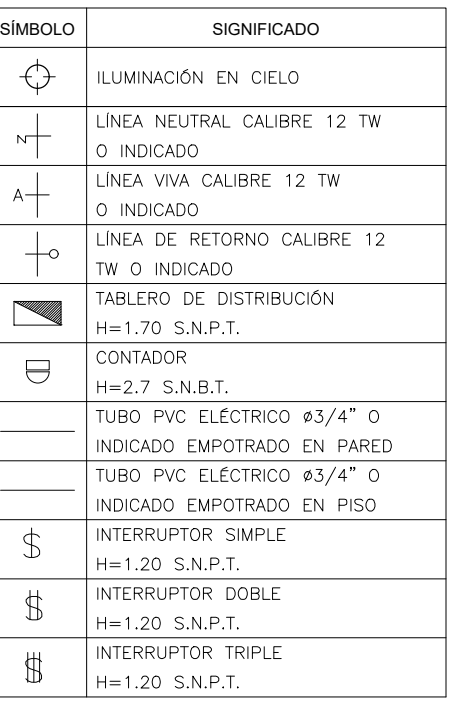

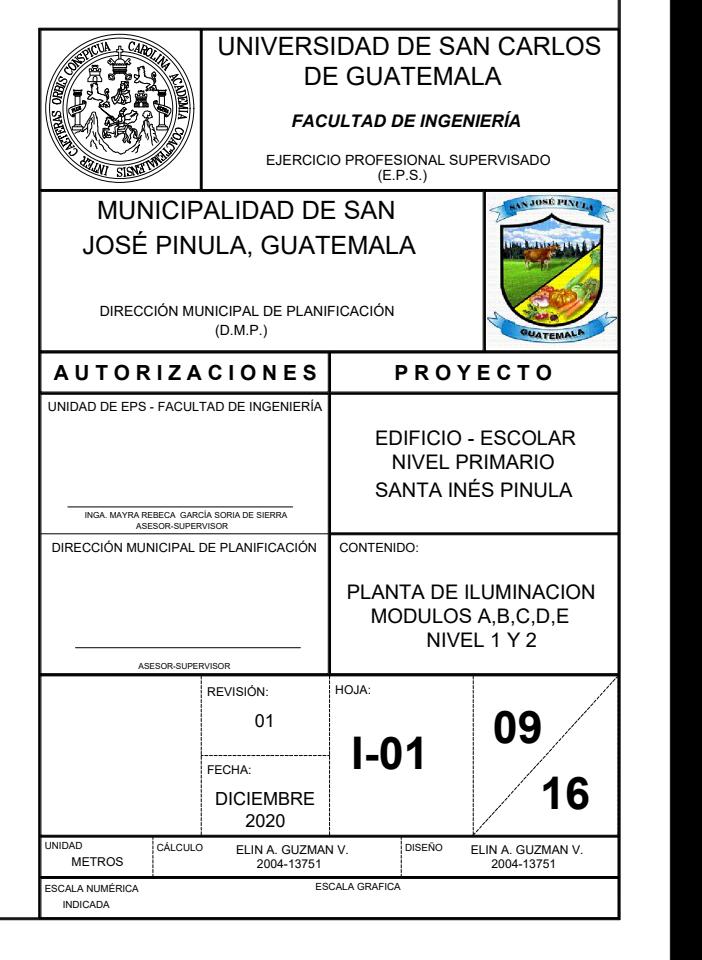

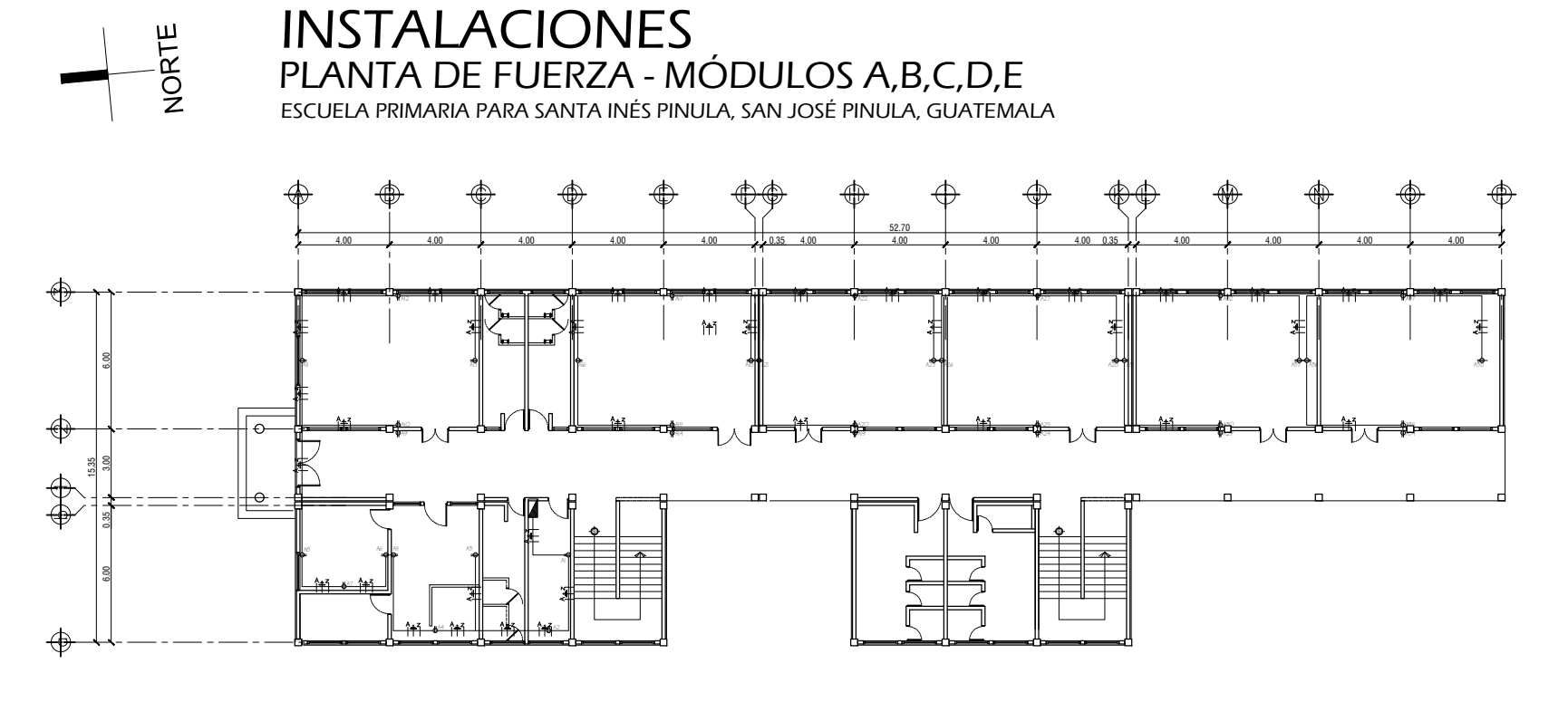

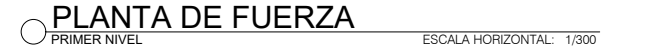

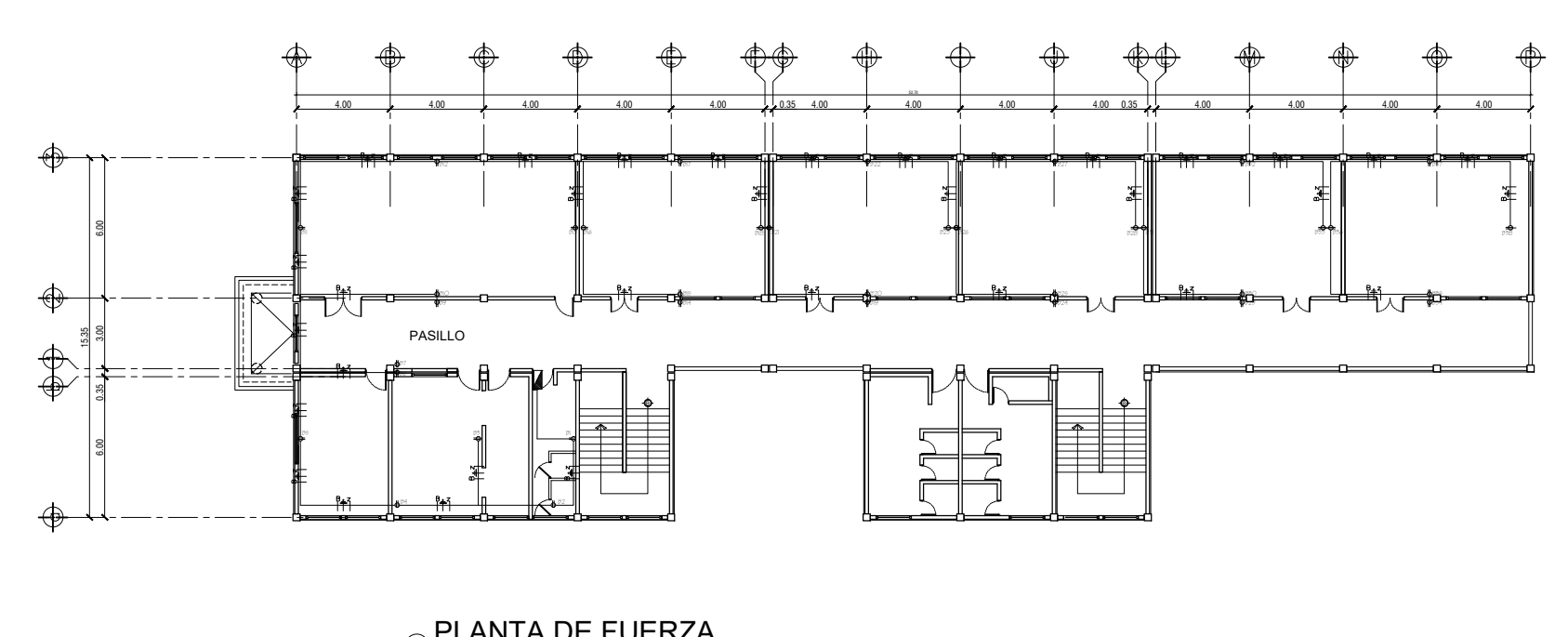

PLANTA DE FUERZA ESCALA HORIZONTAL: 1/300<br>segundo nivel

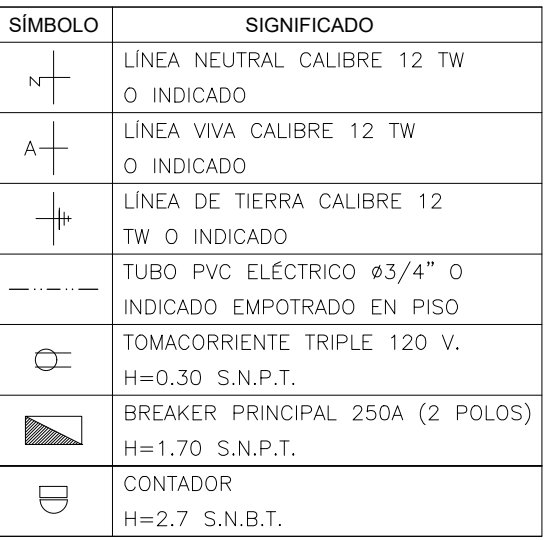

 $\begin{array}{c|c} \hline \hline \hline \hline \end{array}$ 

 $A +$ 

 $\frac{1}{\sqrt{2}}$ 

 $\sigma$ 

 $\quad \ \ \, \ominus$ 

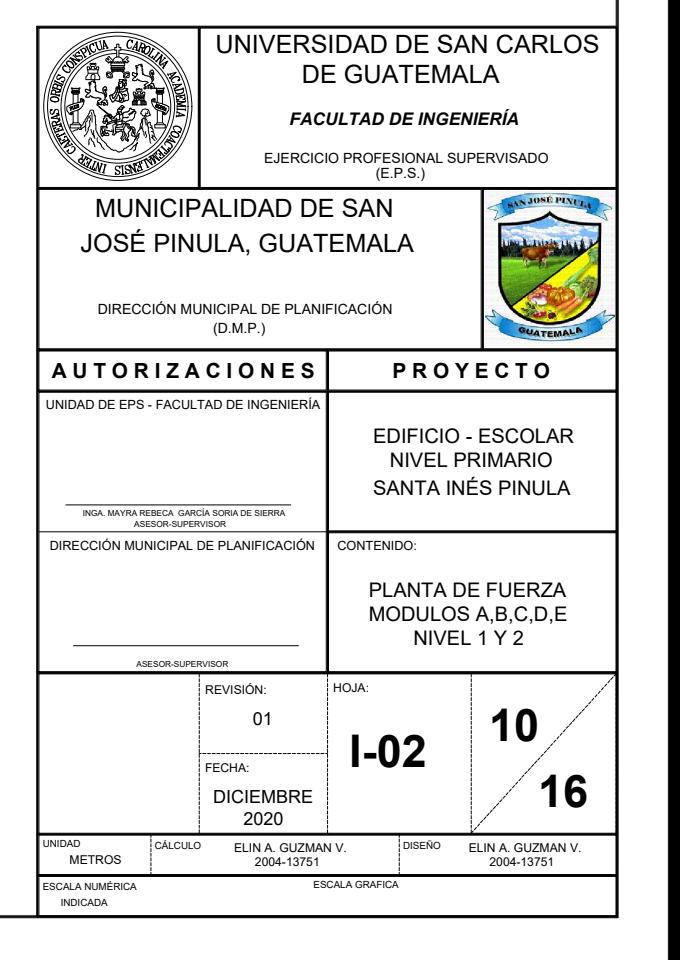

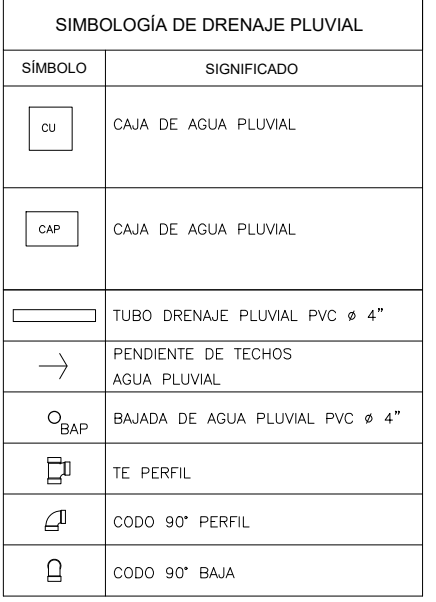

 No. 3 @ 0.10 EN AMBOS SENTIDOS

LADRILLO TAYUYO DE  $0.065 \times 0.11 \times 0.23$ 

No. 3 @ 0.10 EN AMBOS SENTIDOS

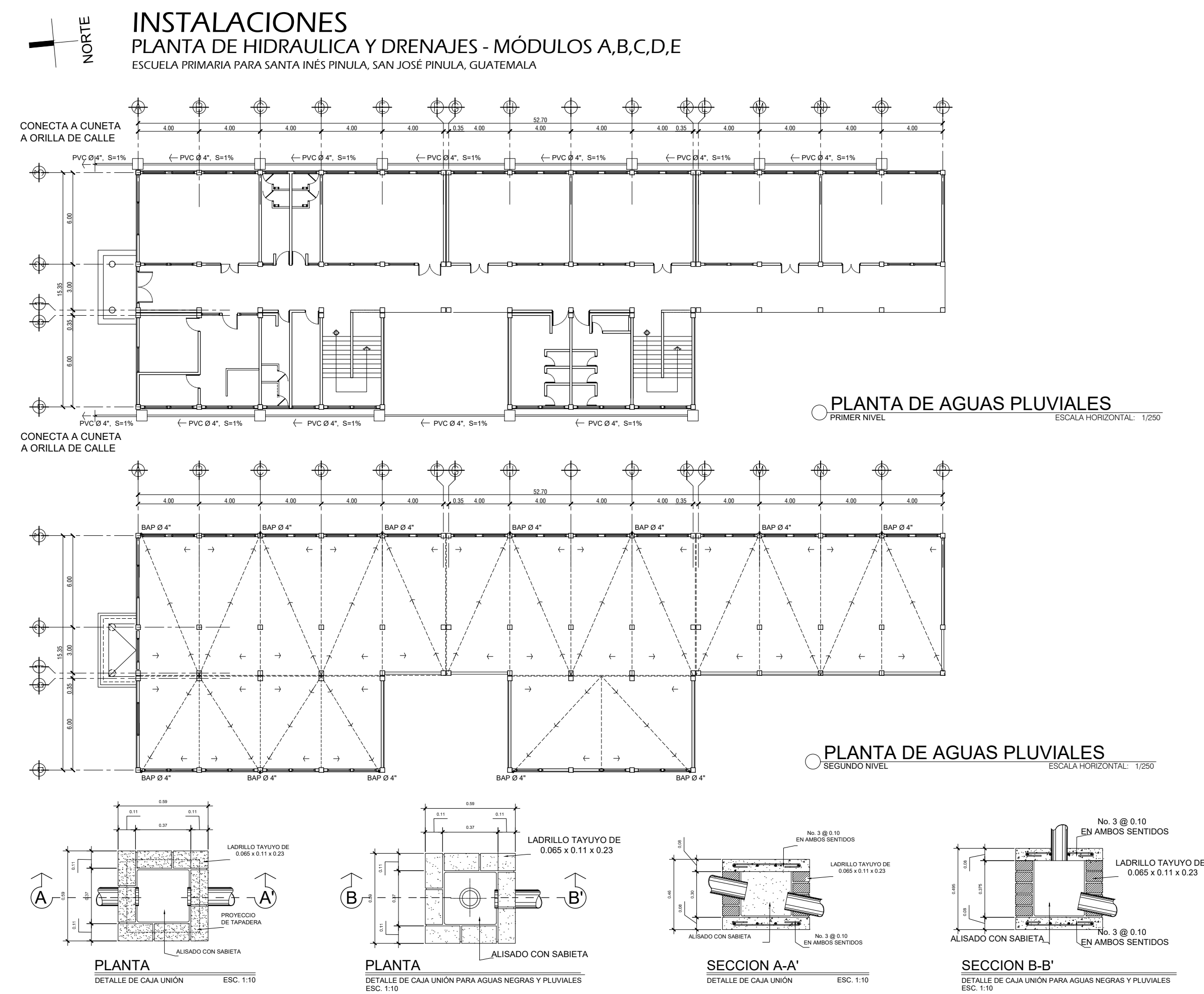

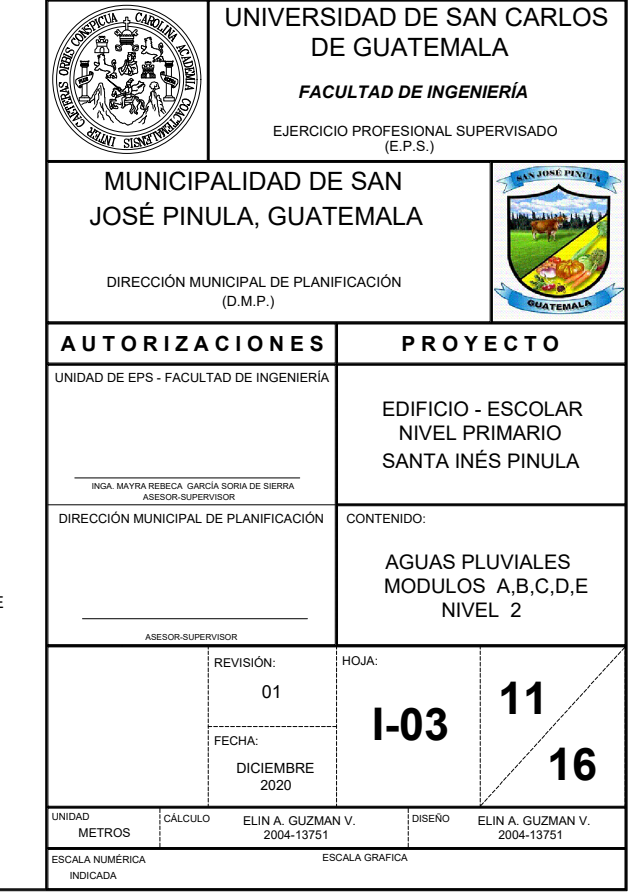

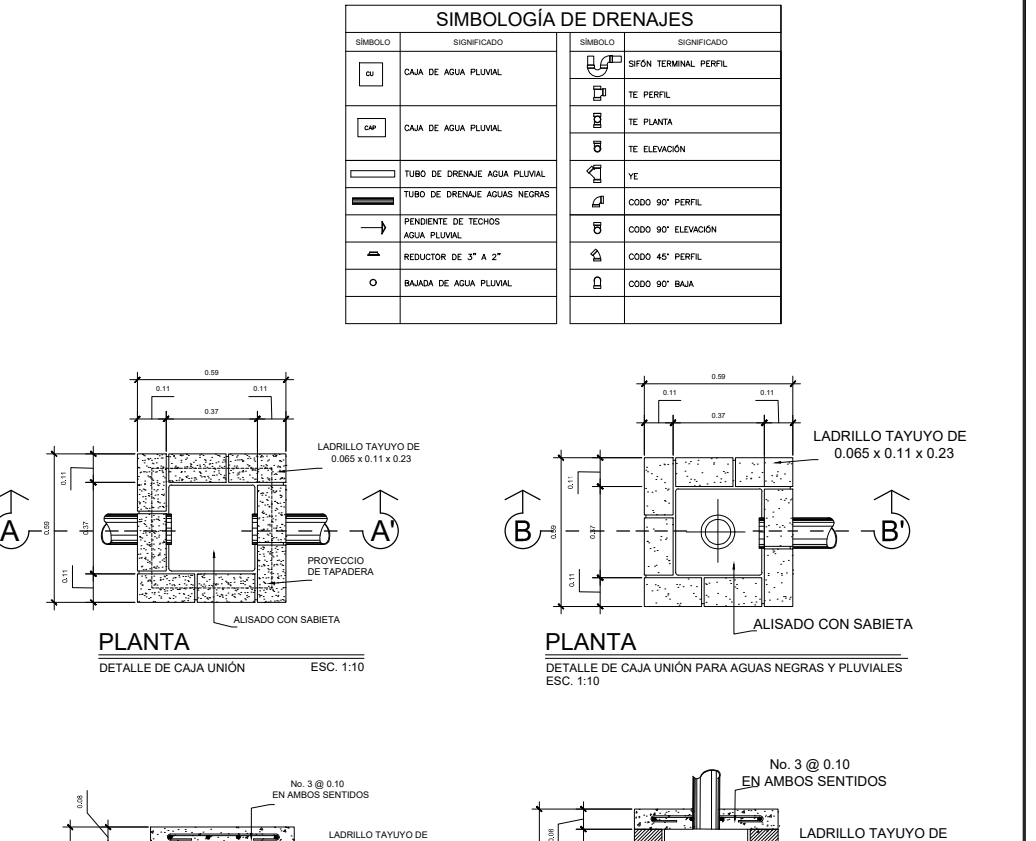

ALISADO CON SABIETA

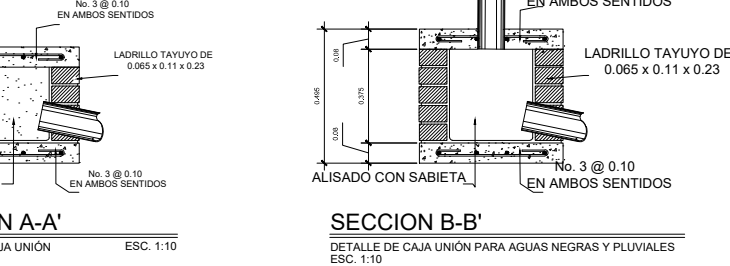

SECCION B-B'

 $\frac{0.495}{0.375}$ 

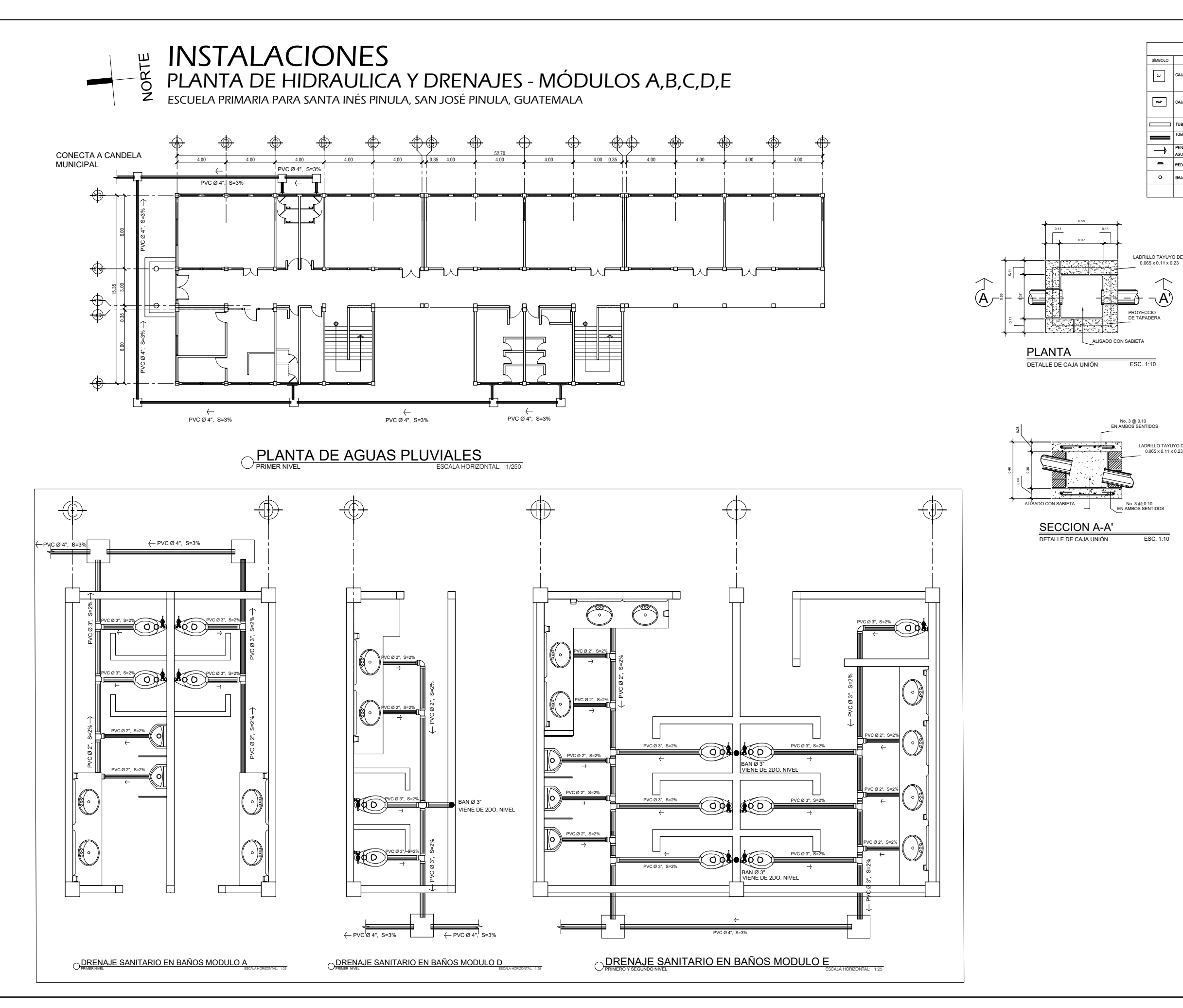

UNIVERSIDAD DE SAN CARLOS DE GUATEMALA

 $\frac{1}{N}$  No. 3 @ 0.10 EN AMBOS SENTIDOS

 $0.065 \times 0.11 \times 0.23$ 

*FACULTAD DE INGENIERÍA*

EJERCICIO PROFESIONAL SUPERVISADO (E.P.S.)

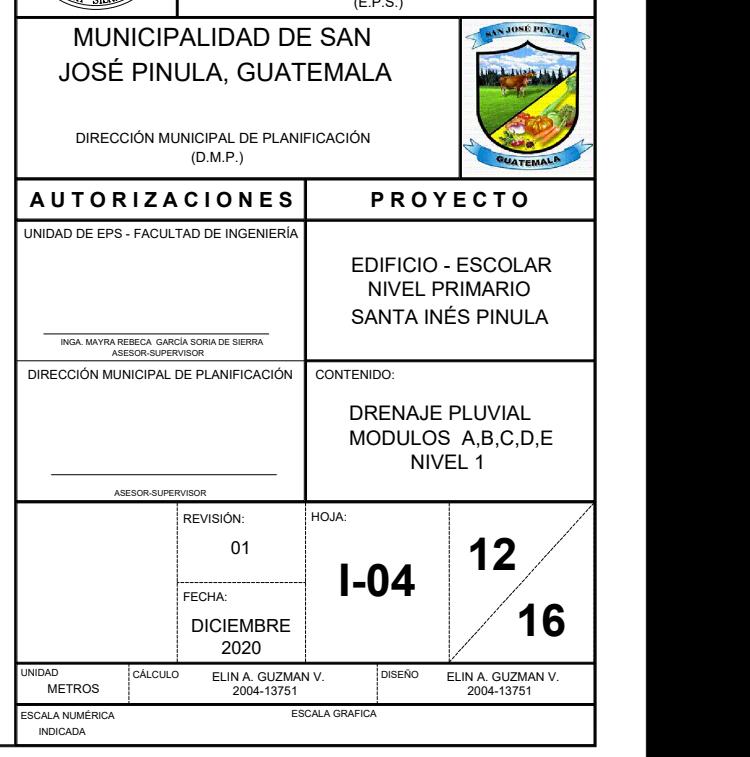

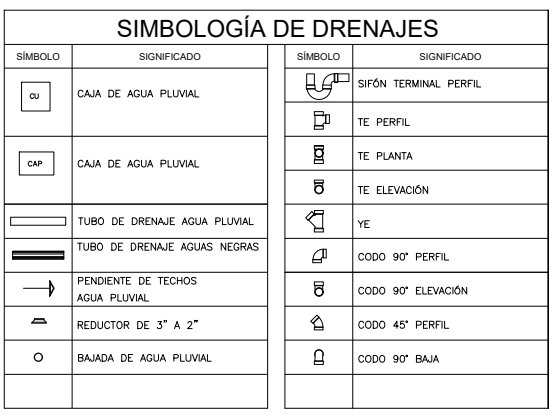

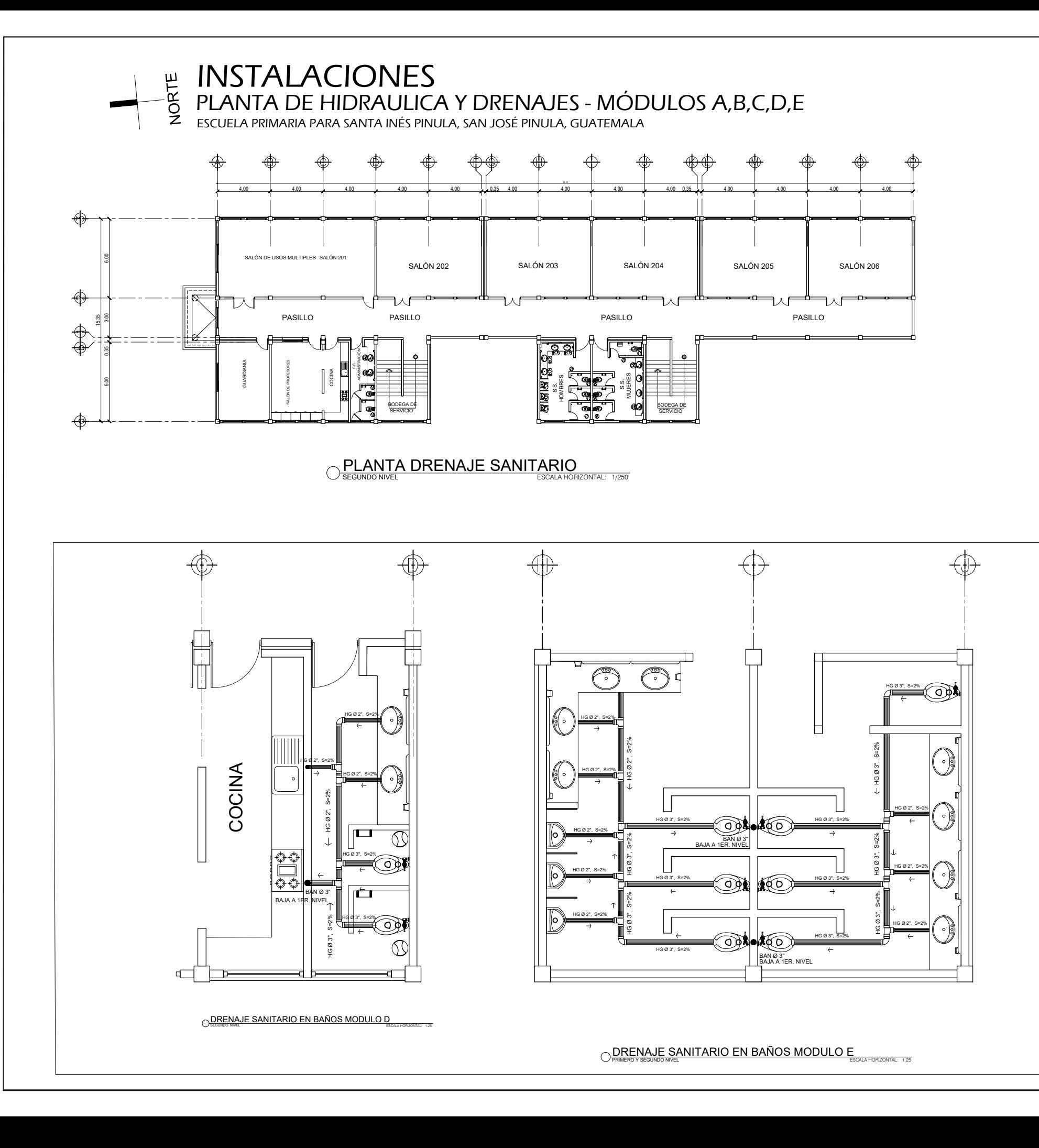

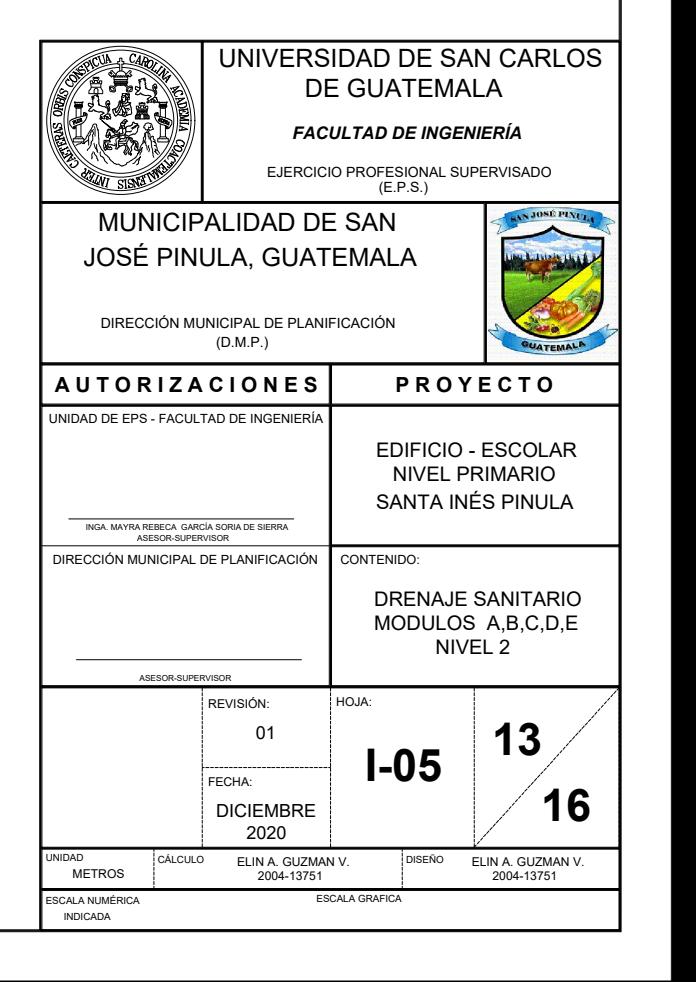

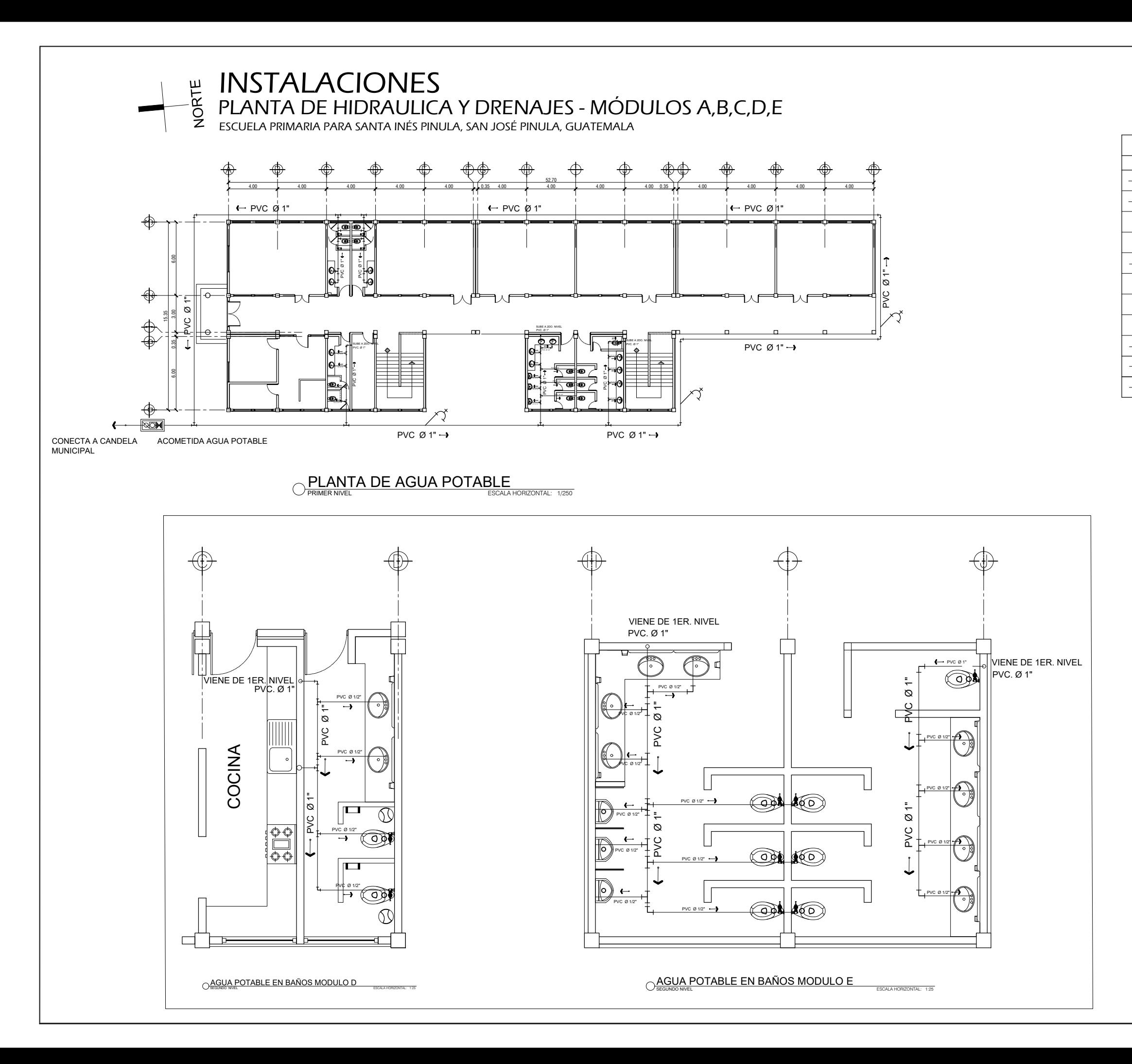

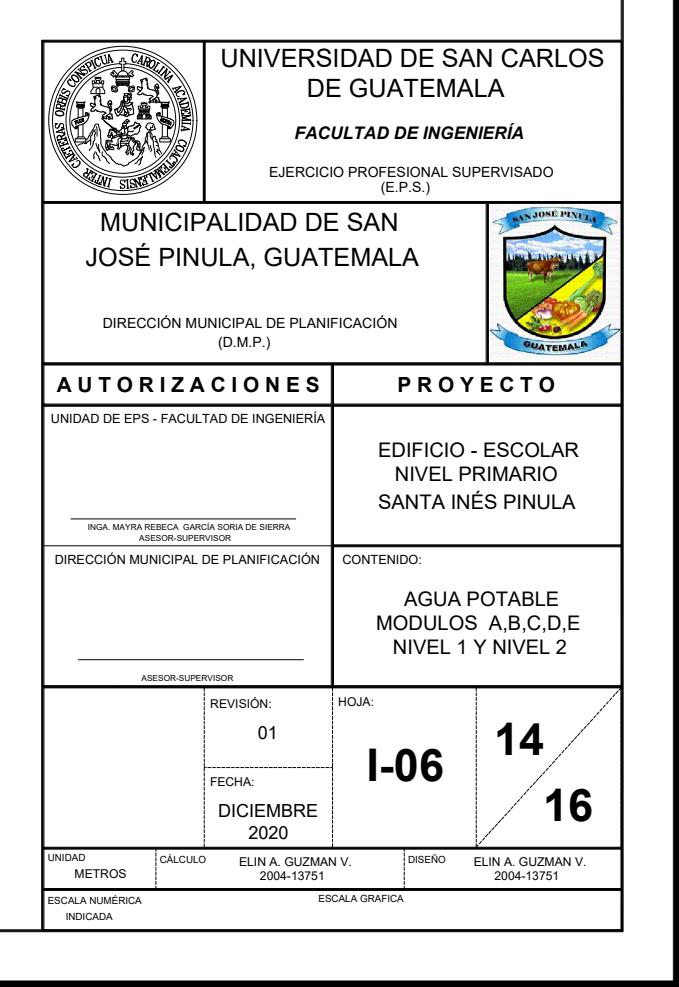

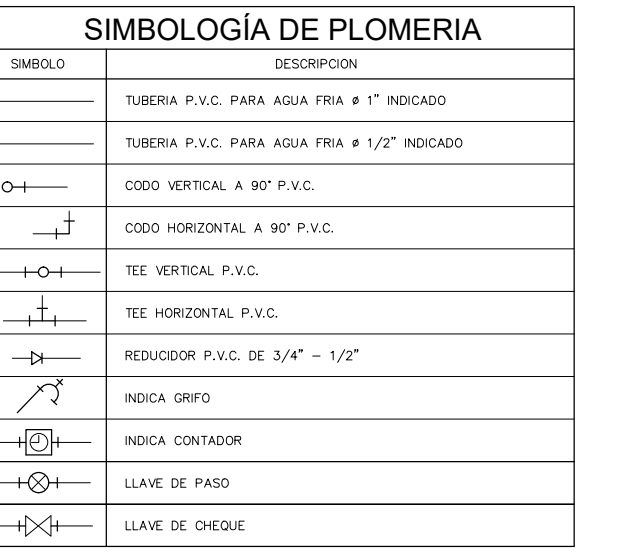

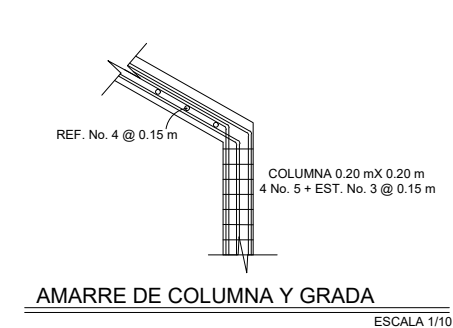

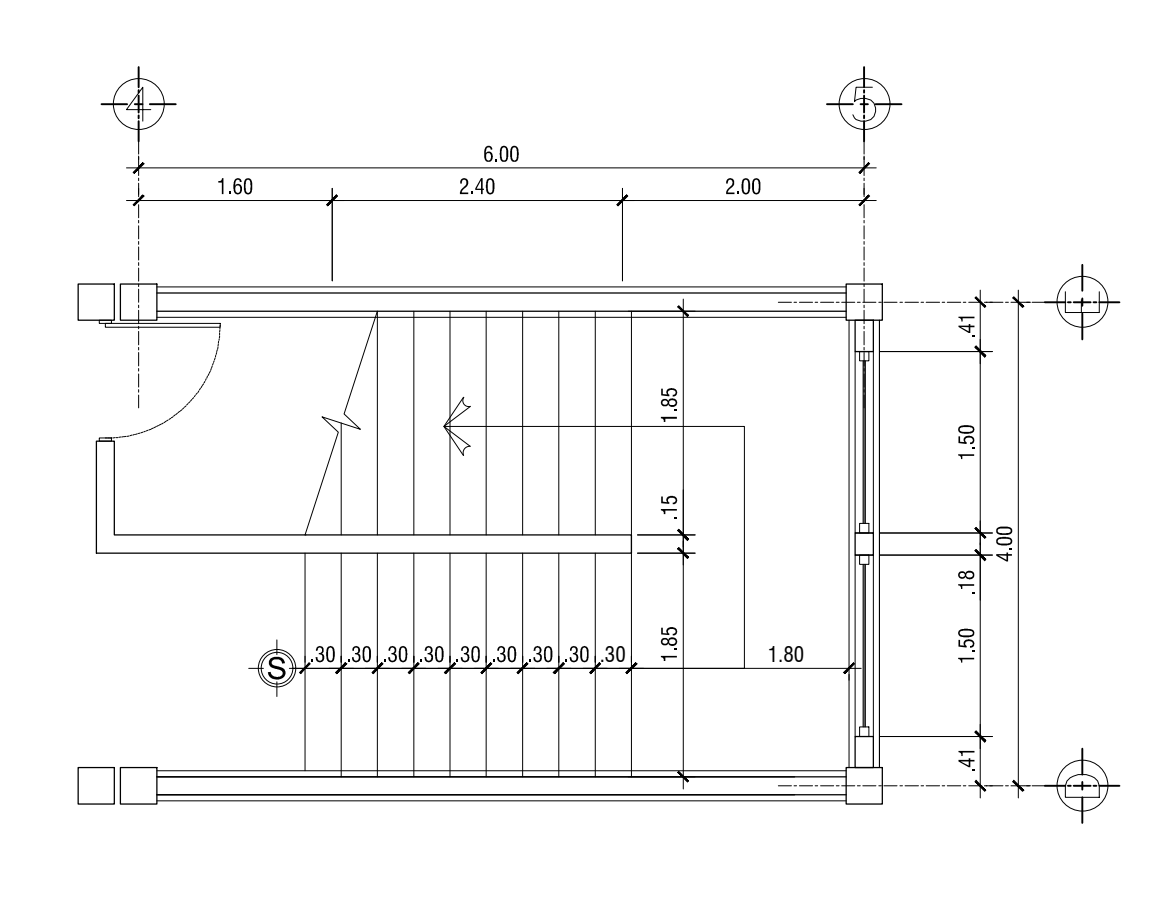

# PLANTA DE GRADAS EN MODULOS D, E ESCALA HORIZONTAL: 1/25<br>primer nivel a segundo nivel

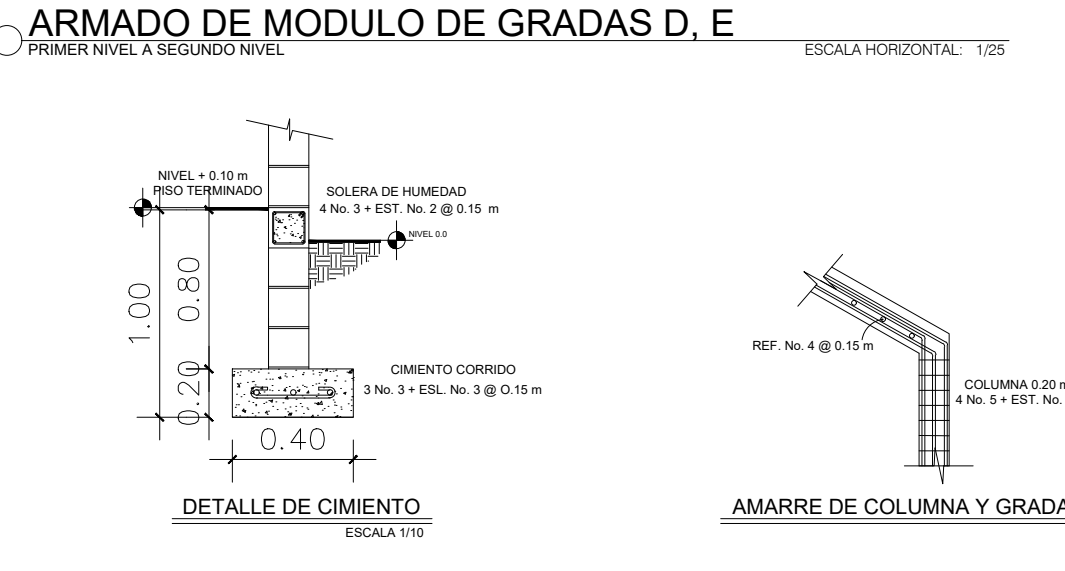

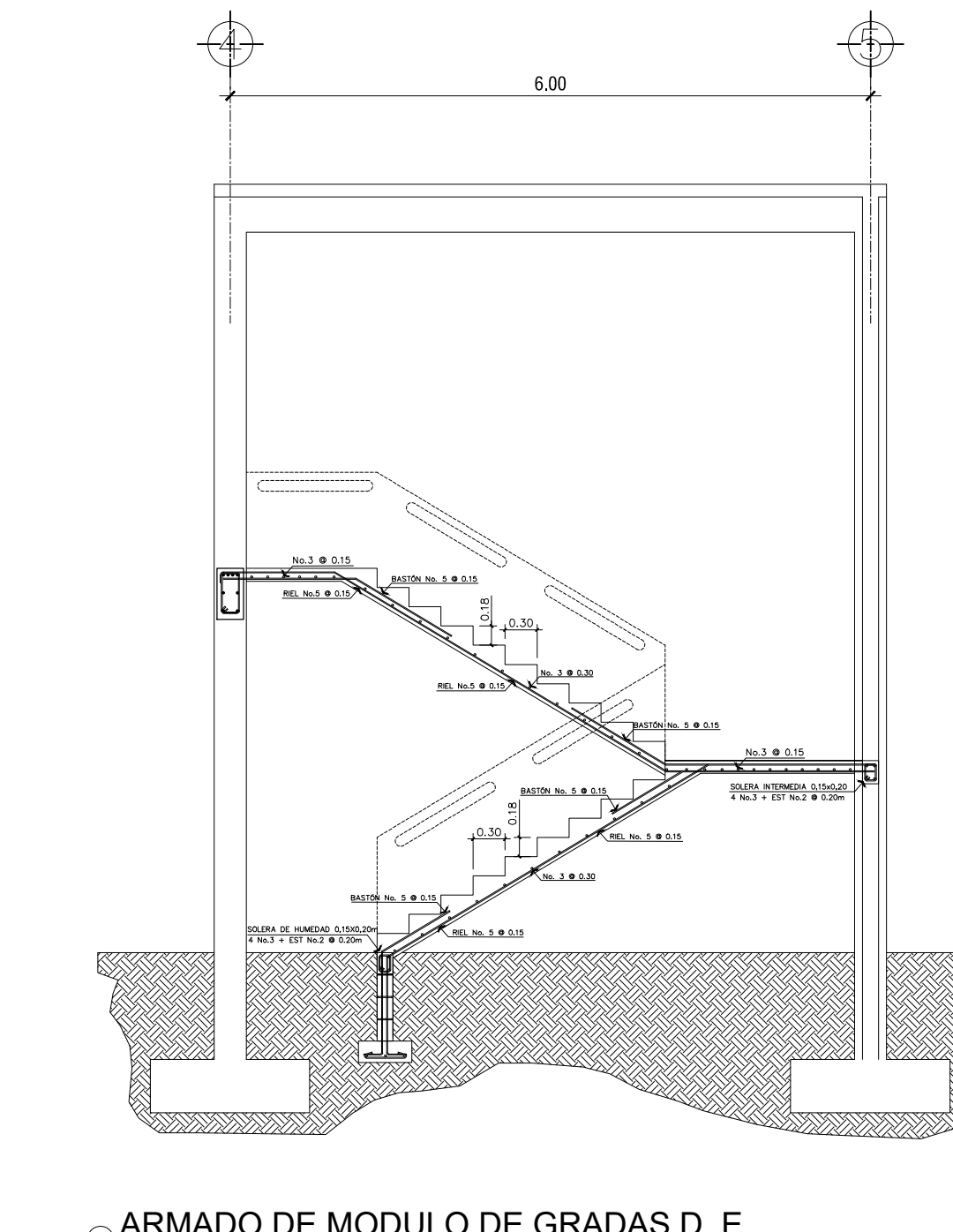

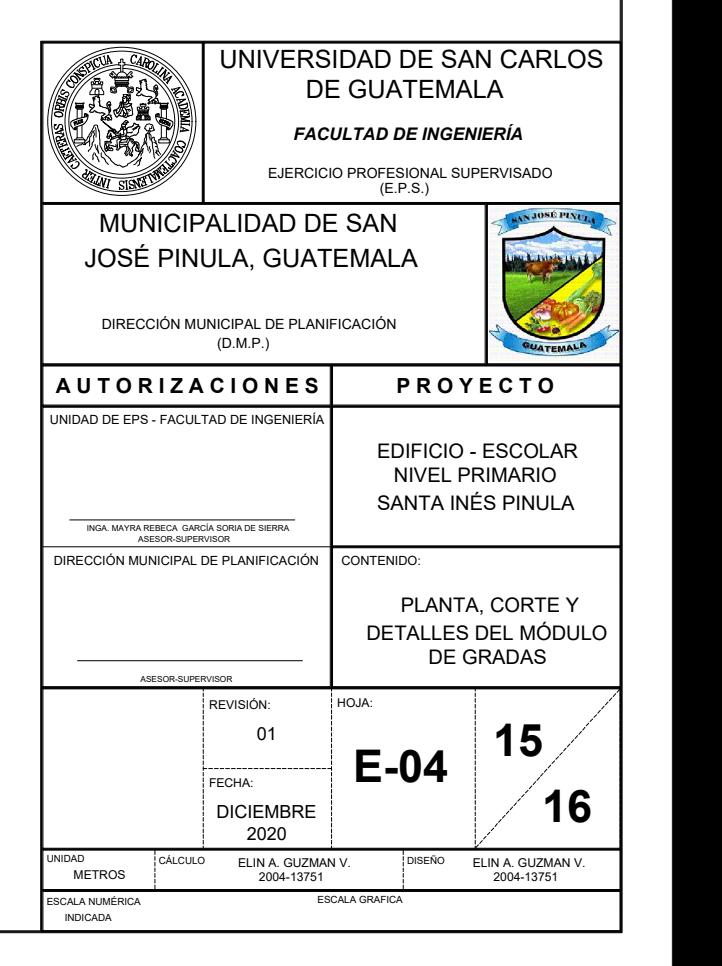

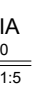

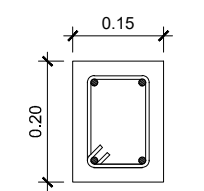

SOLERA INTERMEDIA 4 No.3 + Estribo No.2 @ 0.20 Escala 1:5

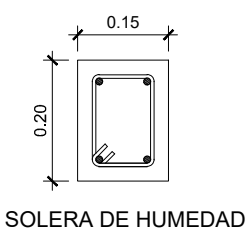

4 No.3 + Estribo No.2 @ 0.20

Escala 1:5

 $fc = 210 \text{ kg/cm}^2$  o 3,000 psi. fy = 2810 kg/cm² o 40,000psi.<br>Block Pomez de f'm = 35 kg/cm². Agregado Grueso = 1/2".

TRASLAPES MINIMOS No 3 = 0.35 m.<br>No 4 = 0.50 m. No 5 = 0.60 m. No  $6 = 0.75$  m.

### **ESPECIFICACIONES TECNICAS:**

GANCHO STANDAR A 135º

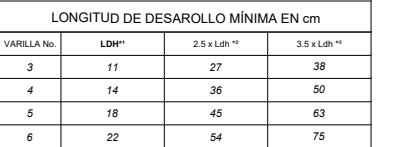

EL DOBLEZ DEL GANCHO SERÁ 4 VECES EL DIAMETRO DE LA VARILLA, NO MENOR DE 6.5 cm, NI MAYOR DE 10 cm

ESPECIFICACIONES SEGÚN EL CÓDIGO ACI 318 - 99 Y LAS NORMAS AGIES DE GUATEMALA

### NOTAS:

CAPÍTULO 21-318-99.

1. CIMIENTOS, VIGAS, LOSAS Y COLUMNAS 2. BARRAS RECTAS SI EL ESPESOR DEL CONCRETO

INGA MAYR DIRECCIÓN MUNIC

ES MAYOR DE 0.30 m 3. BARRAS RECTAS SI EL ESPESOR DEL CONCRETO ES MAYOR DE 0.30 m

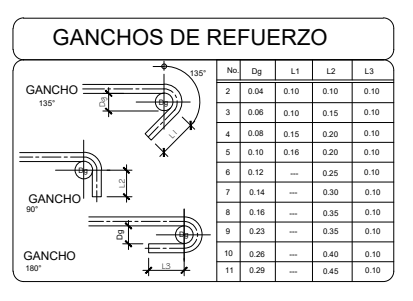

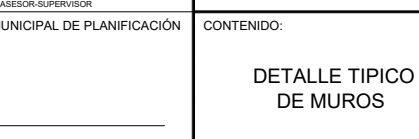

ESCALA 1/25

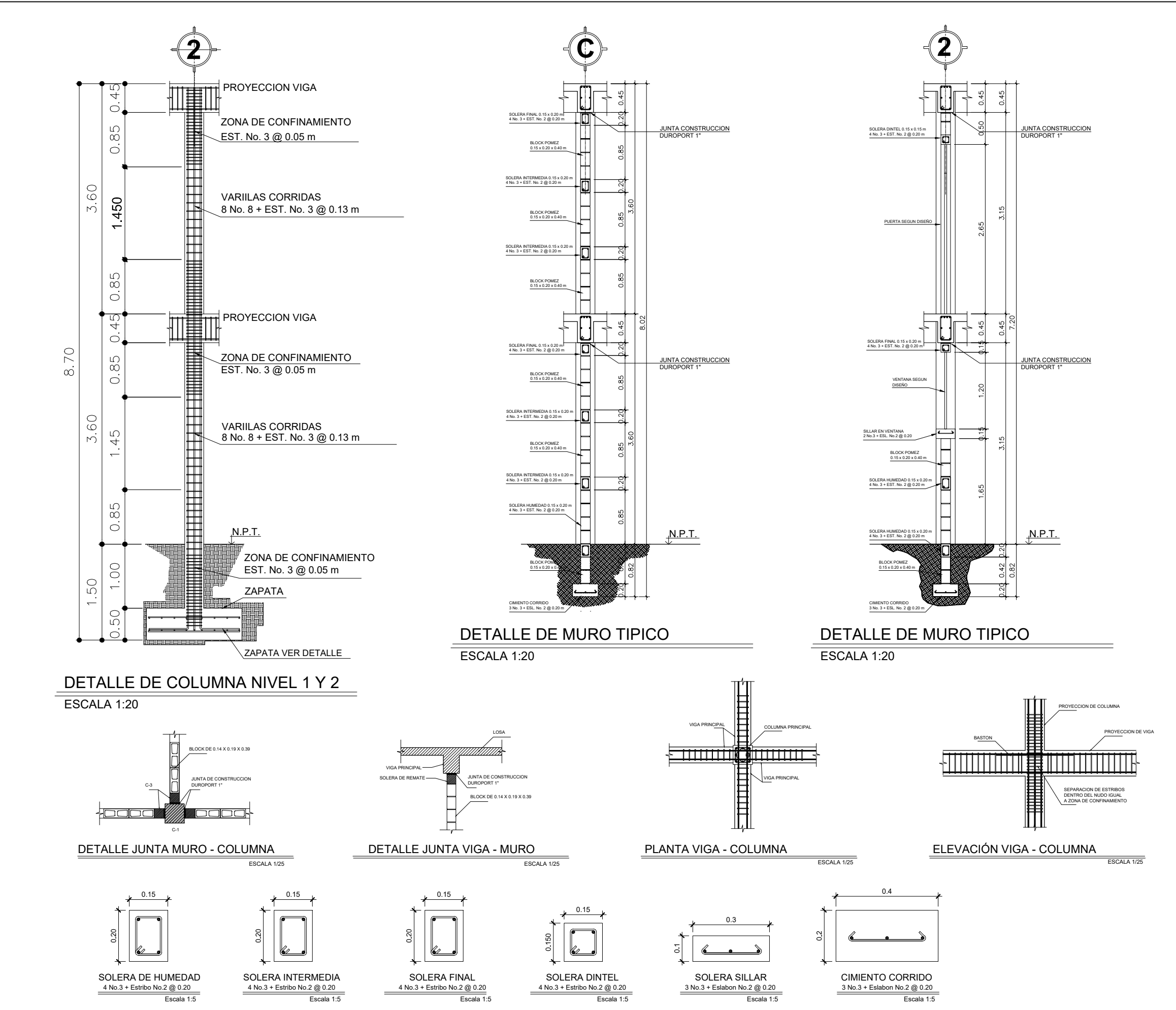

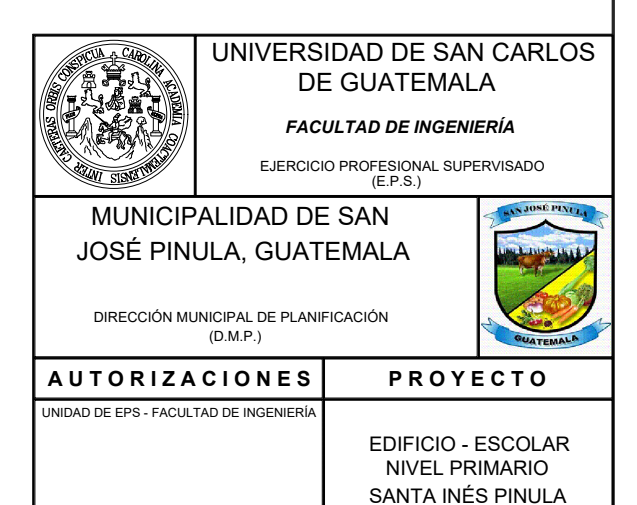

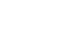

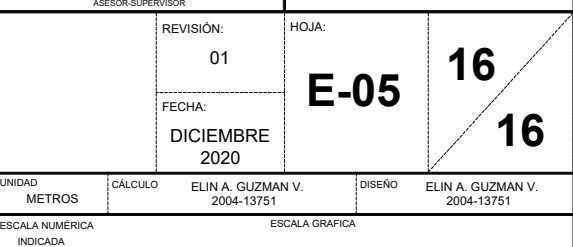

Apéndice 2. **Memoria de cálculo, sistema alcantarillado sanitario aldea Contreras, San José Pinula, Guatemala**

Fuente: elaboración propia, empleando AutoCAD 2020.

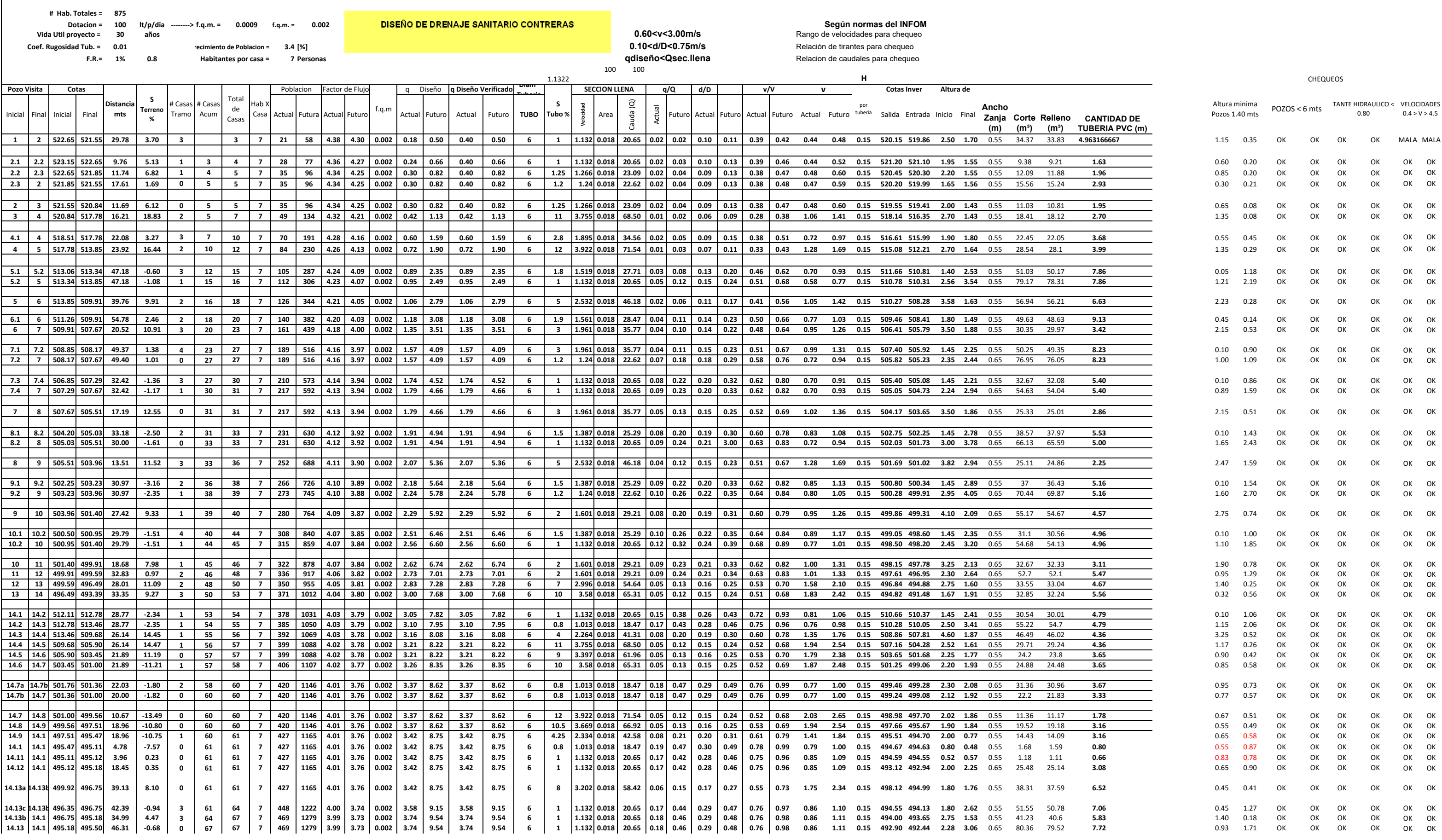

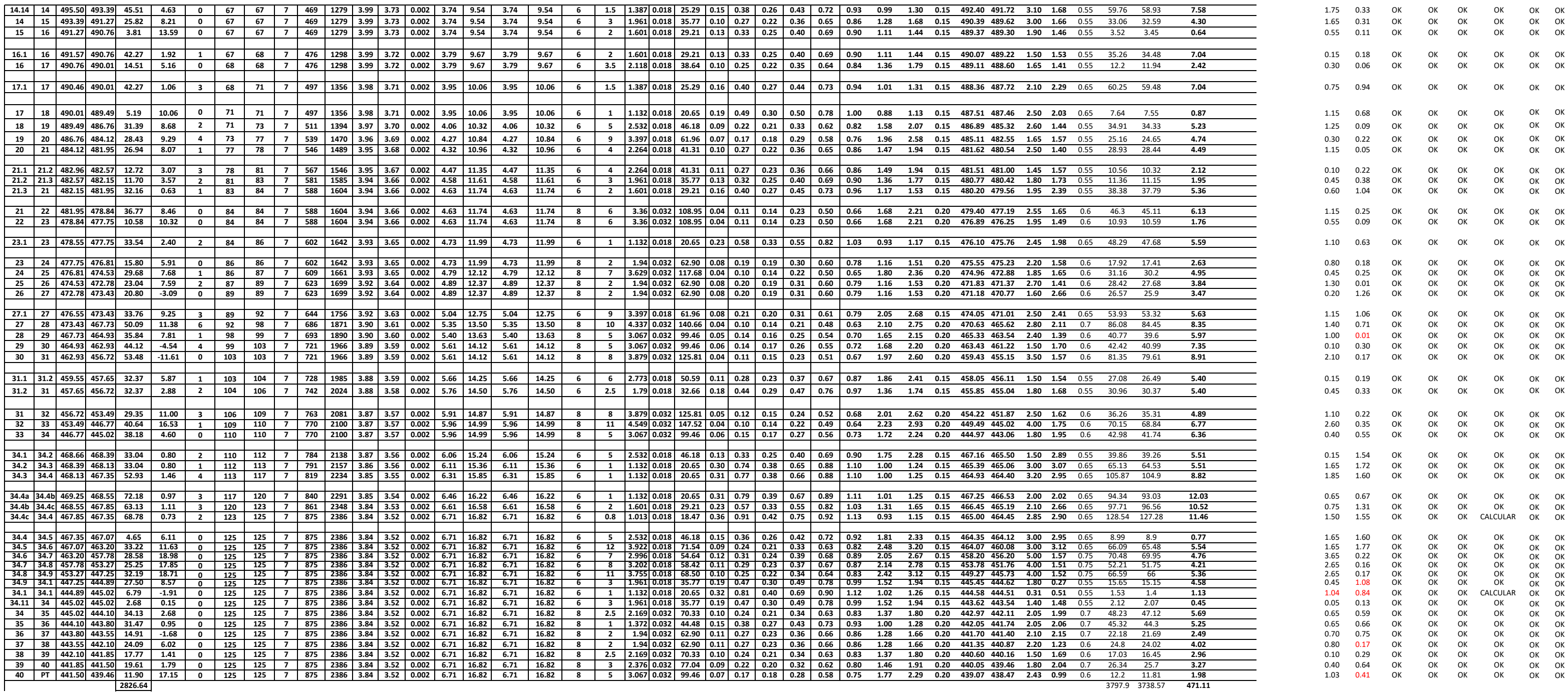

## Apéndice 3. **Planos sistema alcantarillado sanitario aldea Contreras, San José Pinula, Guatemala**

Fuente: elaboración propia, empleando AutoCAD 2020.

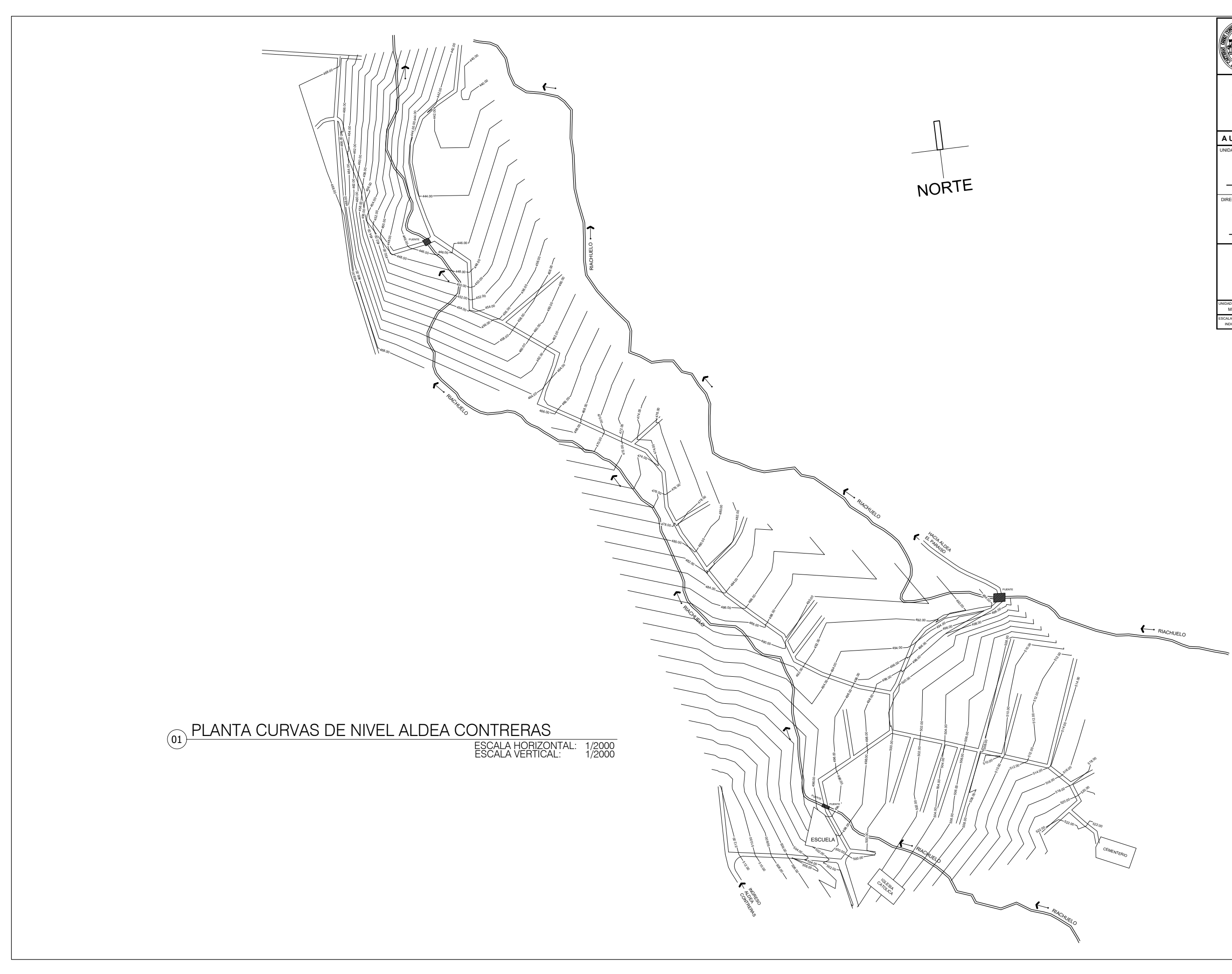

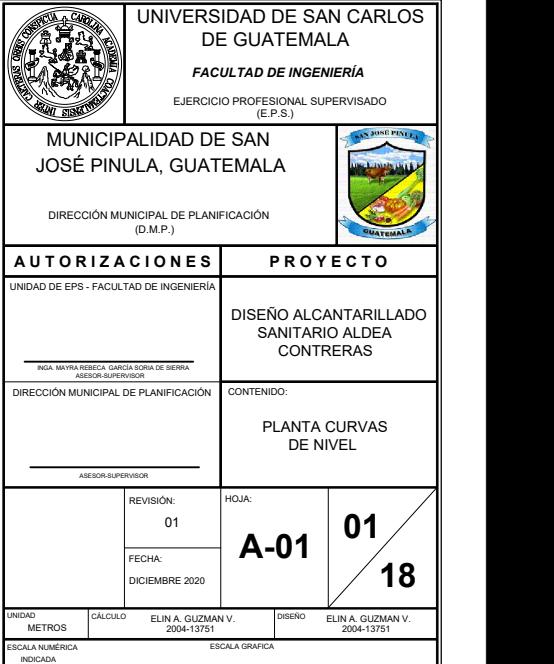

![](_page_273_Picture_5.jpeg)

![](_page_273_Figure_0.jpeg)

![](_page_273_Picture_554.jpeg)

 $R_{\text{IACHUELO}}$ 

EXTRA ANDREW STATE STATE STATE STATE STATE STATE STATE STATE STATE STATE STATE STATE STATE STATE STATE STATE S

 $\mathcal{H}/\!\!/$ EZA <sup>EZ</sup>ZA <sup>EZ</sup>Z

![](_page_274_Figure_0.jpeg)

![](_page_274_Picture_1868.jpeg)

 $\leftarrow$  RIACHUEL

![](_page_275_Figure_0.jpeg)

![](_page_276_Figure_0.jpeg)

![](_page_277_Figure_0.jpeg)

![](_page_278_Figure_0.jpeg)

![](_page_278_Figure_1.jpeg)

![](_page_279_Figure_0.jpeg)

![](_page_279_Picture_769.jpeg)

![](_page_280_Figure_0.jpeg)

![](_page_281_Figure_0.jpeg)

![](_page_281_Picture_978.jpeg)

![](_page_282_Figure_0.jpeg)

![](_page_283_Picture_417.jpeg)

![](_page_283_Picture_418.jpeg)

![](_page_283_Figure_0.jpeg)

![](_page_284_Picture_607.jpeg)

![](_page_284_Figure_0.jpeg)

![](_page_284_Picture_608.jpeg)

![](_page_285_Figure_0.jpeg)

![](_page_286_Picture_492.jpeg)

 $\overline{\phantom{a}}$ 

![](_page_286_Picture_493.jpeg)

![](_page_286_Figure_0.jpeg)

![](_page_286_Figure_1.jpeg)

![](_page_287_Figure_0.jpeg)

![](_page_287_Picture_698.jpeg)
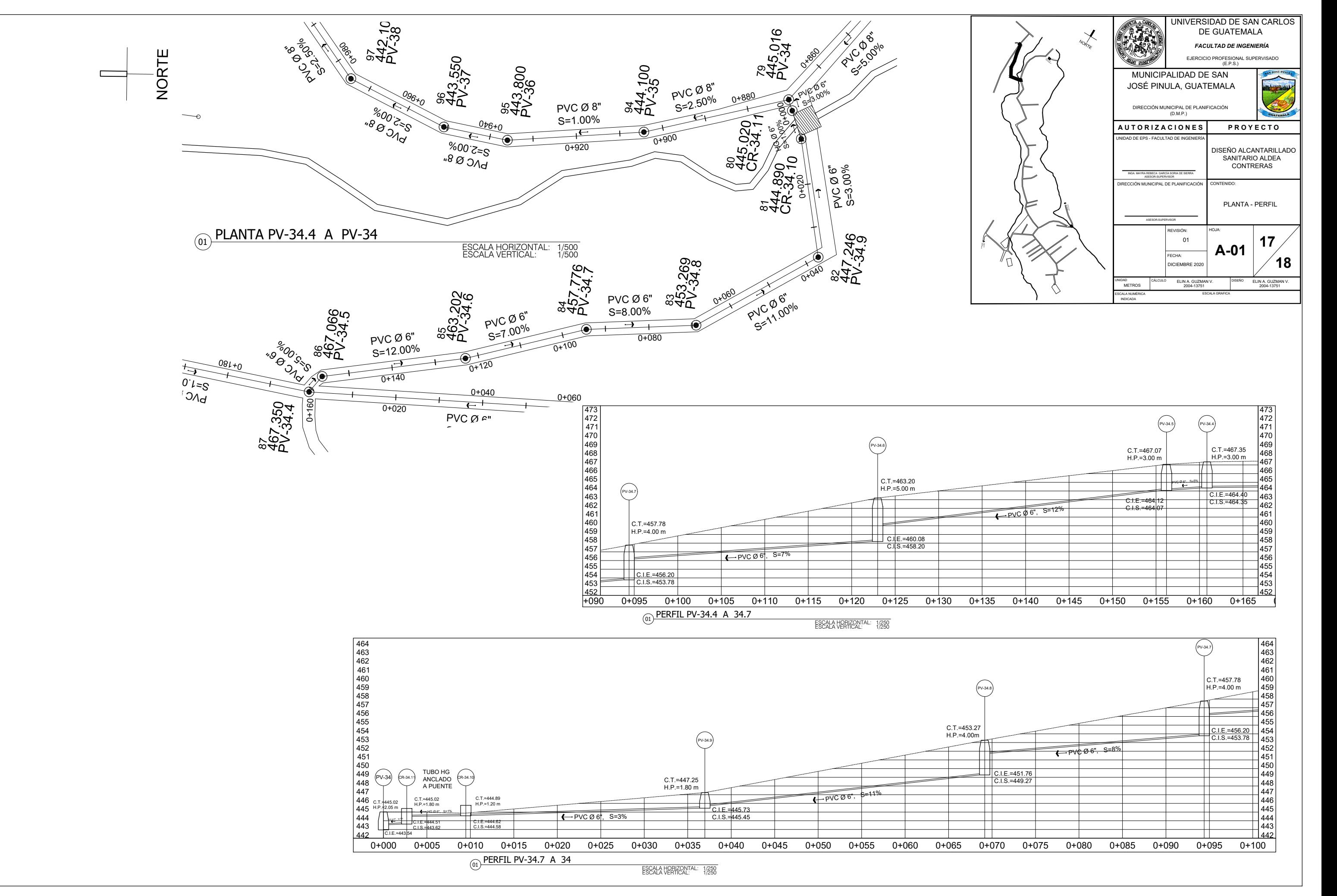

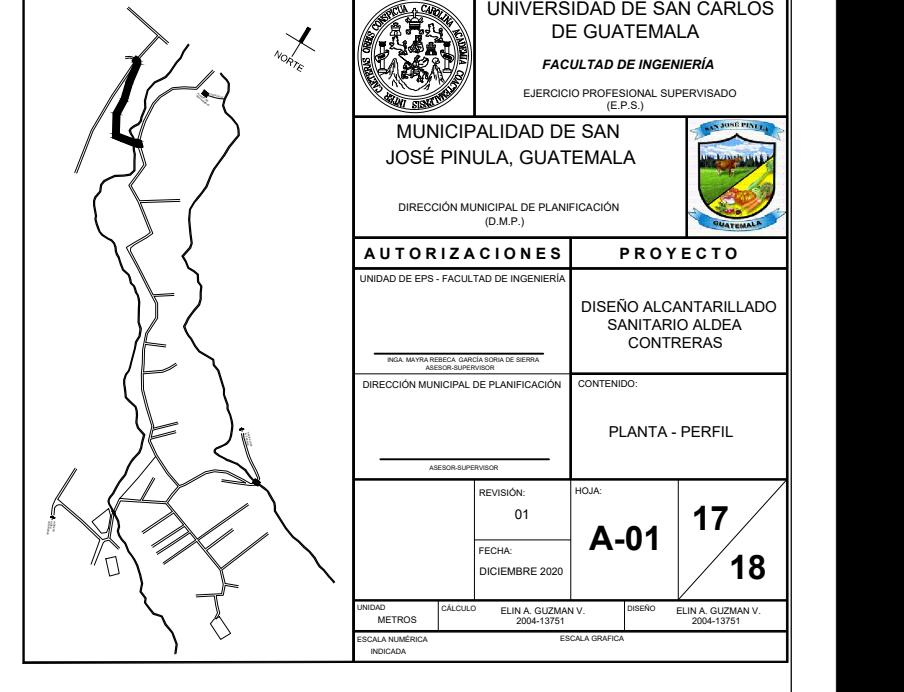

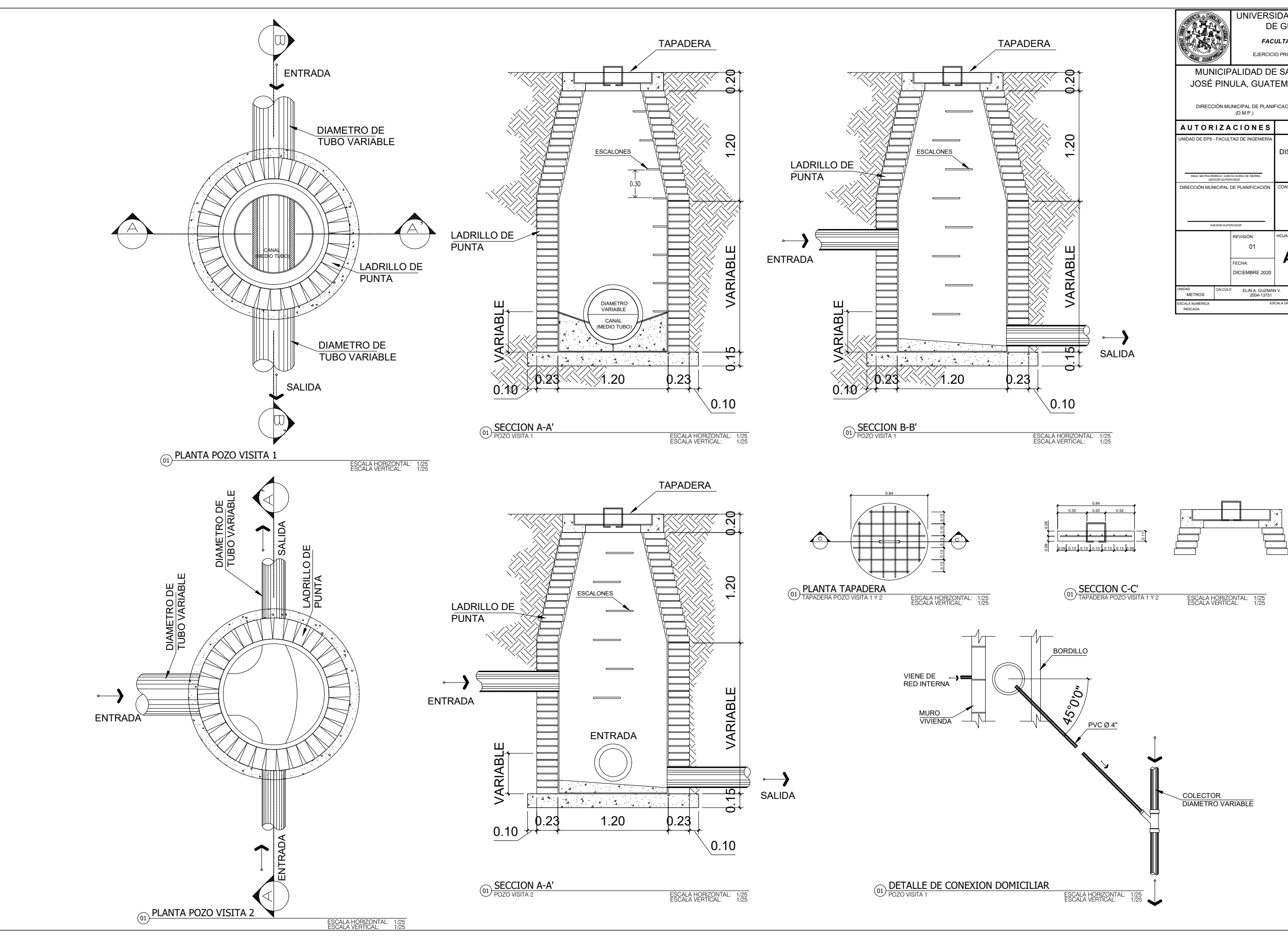

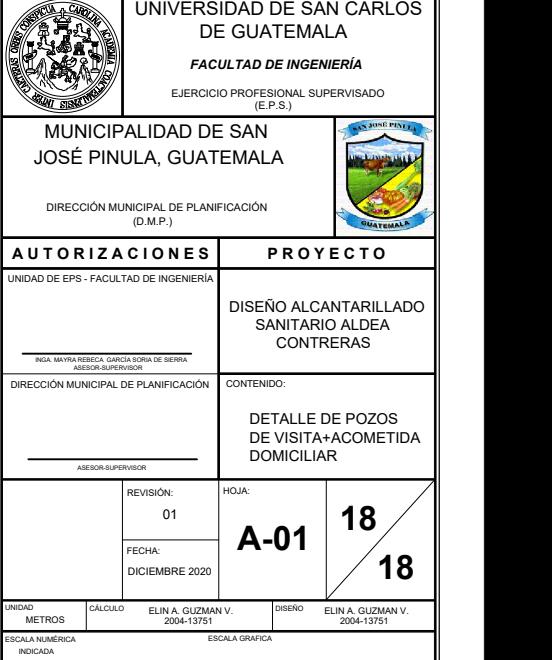

# **ANEXOS**

# Anexo 1. **Coeficientes para momentos negativos en losas**

#### **TABLA 123**

Coeficientes para momentos negativos en losas<sup>a</sup>

 $M_{_{\rm g,neq}}=C_{_{\rm g,neq}}$   $\star l_{\rm e}^2$ 

donde  $w = carga$  muerta más viva uniforme total  $M_{_{b,nq}}=C_{_{\bar{e},nq}\bar{n}_b^2}$ 

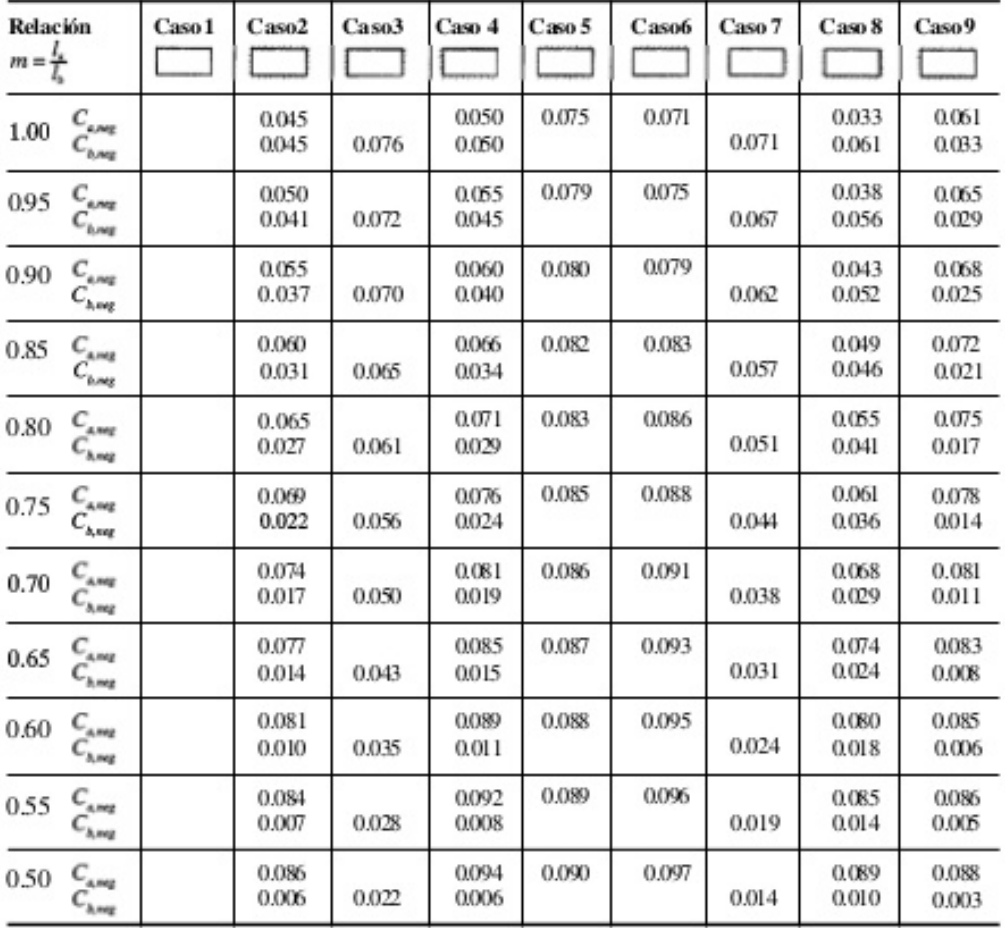

 $\#$  Un bordeachurado indica que la losa continúa a través os e<br/>encuentra empotuda en el apoyo; un bo sde sin marcas indica un apoyo donde la resistencia<br/>torsionales despeciable.

Fuente: NILSON, Arthur H. *Diseño de estructuras de concreto*. p. 378.

### Anexo 2. **Coeficientes para momentos positivos en losas**

**TABLA 12.4** 

Coeficientes para momentos positivos debidos a carga muerta en losas"

 $M_{\varepsilon,post,dl}~=~C_{\varepsilon,dl} m_e^2$ 

$$
donde w = carga muerta uniforme total
$$

 $M_{b,post,dl} = C_{b,dl} * l_b^2$ 

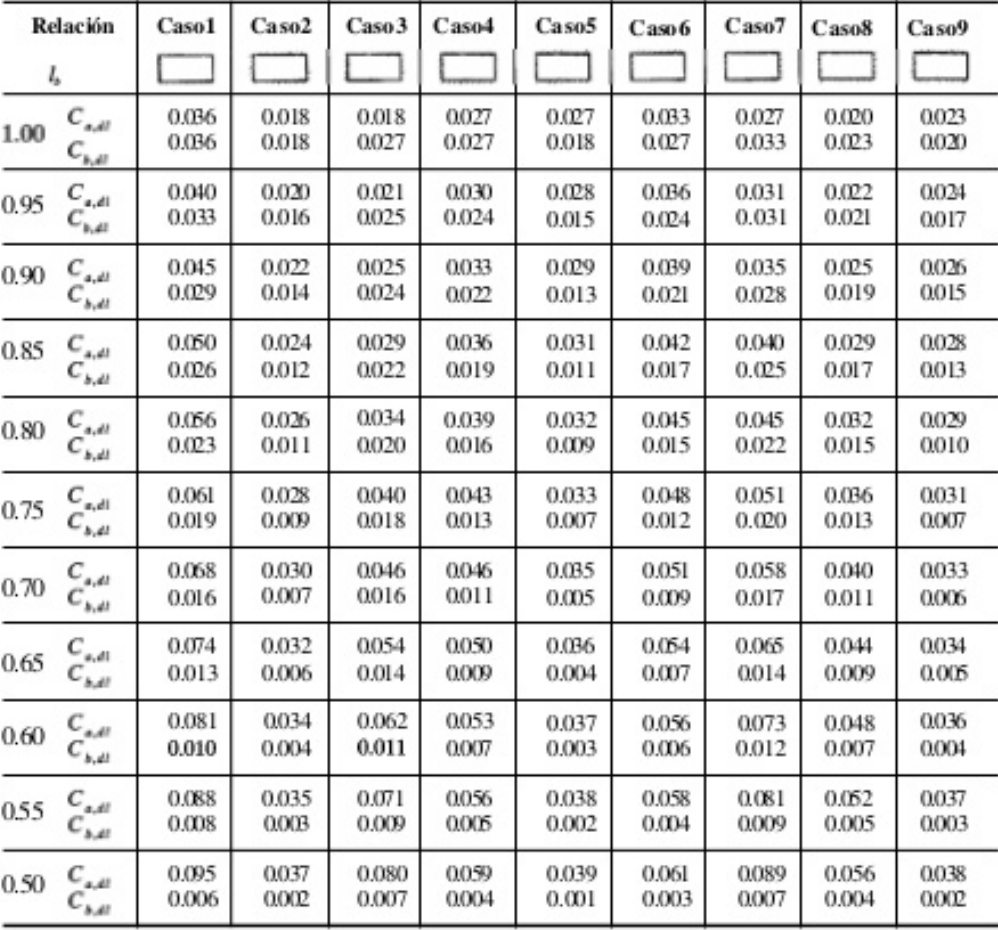

«Un bordeachurado indica que la losac ontinúa a través o seencuentra empotada en el apoyo; un borde sin marcas indica un apoyo donde la resistencia torsional es despociable.

Fuente: NILSON, Arthur H. *Diseño de estructuras de concreto*. p. 379.

## Anexo 3. **Coeficientes para momentos positivos en losas**

**TABLA 12.5** Coeficientes para momentos positivos debidos a carga viva en losas"

 $M_{a, you,0} = C_{a, u} u_a^2$   $M_{b, you,0} = C_{b, u} u_b^2$  donde w = carga viva uniforme total

$$
M_{b, \text{post},ll} = C_{b, \text{mid}}
$$

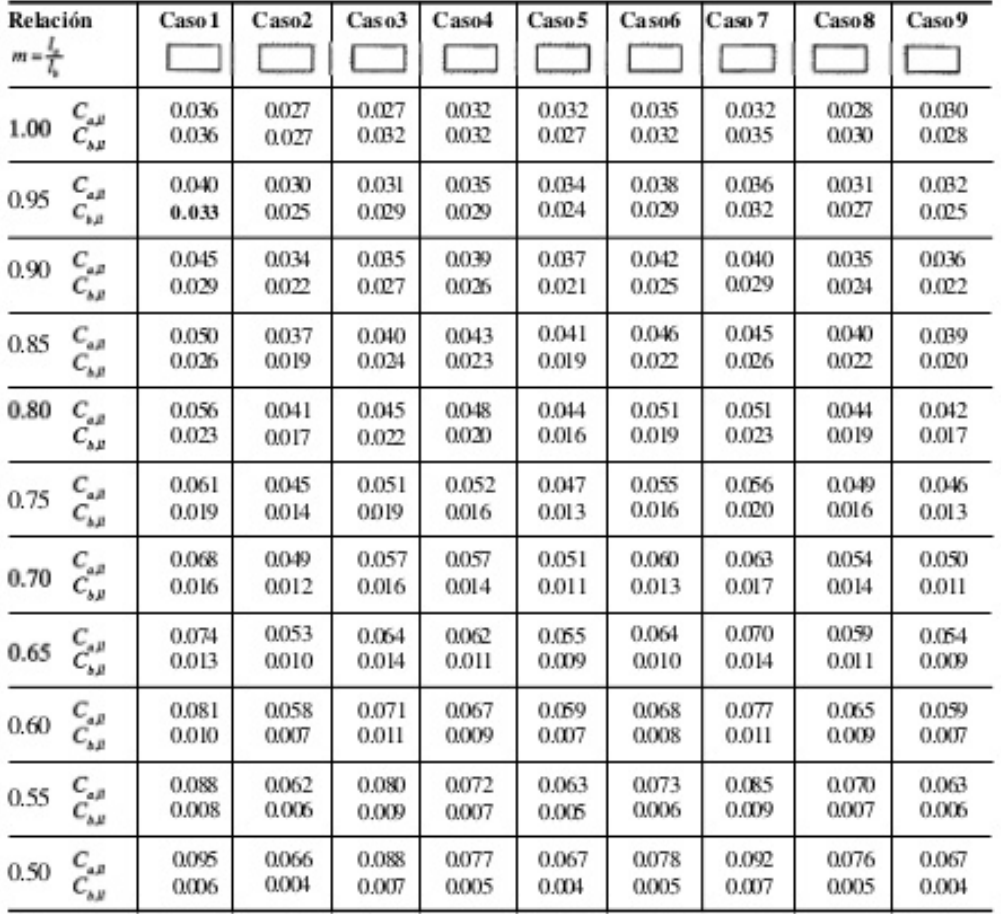

 $^a$  Un borde achierado indica que la losa continúa a través o sue nouentraem potradae nel apoyo; un borde sin marcas indica una poyodonde la usástencia torsional esde spreciable.

Fuente: NILSON, Arthur H. *Diseño de estructuras de concreto*. p. 380.

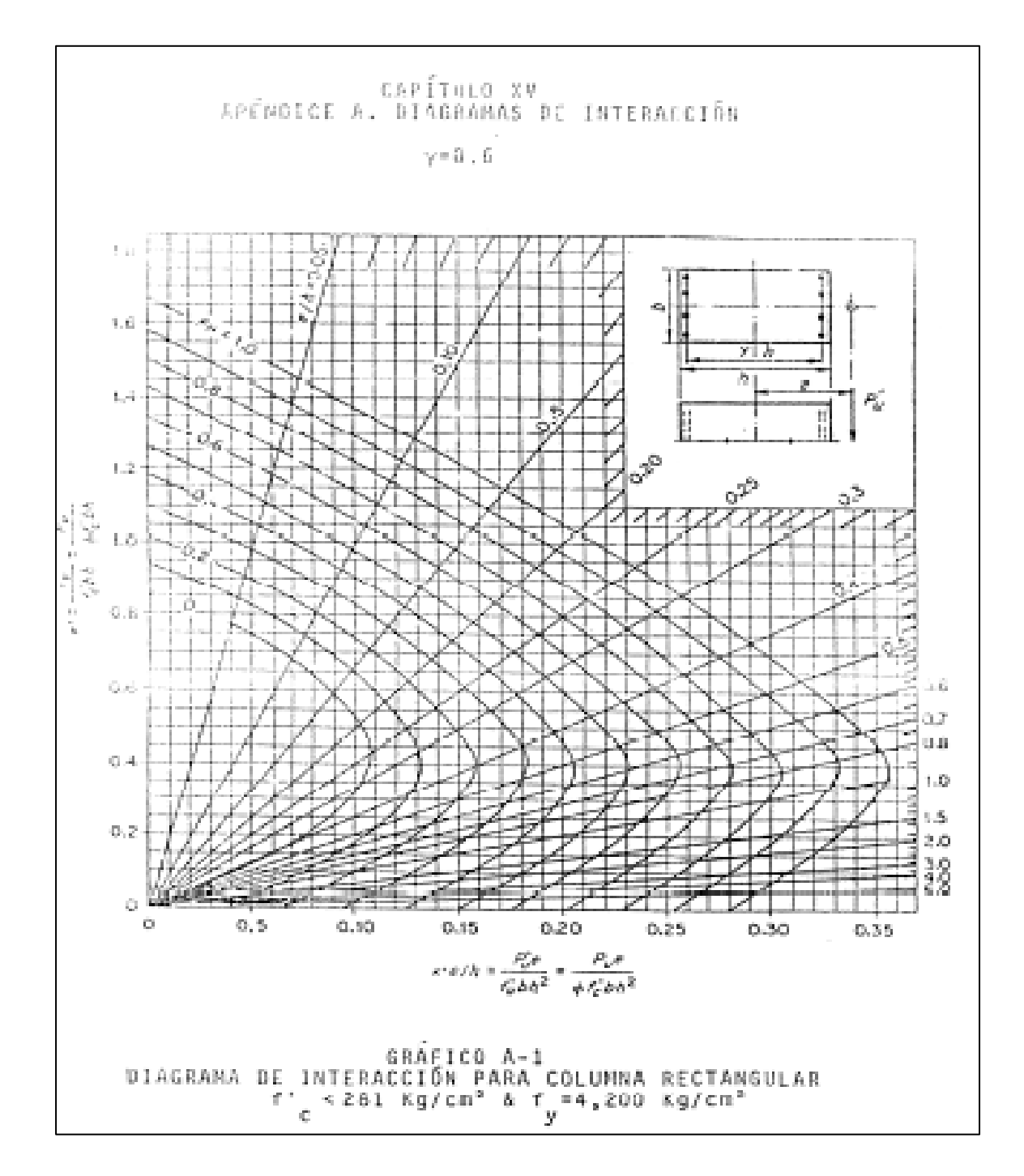

Anexo 4. **Diagrama de interacción para columna rectangular**

Fuente: MCCORMAC, Jack. *Diseño de concreto reforzado*. p. 540.

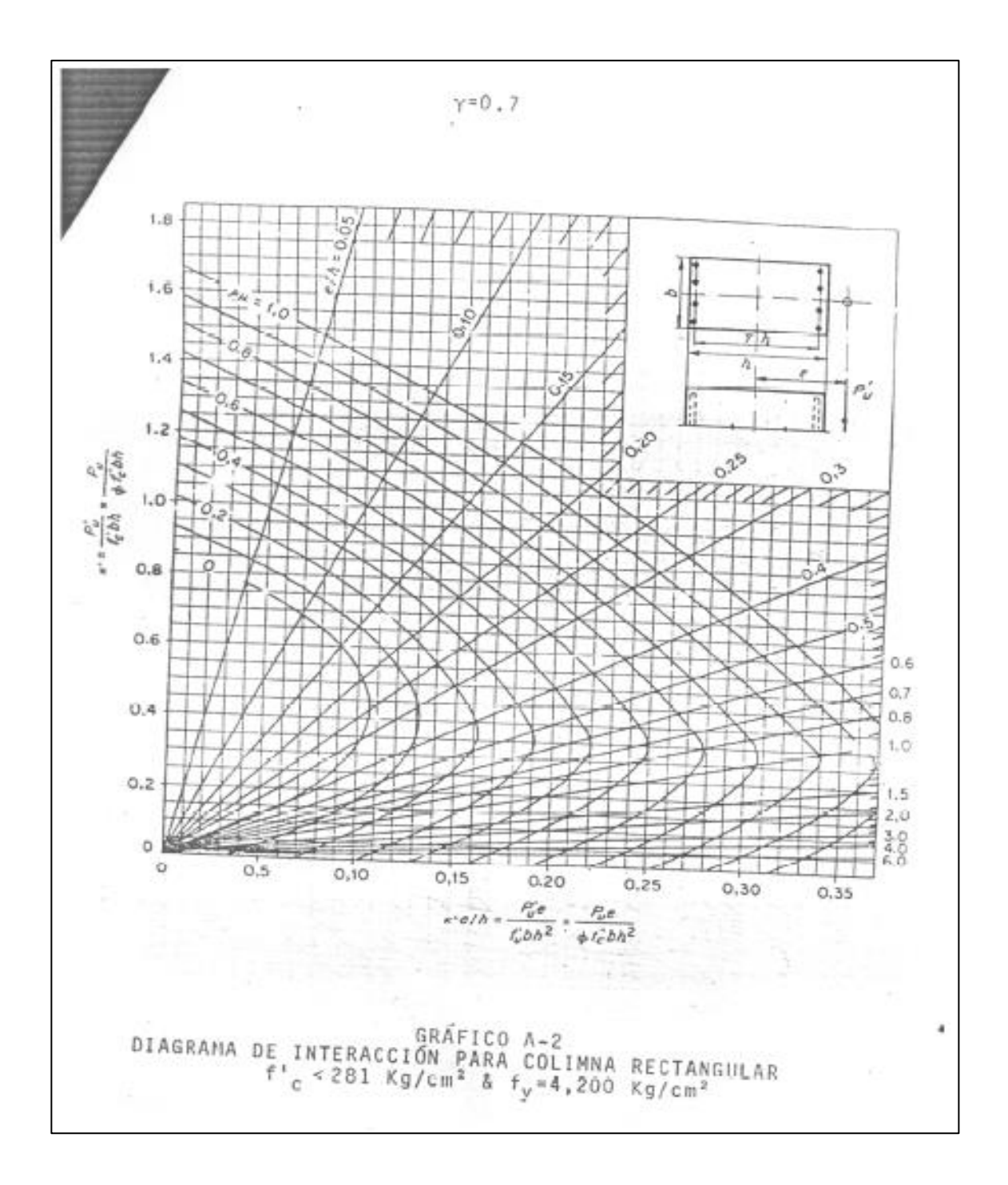

Anexo 5. **Diagrama de interacción para columna rectangular**

Fuente: MCCORMAC, Jack. *Diseño de concreto reforzado*. p.541.

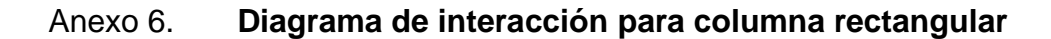

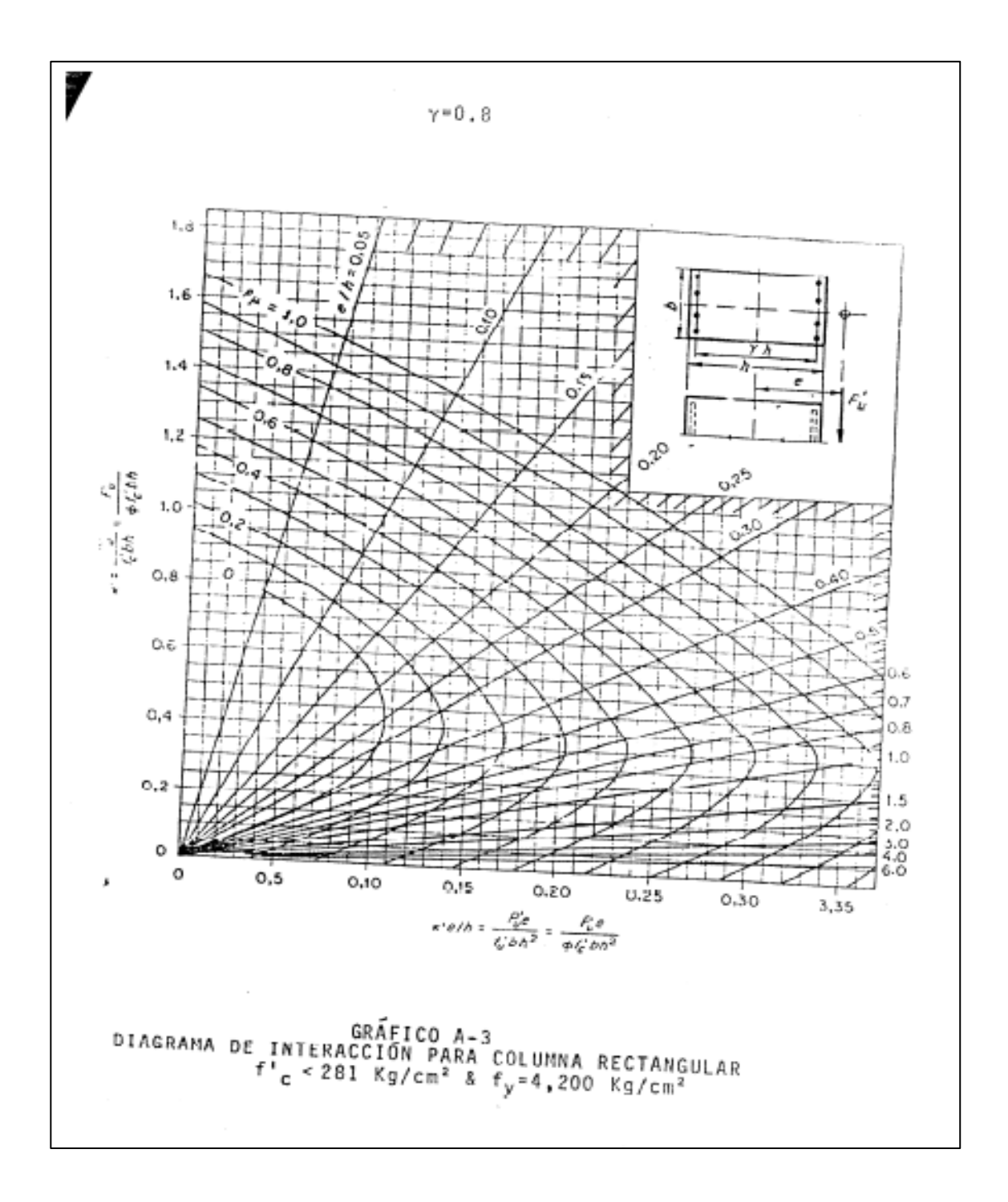

Fuente: MCCORMAC, Jack. *Diseño de concreto reforzado*. p. 542.

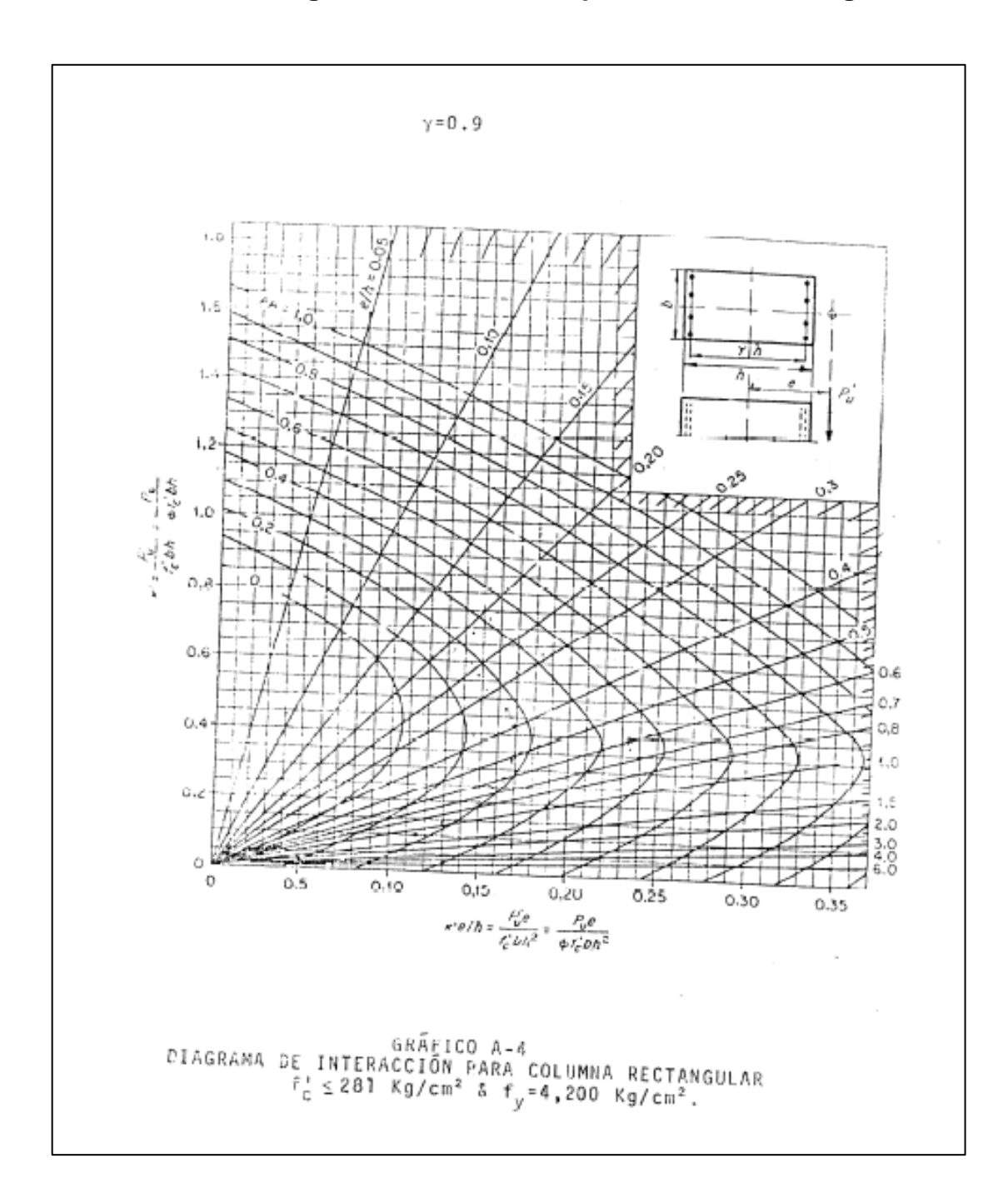

Anexo 7. **Diagrama de interacción para columna rectangular**

Fuente: MCCORMAC, Jack. *Diseño de concreto reforzado*. p. 543.

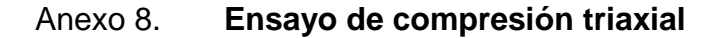

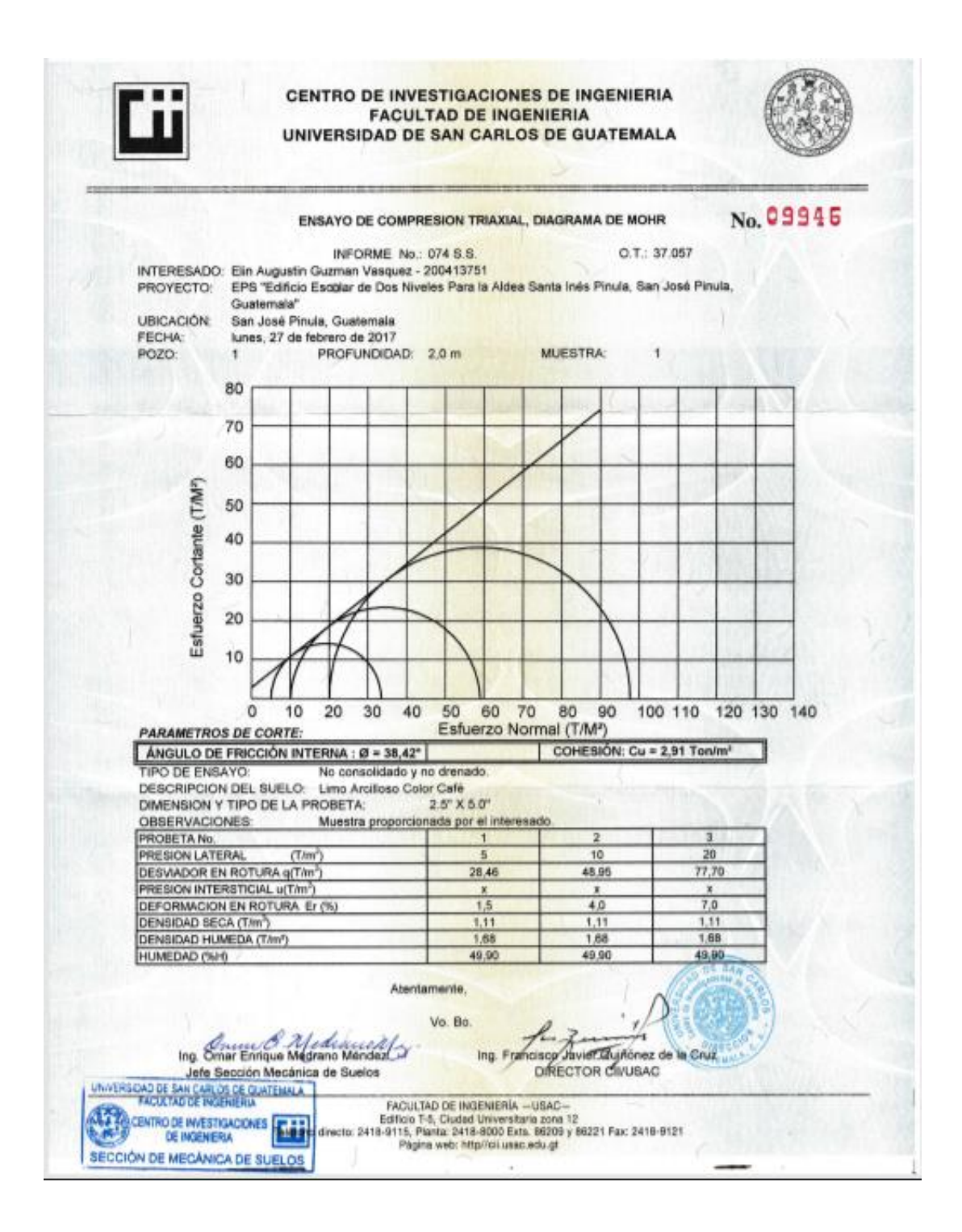

Fuente: Centro de Investigaciones de Ingeniería, Usac.